# **UNIVERSIDAD NACIONAL AGRARIA LA MOLINA**

# **FACULTAD DE INGENIERÍA AGRÍCOLA**

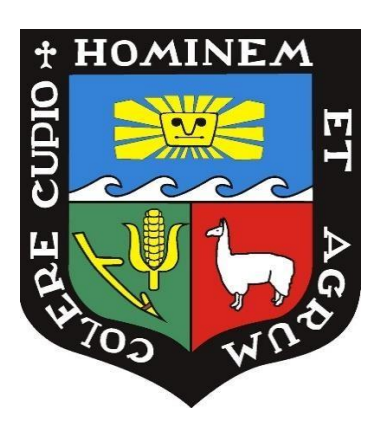

# **"ESTUDIO FOTOGRAMÉTRICO Y BATIMÉTRICO EN LA DETERMINACIÓN DE LA DISPONIBILIDAD HÍDRICA DE CUATRO LAGUNAS ALTOANDINAS EN CERRO DE PASCO, PERÚ"**

# **TRABAJO DE SUFICIENCIA PROFESIONAL PARA OPTAR EL TÍTULO DE INGENIERO AGRÍCOLA**

**ANGEL LEONARDO CÓNDOR RAMOS**

**LIMA - PERÚ 2023**

TSP FINAL Angel Leonardo Cóndor Ramos ESTUDIO FOTOGRAMÉTRICO Y BATIMÉTRICO EN LA DETERMINACIÓN DE LA DISPONIBILIDAD HÍDRICA DE CUATRO LAGUNAS ALTOANDINAS EN CERRO DE PASCO, PERÚ

10% INDICE DE SIMILITUD 1  $\bigcap_{\omega_0}$ FUENTES DE INTERNET PUBLICACIONES 3% TRABAJOS DEL ESTUDIANTE 1 hdl.handle.net<br>Fuente de Internet 2 WWW.ptolomeo.unam.mx:8080 1 % 3 etd.cput.ac.za 1 % <sup>4</sup> 1% repositorio.unsaac.edu.pe 5 riunet.upv.es 1 % 6 WWW.COUrsehero.com < 1 % 7 cdck-file-uploads-global.s3.dualstack.us-<br>west-2 amazonaws.com 8 rodin.uca.es < 1 % INFORME DE ORIGINALIDAD FUENTES PRIMARIAS hdl.handle.net Fuente de Internet Fuente de Internet Fuente de Internet Fuente de Internet riunet.upv.es Fuente de Internet Fuente de Internet west-2.amazonaws.com Fuente de Internet rodin.uca.es Fuente de Internet  $\sum_{0/2}$ 

## UNIVERSIDAD NACIONAL AGRARIA LA MOLINA

## FACULTAD DE INGENIERÍA AGRÍCOLA

## "ESTUDIO FOTOGRAMÉTRICO Y BATIMÉTRICO EN LA DETERMINACIÓN DE LA DISPONIBILIDAD HÍDRICA DE CUATRO LAGUNAS ALTOANDINAS EN CERRO DE PASCO, PERÚ"

TRABAJO DE SUFICIENCIA PROFESIONAL PARA OPTAR EL TITULO DE:

## INGENIERO AGRÍCOLA

Presentado por:

## BACH. ANGEL LEONARDO CÓNDOR RAMOS

Sustentado y aprobado por el siguiente jurado:

 Dra. LIA RAMOS FERNÁNDEZ Mestre. JORGE LUIS DÍAZ RIMARACHIN Presidente Asesor

Dr. JOSUÉ ELIEZER ALATA REY Mg. Sc. JOSÉ ANTONIO ORELLANA PARDAVÉ Miembro Miembro

LIMA – PERÚ

2023

## **DEDICATORIA**

Dedico este trabajo a todas las personas que luchan y sueñan con un mundo más justo. A aquellos que nunca se rinden, incluso cuando todo parece perdido o carece de sentido. A quienes encuentran fuerza en lo más profundo de sí mismos y siguen luchando. Gracias, nunca se rindan.

## **AGRADECIMIENTO**

A mi familia que a pesar de todo siempre me han apoyado.

A mi hermano Rafael que siempre ha estado conmigo y lucha por entenderme.

A mis amigos.

A mis compañeros del trabajo y participantes del proyecto de batimétrica, que sin su colaboración y esfuerzo este trabajo no se hubiera podido lograr.

Al ingeniero Jorge L. Díaz Rimarachín por su paciencia y mentoría en el proceso de redacción de este trabajo.

# ÍNDICE GENERAL

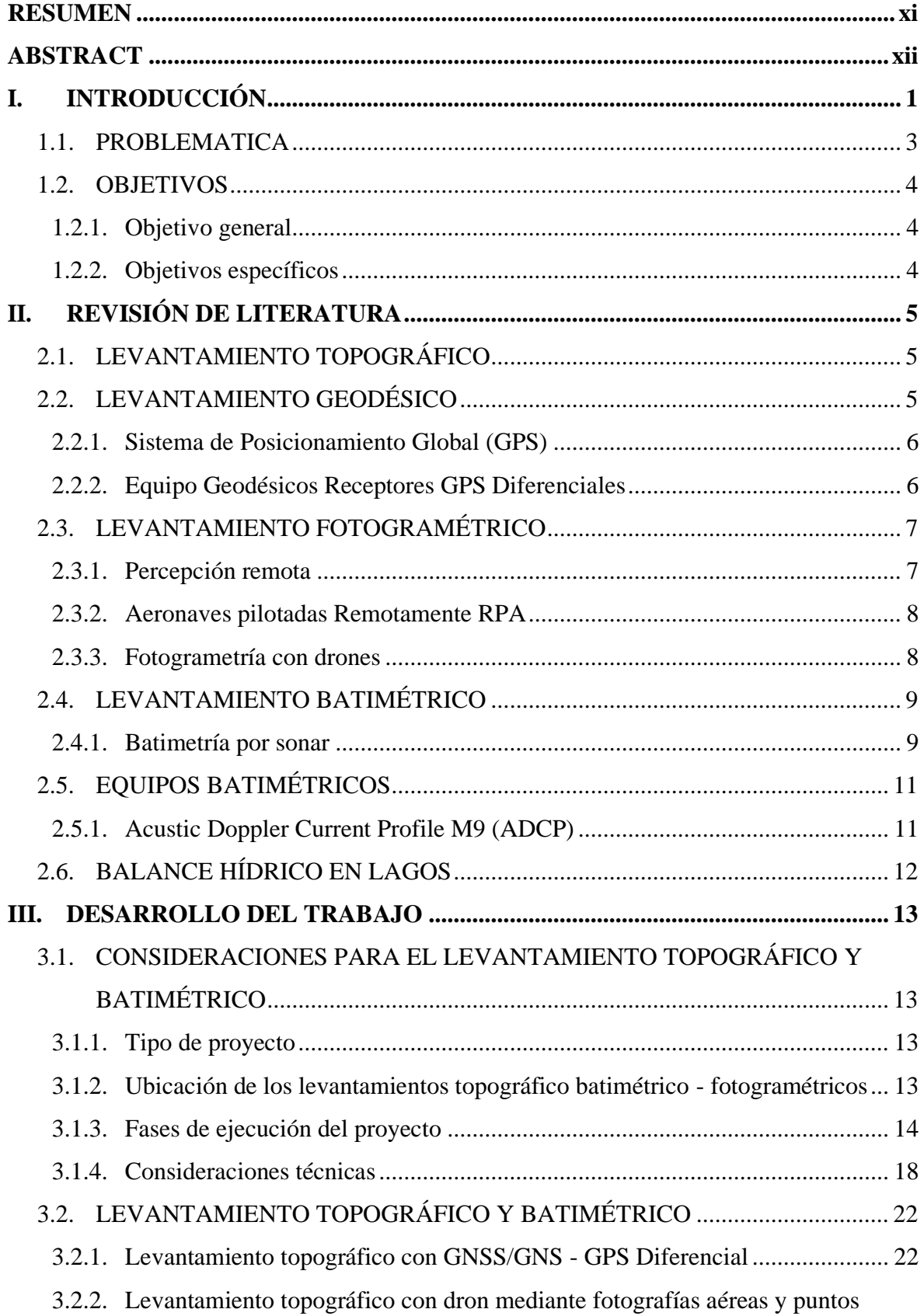

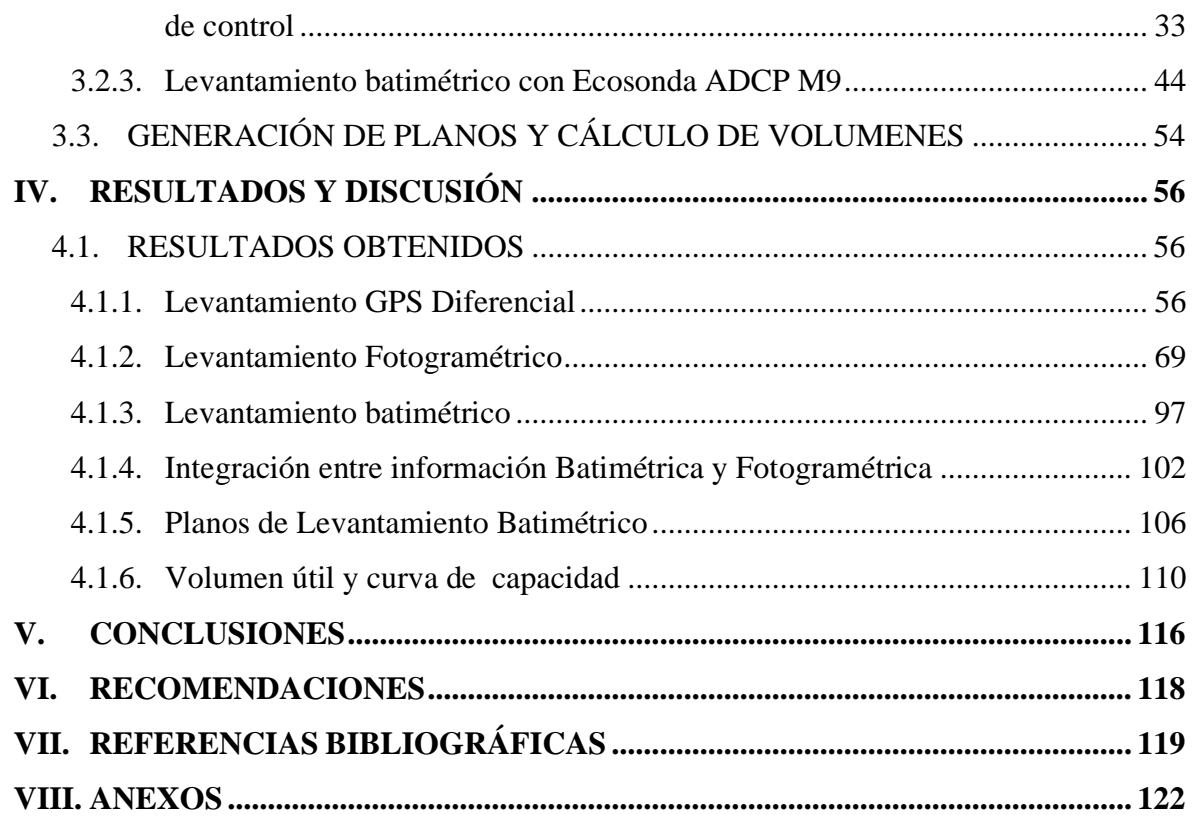

# **ÍNDICE DE TABLAS**

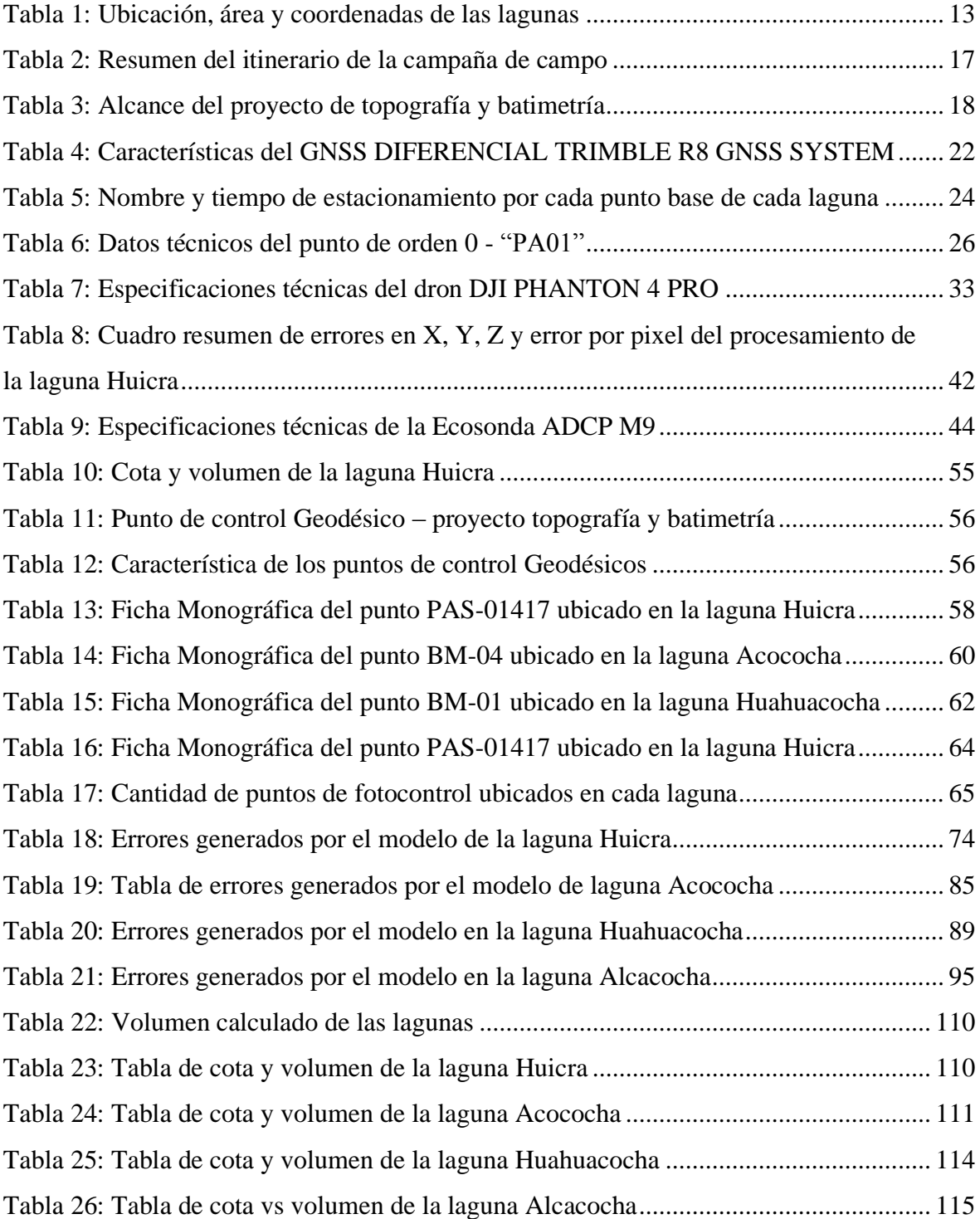

# **ÍNDICE DE FIGURAS**

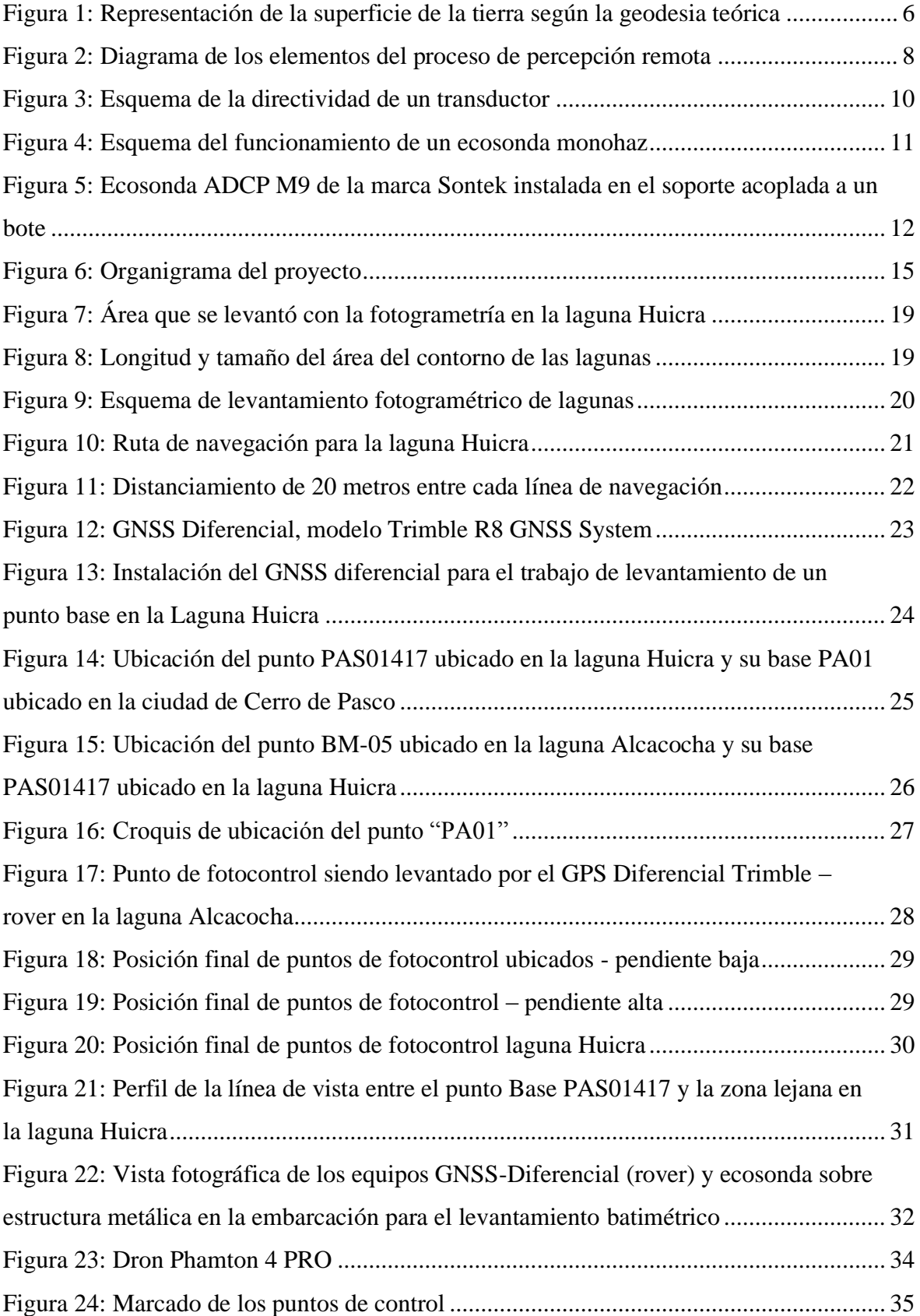

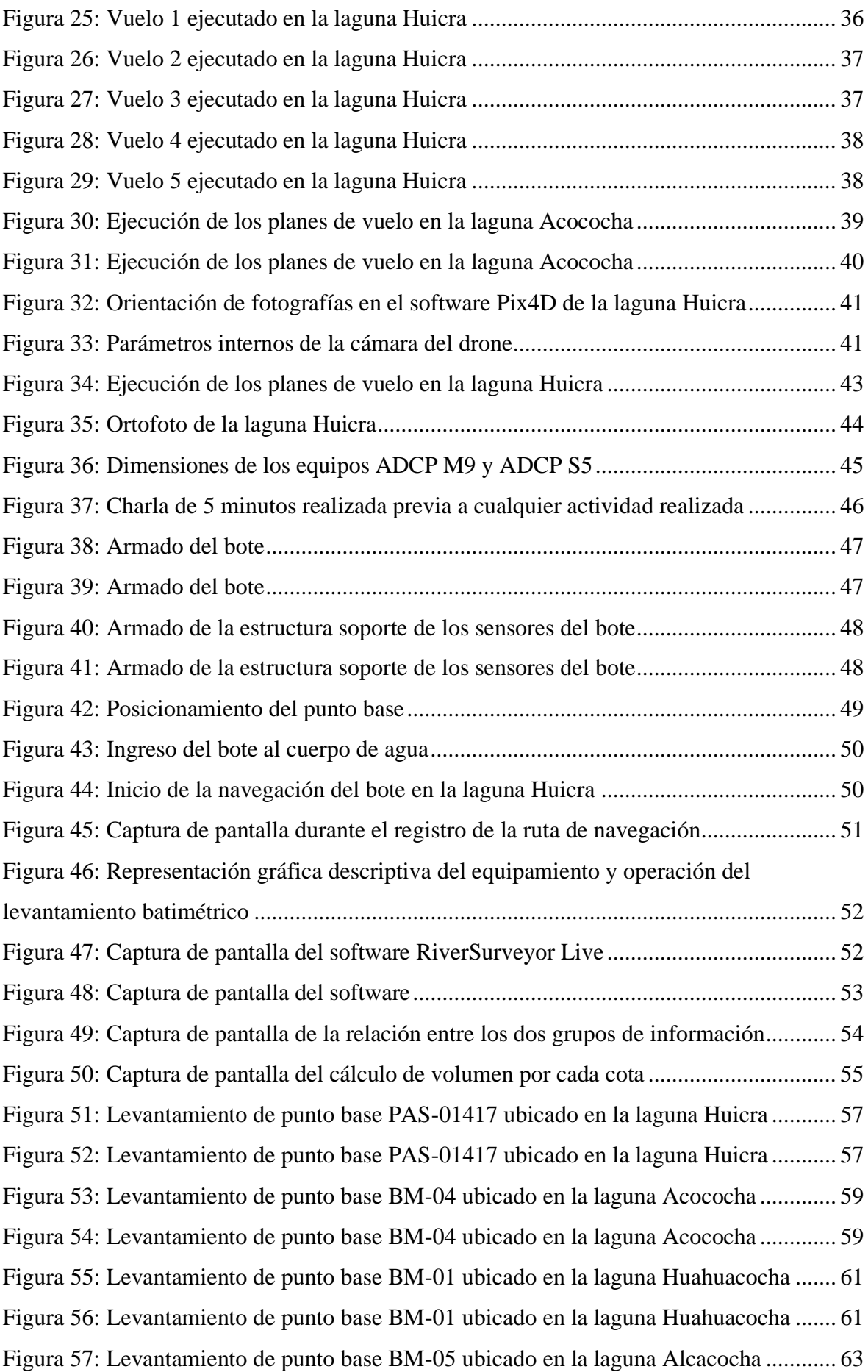

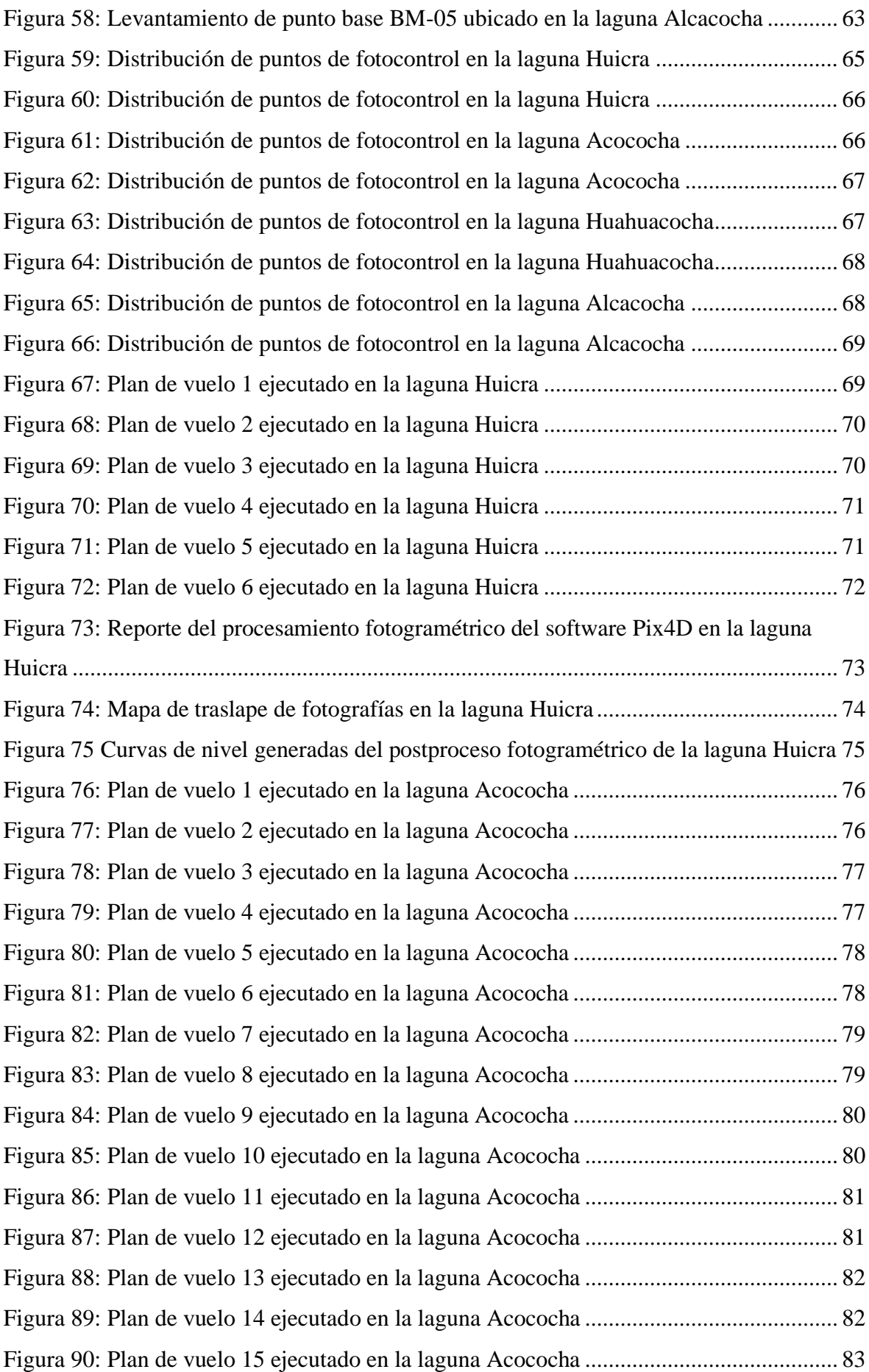

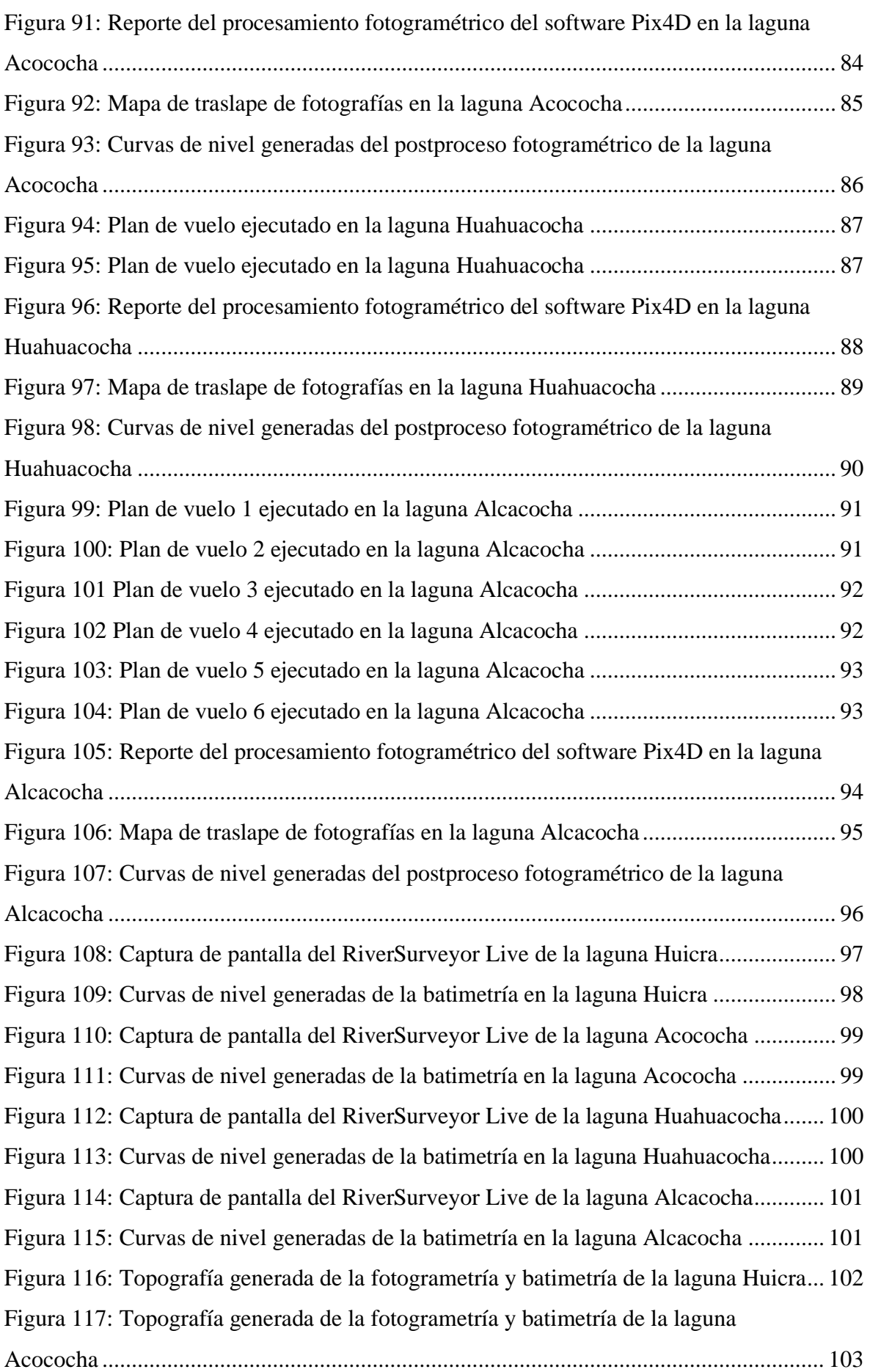

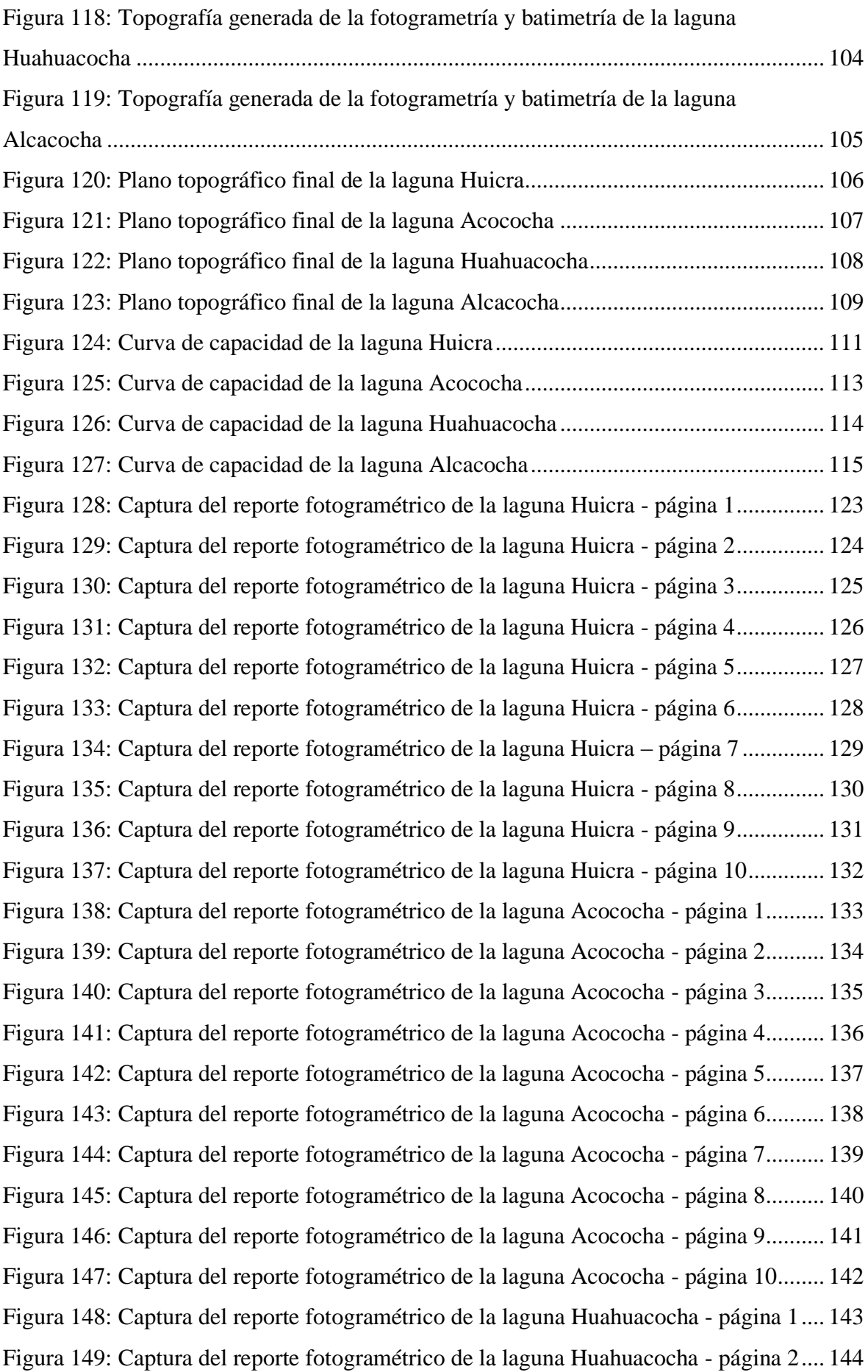

Figura 150: [Captura del reporte fotogramétrico de la laguna Huahuacocha -](#page-161-0) página 3.... 145 Figura 151: [Captura del reporte fotogramétrico de la laguna Huahuacocha -](#page-162-0) página 4.... 146 Figura 152: [Captura del reporte fotogramétrico de la laguna Huahuacocha -](#page-163-0) página 5.... 147 Figura 153: [Captura del reporte fotogramétrico de la laguna Huahuacocha -](#page-164-0) página 6.... 148 Figura 154: [Captura del reporte fotogramétrico de la laguna Huahuacocha -](#page-165-0) página 7.... 149 Figura 155: [Captura del reporte fotogramétrico de la laguna Huahuacocha -](#page-166-0) página 8.... 150 Figura 156: [Captura del reporte fotogramétrico de la laguna Huahuacocha -](#page-167-0) página 9.... 151 Figura 157: [Captura del reporte fotogramétrico de la laguna Alcacocha -](#page-168-0) página 1......... 152 Figura 158: [Captura del reporte fotogramétrico de la laguna Alcacocha -](#page-169-0) página 2......... 153 Figura 159: [Captura del reporte fotogramétrico de la laguna Alcacocha -](#page-170-0) página 3......... 154 Figura 160: [Captura del reporte fotogramétrico de la laguna Alcacocha -](#page-171-0) página 4......... 155 Figura 161: [Captura del reporte fotogramétrico de la laguna Alcacocha -](#page-172-0) página 5......... 156 Figura 162: [Captura del reporte fotogramétrico de la laguna Alcacocha -](#page-173-0) página 7......... 157 Figura 163: [Captura del reporte fotogramétrico de la laguna Alcacocha -](#page-174-0) página 8......... 158 Figura 164: [Captura del reporte fotogramétrico de la laguna Alcacocha -](#page-175-0) página 9......... 159 Figura 165: [Captura del reporte fotogramétrico de la laguna Alcacocha -](#page-176-0) página 10....... 160

## **ÍNDICE DE ANEXOS**

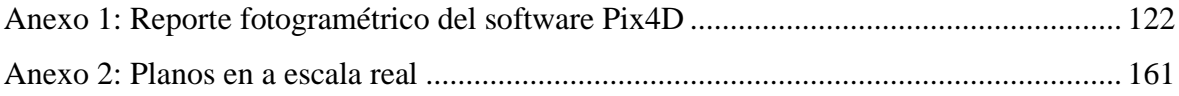

#### **RESUMEN**

<span id="page-15-0"></span>El trabajo monográfico detalla los procedimientos y experiencias aplicados para el levantamiento batimétrico y fotogramétrico de cuatro lagunas alrededor Cerro de Pasco. El objetivo principal fue calcular el volumen útil de estas lagunas y generar las curvas de capacidad para respaldar el Estudio de Impacto Ambiental. Inicialmente, el proyecto original incluía siete lagunas, pero se acordó con el dueño de la información trabajar con cuatro: Huicra, Acococha, Huahuacocha y Alcacocha.

Para la georreferenciación del proyecto, se utilizó una red geodésica donde el punto base principal fue el PAS01417 ubicado en la laguna Huicra. Los puntos de control GPC-04, GPC-01 y GPC-05 se establecieron en Acococha, Huahuacocha y Alcacocha, respectivamente. Los datos se georreferenciaron utilizando un receptor GNSS/GPS Diferencial Trimble R8; se empleó un Perfilador Acústico ADCP M9 para las mediciones batimétricas y una aeronave pilotada remotamente (RPA) Phantom 4-pro para los levantamientos fotogramétricos con los que se obtuvo la topografía del entorno. Los datos de campo se procesaron con Trimble Business Center, RiverSurveyorLive y Pix4D respectivamente.

Los levantamientos se realizaron conforme al cronograma establecido. Los datos procesados se integraron mediante AutoCAD Civil3D para elaborar planos topográficos batimétricofotogramétricos y calcular los volúmenes de embalse útil.

Los volúmenes obtenidos fueron: 2,363,661.67 m3 para Huicra, 228,238,526.54 m3 para Acococha, 311,068.39 m3 para Huahuacocha y 16,442,849.48 m3 para Alcacocha. Las curvas de capacidad fueron calculadas con Civil3D y ploteadas en Excel.

El proyecto evidenció que realizar levantamientos batimétrico-fotogramétricos simultáneos mejora la eficiencia y calidad de la información. EnerTek, especializada en proyectos hídricos, ejecutó este proyecto como parte de la modificación del Estudio de Impacto Ambiental en el 2023. La información de las cuatro lagunas fue autorizada para este Trabajo de Suficiencia Profesional, que busca determinar la disponibilidad hídrica mediante técnicas avanzadas y contribuir al manejo adecuado de los recursos hídricos en la región.

**Palabras clave:** Batimetría, Geodésia, Fotogrametría, drones, sensores remotos, lagunas.

### **ABSTRACT**

<span id="page-16-0"></span>The monographic work details the procedures and experiences applied for the bathymetric and photogrammetric survey of four lakes around Cerro de Pasco. The main objective was to calculate the useful volume of these lakes and generate capacity curves to support the Environmental Impact Assessment. Initially, the original project included seven lakes, but an agreement was reached with the data owner to work with four: Huicra, Acococha, Huahuacocha, and Alcacocha.

For georeferencing, a geodetic network was used with the main base point PAS01417 located in Huicra. Control points GPC-04, GPC-01, and GPC-05 were established in Acococha, Huahuacocha, and Alcacocha, respectively. The data were georeferenced using a Trimble R8 Differential GNSS/GPS receiver; an ADCP M9 Acoustic Profiler was used for bathymetric measurements, and a Phantom 4-pro Remotely Piloted Aircraft (RPA) was employed for photogrammetric surveys to obtain the topography of the surroundings. Field data were processed using Trimble Business Center, RiverSurveyorLive, and Pix4D, respectively.

Surveys were conducted according to the established schedule. The processed data were integrated using AutoCAD Civil3D to create bathymetric-photogrammetric topographic plans and calculate useful reservoir volumes.

The obtained volumes were: 2,363,661.67 m3 for Huicra, 228,238,526.54 m3 for Acococha, 311,068.39 m3 for Huahuacocha, and 16,442,849.48 m3 for Alcacocha. Capacity curves were calculated with Civil3D and plotted in Excel.

The project demonstrated that simultaneous bathymetric-photogrammetric surveys enhance efficiency and data quality. EnerTek, specialized in hydrological projects, executed this project as part of the modification of the Environmental Impact Assessment in 2023. The information from the four lakes was authorized for this Professional Sufficiency Work, aiming to determine water availability through advanced techniques and contribute to the proper management of water resources in the region.

**Keywords:** Bathymetry, geodesy, photogrammetry, drones, remote sensors, lakes.

## **I. INTRODUCCIÓN**

<span id="page-17-0"></span>El presente trabajo monográfico muestra los procedimientos y experiencias aplicadas en campo para el levantamiento batimétrico y fotogramétrico de cuatro (04) lagunas ubicadas cerca de la ciudad de Cerro de Pasco. La finalidad del trabajo es calcular el volumen útil disponible de dichas lagunas y generar una curva de capacidad (cotas vs volúmenes), información base para la gestión hídrica en el Estudio de Impacto Ambiental. Inicialmente el proyecto abarco siete (07) lagunas, pero se llegó a un acuerdo con el dueño del proyecto para disponer de la información de cuatro (04) lagunas para la redacción de la presente monografía, las cuales son laguna Huicra, Acococha, Huahuacocha y Alcacocha.

Para la georreferenciación del levantamiento batimétrico y fotogramétrico se utilizó una red geodésica que comprende a las cuatro (04) lagunas, teniendo como punto base principal el punto PAS01417, ubicado en la laguna Huicra, el mismo fue levantado con exigencias técnicas necesarias para la certificación de un punto geodésico de orden C, el punto PAS01417 utilizó como punto base la Estación de Rastreo Permanente ERP – PA01 del Instituto Geográfico Nacional (IGN) , cabe indicar que los puntos de control geodésico establecidos no fueron certificado por el IGN, porque no fue solicitado por el cliente. Tomando como punto base el punto PAS01417 se establecieron los puntos de control, como el GPC–04 ubicados en la laguna Acococha, el punto GPC-01 ubicado en la laguna Huahuacocha y el punto GPC-05 ubicado en la laguna Alcacocha. Para generar la información necesaria para el cálculo del volumen útil de las cuatro (04) lagunas se utilizaron metodologías batimétricas respectivas, para las cuales se hicieron uso de un Perfilador Acústico ADCP M9 de marca Sontek, el cual nos permitió medir y registrar los valores de profundidad de las lagunas. El posicionamiento y/o georreferenciación de la información de profundidad se utilizó mediante el uso de un equipo receptor GNSS/GPS Diferencial, marca Trimble R8, operado en modo Post Processed Cinemátic (PPK), de modo que los levantamientos batimétricos fueron enlazados a un punto base ubicado en la orilla de las lagunas.

Los levantamientos fotogramétricos de las lagunas se realizaron mediante el uso de una Aeronave Pilotada Remotamente (RPA), modelo Phantom 4-pro, la cual sobrevoló una franja de 40 metros en el contorno perimétrico de las lagunas, sin embargo, importante resaltar que se trató del levantamiento una franja mayor de 40 metros a solicitud del cliente, esto con la finalidad de asegurar la calidad de información dentro del área de interés. Los levantamientos fotogramétricos fueron georreferenciados con puntos de fotocontrol, ubicados en el contorno de las lagunas dentro del área de interés, estos puntos fueron amarrados de igual manera a los puntos base (GPC) correspondientes, instalados en cada una de las lagunas los mismos que fueron utilizados para la batimetría.

La ejecución de la fase campo de los levantamientos se realizó conforme a lo programado, en cumplimiento del cronograma establecido, esto es producto de la planificación por parte del equipo de trabajo destinado al desarrollo del proyecto.

La ejecución de la fase de gabinete se realizó primeramente con el procesamiento de los datos de puntos geodésicos GPC mediante uso del software Trimble Business Center (TBC), seguidamente, el procesamiento de los datos batimétricos mediante el uso del software River Surveyor Live, y el procesamiento de datos fotogramétricos se realizó mediante el uso del software Pix4D, luego mediante el uso del software AutoCAD Civil3D se ejecutó la integración de la información de ambos levantamientos para la elaboración de los planos topográficos correspondientes (planos topográficos batimétrico - fotogramétricos) y finalmente concluir con el cálculo de los volúmenes de embalse útil de agua de cada laguna. Los valores de volúmenes obtenidos son: de 2,363,661.67 m3 para la laguna Huicra, de 228,238,526.54 m3 para la laguna Acococha, de 311,068.39 para la laguna Huahuacocha y de16,442,849.48 para la laguna Alcacocha. Las curvas de capacidad (altura-volumen) de cada laguna, los datos fueron calculados mediante uso de la herramienta "cálculo de volumen" del software Civil3D y finalmente fueron ploteadas en una hoja de Excel.

Los resultados y la experiencia que nos proporcionó este proyecto nos permiten demostrar que los levantamientos topográficos batimétrico-fotogramétricos, es decir en proyectos donde se requieran de la aplicación de técnicas batimétricas en levantamientos de cuerpos de agua (lagunas) como del uso técnicas fotogramétricas de superficies aledañas a lagunas es conveniente que dichos levantamientos sean ejecutados en forma paralela para luego juntar los datos de ambos levantamientos, en un archivo único para lograr el procesamiento simultaneo de datos así como de la elaboración de un plano topográfico único ya que se trata de dos levantamientos topográficos distintos con aplicación de tecnologías distintas, pero de son parte de un mismo objetivo como es la determinación de la disponibilidad hídrica de lagunas. A igual que la batimetría la fotogrametría es una técnica topográfica con aplicación de una metodología muy eficiente sobre todo en superficies que no presentan vegetación alta, ni estructuras o construcciones muy elevadas, en este caso se trata de taludes como son los bordes de estas lagunas alto andinas.

#### <span id="page-19-0"></span>**1.1. PROBLEMATICA**

EnerTek es una empresa que se fundó en el año 2013, especializada en proyectos de estudios y sistemas de medición hídrica de alta precisión, en los sectores minero, hidroeléctricos e industrias relacionadas al recurso hídrico, entre los distintos servicios que ofrece tiene como uno de los principales el servicio de Batimetría.

En el año 2023 se ejecutó el proyecto llamado internamente, por EnerTek, "Levantamiento batimétrico de 7 lagunas en Cerro de Pasco", la cual forma parte de un proyecto de "Modificación del estudio de Impacto Ambiental (MEIA)". Este proyecto de batimetría al ser parte de un estudio de MEIA requiere que se realice con alta de precisión, a fin de poder generar la información base para el estudio. El proyecto abarco siete lagunas de las cuales seis estaban en la cercanía de la ciudad de Cerro de Pasco y una cerca al centro poblado de Lancari, a más de dos horas de la ciudad de Cerro de Pasco. El objetivo del proyecto fue calcular el volumen útil disponible en las siete lagunas y la obtención de la curva de capacidad de cada una de ella. Para la obtención de la información necesaria y calcular lo solicitado se realizaron levantamientos batimétricos en toda la superficie liquida de las lagunas y un levantamiento fotogramétrico del contorno de las lagunas.

Para efectos del presente trabajo monográfico se optó hacer uso de la información levantada de cuatro lagunas de las siete trabajadas en el proyecto ejecutado por EnerTek, las mismas que cuentan con autorización de dicha empresa para hacer uso de la información de las 4 lagunas, entre ellas: Huicra, Alcacocha, Huahuacocha y Acococha, dicha información hizo posible la ejecución del presente Trabajo de Suficiencia Profesional. El trabajo consiste en determinar la disponibilidad hídrica de cuatro (04) lagunas, mediante uso de datos topográficos colectados mediante técnicas batimétricas y fotogramétricas. El trabajo proyectado consiste en realizar cálculos, descripción analítica y metodológica de los procedimientos aplicados en campo y en gabinete, los mismos que fueron logrados bajo la dirección de la empresa, donde el participo como parte el equipo en cumplimiento de sus servicios profesionales.

#### <span id="page-20-0"></span>**1.2. OBJETIVOS**

#### <span id="page-20-1"></span>**1.2.1. Objetivo general**

Determinar de la capacidad de volumen de agua de las lagunas Huicra, Acococha, Huahuacocha y Alcacocha a través de técnicas fotogramétricas mediante uso de vuelos de RPA's y técnicas batimétricas mediante el uso de un Perfilador de Corrientes Acústico Doppler (ADCP – M9) en Cerro de Pasco.

#### <span id="page-20-2"></span>**1.2.2. Objetivos específicos**

- a. Realizar el levantamiento de una red de control geodésico en el entorno de las cuatro (04) lagunas Huicra, Acococha, Huahuacocha y Alcacocha mediante uso de sistemas de posicionamiento global por satélite.
- b. Realizar el levantamiento batimétrico de las cuatro (04) lagunas Huicra, Acococha, Huahuacocha y Alcacocha mediante el uso de un equipo ADCP y equipos GNSS diferenciales de precisión.
- c. Realizar el levantamiento fotogramétrico del contorno de las cuatro (04) lagunas Huicra, Acococha, Huahuacocha y Alcacocha mediante el vuelo de aeronaves pilotadas remotamente (RPA).
- d. Determinar la capacidad volumétrica útil de las lagunas Huicra, Acococha, Huahuacocha y Alcacocha mediante técnicas topográficas y técnicas de modelamiento 3D.

## **II. REVISIÓN DE LITERATURA**

#### <span id="page-21-1"></span><span id="page-21-0"></span>**2.1. LEVANTAMIENTO TOPOGRÁFICO**

La topografía es una ciencia extensa que estudia los procesos para describir la superficie de la tierra (Jaramillo, 2023). Utiliza distintos instrumentos y técnicas de medición para obtener los datos precisos sobre el relieve, la altitud y otros elementos del terreno (Rincón-Parada y Arévalo-Vera, 2014).

Un levantamiento topografía utiliza diversos métodos, instrumentos y métodos que nos permiten realizar las mediciones de forma más eficiente y exacta, estas también incluyen los métodos fotogramétricos mediante uso de vuelos tripulados o no tripulados.

En los últimos años, los RPA o drones han servido en el desarrollo de la topografía, estos son una herramienta bastante útil para agilizar y mejorar los tiempos en rendimiento en el desarrollo de las actividades topográficas (Mazariegos, & Ernesto, 2009).

## <span id="page-21-2"></span>**2.2. LEVANTAMIENTO GEODÉSICO**

La geodesia es la ciencia que estudia la forma y dimensión de la tierra. (Gomarasca, 2009). La forma de la tierra es representada con precisión en un elipsoide de revolución que se genera al hacer girar una elipse alrededor de su eje menor según SEMAR (2013).

El sistema de referencia es el conjunto de medidas y reglas para la colocación de los puntos de superficie terrestre en el espacio, de acuerdo con un sistema establecido de coordenadas (Gomarasca, 2009).

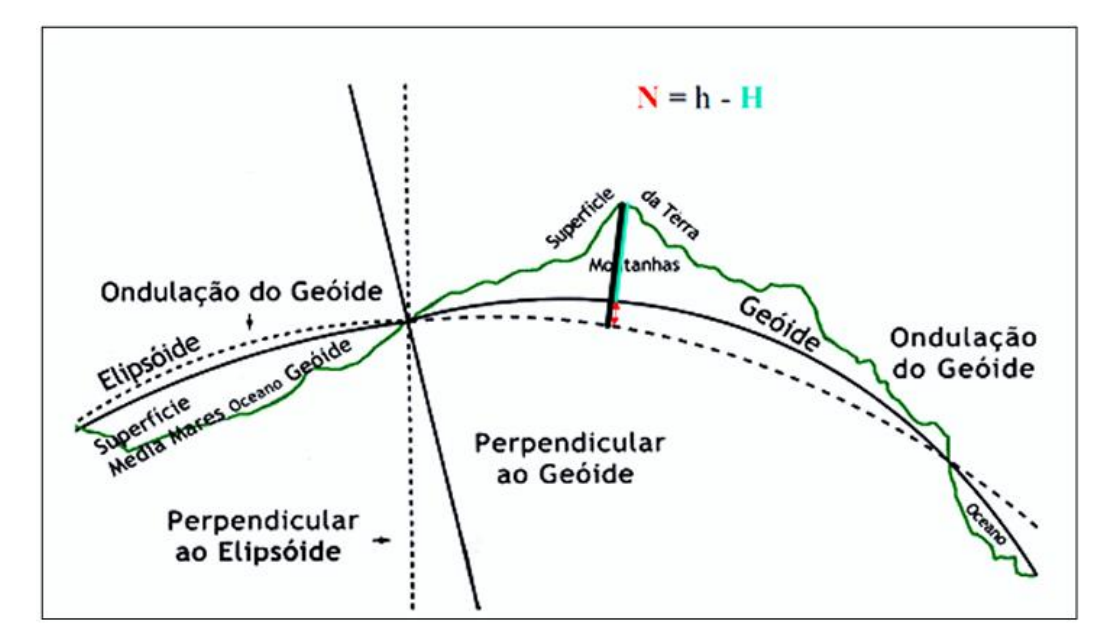

<span id="page-22-2"></span>**Figura 1: Representación de la superficie de la tierra según la geodesia teórica** *Nota.* SEMAR (1974)

#### <span id="page-22-0"></span>**2.2.1. Sistema de Posicionamiento Global (GPS)**

Los sistemas de posicionamiento Global (GPS, por sus siglas en inglés) actualmente conocidos como Sistema Global de Navegación por Satélite (GNSS), son sistemas de navegación por satélites en órbita para proporcionar información precisa sobre la posición, velocidad y tiempo de cualquier lugar en la tierra (Jaramillo, 2023).

#### <span id="page-22-1"></span>**2.2.2. Equipo Geodésicos Receptores GPS Diferenciales**

El equipo GPS Diferencial recibe y procesa información de una estación terrestre y también corrige su posición en tiempo real.

El método de trabajo de un equipo GNSS/GPS-diferencial es una técnica que utiliza dos estaciones como mínimo en simultaneo, una que trabaja como base con una posición conocida y un receptor móvil con una posición desconocida a determinar. La estación base trabaja recibiendo señales constantes de los satélites y transmite las correcciones diferenciales al receptor móvil (Plazaola, 2011).

Aplicando esta metodología podemos corregir en tiempo real la posición del GPS receptor. El GPS base analizará las señales de todos los satélites disponibles, al conocer su ubicación este podrá calcular y corregir los errores recibidos en la recepción de la señal, al igual que podrá trasmitir esta información al receptor móvil o también conocido como rover. Este procedimiento se puede realizar en tiempo real en campo trabajando en modo Real Time Kinematic o ese puede realizar en una etapa de gabinete trabajando en modo Post Processed Kinematic.

#### <span id="page-23-0"></span>**2.3. LEVANTAMIENTO FOTOGRAMÉTRICO**

La fotogrametría es la disciplina que parte de fotografías aéreas para generar mapas topográficos (Instituto Geográfico Nacional del Perú, 2011), que mediante la convergencia de diferentes disciplinas como la óptica, la fotografía, las matemáticas y la percepción remota se puede generar productos de carácter principalmente cartográfico, según Macedo (2009).

La fotogrametría se basa en la obtención de imágenes de alta cálida y la utilización de softwares especializados para el procesamiento de las imágenes y obtener modelos y representaciones de objetos o lugares físicos (Rincón-Parada y Arévalo-Vera, 2014).

Etimológicamente la palabra "fotogrametría" se estructura en base a tres (03) palabras derivadas del griego "photos" que significa luz, "gramma" que significa lo que está dibujando o escribiendo y "metrón" que significa medir. Tomando en consideración su estructura podemos definir a la fotogrametría como el ejercicio de dibujar gráficamente por medio de la luz.

#### <span id="page-23-1"></span>**2.3.1. Percepción remota**

Consiste en la adquisición de información de objetos a través de análisis de una señal espectral. Generalmente los sistemas recolectan la información con sensores aerotransportados por aeronaves, satélites, etc. Que son capaces de recibir y registrar la respuesta espectral de los objetos. La información recibida es registrada en material fotográfico, o en archivos digitales que pueden ser analizados mediante algoritmos de cuantificación numérica o mediante análisis visual (Bocco, 2007).

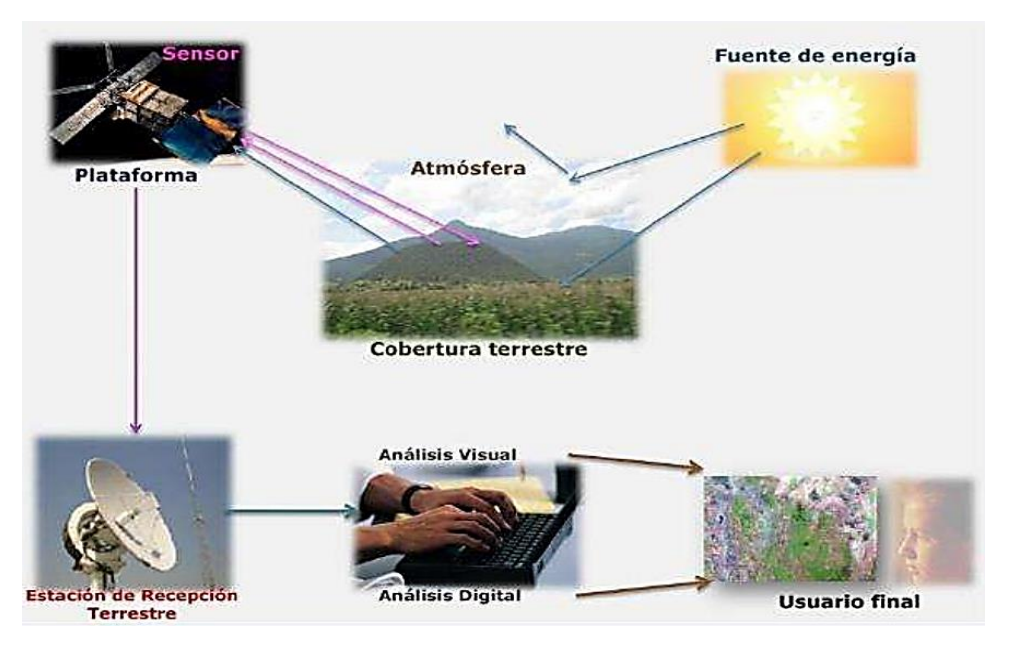

<span id="page-24-2"></span>**Figura 2: Diagrama de los elementos del proceso de percepción remota** *Nota.* Adaptado de Lara Vásconez & Chamorro Sevilla (2018)

#### <span id="page-24-0"></span>**2.3.2. Aeronaves pilotadas Remotamente RPA**

Según Bermúdez (2020) un RPA es una tecnología que permite la automatización de tareas repetitivas y basadas en reglas lógicas mediante la creación y ejecución de softwares.

Bermúdez (2020) señala que una de las ventajas de un levantamiento de información mediante el uso de RPA es la sustitución del hombre en lugares de difícil acceso los cuales tienden a ser peligrosos.

#### <span id="page-24-1"></span>**2.3.3. Fotogrametría con drones**

La fotogrametría con drones combina el proceso de capturar imágenes a través de cámaras aerotransportadas por RPA o drones y utiliza softwares especializados para procesar las imágenes y generar modelos de alta precisión (Filosa, 2016). Esta técnica se utiliza actualmente en distintos campos relacionados a la ingeniería como la topografía, la planificación urbana, la gestión de recursos naturales y monitorización de obras de construcción (Martín *et al*., 2020).

Para la aplicación adecuada de la fotogrametría con drones se deben de considerar dentro de su planificación pasos relevantes como el plan de vuelo y traslape entre fotos.

Para la ejecución correcta del plan de vuelo fotogramétrico según Herreros (2015) se debe de considerar una resolución fijada y teniendo en cuenta las características técnicas de los equipos fotográficos que definen una altura de vuelo, velocidad de vuelo, tiempos de disparo y distancia entre pasadas que aseguren una cobertura fotográfica total del área en estudio.

### <span id="page-25-0"></span>**2.4. LEVANTAMIENTO BATIMÉTRICO**

La batimetría es definida por la Real Academia de la Lengua Española (2001), como "el estudio de las profundidades oceánicas, lacustres y corrientes de agua continuas como ríos, mediante el trazado de mapas de isóbatas".

La batimetría es aplicada para medir la profundidad de los cuerpos de agua, como océanos, lagos y ríos, esta técnica es fundamental para la gestión y administración del recurso hídrico en grandes cuerpos de agua (López, 2015).

#### <span id="page-25-1"></span>**2.4.1. Batimetría por sonar**

Los métodos batimétricos que emplean sonares acústicos son los más populares actualmente. Se basan en el tiempo que emplea una onda acústica en recorrer la distancia que separa el sensor con el lecho marino o fondo. Estos sonares acústicos son clasificados según el ancho del haz y dependiendo de la cantidad de haces se clasifican en ecosonda monohaz o ecosonda multihaz (León, 2003-2004).

Un ecosonda está constituido por dos elementos, el transceptor, este genera señales eléctricas, y el transductor, formado por piezas de materiales con propiedades piezoeléctricas, que cuentan con la capacidad de transformar señales eléctricas en vibraciones que generan ondas acústicas emitidas por el transductor.

El transductor emite ondas acústicas las cuales debido a su geometría y frecuencia se propagan en el espacio en una determinada dirección. Esto conforma un haz acústico donde la intensidad de la onda máxima se centra en su eje de propagación y disminuye ésta a medida que se aleja del transductor.

El haz acústico está compuesto por un lóbulo principal y los lóbulos laterales. La forma del haz acústico es específica para cada transductor, y viene determinada por la directividad del mismo.

El esquema de la directividad de un transductor se conforma por un lóbulo principal y de los lóbulos laterales está determinada por la caída de intensidad, en dB, que se produce en todos los ángulos respecto a la orientación del transductor (Nautic Expo, s.f.).

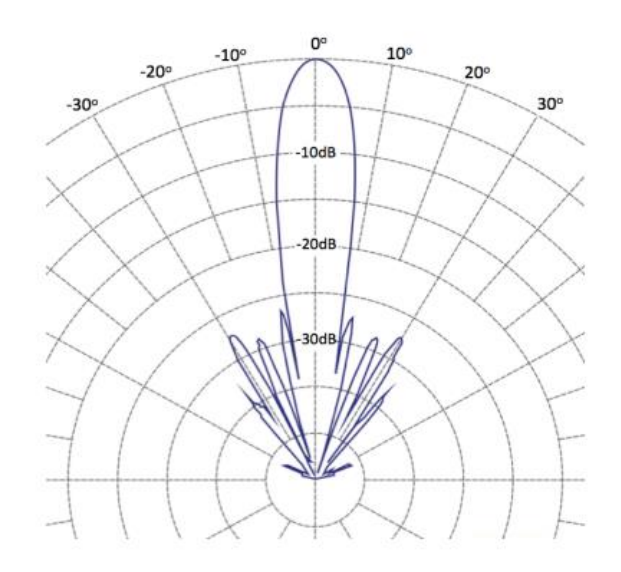

**Figura 3: Esquema de la directividad de un transductor**

*Nota.* Tomado de Nautic Expo (s.f.).

#### <span id="page-26-0"></span>**a. Ecosonda monohaz**

Un ecosonda acústica monohaz es aquella que basa su funcionamiento en la reflexión vertical de una variable de pulsos acústicos emitidos, los cuales retornan a los transductores al ser reflejados por el fondo de un cuerpo de agua; y en base al tiempo que demora el proceso de retorno de la onda emitida por el transductor y la propagación del sonido en la columna de agua se determina la profundidad del fondo (Ballestero y García, 2010)*.*

La aplicación de la ecosonda monohaz o single-beam son más usadas en batimetría, debido a que en este tipo de estudios no es necesario un muestreo generalmente de un detalle milimétrico. Al igual que una de sus principales ventajas del ecosonda monohaz es el bajo coste de inversión (Ocean explorer, 2023).

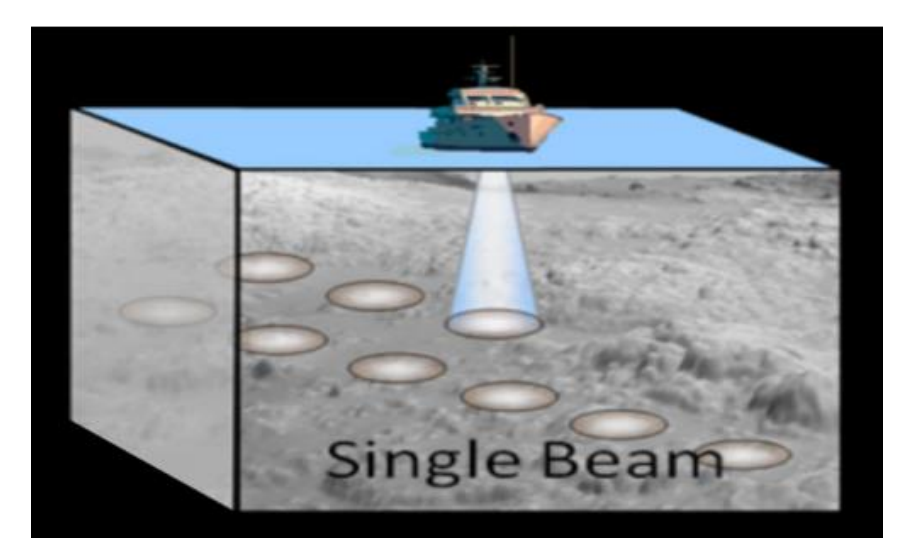

**Figura 4: Esquema del funcionamiento de un ecosonda monohaz** *Nota.* Tomado de McMahon (2014)

### <span id="page-27-2"></span><span id="page-27-0"></span>**2.5. EQUIPOS BATIMÉTRICOS**

### <span id="page-27-1"></span>**2.5.1. Acustic Doppler Current Profile M9 (ADCP)**

El equipo ADCP M9 de la marca Sontek es un perfilador acústico que se basa en el Efecto Doppler, nombrado así por primera vez por Christian Andreas Doppler en 1842, este efecto consiste en la variación de la longitud de onda emitida o recibida por un objeto en movimiento.

Los equipos ADCP se usa frecuentemente para realizar la observación del flujo de ríos y su es aceptado en los últimos años (Hashiba *et al*., 2000). Este dispositivo emite un impulso acústico a través del agua de manera semejante a los submarinos, a diferencia de los submarinos las frecuencias emitidas por el equipo ADCP son más altas. La energía es reflejada en las partículas presentes en el agua, y regresan parcialmente al instrumento. El equipo ADCP mide la variación de la frecuencia reflejada y utiliza este valor para calcular la velocidad del agua. Simultáneamente también al cálculo de la velocidad también puede determinar la profundidad del agua (Teledyne RD Instruments, 2001).

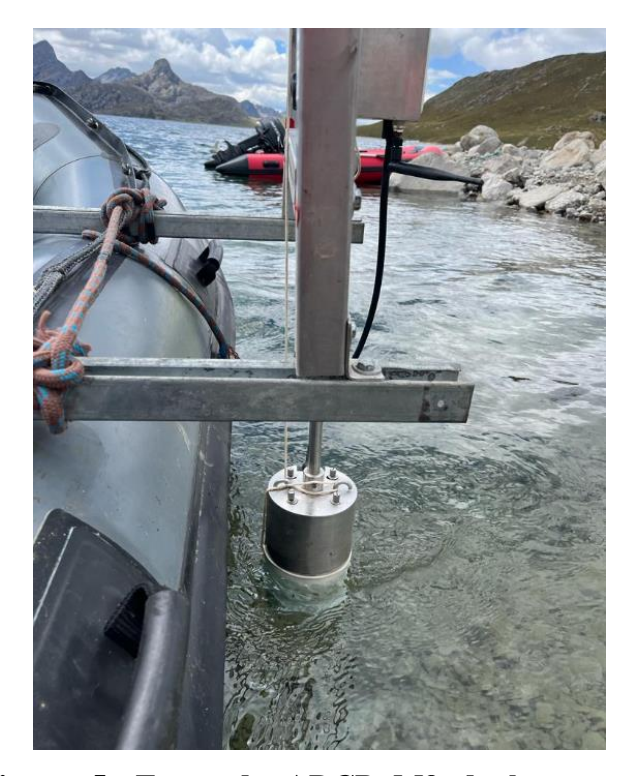

**Figura 5: Ecosonda ADCP M9 de la marca Sontek instalada en el soporte acoplada a un bote** *Nota.* Fotografía del sensor ADCP M9 usado para el levantamiento batimétrico en el proyecto.

## <span id="page-28-1"></span><span id="page-28-0"></span>**2.6. BALANCE HÍDRICO EN LAGOS**

El balance de aguas que almacenan lagos, ríos y humedales está dado por la relación entre la tasa de entrada y salidas de masas de agua del sistema (Wetzel, 2001). Los ingresos de agua incluyen la precipitación directa sobre la superficie del cuerpo de agua, aguas superficiales entrando al cuerpo de agua a través de tributarios, las entradas de agua a través de flujos subterráneos. Las salidas agua en cuerpos de agua incluyen la pérdida de agua por evaporación de la superficie del lago y evapotranspiración debida a plantas acuáticas, la salida superficial del agua, drenado hacia un río o al mar y la percolación subterránea.

## **III. DESARROLLO DEL TRABAJO**

## <span id="page-29-1"></span><span id="page-29-0"></span>**3.1. CONSIDERACIONES PARA EL LEVANTAMIENTO TOPOGRÁFICO Y BATIMÉTRICO**

#### <span id="page-29-2"></span>**3.1.1. Tipo de proyecto**

La topografía y la batimetría guardan relación debido a que ambas estudian técnicas para la recopilación de información mediante diferentes métodos para la representación de la superficie terrestre o de cuerpos de agua (Jaramillo, 2023).

Mientras que la topografía se enfoca en las mediciones de la superficie terrestre, la batimetría se enfoca en la medición de las profundidades de cuerpos de agua. Ambos utilizan equipos de alta precisión para poder ubicar y referenciar la información recolectada. En conclusión, la topografía y la batimetría están relacionadas en el sentido que ambas técnicas buscan representar la superficie terrestre ya sea superficial o bajo un cuerpo de agua.

#### <span id="page-29-3"></span>**3.1.2. Ubicación de los levantamientos topográfico batimétrico - fotogramétricos**

La ubicación de las lagunas intervenidas en el desarrollo del proyecto se presenta en la Tabla 1, y se ubican en el entorno de la ciudad de Cerro de Pasco, dentro de la provincia de Cerro de Pasco, departamento de Cerro de Pasco, en la siguiente tabla se muestran las coordenadas de las cuatro (04) lagunas:

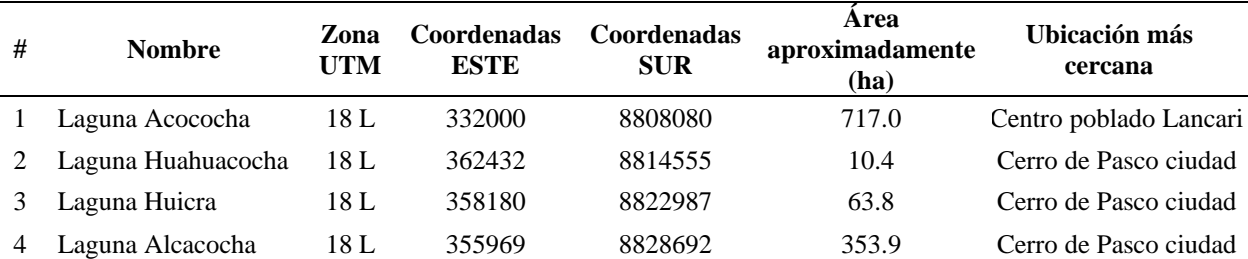

<span id="page-29-4"></span>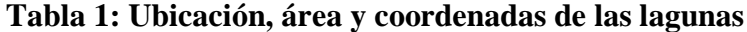

### <span id="page-30-0"></span>**3.1.3. Fases de ejecución del proyecto**

La ejecución del estudio del proyecto se realizó en tres (03) fases, las cuales nos permitieran organizar, planificar, ejecutar y procesar información de forma ordenada y clara. Las etapas planteadas para cumplir con los objetivos planteados son las siguientes:

- Fase de Pre-campo (planificación y habilitación)
- Fase de campo
- Fase de gabinete

### **a. Fase de Pre-campo (planificación y habilitación)**

En esta etapa se desarrolló la planificación y consideraciones para lograr los objetivos planteados en el proyecto. Se desarrollaron reuniones con el cliente que nos proporcionó una línea de trabajo para poder realizar la planificación y gestión de los recursos a destinar por parte de la empresa. Se desarrollaron como parte de la preparación:

- Planificación del proyecto: consiste en la evaluación de recursos, planteamiento de cronogramas, plan de trabajo y distribución de actividades para el desarrollo en campo y gabinete del proyecto. Para ello se destinó los siguientes profesionales y técnicos:
	- Ingeniero Project Management Jefe de proyecto
	- Ingeniero Agrícola Especialista técnico y líder de campo
	- Ingeniero SSOMA Especialista en seguridad, salud ocupacional y medio ambiente
	- Administrador logístico Logística
	- Especialistas en Geodesia Personal de campo
	- Especialistas en fotogrametría Personal de campo
	- Piloto autorizado de bote Personal de campo
	- Conductores Personal de campo

La administración y gestión de recursos destinados al proyecto para lograr los objetivos planteados se realizó de acuerdo al organigrama en la Figura 6.

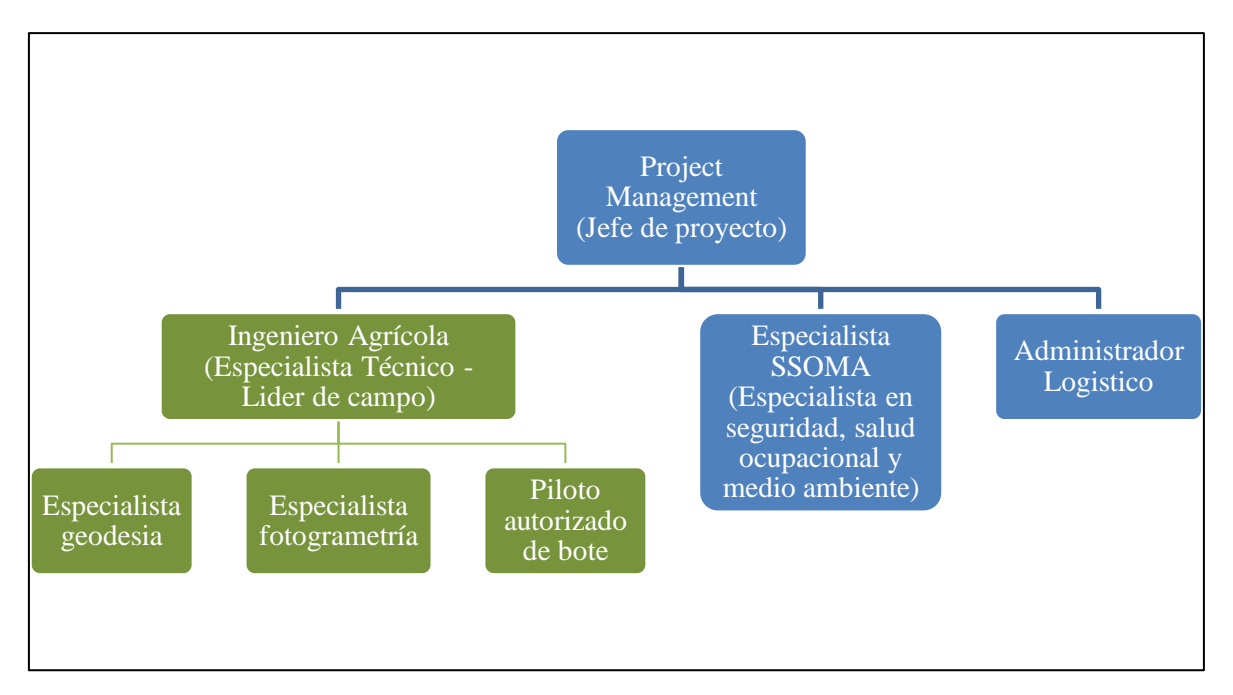

<span id="page-31-0"></span>**Figura 6: Organigrama del proyecto**

- Desarrollo de plan de trabajo: esta actividad fue realizada por el líder de campo, que en base a sus conocimientos técnicos y al entendimiento de los alcances solicitados por el cliente desarrolló un plan de trabajo, donde engloba actividades y plantea un cronograma detallado.
- Análisis de peligros y riesgos: esta actividad fue desarrolla en base al plan de trabajo planteado. Se analizaron las actividades que fueron desarrolladas en campo y se plantearon medidas de control para disminuir los peligros y riesgos existentes en campo, esta actividad también es analizada y aprobada por el cliente. Los controles que se plantearon también implicaron la modificación de actividades en campo que aseguraron la seguridad del personal.
- Habilitación del personal: esto consistió en la realización de exámenes médicos, capacitación de seguridad, charlas informativas y gestión de permisos de trabajo. Estas fueron programadas según el cronograma y fueron coordinadas por el Administrador logístico con seguimiento del Project Management.
- Actividades logísticas: esta actividad consistió en la movilización de materiales, herramientas y equipos que serán necesarios en campo. Esta actividad fue realizada por el Administrador logístico en coordinación el líder campo.

La finalidad de la etapa de planificación fue poder habilitar al personal que estuvo en campo y proporcionarle de todas las herramientas, materiales, equipos y permisos que fueron necesarios para el desarrollo de las actividades planificadas. Al igual que los implementos de seguridad que fueron necesarios para salvaguardar la integridad de todos los participantes y de esta manera cumplir con los objetivos planificados.

#### **b. Fase de campo**

Durante la campaña de campo del levantamiento fotogramétrico y batimétrico de las cuatro (04) lagunas en Cerro de Pasco, se recolecto información suficiente para la elaboración de planos y el cálculo de algunas variables descritas en los alcances.

Para el inicio de la etapa de campo previamente se tuvo que confirmar la finalización de todas las fases involucradas en la etapa de "Planificación y habilitación".

Las operaciones topográficas del levantamiento batimétrico en campo se realizaron mediante el uso de un equipo Ecosonda (ADCP - M9) y un equipo receptor GNSS/GPS Diferencial (rover), que permitió el posicionamiento de los puntos colectados (información recolectada), ambos equipos fueron montados en un bote modelo ZODIAC. Las operaciones topográficas del levantamiento fotogramétrico en campo se ejecutaron mediante el uso de una RPA (drone) cuadricóptero modelo Phantom-4pro que sobrevoló el contorno de las lagunas. Los levantamientos se realizaron del 15 de febrero al 09 de marzo del 2023, el detalle de las actividades diarias se precia en la Tabla 2*.* 

Las actividades diarias durante la etapa de campo se dieron bajo las siguientes condiciones:

- 5:00 am Inicio del día (desayuno).
- 6:30 am Llegada a las áreas de trabajo dando apertura de documentación y protocolos de seguridad.
- 7:30 8:00 am Inicio de operaciones técnicas de campo programadas.
- 2:00 pm Culminación de las actividades del día y retiro del área de trabajo, esto por motivos de seguridad (por riesgo a lluvias y vientos). Restricción explicada en campo medidas tomas y recomendadas por el equipo de seguridad.

<span id="page-33-0"></span>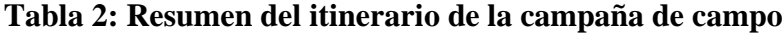

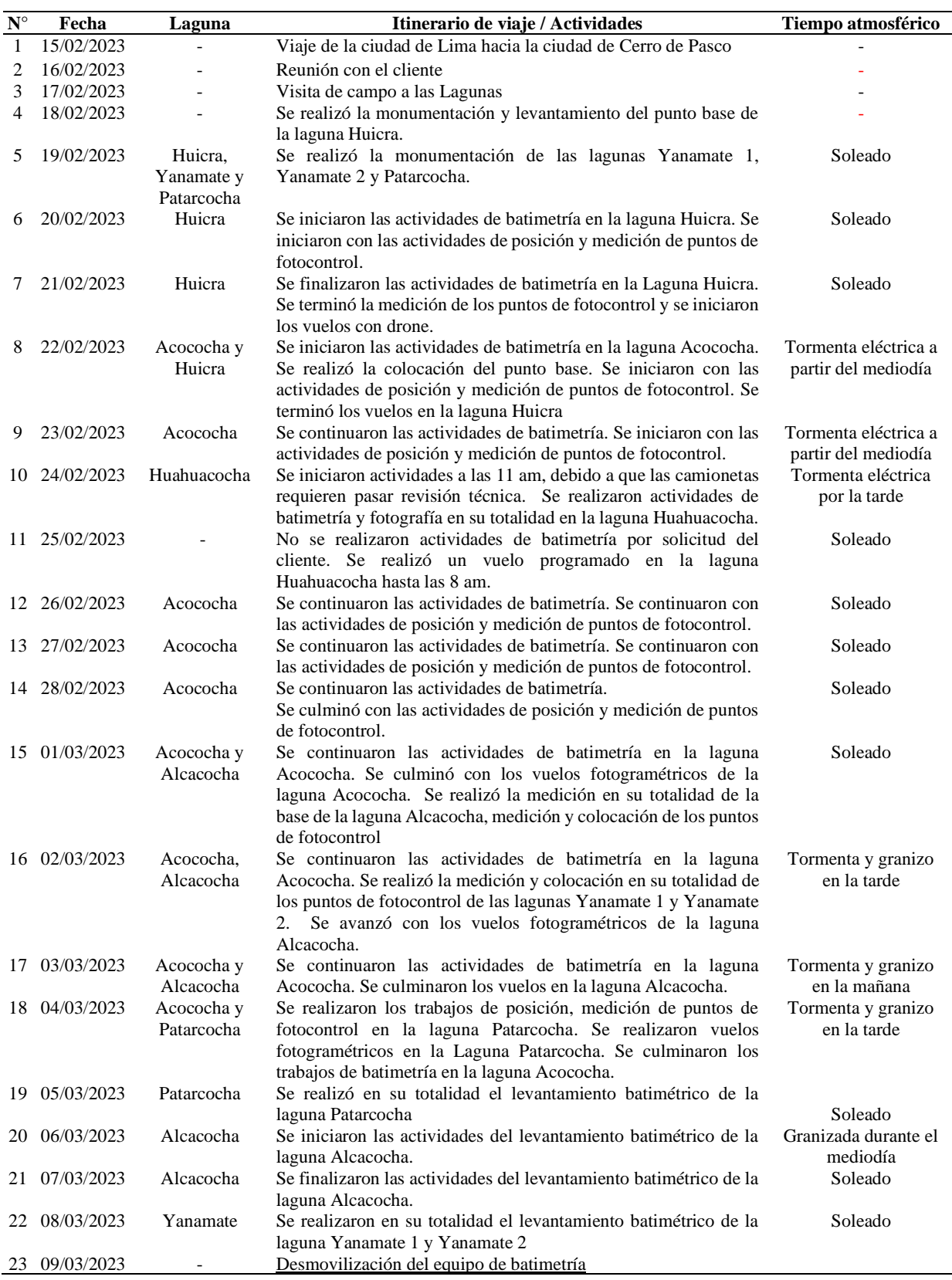

*Nota:* Dentro del programa de actividades se incluye información sobre las acciones que se llevaron a cabo en las lagunas, tales como Patarcocha, Yanamate 1 y Yanamate 2. Sin embargo, es importante destacar que los datos topográficos y batimétricos de estas lagunas no serán presentados ni analizados en el presente documento.

### <span id="page-34-0"></span>**3.1.4. Consideraciones técnicas**

#### **a. Consideraciones técnicas para el proyecto**

Las consideraciones técnicas a utilizarse se basaron en los términos de referencia planteados por el cliente. El alcance del servicio se especifica la Tabla 3:

<span id="page-34-1"></span>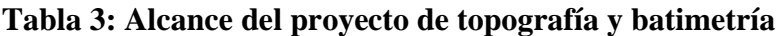

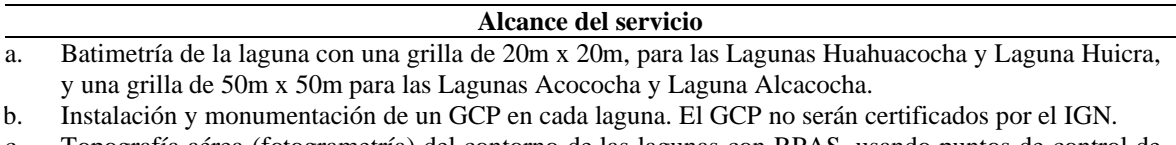

c. Topografía aérea (fotogrametría) del contorno de las lagunas con RPAS, usando puntos de control de una franja de 40 m paralela al borde de la laguna.

d. Planos de planta de cada laguna

e. Planos de secciones transversales de cada laguna, 20 transectos por laguna

f. Cálculo de volumen de agua presente en el estudio de cada laguna y creación de la curva de almacenamiento de cada laguna (Cota vs Volumen).

#### **b. Consideraciones técnicas para la geodesia**

Las consideraciones técnicas para fijar los puntos de control geodésico GPC son los mismos alcances descritos en la Tabla 2, bajo los cuales se solicitan la monumentación de un GPC en cada una de las lagunas. La finalidad de esto es crear una red puntos de control geodésico del proyecto, desde donde se podrá georreferenciar los levantamientos batimétricos y fotogramétricos.

### **c. Consideraciones técnicas para la fotogrametría**

Las consideraciones técnicas de la fotogrametría se plantean respecto a los alcances descritos en la Tabla 2, los cuales especifican cubrir una franja de 40 metros alrededor del contorno de las lagunas. En la Figura 7 se muestra el área que abarcó el vuelo fotogramétrico en la laguna Huicra, y en la Figura 8 se muestra la distancia del área abarcada en los vuelos fotogramétricos.

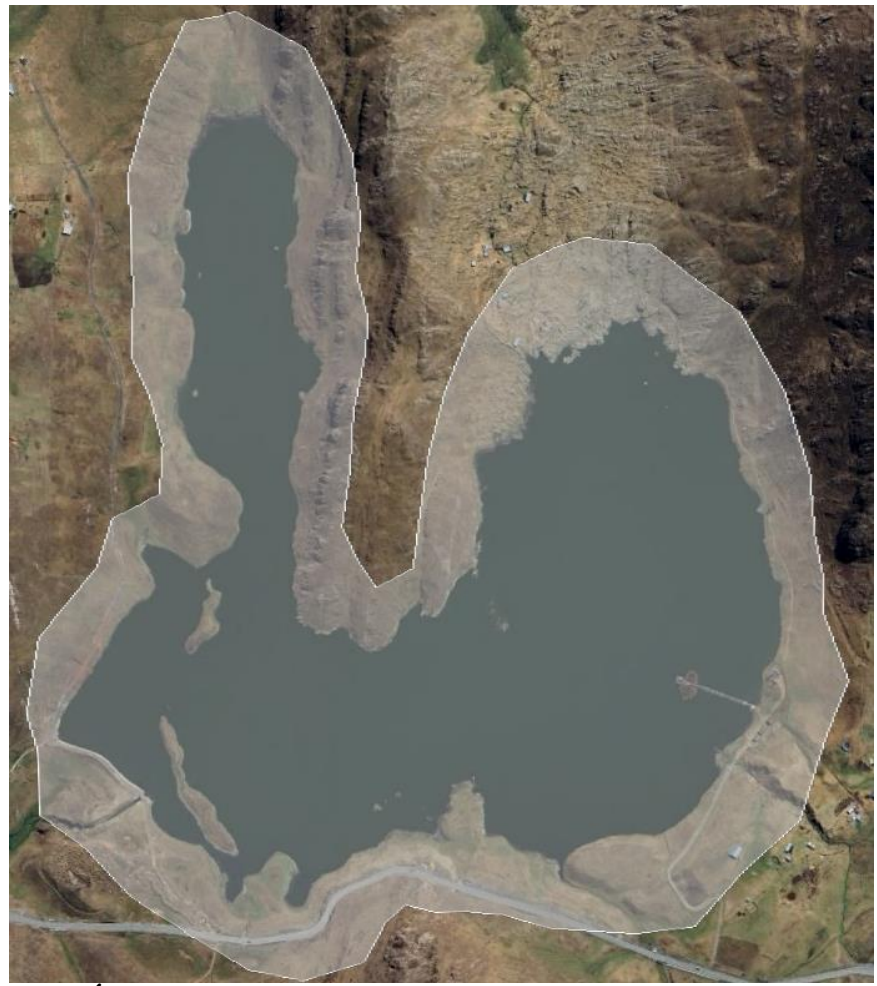

<span id="page-35-0"></span>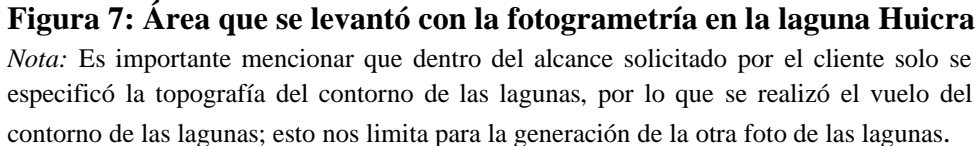

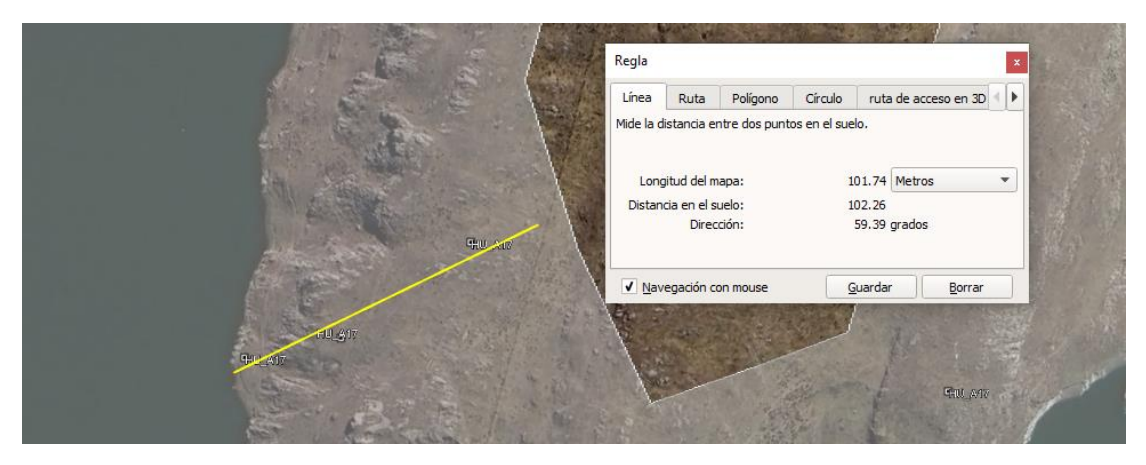

### <span id="page-35-1"></span>**Figura 8: Longitud y tamaño del área del contorno de las lagunas**

*Nota:* Se realizó el vuelo fotogramétrico abarcando más de los 40 metros solicitados por el cliente, esto con la finalidad de asegurar una buena generación de información dentro de los 40 metros y no tener problemas por falta de información en el postproceso.
Para asegurar la precisión del levantamiento fotogramétrico se realizó la instalación de puntos de fotocontrol dentro del área el cual fue sobrevolada, los cuales fueron distribuidos cada 500 metros en línea rectas o una distancia menor en caso haya la presencia de una curva en el contorno de las lagunas. En la Figura 9 se muestra la distribución de todos lo puntos de fotocontrol presentes en la laguna Huicra.

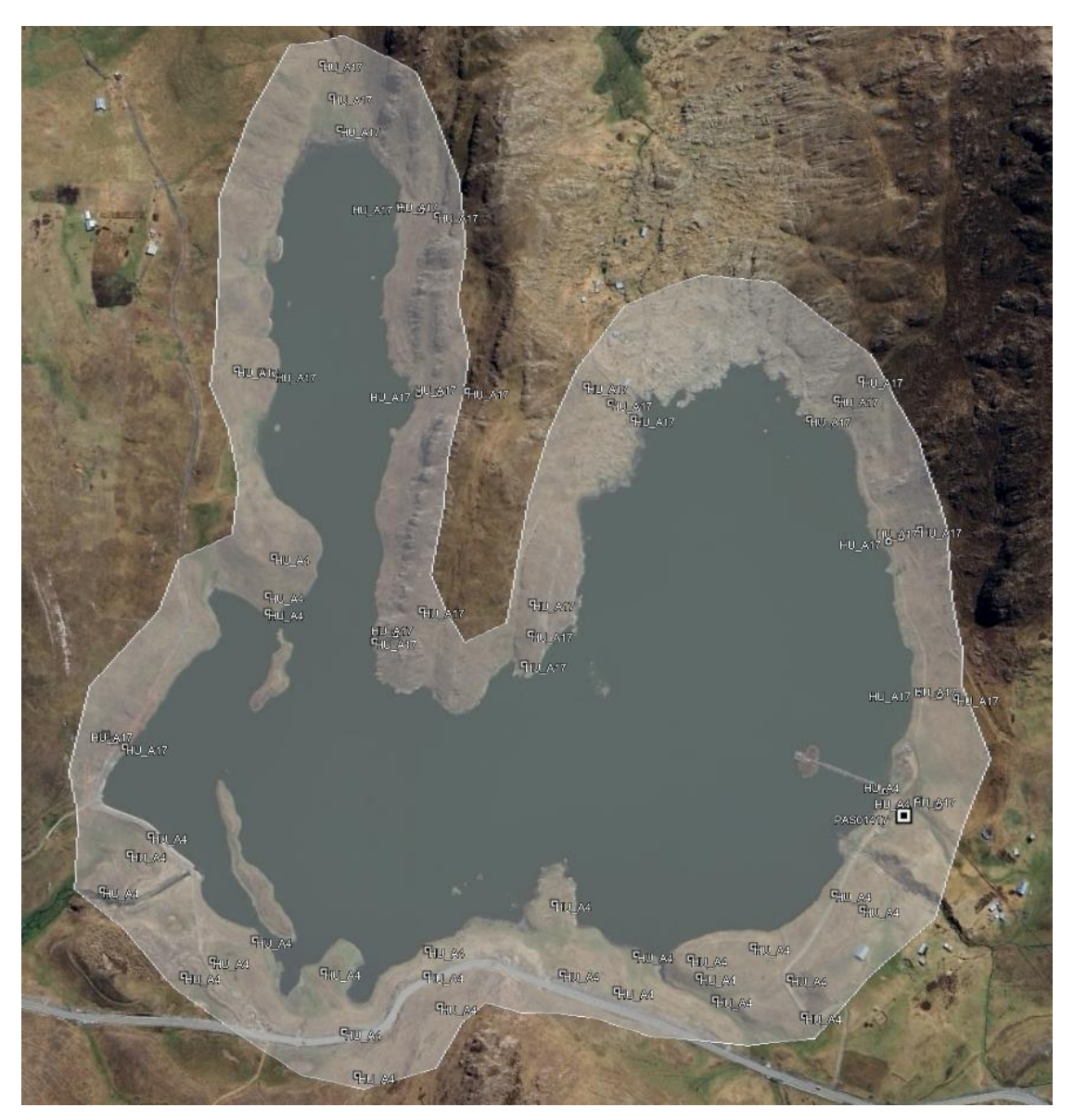

**Figura 9: Esquema de levantamiento fotogramétrico de lagunas**

#### **d. Consideraciones técnicas para la batimetría**

Las consideraciones técnicas de la batimetría se plantean respecto a los alcances descritos en la Tabla 2, los cuales especifican una navegación con una grilla de 20 m x 20 m para las lagunas Huahuacocha y Huicra, y una grilla de 50 m x 50 m para las lagunas Acococha y

Alcacocha. En la Figura 10 se muestra la ruta seguida durante el levantamiento batimétrico en la laguna Huicra y en la Figura 11 se muestra el distanciamiento entre líneas de navegación de la laguna Huicra.

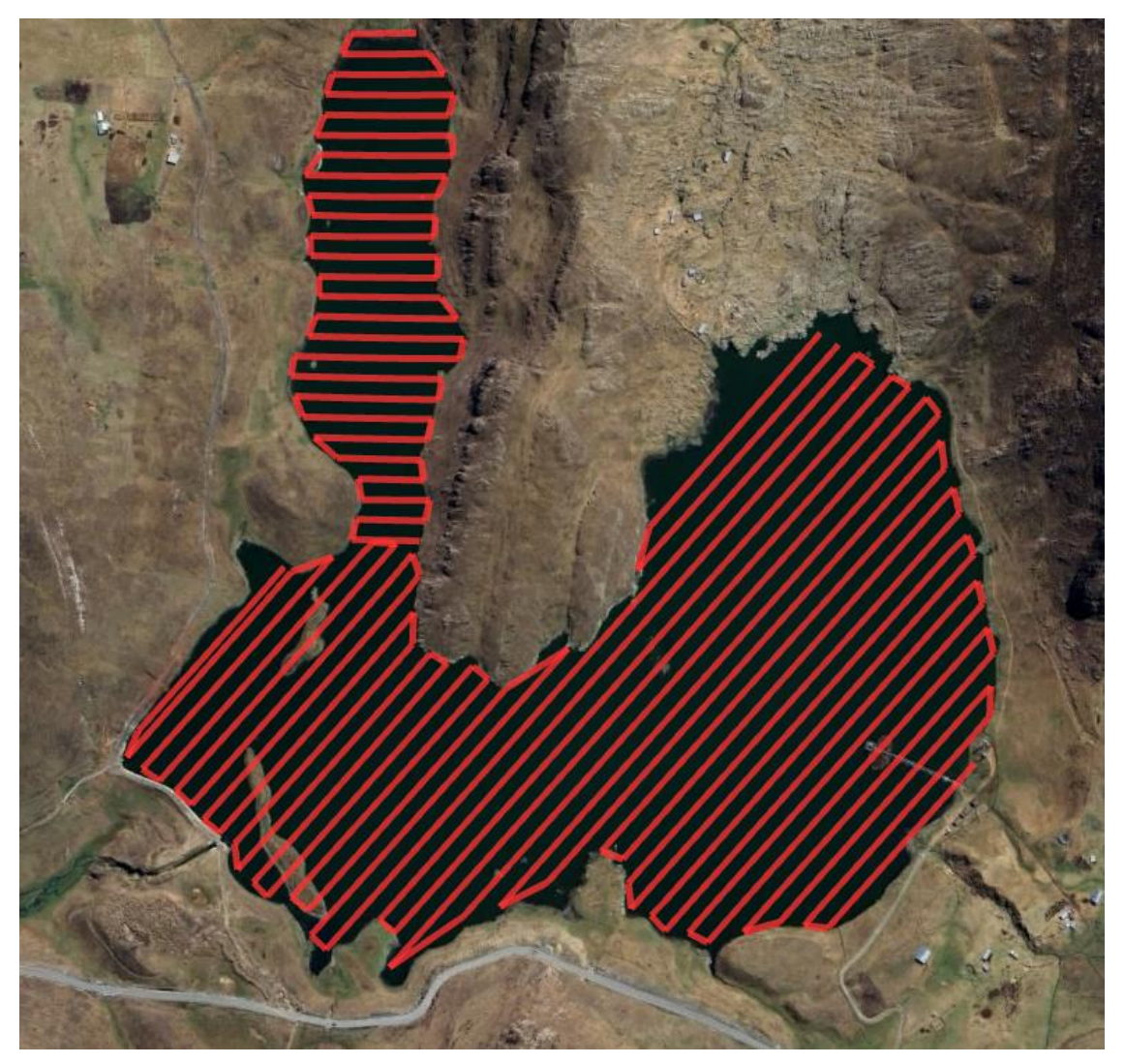

**Figura 10: Ruta de navegación para la laguna Huicra**

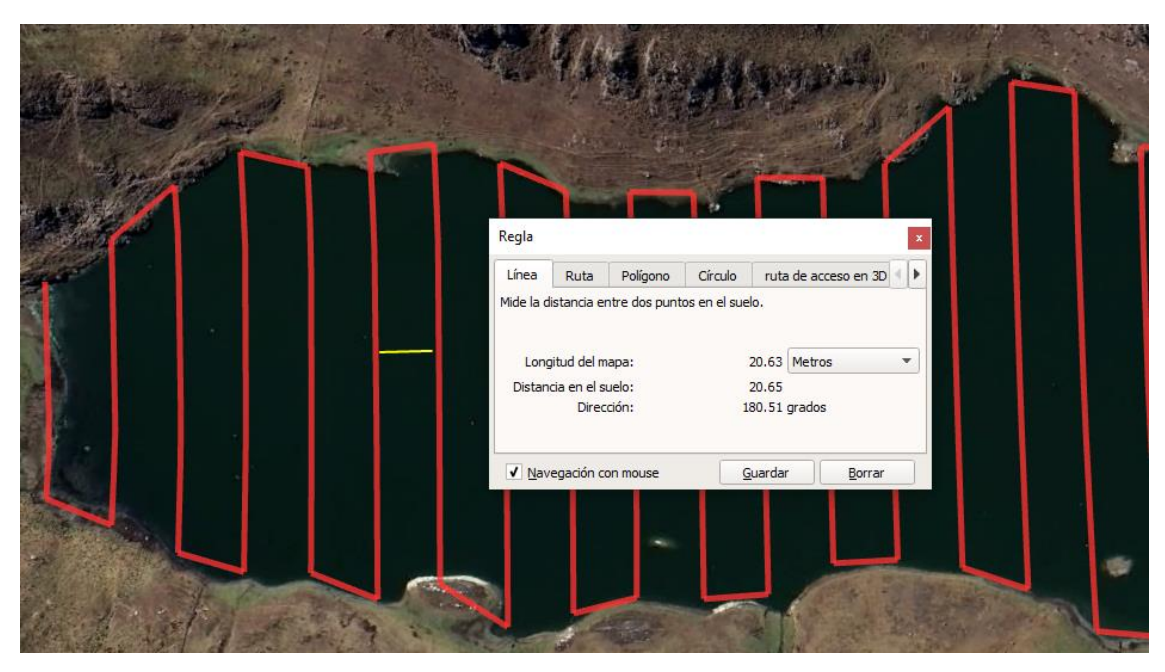

**Figura 11: Distanciamiento de 20 metros entre cada línea de navegación**

## **3.2. LEVANTAMIENTO TOPOGRÁFICO Y BATIMÉTRICO**

### **3.2.1. Levantamiento topográfico con GNSS/GNS - GPS Diferencial**

### **a. Equipo utilizado**

Se utilizó un equipo GNSS-Diferencial marca Trimble, modelo R8 GNSS System, las especificaciones técnicas del equipo se detallan en la Tabla 4. En la Figura 12 se muestra la imagen del equipo.

• Características del equipo GNSS- Diferencial, modelo Trimble R8 GNSS System.

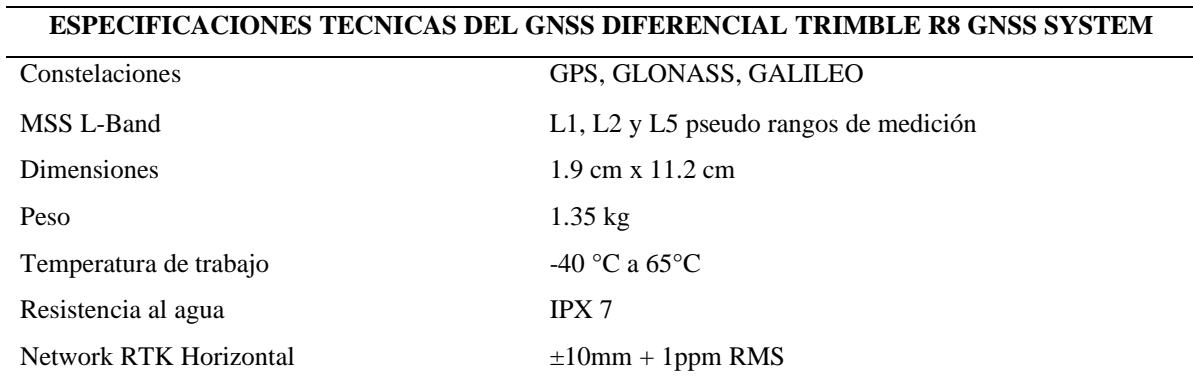

## **Tabla 4: Características del GNSS DIFERENCIAL TRIMBLE R8 GNSS SYSTEM**

«Continuación»

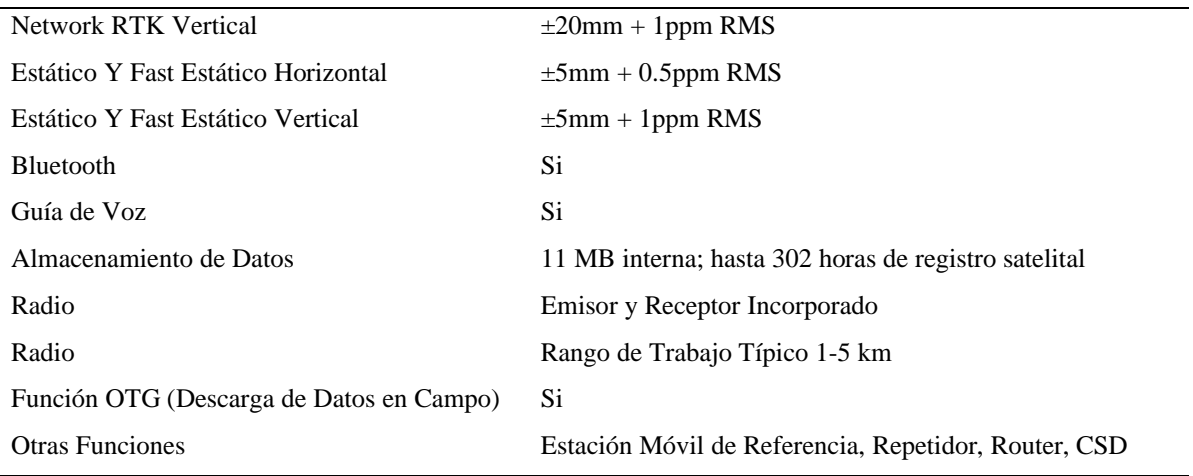

*Nota.* Tomado de Yumpu (2012)

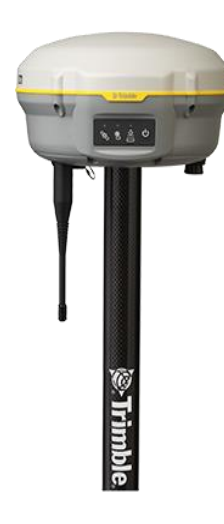

**Figura 12: GNSS Diferencial, modelo Trimble R8 GNSS System**

*Nota*. Tomado de Yumpu (2012)

#### **b. Posicionamiento Global por satélite estático – Punto base**

Es una técnica de levantamiento geodésico (GNSS) en la cual se calcula las coordenadas de un punto, a través de correcciones en tiempo real que realiza el equipo. Este levantamiento requiere solo un equipo el cual es posicionado en un punto monumentado en campo y es monitoreado por un tiempo que dependerá de la distancia a la que se encuentra una estación de monitoreo permanente del Instituto Geodésico Nacional. Este tipo de trabajo requiere de personal capacitado para poder realizar el monumentado del punto, instalación de los equipos, cálculo del tiempo de monitoreo y monitoreo del levantamiento.

El trabajo de campo necesitó que un personal se mantenga durante varias horas en el lugar del levantamiento, con el equipo GPS Diferencial estacionado, y este realice el monitoreo del correcto levantamiento de la información y cuidando que no haya algún tipo de intervención externa que pudiese alterar las lecturas, ya sea a través de animales, viento o personas ajenas al proyecto. En la Figura 13 se muestra el equipo instalado recolectando información en la laguna Huicra.

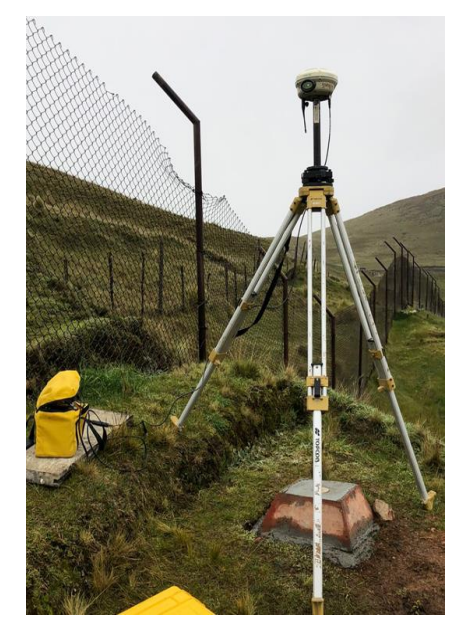

**Figura 13:Instalación del GNSS diferencial para el trabajo de levantamiento de un punto base en la Laguna Huicra**

*Nota*. Fotografía de equipos usados e instalados en campo. El posicionamiento fue corregido con la estación de monitoreo permanente PA01.

Se monumento un punto base por cada laguna, cada punto base tuvo un tiempo distinto de lectura, este tiempo se visualiza en la siguiente Tabla 5.

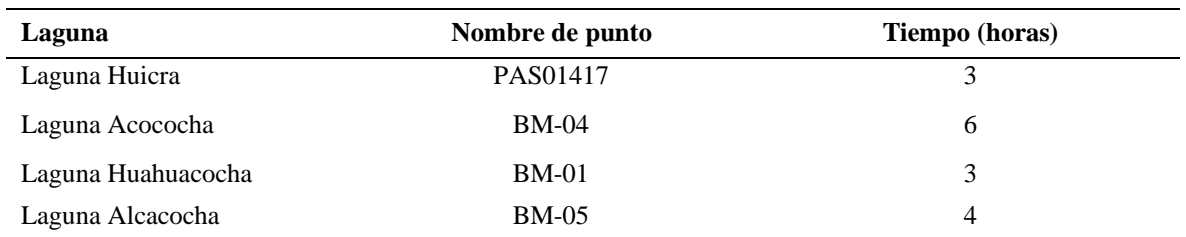

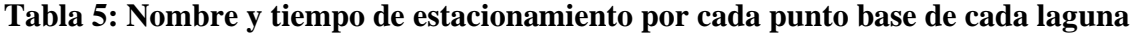

Los puntos base GPC establecidos en cada laguna no fueron certificados por el Instituto Geográfico del Perú, debido a que estos no fue parte del alcance solicitado por el cliente.

Se estableció en la laguna Huicra el punto base central GPC-central de la red de puntos de control geodésica del proyecto, el mismo que nos permitió georreferenciar todos los levantamientos batimétricos y fotogramétricos previstos. Por ello el punto base PAS01417 de la laguna Huicra se levantó teniendo como referencia el Punto de Rastreo Permanente ERP PA01 del IGN, instalado en la sede Regional de Pasco el cual es un punto de orden 0, ubicado en la ciudad de Cerro de Pasco, así como se muestra en la Figura 14. En la Tabla 6 podemos encontrar los datos principales del punto IGN "PA01". Los puntos base GPC en cada laguna se levantó teniendo como referencia el punto base central GPC-Central PAS01417, ubicado en la Laguna Huicra, así como se muestra en la Figura 15.

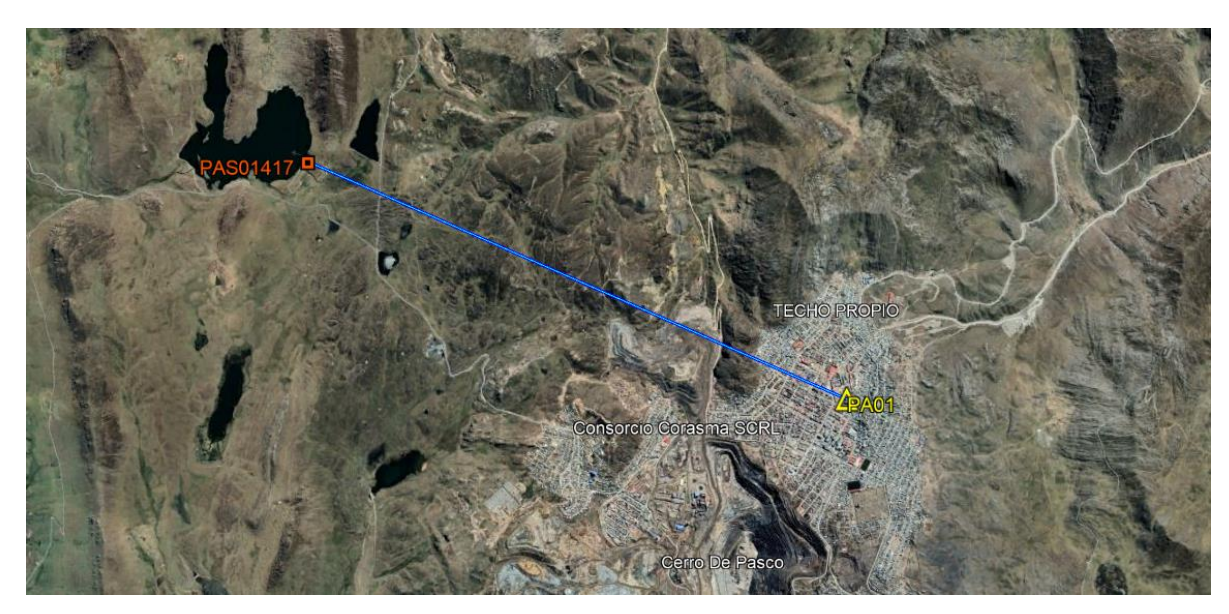

**Figura 14: Ubicación del punto PAS01417 ubicado en la laguna Huicra y su base PA01 ubicado en la ciudad de Cerro de Pasco**

*Nota.* Tomado de Google Earth e información propia. Imagen generada del procesamiento del punto base PAS01417.

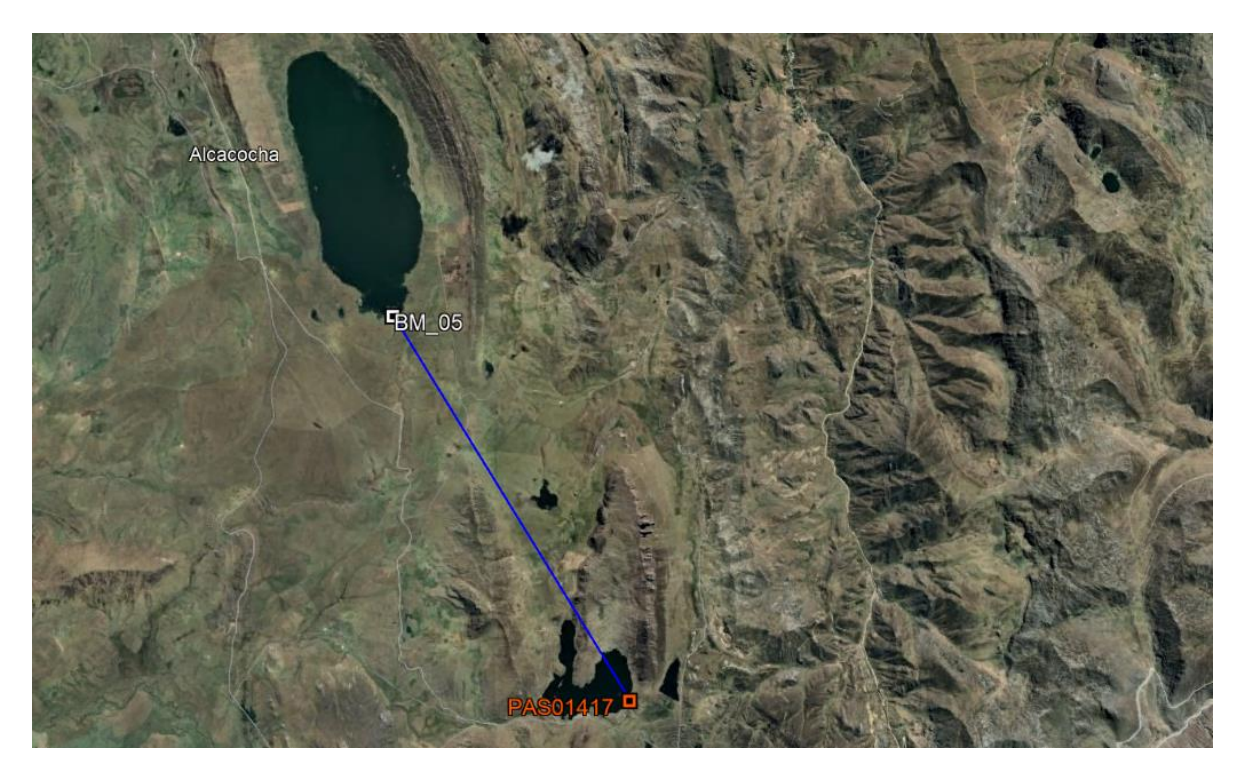

## **Figura 15: Ubicación del punto BM-05 ubicado en la laguna Alcacocha y su base PAS01417 ubicado en la laguna Huicra**

*Nota.* Tomado de Google Earth e información propia. Imagen generada del procesamiento del punto base BM-05 ubicada en la laguna Alcacocha

Durante el establecimiento del punto de referencia base en la laguna Huicra, se aplicó la precisión técnica equivalente a un "Punto de Orden C", especificación que se encuentran en la Norma Técnica Geodésica. En la Tabla 6 se muestran los datos técnicos del Punto PA01 del IGN.

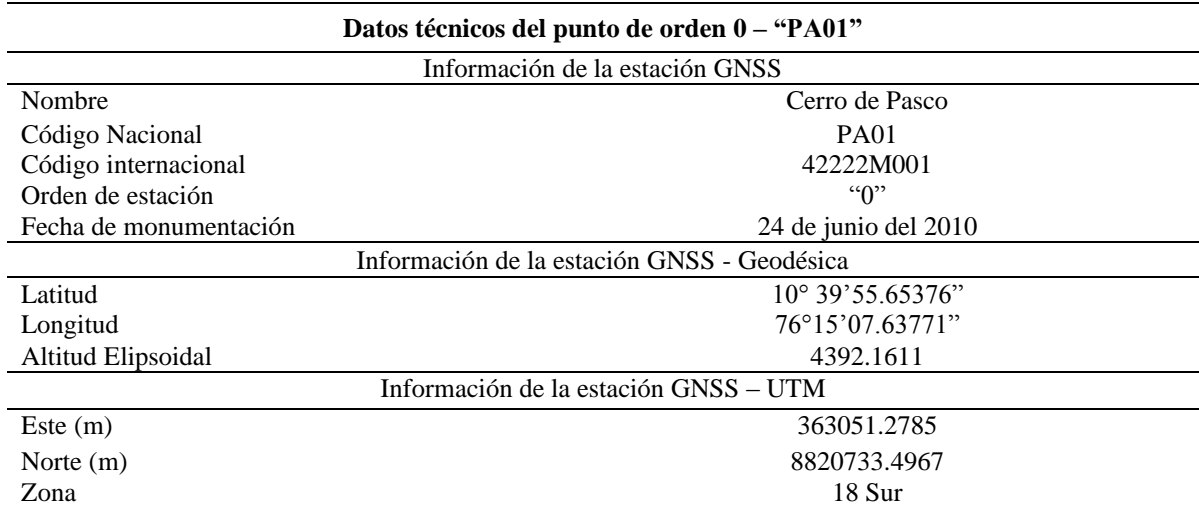

#### **Tabla 6: Datos técnicos del punto de orden 0 - "PA01"**

En la Figura 16 se muestra el croquis de la ubicación del punto "PA01".

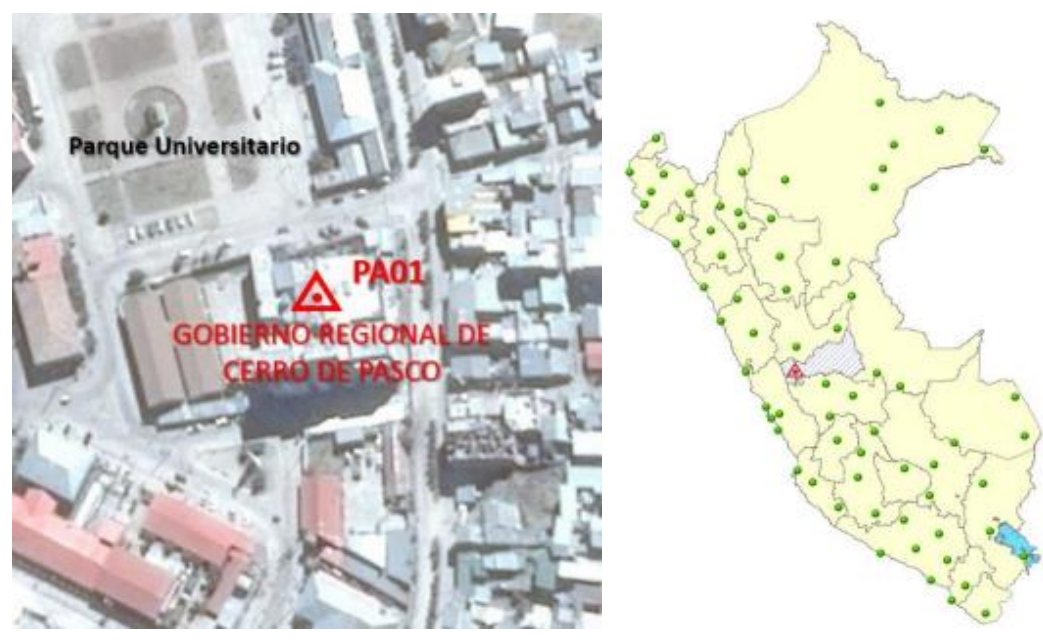

**Figura 16: Croquis de ubicación del punto "PA01"**

*Nota.* Tomado de Instituto Geográfico Nacional (2023) El punto PA01 fue usado de punto de referencia el levantamiento del punto PAS01417 ubicado en la laguna Huicra.

#### **c. Posicionamiento Global por satélite estático Modo PPK – Punto de fotocontrol**

El posicionamiento global por satélite por método estático en modo PPK es una técnica de levantamiento satelital GNSS en el cual se calculan las coordenadas de un punto de control geodésico GPC, a través de correcciones en post proceso. Este levantamiento requiere de dos equipos. Uno de ellos receptor base posicionado en un punto monumentado en campo que cumple la función de punto BASE, el segundo es movilizado por el personal de campo a puntos identificados específicos provisionales llamado "Puntos de fotocontrol", posicionados con un receptor MOVIL (receptor rover).

Este tipo de trabajo requiere de personal capacitado para poder realizar el posicionamiento y lectura del punto de fotocontrol, instalación de los equipos y cálculo del tiempo de rastreo satelital. En la Figura 17 se muestra el levantamiento de un punto de fotocontrol en la laguna Acococha.

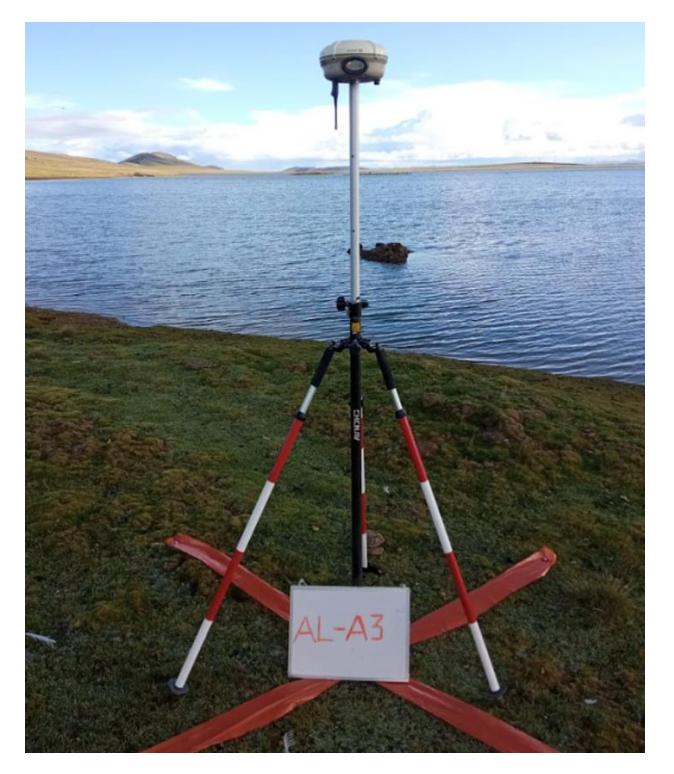

**Figura 17: Punto de fotocontrol siendo levantado por el GPS Diferencial Trimble – rover en la laguna Alcacocha**

La distribución y densidad de los puntos de fotocontrol estaba sujeta a la topografía del área que se voló, teniendo en consideración las siguientes pautas. Para un terreno de pendiente baja o media se instalaron 2 puntos de fotocontrol, uno cerca al del borde del cuerpo de agua de la laguna y el segundo a unos 40 a 45 metros del borde del cuerpo de agua de la laguna, en la siguiente Figura 18 se muestra la distribución con la descripción mencionada.

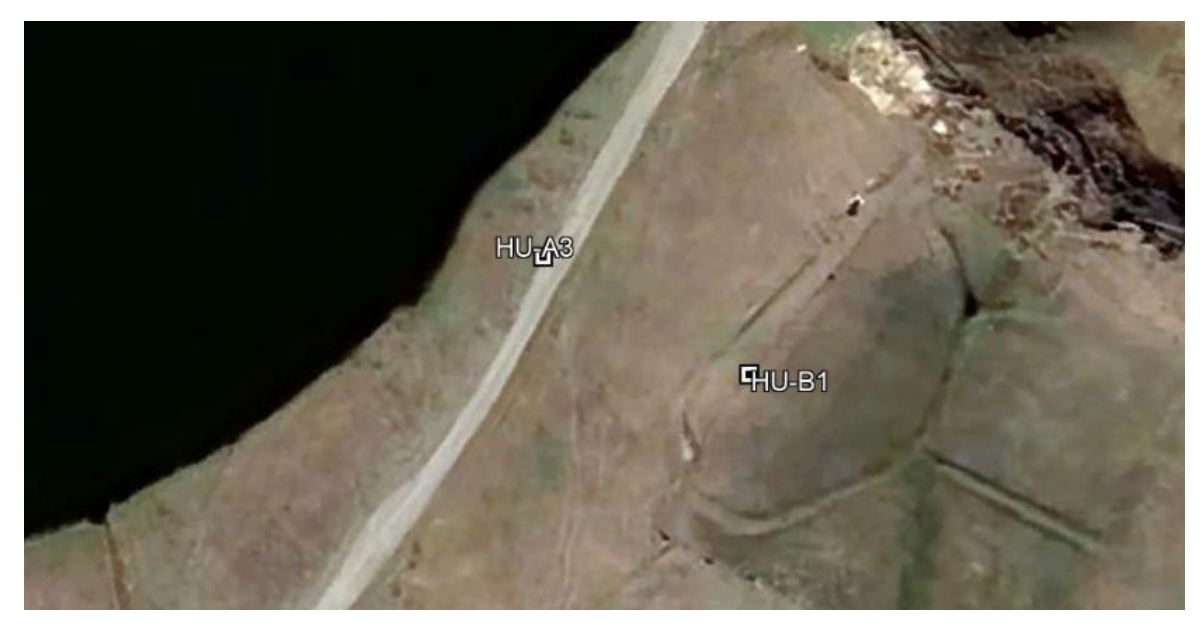

**Figura 18: Posición final de puntos de fotocontrol ubicados - pendiente baja** *Nota*: Dos (02) puntos de fotocontrol ubicados al borde de la laguna Huicra en un terreno con pendiente baja.

Para un terreno con pendiente fuerte, superior al 10% se utilizó tres (03) puntos de fotocontrol, estos fueron distribuidos de forma equitativa a vista del operador en la franja de 40 metros en la misma que se sobrevoló. En la siguiente Figura 19 se muestra la distribución con la descripción mencionada.

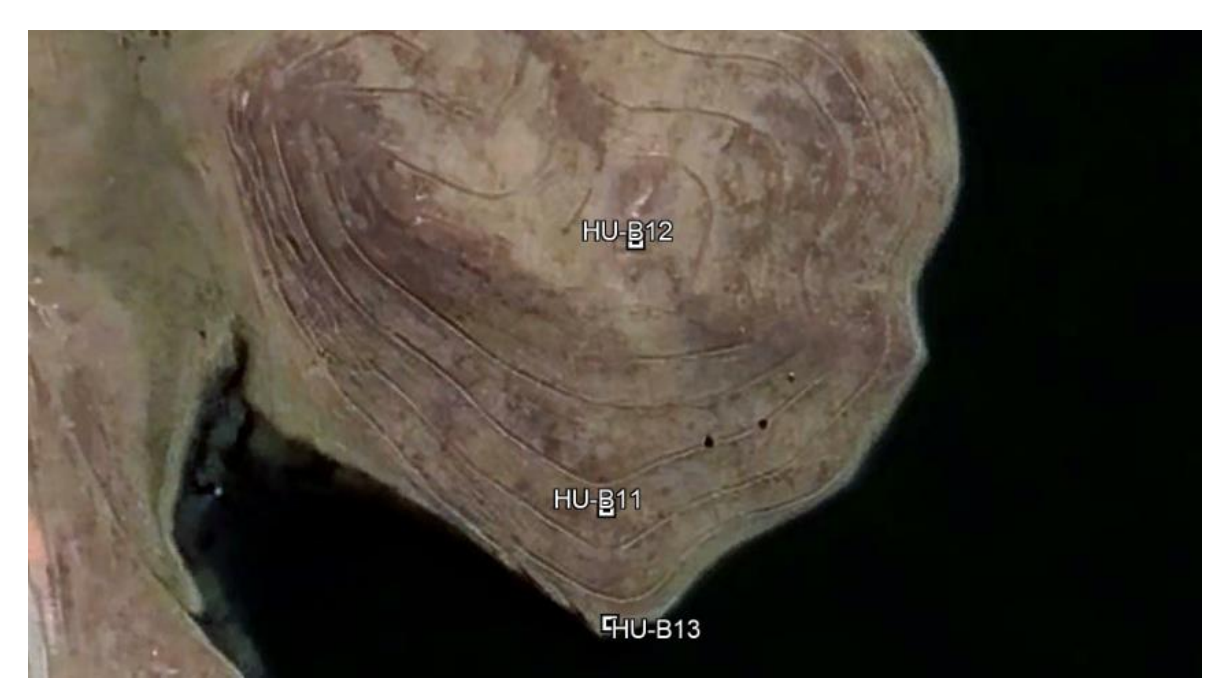

**Figura 19: Posición final de puntos de fotocontrol – pendiente alta** *Nota*: Tres (03) puntos de fotocontrol ubicados al borde de la laguna Huicra en un terreno con pendiente alta.

Se realizó el posicionamiento de los grupos de puntos de fotocontrol en el contorno de la laguna de tal manera en que no exista más de 250 metros entre cada uno de ellos, como se muestra en la Figura 20.

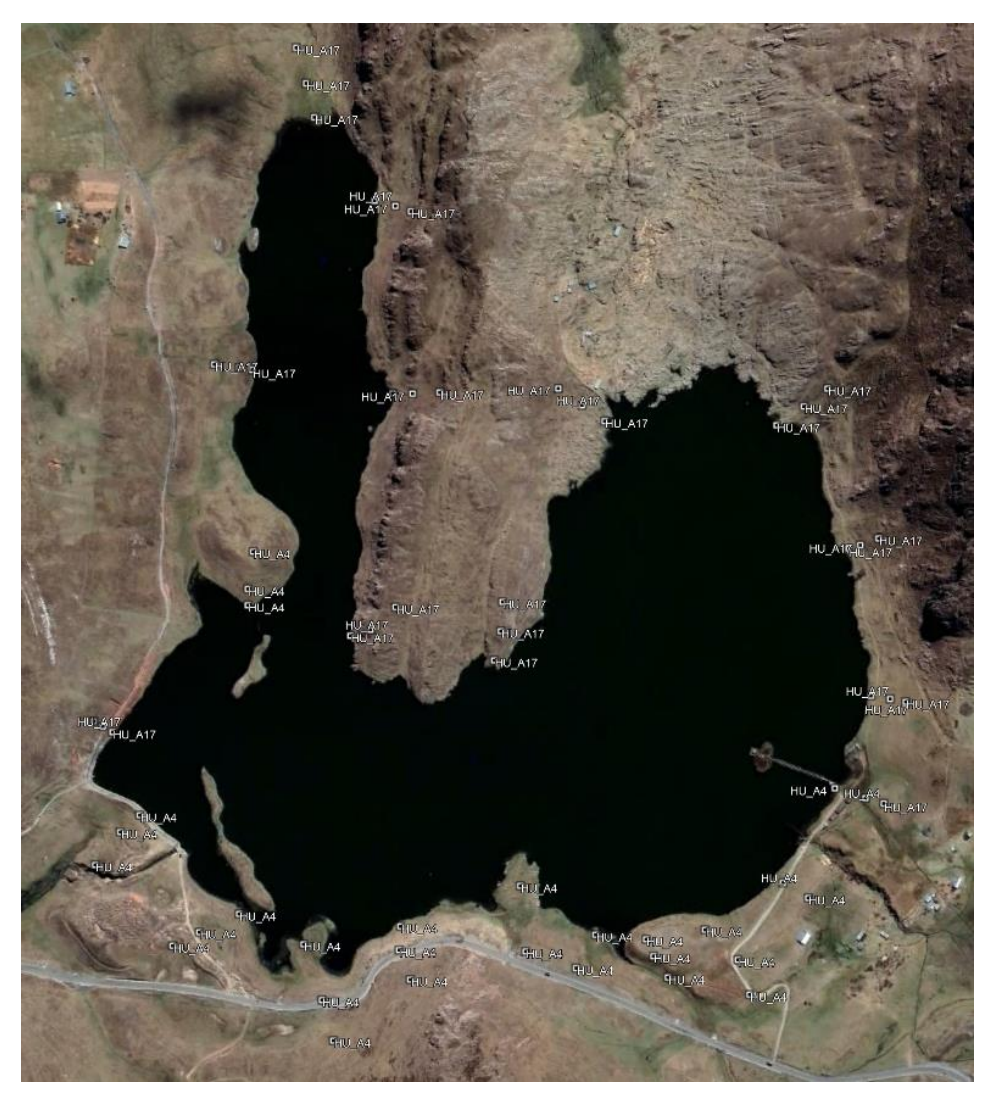

**Figura 20: Posición final de puntos de fotocontrol laguna Huicra** *Nota*: Puntos de fotocontrol usados para la georreferenciación del levantamiento fotogramétrico de la laguna Huicra.

#### **d. Posicionamiento Global por satélite estático modo PPK – Batimetría**

Se realizó el levantamiento batimétrico en todas las lagunas, mediante el uso de un equipo ecosonda ADCP M9 y un equipo receptor GNSS -Diferencial Trimble en modo PPK para el posicionamiento y/o georreferenciación de la información recolectada por el equipo ecosonda. Se eligió este método debido a las distancias entre la zona de embarcación, donde se ubica el receptor base y las distancias máximas dentro de la laguna. Además, se utilizó un

programa llamado "Registro continuo de puntos" programada en el GNSS/GPS Diferencial Trimble R8, que cumple la función de registrar la información de posición de manera constante en intervalos de tiempo o distancia programables.

El modo de trabajo RTK del GPS Diferencial es un modo de corrección en tiempo real, lo cual exige una conexión permanente entre el receptor base y el receptor móvil (rover), en la Figura 21 se observa el perfil de una línea de vista entre la ubicación del punto base PAS01417 y la zona más lejana de la laguna Huicra, en dicha Figura se observa la presencia de una colina la cual evitaría tener conexión directa entre el receptor base y el receptor móvil. Para evitar cualquier perdida de registro de posición de la información se desestimó el modo RTK y se optó por el modo de trabajo PPK.

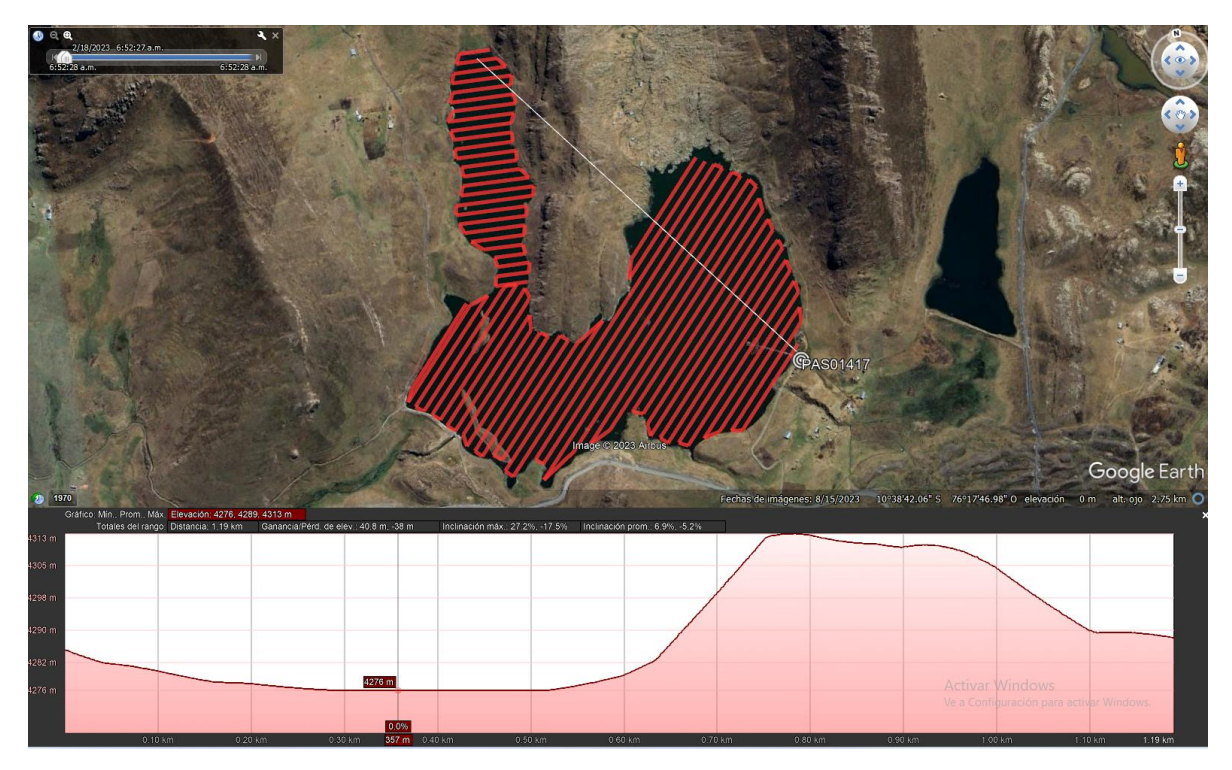

**Figura 21: Perfil de la línea de vista entre el punto Base PAS01417 y la zona lejana en la laguna Huicra**

*Nota*: Captura obtenida de Google Earth, usando la herramienta perfil.

El receptor GNSS/GPS-Diferencial Trimble R8 que operó como equipo receptor (rover) fue instalado en una estructura metálica acoplada al bote modelos ZODIAC, que se dispuso en campo. El posicionamiento del equipo fue exactamente por encima del equipo ecosonda ADCP M9 para hacer coincidir ambas lecturas, profundidad del equipo ecosonda ADCP M9 y posición del receptor GNSS/GPS Diferencial respectivamente. En la Figura 22 se puede apreciar el acoplamiento de la estructura.

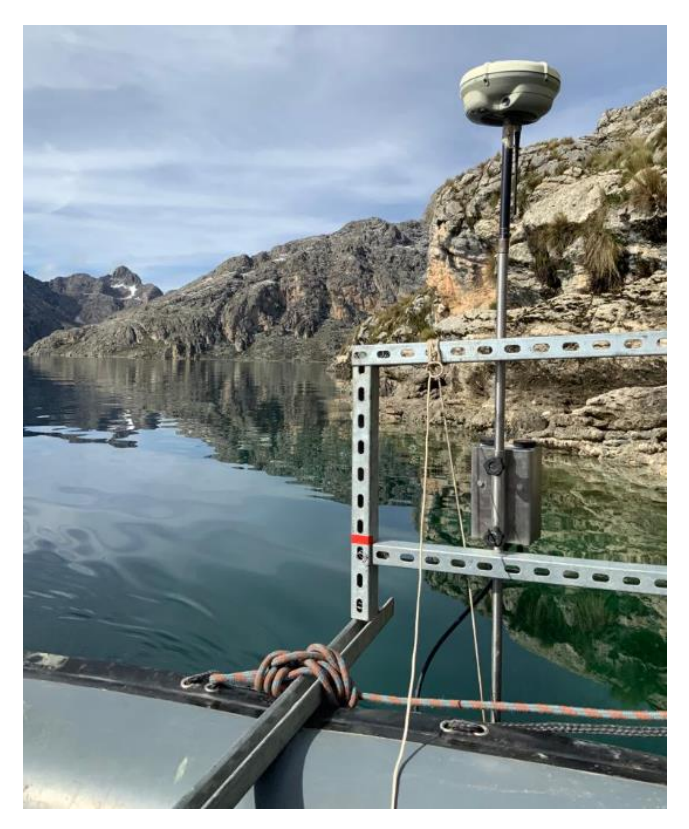

# **Figura 22: Vista fotográfica de los equipos GNSS-Diferencial (rover) y ecosonda sobre estructura metálica en la embarcación para el levantamiento batimétrico**

*Nota.* El GPS receptor se posicionó sobre el tubo donde fue acoplada a la ecosonda ADCP M9, de esta manera las lecturas de profundidad provenientes de la ecosonda y las lecturas de posición del GPS receptor serán de un mismo punto.

#### **e. Post proceso de la información Geodésica**

Posterior a la recopilación de los datos en campo, es decir luego de cubrir con el barrido de puntos según diseño de las líneas de navegación (levantamiento batimétrico de lagunas), esta, se procedió a realizar el postprocesamiento de datos satelitales mediante el software "Trimble Business Center – TBC". El postprocesamiento de puntos obtenidos del receptor GNSS- Diferencial (rover), en modo PPK es un proceso necesario para incrementar la precisión y exactitud de los puntos medidos.

Mediante el uso del software TBC se toma las observaciones satelitales del receptor móvil (rover) y las compara con las observaciones recolectadas del receptor base (punto base) cuya posición real se conoce para calcular las correcciones precisas. Aplicando estas correcciones calculadas al receptor móvil (rover) se puede mejorar significativamente la precisión de los datos de posicionamiento. Las correcciones eliminan o reducen los errores sistemáticos, los que resultan en coordenadas más precisas y más consistentes.

## **3.2.2. Levantamiento topográfico con dron mediante fotografías aéreas y puntos de control**

#### **a. Equipos utilizados**

El levantamiento fotogramétrico con RPA se realizó mediante uso de una RPA (drone) marca DJI modelo PHANTOM 4 PRO, junto al equipo receptor GNSS-Diferencial, cuyas características están detalladas en el ítem anterior. Las características del drone usado se detallan en la Tabla 7.

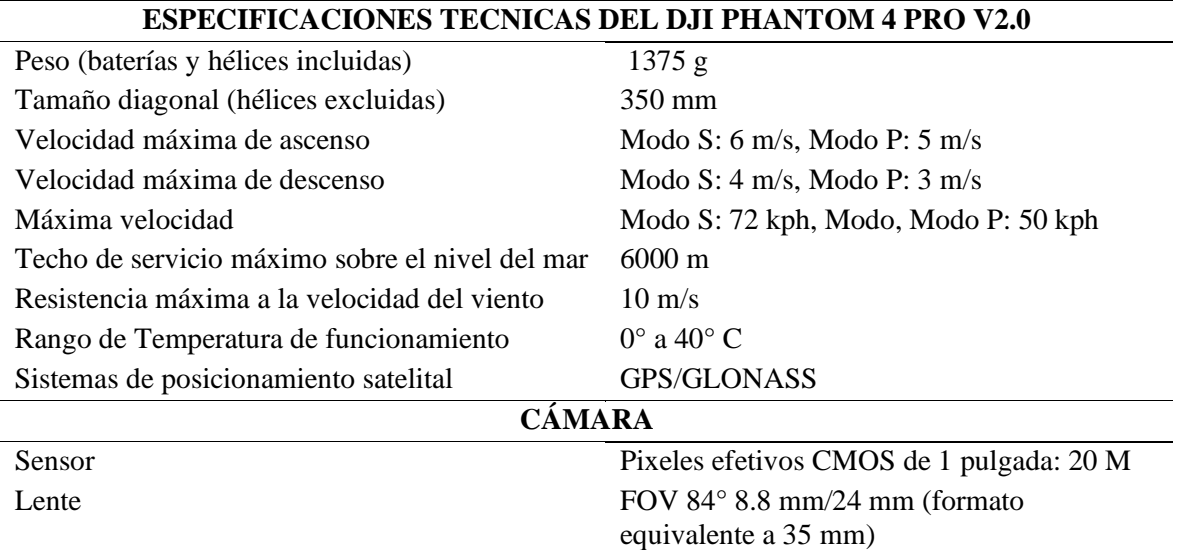

#### **Tabla 7: Especificaciones técnicas del dron DJI PHANTON 4 PRO**

*Nota.* Tomado de Yumpu (2012)

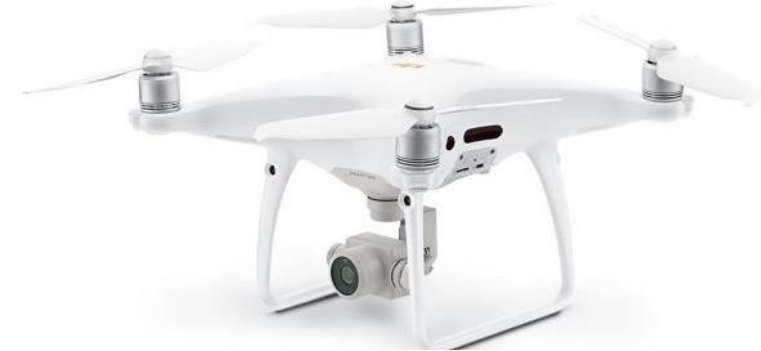

**Figura 23: Dron Phamton 4 PRO** *Nota.* Tomado de Prizma drones (2023)

### **b. Procedimiento metodológico de un levantamiento fotogramétrico con RPA**

El Levantamiento fotogramétrico con RPA es una alternativa a la topografía convencional, que tiene grandes ventajas respecto a la eficiencia bajo costo y seguridad del personal en campo.

El levantamiento fotogramétrico de las áreas solicitadas por el cliente, en estos casos se optó por realizar los vuelos con un equipo RPA Phantom 4 Pro. La ejecución de los levantamientos fotogramétricos en este proyecto y para ser ejecutados de manera correcta se realizaron actividades previas al vuelo según del procedimiento siguiente:

1. Posicionamiento y levantamiento de puntos de Fotocontrol

Los criterios para ubicación y fijado de puntos fotocontrol consisten en localizar los puntos en el lugar adecuado a ser fijado en el terreno antes de ejecutar el vuelo fotogramétrico. El posicionamiento satelital de puntos de fotocontrol al igual que los criterios para su ubicación y fijación se describen en la sección 3.2.1. El posicionamiento satelital con receptores GNSS/GPS Diferencial en la sección c. Método de posicionamiento global por satélite método estático de Puntos de fotocontrol".

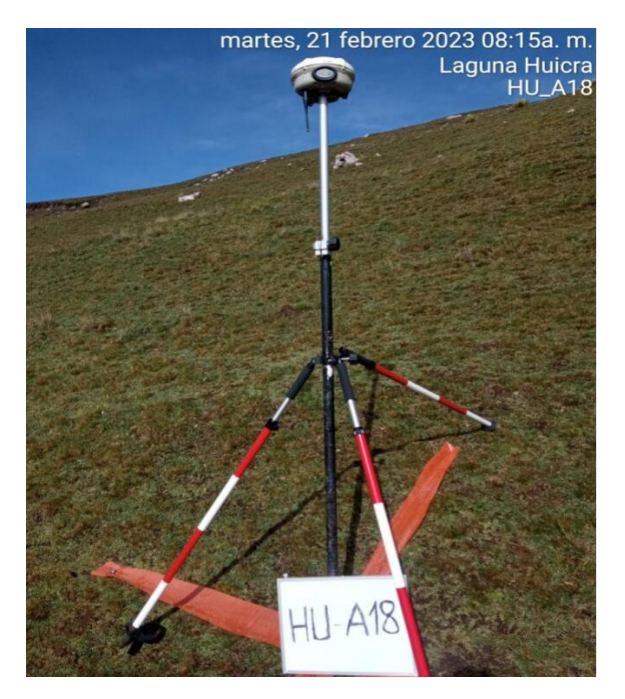

**Figura 24: Marcado de los puntos de control** *Nota.* Vista fotográfica del posicionamiento satelital del punto HU-A18 realizado en campo.

Todos los puntos de fotocontrol fueron establecidos antes de realizar los vuelos, durante el posicionamiento satelital de estos se realizó el levantamiento de la información de cada uno de ellos. El desarrollo de esta actividad se realizó con el apoyo de personas locales, los cuales dieron orientación para la ubicación segura de todos los puntos de control. Este apoyo fue de suma importancia para la localización de todos los puntos de control en la laguna Acococha, la cual fue la de mayor tamaño y dificultad. En la Figura 24 se observa el proceso de levantamiento de información de un punto en la laguna Huicra.

2. Elaboración de plan de vuelo

Los planes de vuelo se planifican con base al área de interés del proyecto, Este caso consistió en levantamiento de una faja de 40 metros en contorno del borde de las lagunas. Los planes de vuelo que fueron ejecutados se planificaron con antelación en la etapa de planeamiento e incluyeron solo las áreas correspondientes a la faja de 40 metros del contorno de las lagunas. Esto se llevó a cabo utilizando una aplicación denominada Map Pilot Pro.

La ejecución del levantamiento fotogramétrico del contorno de una de las lagunas se desarrolló realizando varios planes, estos se dividieron en varias secciones en el contorno total del área de interés. Esto implico que el piloto se trasladara por cada sección a realizar, de tal manera en que el drone se mantuviera siempre en línea de vista directa con el piloto, de esta manera se utilizaron de forma eficiente las baterías. A continuación, se muestran los planes de vuelo que dividieron el contorno de la laguna Huicra.

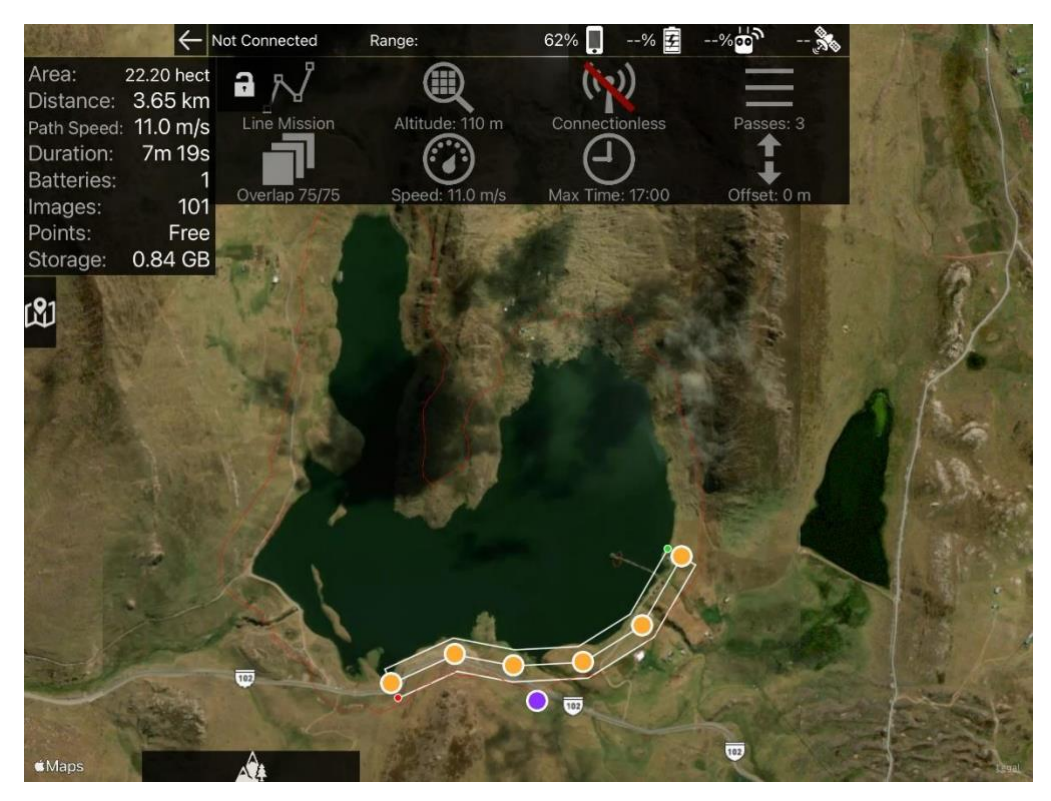

**Figura 25: Vuelo 1 ejecutado en la laguna Huicra**

*Nota.* Vista fotográfica de trabajo en campo, el punto morado la ubicación del piloto de RPA.

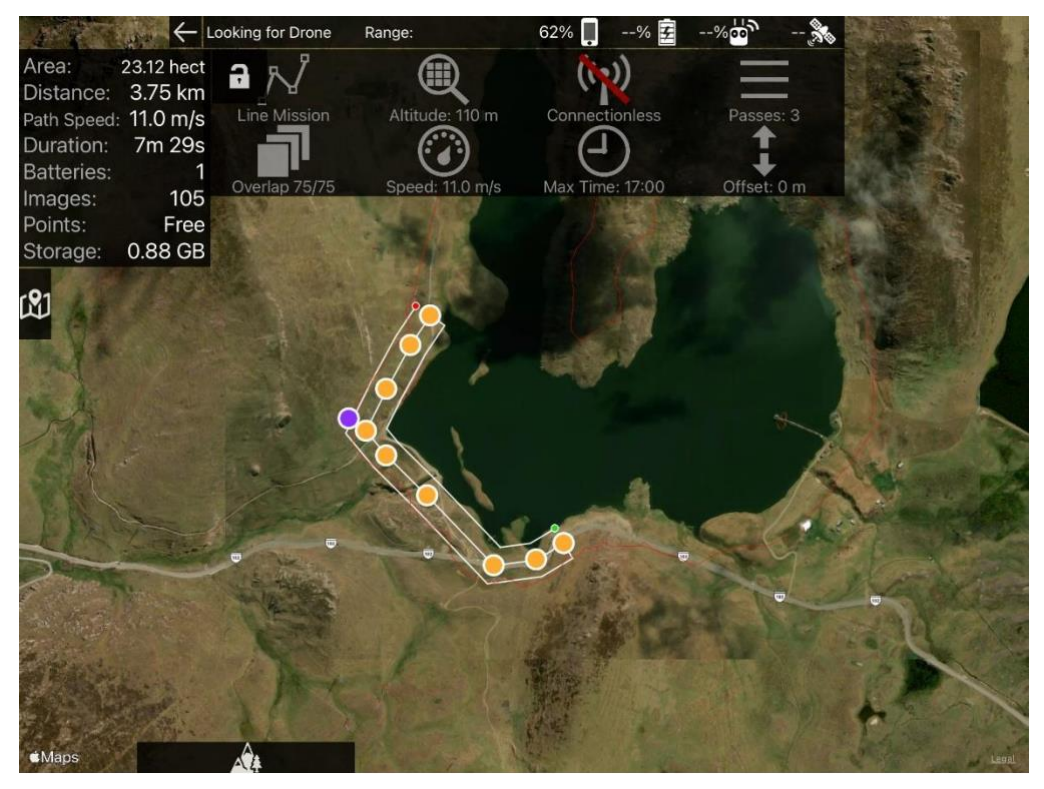

### **Figura 26: Vuelo 2 ejecutado en la laguna Huicra**

*Nota.* Vista fotográfica de trabajo en campo, el punto morado la ubicación del piloto de RPA.

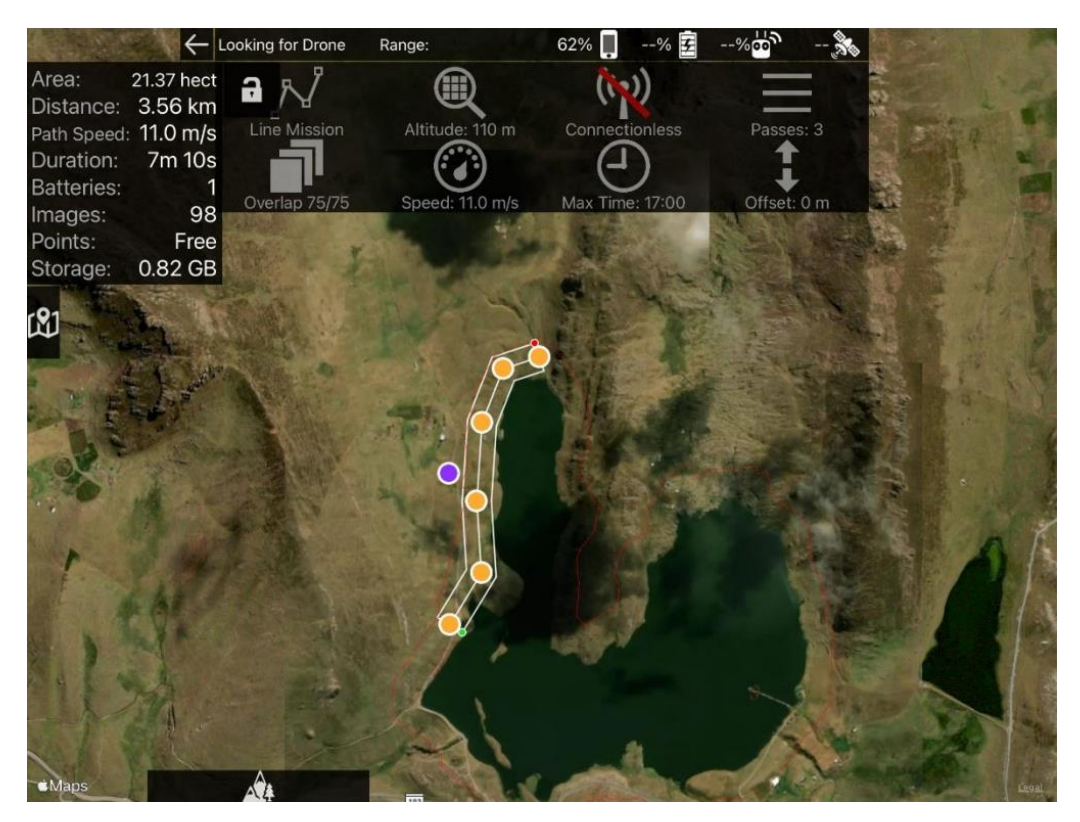

## **Figura 27: Vuelo 3 ejecutado en la laguna Huicra**

*Nota.* Vista fotográfica de trabajo en campo, el punto morado la ubicación del piloto de RPA.

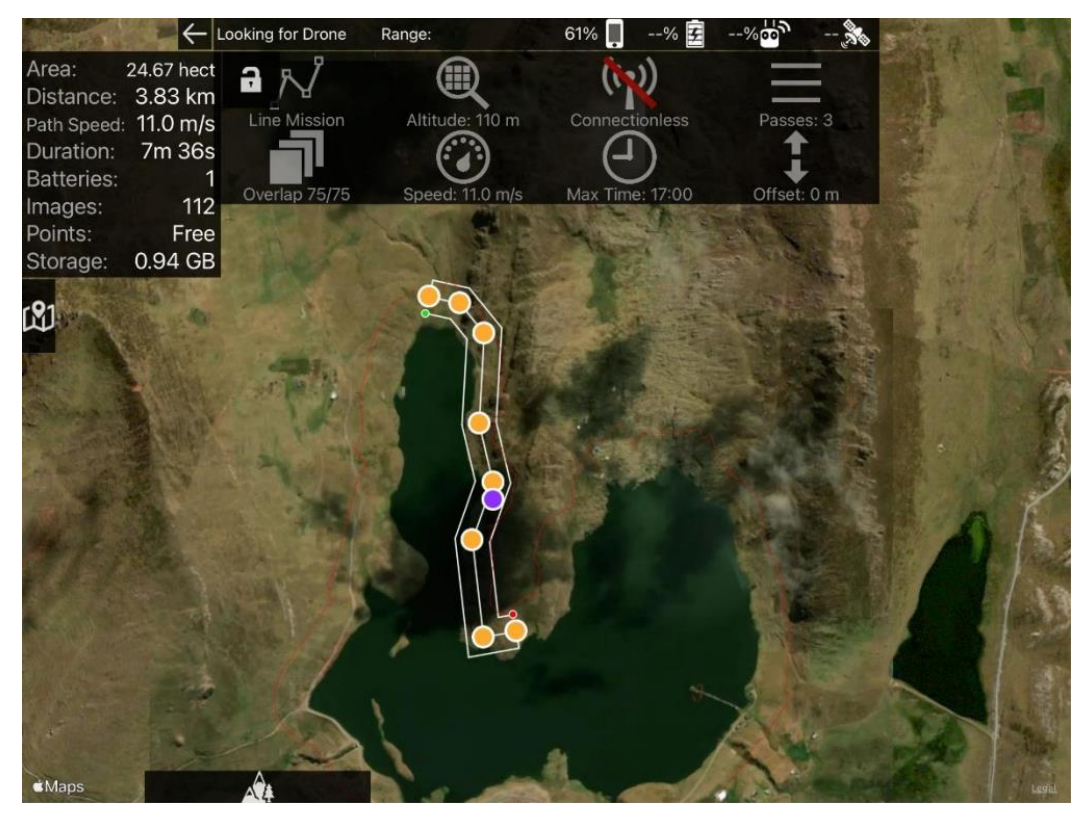

### **Figura 28: Vuelo 4 ejecutado en la laguna Huicra**

*Nota.* Vista fotográfica de trabajo en campo, el punto morado la ubicación del piloto de RPA.

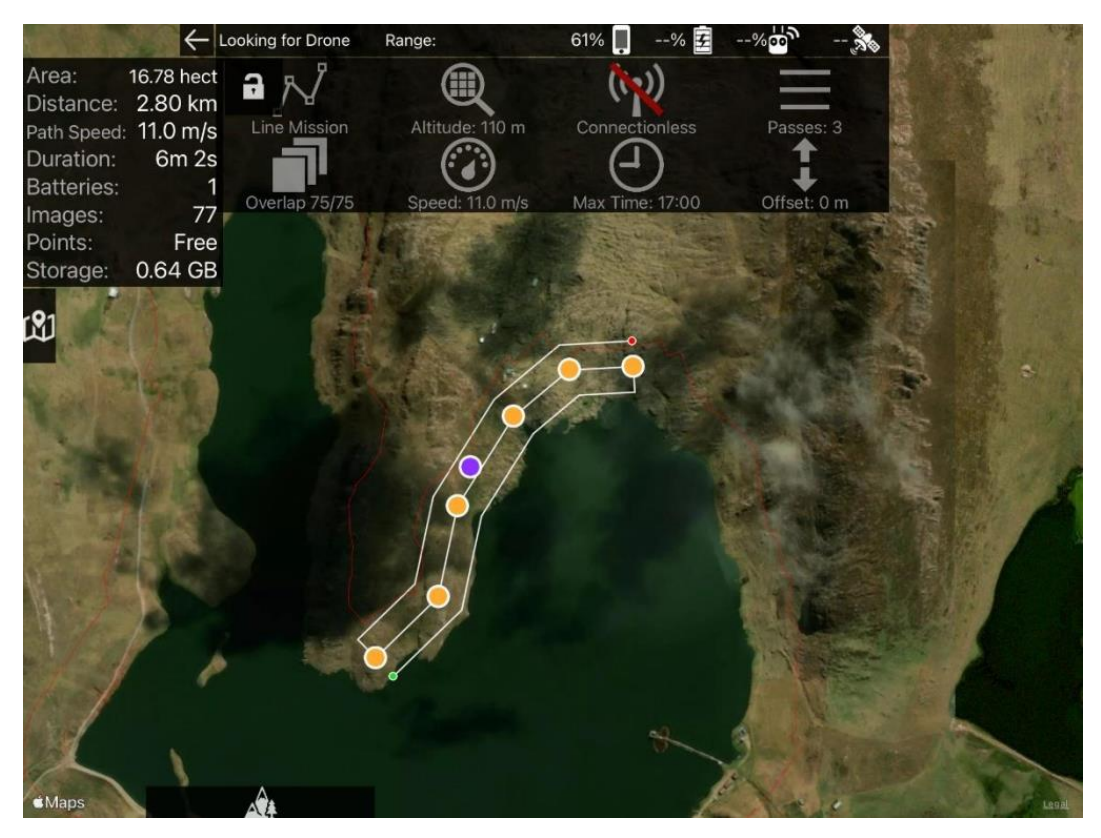

**Figura 29: Vuelo 5 ejecutado en la laguna Huicra**

*Nota.* Vista fotográfica de trabajo en campo, el punto morado la ubicación del piloto de RPA.

Para la planificación de estos vuelos se consideraron las siguientes características:

- Altura de vuelo que no excedieran los 150 metros
- Un GSD no mayor a 5 cm
- Traslapes entre fotos que superará el 70%
- 3. Ejecución del plan de vuelo

Después de completar las etapas mencionadas anteriormente, se procedió a la implementación de los planes de vuelo. Dado que la captura de los contornos de las lagunas se dividió en segmentos, el piloto del dron necesitó desplazarse cerca de cada uno de estos segmentos. Esto se observa en las Figuras 25, 26, 27, 28 y 29, que muestran las áreas sobrevoladas y la ubicación del piloto en el caso de la laguna Huicra. Los vuelos fotogramétricos se llevaron a cabo en la primera mitad del día, por ser las horas más adecuadas debido a que después del mediodía la presencia de vientos intensos y aves territoriales que aumentan, a fin de no exponer la integridad de los equipos RPA. En medida que en la zona de trabajo no había señal de celular, todos los planes de vuelos ejecutados debieron crearse previamente y solo se dieron ajustes menores estando en campo. En la Figura 30 se aprecia la ejecución de un plan de vuelo en la laguna Acococha.

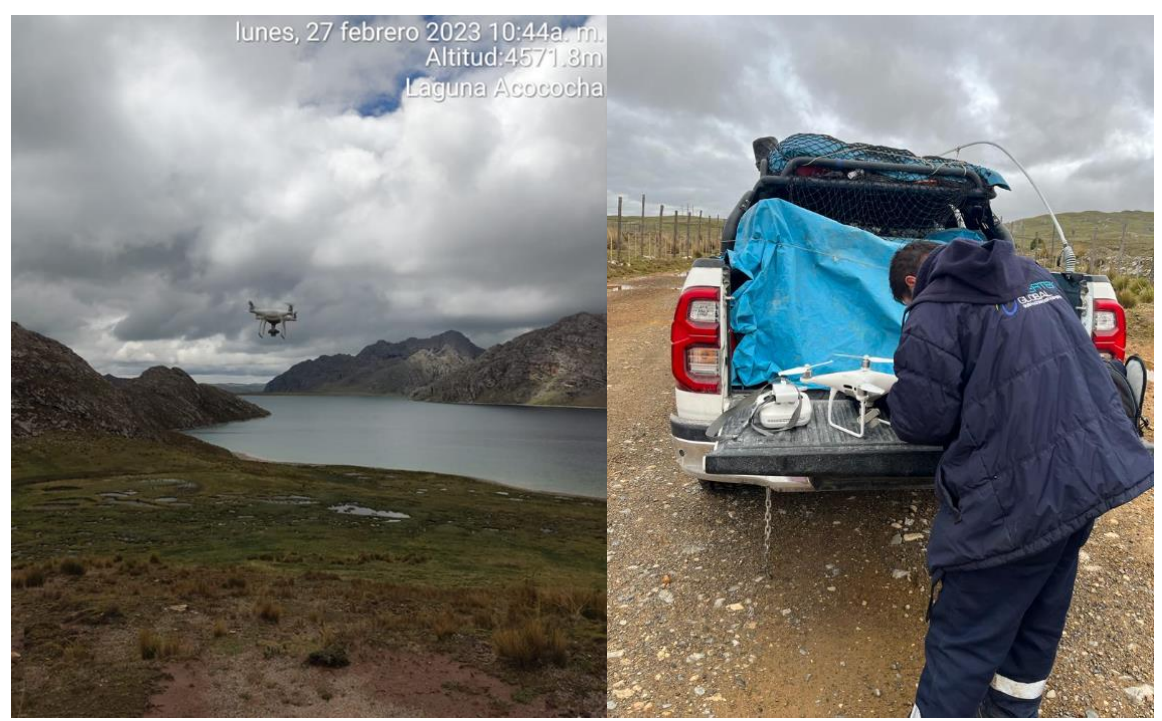

**Figura 30: Ejecución de los planes de vuelo en la laguna Acococha** *Nota.* Fotografía de trabajo realizado en campo*.*

#### **c. Procesamiento de la información – Post proceso**

El post proceso de la información inicia en campo, con la verificación de la calidad de las imágenes y generando un respaldo de ellas en una nube. En la Figura 31 se muestran las etapas para el procesamiento de la información fotogramétrica.

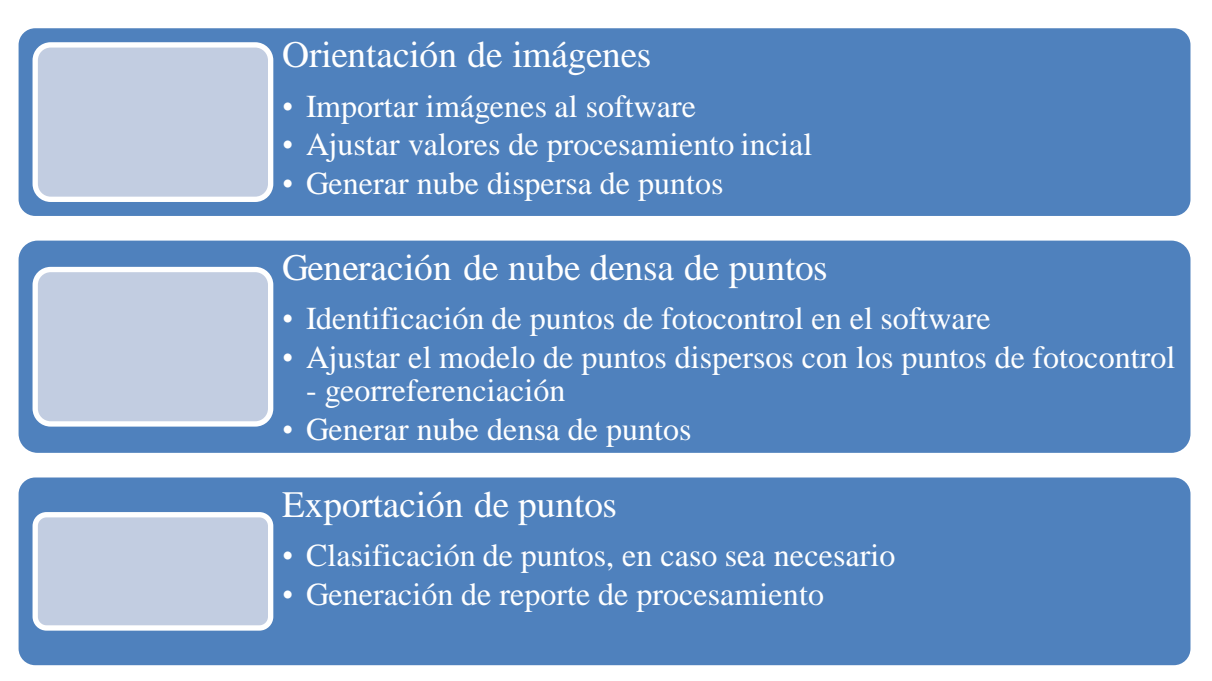

**Figura 31: Ejecución de los planes de vuelo en la laguna Acococha**

El procesamiento de las fotografías obtenidas en campo se realizó con el software especializado en fotogrametría Pix4D; este software es de uso comercial y muy intuitivo. Para realizar el procesamiento en el software se tomó en cuenta el siguiente flujo de trabajo, todos los softwares de procesamiento de imágenes tienen la misma secuencia, la diferencia entre todas ellas es el nivel de detalle en el análisis.

1. Orientación de imágenes

La etapa inicial en el flujo de trabajo del procesamiento de imágenes implica la orientación de las fotografías en el software Pix4D. Este paso inicial también funciona como un filtro de la calidad de los datos recopilados en campo, ya que durante esta etapa el traslape es vital para la optimización y ubicación de las fotografías. Esto nos permite establecer un vínculo inicial entre el conjunto de fotografías, y de esta manera se genera un primer grupo de puntos llamado "nube dispersa de puntos". En la Figura 32 se visualiza el proceso de orientación de las fotografías del software Pix4D. En el caso del software durante el proceso de

importación de imágenes se escoge el sistema de referencia a usar en todo el proyecto.

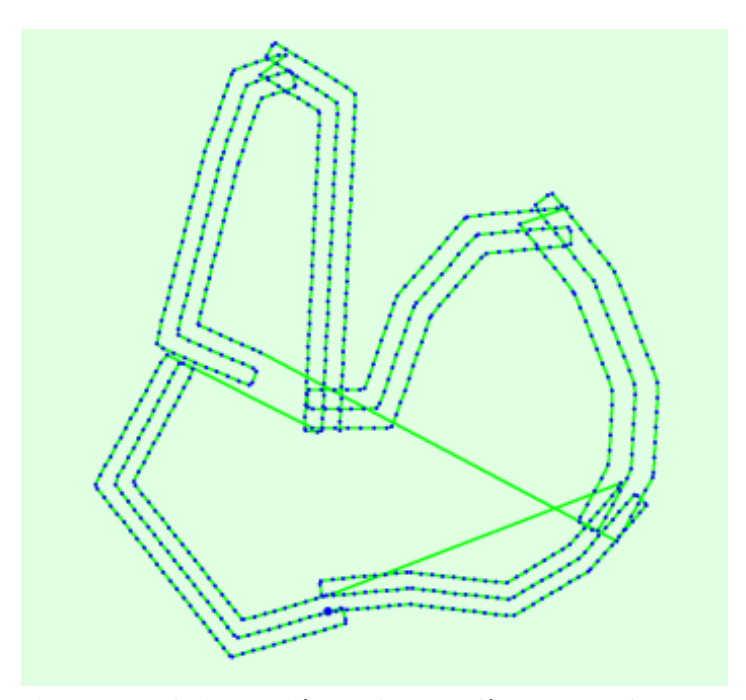

**Figura 32: Orientación de fotografías en el software** 

#### **Pix4D de la laguna Huicra**

*Nota.* Imagen tomada del reporte del procesamiento fotogramétrico del software Pix4D.

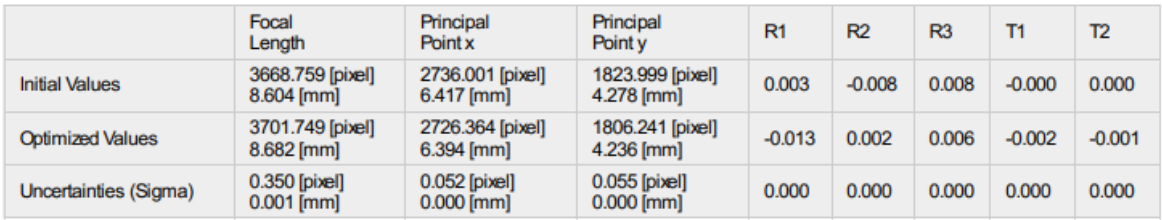

#### **Figura 33: Parámetros internos de la cámara del drone**

*Nota.* Captura de los parámetros que son usados por el software Pix4D para la calibración de las fotografías y generar la nube dispersa de puntos.

2. Generación de la nube densa

Después de generar la nube de dispersa puntos, se procedió a la georreferenciar el modelo. Para lograr esto, se incorporó al software la información de los puntos de fotocontrol procesados. Los puntos de foto control fueron identificadas en las fotografías utilizadas en el procesamiento. Terminado el proceso de identificación de puntos en las fotografías se procedió al ajuste del modelo, donde las coordenadas de

los puntos de fotocontrol sirven de base para ajusta el modelo generado por la nube de puntos dispersa, de este proceso se obtiene un cuadro de errores que nos servirán de referencia para conocer el nivel de exactitud del levantamiento.

**Tabla 8: Cuadro resumen de errores en X, Y, Z y error por pixel del procesamiento de la laguna Huicra**

| <b>GCP Name</b> | <b>Accuracy XY/Z[m]</b> | Error X[m] | Error Y[m] | Error Z[m]  | <b>Projection Error [pixel]</b> | <b>Verified/Marked</b> |
|-----------------|-------------------------|------------|------------|-------------|---------------------------------|------------------------|
| $HU_A4(3D)$     | 0.020/0.020             | $-0.021$   | 0.008      | 0.083       | 0.700                           | 16/16                  |
| $HU_A6(3D)$     | 0.020/0.020             | 0.025      | $-0.011$   | $-0.079$    | 1.203                           | 9/9                    |
| $HU_A7(3D)$     | 0.020/0.020             | $-0.013$   | 0.003      | $-0.065$    | 0.867                           | 16/16                  |
| HU A8 (3D)      | 0.020/0.020             | 0.070      | 0.041      | $-0.132$    | 0.558                           | 12/12                  |
| HU_A10 (3D)     | 0.020/0.020             | 0.148      | 0.202      | $-0.065$    | 0.681                           | 14/14                  |
| HU_A11 (3D)     | 0.020/0.020             | $-0.022$   | $-0.052$   | 0.053       | 0.947                           | 11/11                  |
| $HU_A13(3D)$    | 0.020/0.020             | $-0.004$   | $-0.007$   | 0.010       | 0.811                           | 17/17                  |
| HU_A15 (3D)     | 0.020/0.020             | $-0.035$   | 0.000      | 0.033       | 0.433                           | 18/18                  |
| HU_A16 (3D)     | 0.020/0.020             | 0.032      | 0.002      | $-0.034$    | 0.538                           | 18/18                  |
| $HU-A1(3D)$     | 0.020/0.020             | 0.193      | 0.165      | $-0.093$    | 0.514                           | 17/17                  |
| $HU-A2(3D)$     | 0.020/0.020             | 0.030      | 0.017      | 0.048       | 0.350                           | 10/10                  |
| $HU-A3(3D)$     | 0.020/0.020             | 0.004      | 0.019      | 0.006       | 0.621                           | 18/18                  |
| $HU-B1(3D)$     | 0.020/0.020             | 0.026      | $-0.060$   | $-0.002$    | 0.603                           | 15/15                  |
| $HU-B3(3D)$     | 0.020/0.020             | $-0.012$   | $-0.020$   | 0.026       | 0.675                           | 17/17                  |
| $HU-B4(3D)$     | 0.020/0.020             | 0.037      | 0.038      | 0.005       | 0.839                           | 18/18                  |
| $HU-B5(3D)$     | 0.020/0.020             | 0.000      | 0.037      | 0.057       | 1.145                           | 15/15                  |
| $HU-B6(3D)$     | 0.020/0.020             | $-0.085$   | $-0.032$   | 0.062       | 1.104                           | 15/15                  |
| HU-B7 (3D)      | 0.020/0.020             | $-0.022$   | $-0.018$   | $-0.082$    | 0.711                           | 24/24                  |
| HU-B8 (3D)      | 0.020/0.020             | $-0.006$   | 0.099      | 0.030       | 0.982                           | 19/19                  |
| $HU-B9(3D)$     | 0.020/0.020             | 0.012      | $-0.038$   | $-0.039$    | 1.026                           | 16/16                  |
| HU-B10 (3D)     | 0.020/0.020             | 0.021      | $-0.037$   | 0.063       | 1.400                           | 23/23                  |
| HU A17 (3D)     | 0.020/0.020             | $-0.008$   | $-0.002$   | $-0.032$    | 0.767                           | 14/14                  |
| $HU_A18(3D)$    | 0.020/0.020             | 0.011      | $-0.015$   | 0.008       | 0.750                           | 17/17                  |
| $HU_A19(3D)$    | 0.020/0.020             | $-0.004$   | 0.018      | 0.025       | 0.994                           | 18/18                  |
| HU A20 (3D)     | 0.020/0.020             | 0.034      | 0.001      | $-0.035$    | 0.723                           | 16/16                  |
| HU A21 (3D)     | 0.020/0.020             | $-0.080$   | 0.006      | 0.197       | 0.859                           | 11/11                  |
| $HU_A22(3D)$    | 0.020/0.020             | 0.013      | $-0.010$   | $-0.102$    | 0.603                           | 10/10                  |
| HU A23 (3D)     | 0.020/0.020             | $-0.002$   | 0.021      | $-0.040$    | 0.654                           | 36/36                  |
| $HU_A24(3D)$    | 0.020/0.020             | 0.014      | $-0.017$   | 0.078       | 0.889                           | 34/34                  |
| HU A25 (3D)     | 0.020/0.020             | $-0.013$   | $-0.007$   | 0.006       | 0.511                           | 29/29                  |
| $HU_A26(3D)$    | 0.020/0.020             | $-0.001$   | 0.001      | 0.036       | 0.435                           | 19/19                  |
| $HU_A28(3D)$    | 0.020/0.020             | 0.013      | $-0.006$   | $-0.016$    | 0.551                           | 15/15                  |
| $HU_A29(3D)$    | 0.020/0.020             | $-0.003$   | 0.010      | 0.032       | 0.564                           | 16/16                  |
| HU A30 (3D)     | 0.020/0.020             | $-0.004$   | $-0.009$   | $-0.036$    | 0.664                           | 13/13                  |
| $HU_A32(3D)$    | 0.020/0.020             | $-0.066$   | $-0.038$   | $-0.049$    | 0.523                           | 28/28                  |
| $HU_A33(3D)$    | 0.020/0.020             | $-0.028$   | $-0.023$   | $-0.042$    | 0.639                           | 30/30                  |
| HU A34 (3D)     | 0.020/0.020             | 0.009      | 0.000      | $-0.001$    | 0.818                           | 30/30                  |
| $HU-B14(3D)$    | 0.020/0.020             | $-0.040$   | 0.009      | $-0.018$    | 0.895                           | 16/16                  |
| $HU-B15(3D)$    | 0.020/0.020             | 0.025      | 0.012      | 0.005       | 0.849                           | 14/14                  |
| HU-B16 (3D)     | 0.020/0.020             | 0.013      | $-0.010$   | $-0.111$    | 0.662                           | 13/13                  |
| HU-B17 (3D)     | 0.020/0.020             | $-0.024$   | $-0.018$   | 0.084       | 0.734                           | 17/17                  |
| HU-B18 (3D)     | 0.020/0.020             | 0.017      | 0.019      | 0.020       | 0.579                           | 15/15                  |
| HU-B19 (3D)     | 0.020/0.020             | $-0.009$   | $-0.036$   | 0.067       | 0.885                           | 9/9                    |
| HU-B20 (3D)     | 0.020/0.020             | 0.001      | 0.008      | $-0.014$    | 0.975                           | 12/12                  |
| HU-B21 (3D)     | 0.020/0.020             | 0.013      | $-0.002$   | $-0.040$    | 0.513                           | 23/23                  |
| HU-B22 (3D)     | 0.020/0.020             | 0.025      | 0.026      | 0.070       | 0.841                           | 20/20                  |
| HU-B23 (3D)     | 0.020/0.020             | $-0.045$   | $-0.020$   | $-0.009$    | 0.562                           | 16/16                  |
| HU-B24 (3D)     | 0.020/0.020             | 0.001      | 0.021      | 0.009       | 0.666                           | 12/12                  |
| HU-B25 (3D)     | 0.020/0.020             | 0.001      | $-0.036$   | $-0.096$    | 0.742                           | 15/15                  |
| HU-B26 (3D)     | 0.020/0.020             | $-0.008$   | 0.028      | 0.084       | 0.450                           | 17/17                  |
| HU-B27 (3D)     | 0.020/0.020             | $-0.004$   | $-0.018$   | $-0.021$    | 0.818                           | 14/14                  |
| HU-B29 (3D)     | 0.020/0.020             | $-0.009$   | 0.017      | 0.072       | 0.741                           | 14/14                  |
| Mean [m]        |                         | 0.004221   | 0.005507   | $-0.000256$ |                                 |                        |
| Sigma [m]       |                         | 0.043528   | 0.044445   | 0.062116    |                                 |                        |
| RMS Error [m]   |                         | 0.043732   | 0.044785   | 0.052117    |                                 |                        |

*Nota.* Captura hecha del reporte generado del proceso de las fotografías de la laguna Huicra

En la Tabla 8 se muestra todos los puntos de fotocontrol ubicados en la laguna Huicra, se aprecia el error en X, el error en Y, el error en Z, y el error de proyección por Pixel y la cantidad de verificaciones que se dieron. De la Tabla 8 se puede hacer énfasis en las últimas filas, donde se aprecia las medias de los errores generados por el ajuste del modelo producto de la georreferenciación, se puede observar en la Figura 34 que el error generado está por debajo del centímetro, lo cual es un buen indicativo del proceso.

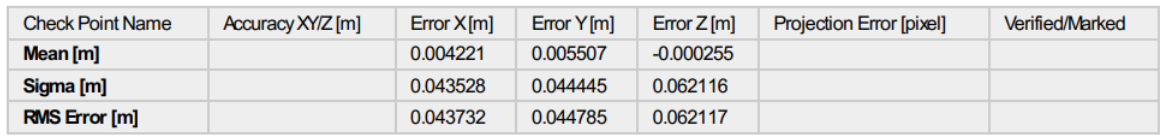

#### **Figura 34: Ejecución de los planes de vuelo en la laguna Huicra**

*Nota.* Captura hecha del reporte generado del proceso de las fotografías de la laguna Huicra

En el caso del software Pix4D, no es necesario re-proyectar la información de puntos o modelos, ya que el sistema de referencia se elige en el primer paso del proceso. Finalizada la verificación de errores se procede a generar la nube densa de puntos a partir de la corregida nube dispersa de puntos.

3. Exportación de puntos

Se realizó la exportación de puntos, que es el paso final del procesamiento fotogramétrico. En primer lugar, se debe de realizar la clasificación de puntos, donde se podrá identificar y filtrar los puntos generados por el modelo que no sean parte del terreno, como por ejemplo edificios, arboles, torres de alta tensión, etc.

En el caso de este proyecto las lagunas estudiadas no tenían la presencia de vegetación densa o edificios dentro del área de interés, por lo que la clasificación en la mayoría de los casos no fue necesaria. Finalizado la clasificación en los casos requeridos se procede a exportar los puntos del área de interés del contorno de las lagunas. En la Figura 35 se aprecia la captura de la ortofo generada provisionalmente como parte del reporte de procesamiento.

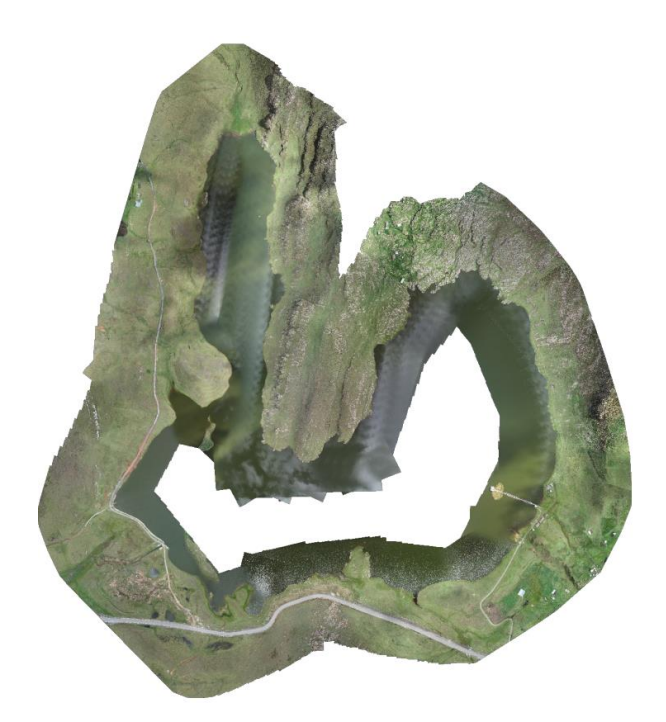

**Figura 35: Ortofoto de la laguna Huicra** *Nota.* Captura hecha del reporte del procesamiento generado del proceso de las fotografías de la laguna Huicra

Como un subproducto adicional al proceso fotogramétrico se obtiene la ortofo de la laguna, pero al no ser parte del alcance no se generó como producto final.

### **3.2.3. Levantamiento batimétrico con Ecosonda ADCP M9**

#### **a. Equipos utilizados**

El levantamiento batimétrico se realizó con un ecosonda ADCP M9, el cual es un perfilador acústico de corriente basado en efecto doppler, este es operado desde una plataforma montada en un bote. En la Tabla 9 se aprecian las características técnicas relevantes.

| <b>Parámetros</b>             | <b>ADCP S5</b>                  | <b>ADCP M9</b>                  |
|-------------------------------|---------------------------------|---------------------------------|
| Rango de profundidad          | $0.30 - 15m$                    | $0.30 - 80m$                    |
| Rango de perfil (velocidad)   | $\pm$ 20m/s                     | $\pm$ 20m/s                     |
| Resolución                    | $0.001 \; \mathrm{m}$           | $0.001 \; \mathrm{m}$           |
| Exactitud                     | $\pm$ 0.25% de velocidad medida | $\pm$ 0.25% de velocidad medida |
| Tamaño de celda (velocidad)   | $0.02m - 0.5m$                  | $0.02m - 4m$                    |
| Números de celdas             | Arriba de 128                   | Arriba de 128                   |
| ConFiguración del transductor | 5 transductores                 | 9 transductores                 |
|                               | $4 -$ beam, 3.0 MHz Janus at    | Dual 4 – beam, 3.0 MHz/1.0 MHz  |
|                               | $25^{\circ}$ Slant Angle        | Janus at 25°Slant Angle         |

**Tabla 9: Especificaciones técnicas de la Ecosonda ADCP M9**

Nota. Tomado de Xylem (2023)

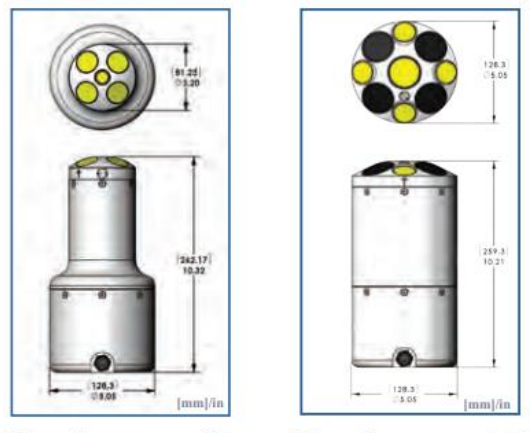

RiverSurveyor-S5 RiverSurveyor-M9

**Figura 36: Dimensiones de los equipos ADCP M9 y ADCP S5**

*Nota*. Tomada de Xylem (2023)

#### **b. Método de levantamiento batimétrico**

El método aplicado para realizar el levantamiento batimétrico en todas las lagunas fue el mismo, el cual consistió en el montaje de una estructura metálica que sirvió de soporte para el sensor ADCP M9 y el receptor GPS Diferencial R8 (rover). El procedimiento aplicado fue el siguiente:

1. Charla de seguridad

Las actividades necesarias para realizar el levantamiento batimétrico eran consideradas como actividades de alto riesgo, por lo que se tomaron importantes medidas de seguridad para salvaguardar la integridad del personal, equipos y cumplir con los objetivos planeados del día.

El comienzo de toda actividad iniciaba con una charla llamada "charla de 5 minutos" en este espacio se transmitía la información de los objetivos del día, se delegaban responsabilidades, se repasaba la planificación del día, se hacía una retroalimentación por parte de los participantes y por último se realizaba un repaso de los peligros y riesgos a los que se expusieron al realizar las actividades, al igual que las medidas de control que se tomaron para realizar de forma segura las actividades programadas. En la Figura 37 se muestra el desarrollo de una charla de 5 minutos previo a las actividades en la laguna Huicra.

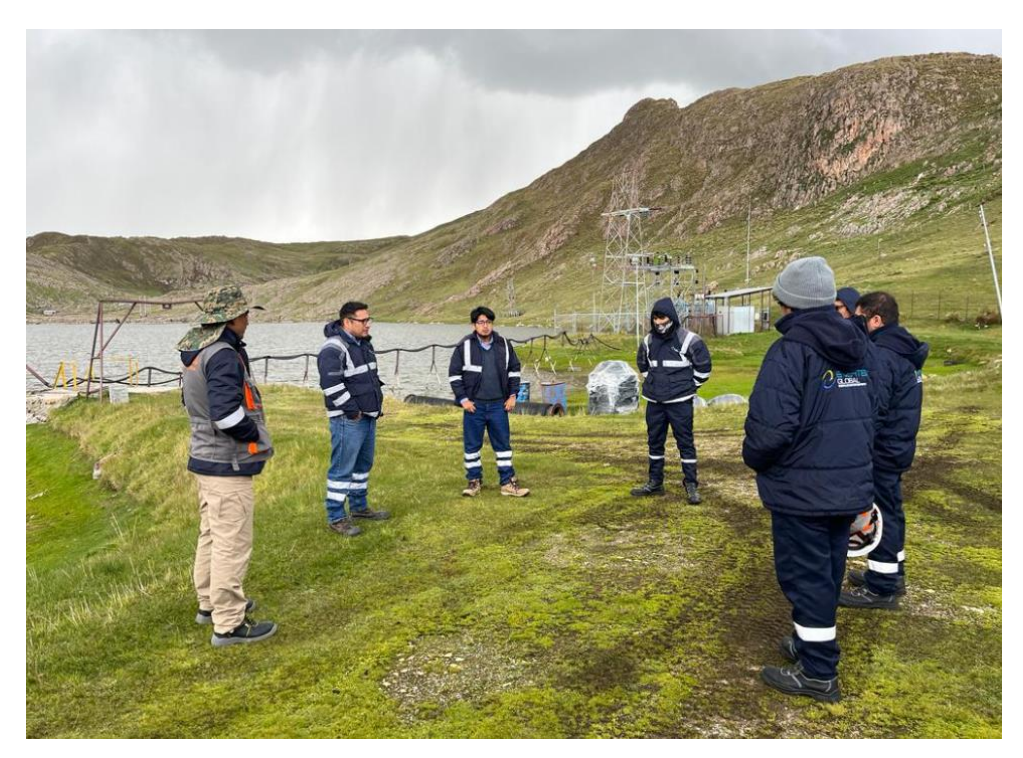

**Figura 37: Charla de 5 minutos realizada previa a cualquier actividad realizada**

*Nota*. Fotografía de una reunión de 5 minutos previo a actividades en campo

### 2. Armado del bote

Como segunda actividad se realizó el armado del bote, el cual estuvo a cargo del operador autorizado de este equipo. El procedimiento consistía en el inflado de los diferentes cuerpos que componían el bote, se agregaban las plataformas base que le daban forma y por último se colocaba el motor, en este caso fue un motor de bote fuera de borda. En las figuras 38, 39, 40 y 41 se aprecian parte del proceso descrito.

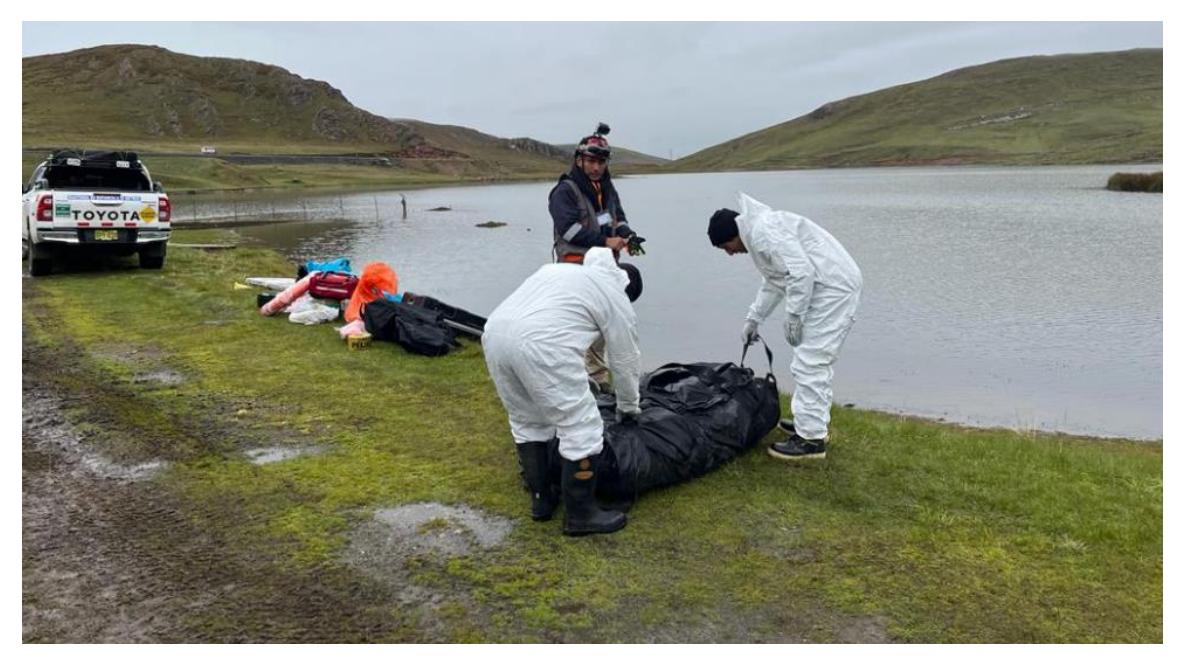

## **Figura 38: Armado del bote**

*Nota.* Descarga de los componentes del bote modelo zodiac

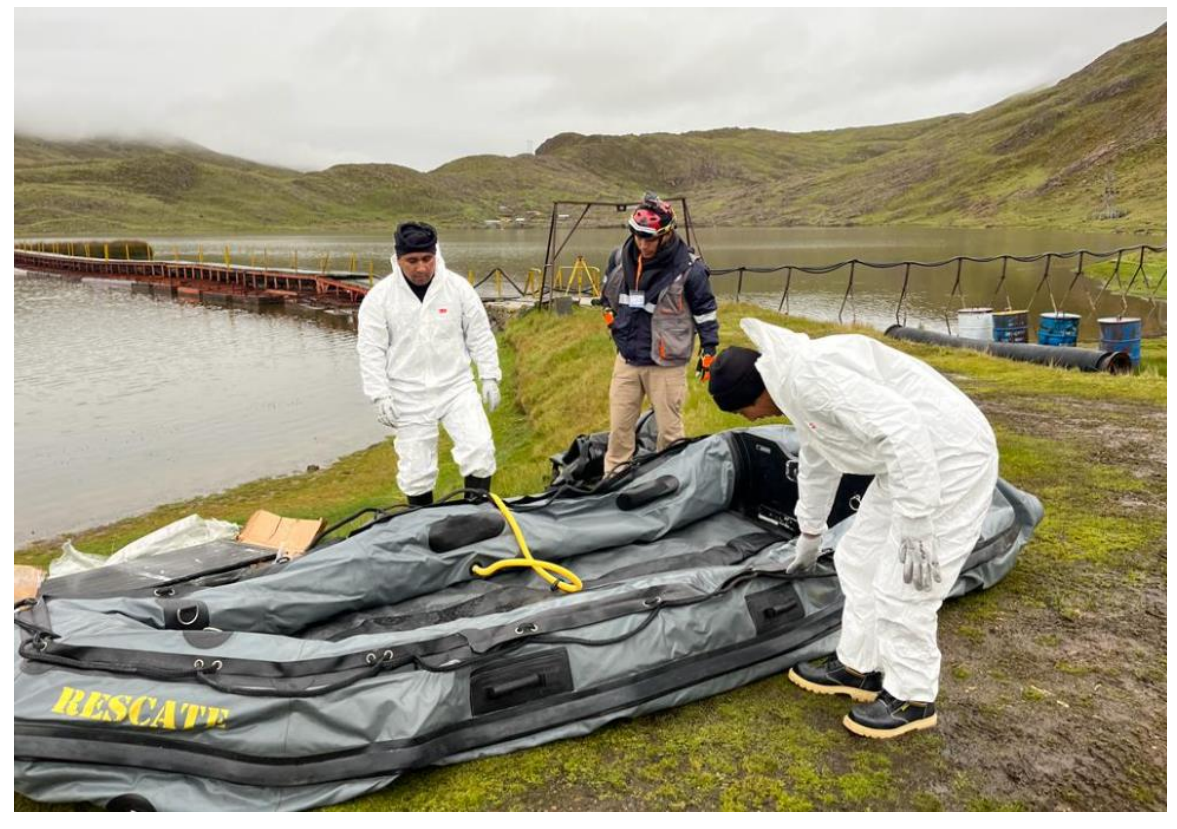

### **Figura 39: Armado del bote**

*Nota.* Inflado de los cuerpos del bote modelo zodiac

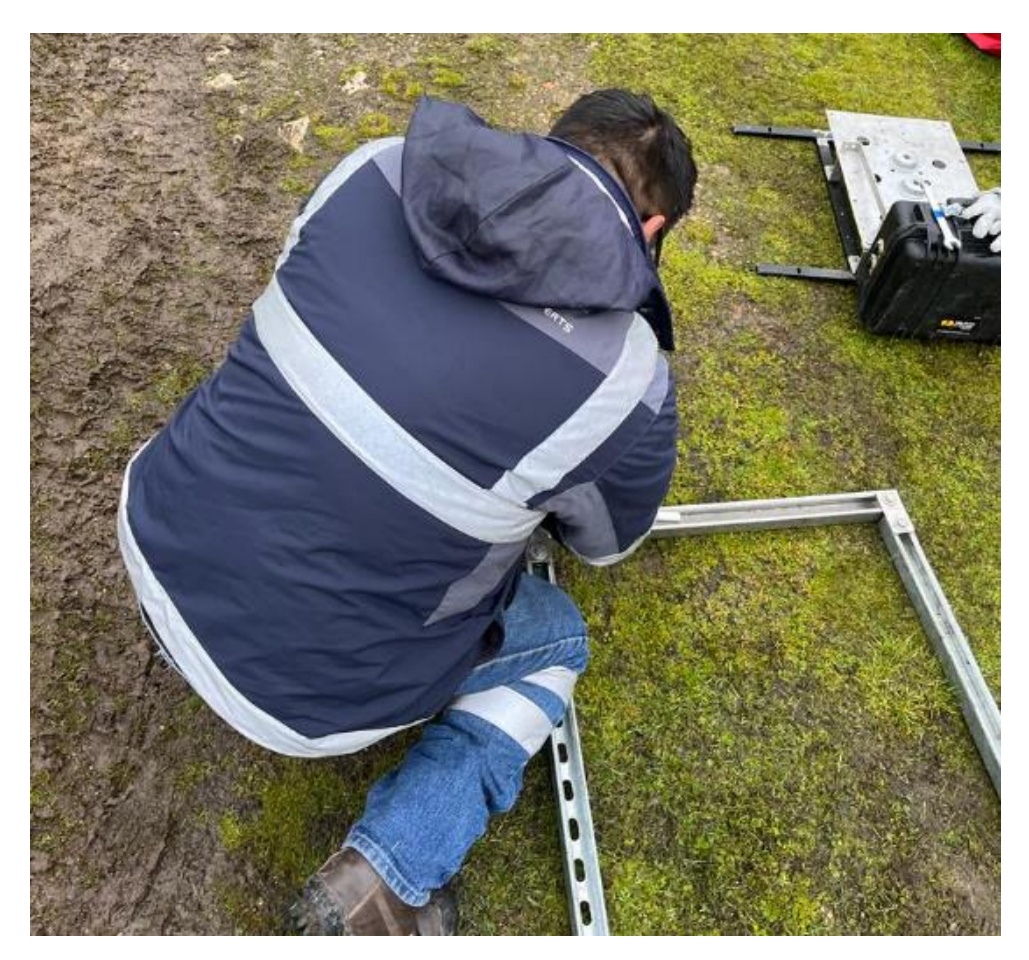

**Figura 40: Armado de la estructura soporte de los sensores del bote** *Nota.* Ensamblaje de la estructura metálica soporte de los sensores

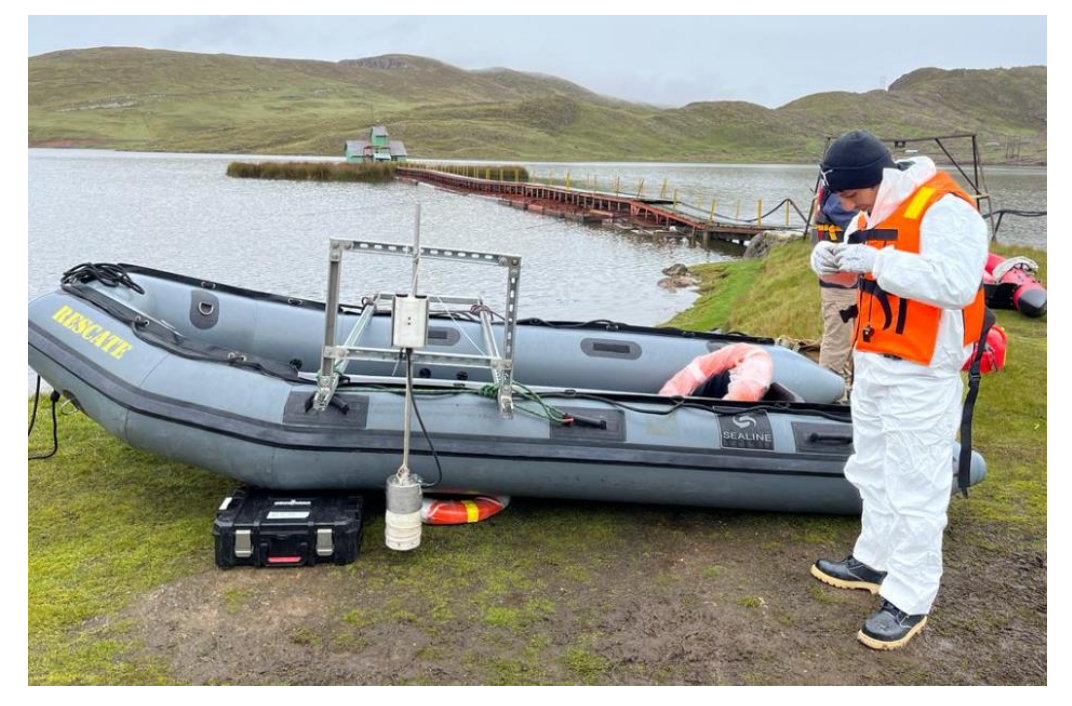

**Figura 41: Armado de la estructura soporte de los sensores del bote** *Nota.* Montaje de los sensores en la estructura metálica del bote modelo zodiac

#### 3. Instalación de punto base

Se instaló un GPS Diferencial receptor en el punto base establecido previamente, el procedimiento para la instalación se describen en la sección "3.2.1 Levantamiento topográfico con GNSS GPS Diferencial" en la sección "d. Método de posicionamiento global por satélite estático – Batimetría", este punto servirá de referencia para el levantamiento batimétrico. Es importante recalcar que el punto base fue instalado previamente al inicio de actividades, así como se muestra en la Figura 42, y pertenece a la red geodésica que georreferenció al proyecto, más no están certificados por el Instituto Geográfico del Perú.

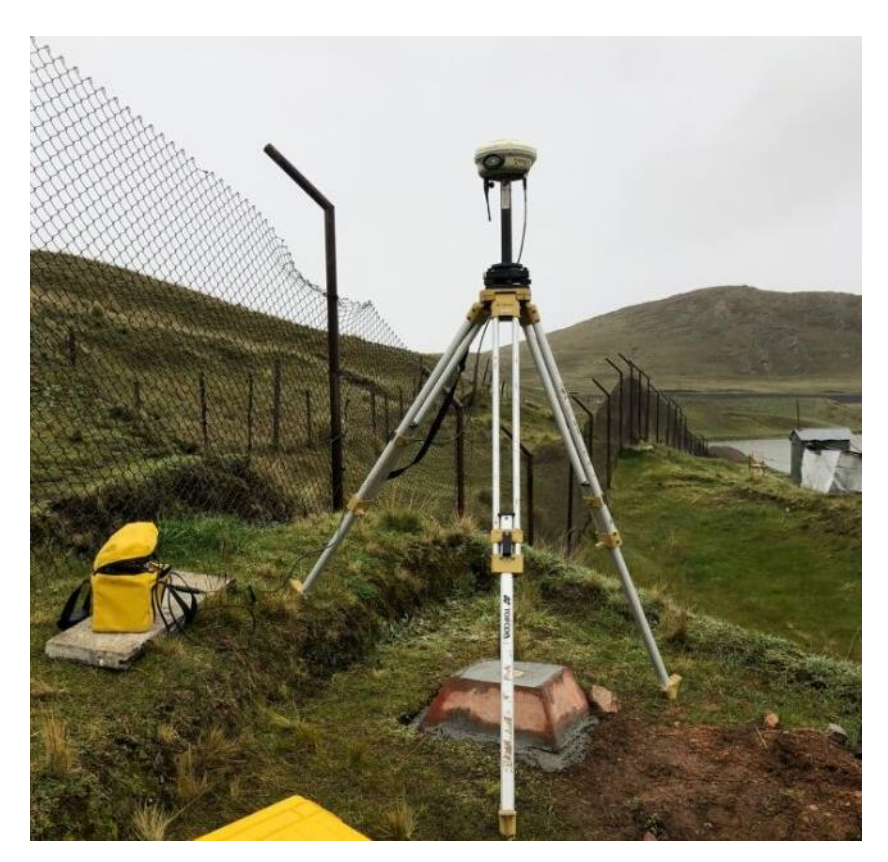

**Figura 42: Posicionamiento del punto base**

*Nota.* La estación del receptor base se mantuvo tomando lecturas durante todo el proceso de la batimetría, de igual manera estuvo siendo monitoreado por personal para evitar algún tipo alteración por parte de factores externos.

#### 4. Inicio de actividades (Levantamiento batimétrico)

Culminados las actividades mencionadas previamente, se procede a realizar el levantamiento batimétrico. Este se realizó siguiendo las líneas de navegación programadas que cumplen con el distanciamiento planificado según cada laguna. En la Figura 43 y 44 se muestra el proceso del ingreso al cuerpo del agua.

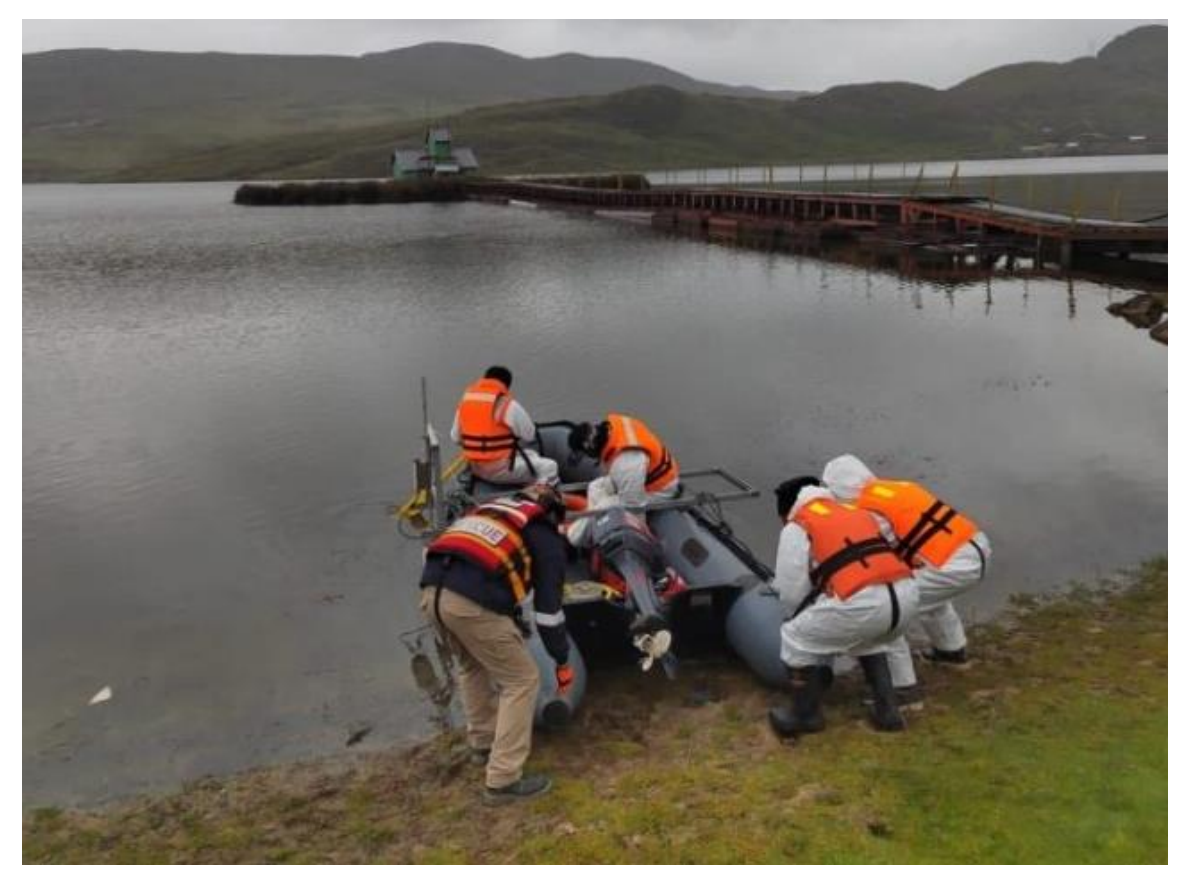

**Figura 43: Ingreso del bote al cuerpo de agua**

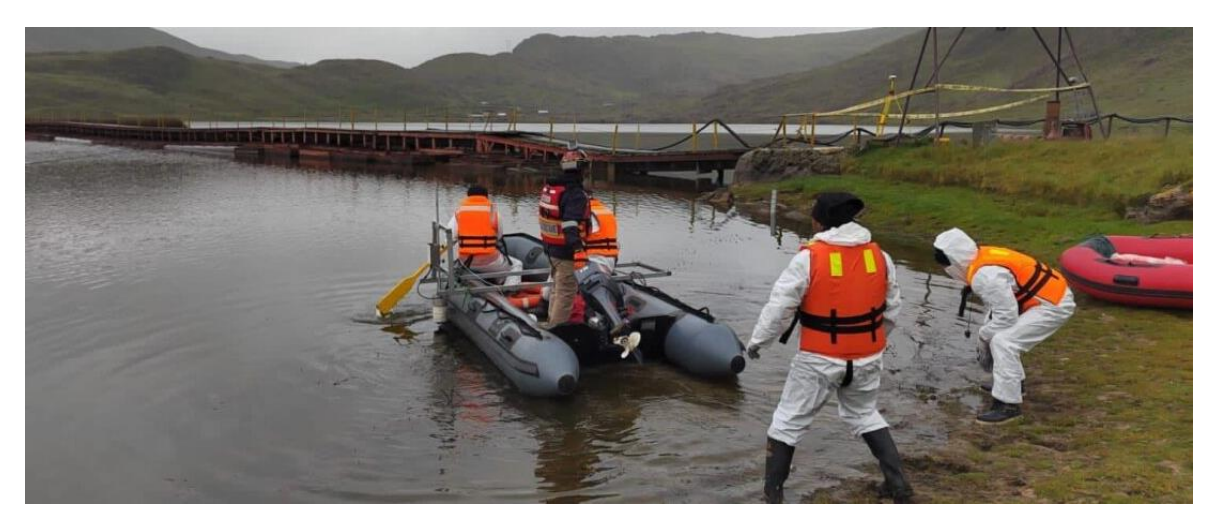

**Figura 44: Inicio de la navegación del bote en la laguna Huicra**

El control de la navegación se realizó a través de una aplicación de celular que nos permitía realizar un registro de nuestro desplazamiento encima de la ruta planificada. En la Figura 45 se observa una captura de pantalla en el momento del registro, en líneas rojas la ruta programada en líneas azules la línea del registro.

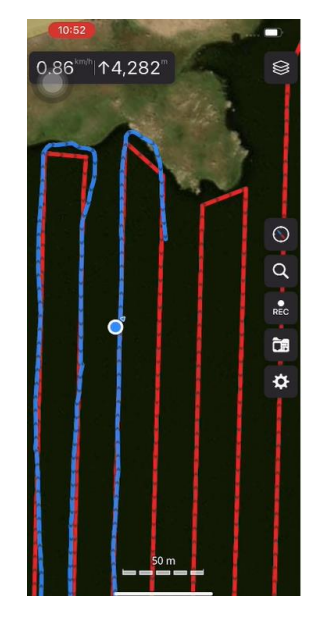

**Figura 45: Captura de pantalla durante el registro de la ruta de navegación**

*Nota.* Captura de pantalla tomada de la aplicación durante el registro de la ruta seguida en la laguna Huicra, de color rojo se aprecia la ruta planificada y de color azul se aprecia la ruta recorrida por el bote durante el levantamiento batimétrico.

En síntesis, el levantamiento batimétrico se realizó con un bote modelo zodiac, en el cual se montó una estructura donde se acoplaron los sensores para la batimetría y geodesia. Se navegó a través de una ruta ya planificada respetando el distanciamiento solicitado por el cliente. El ecosonda ADCP M9 registro cada segundo una lectura de profundidad y el GPS Diferencial rover registro su ubicación en el mismo intervalo de tiempo, la corrección de la ubicación del receptor provino de un GPS Diferencial base ubicado en la orilla de la laguna, en la Figura 46 se aprecia una gráfica que representa el proceso descrito.

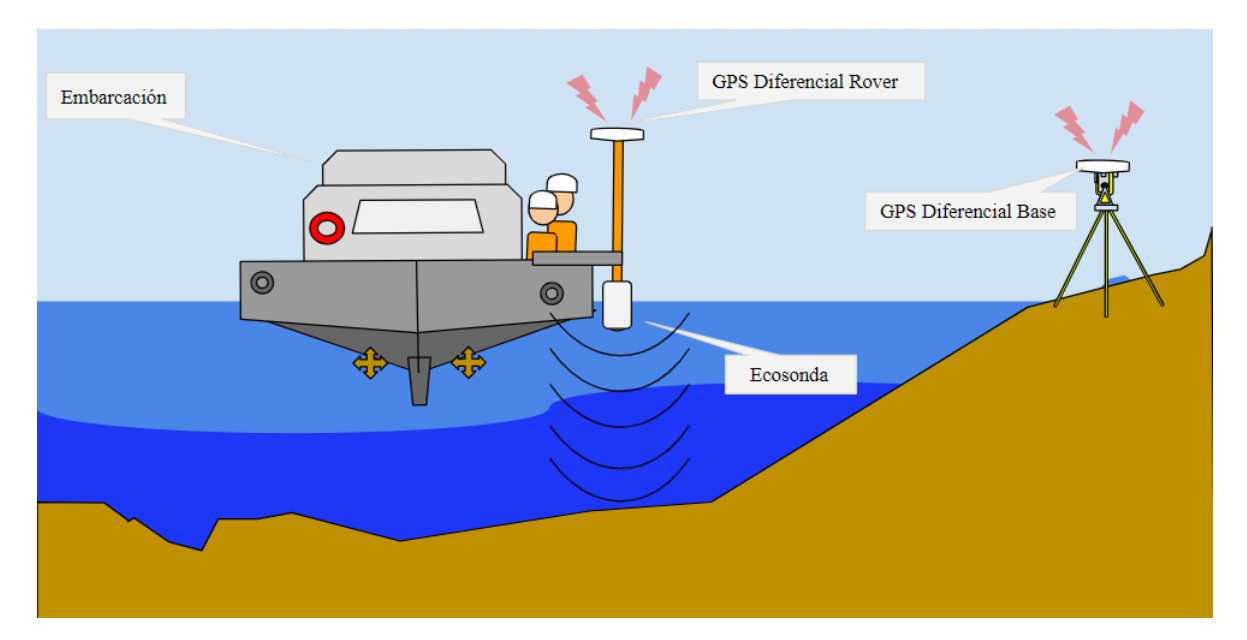

**Figura 46: Representación gráfica descriptiva del equipamiento y operación del levantamiento batimétrico**

El software RiverSurveyor Live fue utilizado para la recolección de información batimétrica en campo, este software es propio del equipo ADCP M9 de la marca Sontek. En la Figura 47 se muestra la captura del software RiverSurveyor durante el desarrollo de un levantamiento batimétrico.

| 白米<br>п<br><b>CO</b>                              | $\mathbb{Z}$ and $\mathbb{Z}$<br>$M +$                  | $\overline{a}$<br>$\alpha$          |        | 3 20220219083401 |                                           |                   | 3 20220219091510 20220219102723 |         |         |                   |          |                                   |                            |                  |                   |                   |                            | $\boldsymbol{\mathsf{x}}$                |
|---------------------------------------------------|---------------------------------------------------------|-------------------------------------|--------|------------------|-------------------------------------------|-------------------|---------------------------------|---------|---------|-------------------|----------|-----------------------------------|----------------------------|------------------|-------------------|-------------------|----------------------------|------------------------------------------|
| 3 <sub>cm</sub><br>GGAMIG                         |                                                         | Step                                | Sample | Time             | Track<br>(m)                              | <b>DMG</b><br>(m) | Depth<br>(m)                    | # Pings | # Cells | <b>Satellites</b> | GPS Qual | <b><i>Aean Speec</i></b><br>(m/s) | <b>Boat Speed</b><br>(m/s) | Left Q<br>(m3/s) | Right Q<br>(m3/s) | Total Q<br>(m3/s) | Corrected T<br>(m3/s)      |                                          |
| <b>RSSI Base 0</b>                                | <b>RSSI Rover-29</b>                                    | In Transect                         | 385    | $10:33:46$ .     | 769.68                                    | 696.37            | 1.81                            |         | 23      |                   |          | 0.124                             | 0.932                      | $-0.32$          | 0.00              | 51.930            | $\cdots$                   |                                          |
|                                                   | <b>Compass Alert 367/0</b>                              | In Transect                         | 386    | 10:33:47         | 770.74                                    | 695.32            | 1,79                            |         | 22      |                   |          | 0.029                             | 1.065                      | $-0.32$          | 0.00              | 51,878            | $\frac{1}{2}$              |                                          |
| System                                            |                                                         | In Transect                         | 387    | 10:33:48         | 771.88                                    | 694.20            | 1.80                            |         | 23      |                   |          | 0.035                             | 1.142                      | $-0.32$          | 0.00              | 51,898            | $\cdots$                   |                                          |
| Process                                           | Moving Boat                                             | In Transect                         | 388    | 10:33:49         | 773.10                                    | 693.00            | 1.81                            |         | 23      |                   |          | 0.012                             | 1.218                      | $-0.32$          | 0.00              | 51.915            | $\cdots$                   |                                          |
| Step                                              | In Transect                                             | In Transect                         | 389    | $10:33:50$ .     | 774,40                                    | 691.71            | 1.83                            | 25      | 14      |                   |          | 0.119                             | 1.302                      | $-0.32$          | 0.00              | 51,944            | $\ddotsc$                  |                                          |
| Sample                                            | 405                                                     | In Transect                         | 390    | 10:33:51         | 775.91                                    | 690.21            | 1.83                            | 25      | 13      |                   |          | 0.057                             | 1.507                      | $-0.32$          | 0.00              | 51,946            | $\alpha$ .                 |                                          |
| Time                                              | 10:34:06 AM                                             | In Transect                         | 391    | 10:33:52         | 777.47                                    | 688,67            | 1.85                            | 27      | 14      |                   |          | 0.082                             | 1,558                      | $-0.32$          | 0.00              | 51,764            | $\cdots$                   |                                          |
| Duration                                          | 0:06:45                                                 | In Transect                         | 392    | 10:33:53         | 779.24                                    | 686.90            | 1.84                            | 26      | 14      |                   |          | 0.206                             | 1,767                      | $-0.32$          | 0.00              | 51,140            | $\cdots$                   |                                          |
| Voltage (V)                                       | 10.0                                                    | In Transect                         | 393    | 10:33:54         | 781.13                                    | 685.02            | 1.87                            | 27      | 14      |                   |          | 0.104                             | 1.892                      | $-0.32$          | 0.00              | 51.211            | $\sim$                     |                                          |
| <b>Settings</b>                                   |                                                         | In Transect                         | 394    | 10:33:55         | 783.17                                    | 682.98            | 1.91                            | 26      | 15      |                   |          | 0.304                             | 2.036                      | $-0.32$          | 0.00              | 50.151            | $\sim$                     |                                          |
| <b>Track Reference</b>                            | Bottom-Track                                            | In Transect                         | 395    | 10:33:56.        | 785,33                                    | 680.84            | 1.95                            | 27      | 15      |                   |          | 0.145                             | 2.162                      | $-0.32$          | 0.00              | 50,414            | -                          |                                          |
| Depth Reference                                   | Vertical Beam                                           | In Transect                         | 396    | 10:33:57         | 787.44                                    | 678.72            | 1.93                            | 26      | 14      |                   |          | 0.117                             | 2.115                      | $-0.32$          | 0.00              | 49.941            | $\cdots$                   |                                          |
| Conselinata Curtans                               | <b>CAUL</b>                                             | In Transect                         | 397    | 10:33:58         | 789.64                                    | 676.53            | 1.98                            | 27      | 15      |                   |          | 0.147                             | 2.196                      | $-0.32$          | 0.00              | 49.772            | $\cdots$                   |                                          |
| #380: 49 samples with bad BT                      |                                                         | In Transect                         | 398    | 10:33:59         | 791.87                                    | 674.29            | 2.00                            | 26      | 16      |                   |          | 0.146                             | 2.235                      | $-0.32$          | 0.00              | 49,841            | $\scriptstyle\cdots$       |                                          |
| #376: 48 samples with bad BT                      |                                                         | In Transect                         | 399    | $10:34:00$ .     | 794.10                                    | 672.07            | 2.02                            | 27      | 16      |                   |          | 0.080                             | 2.227                      | $-0.32$          | 0.00              | 49.827            | $\sim$                     |                                          |
| #367: Magnetic error is greater than 3.5          |                                                         | In Transect                         | 400    | 10:34:01         | 796.45                                    | 669.72            | 2.03                            | 26      | 15      |                   |          | 0.071                             | 2.352                      | $-0.32$          | 0.00              | 49.632            | $\sim$                     |                                          |
| #366: Magnetic error is greater than 3.5          |                                                         | In Transect                         | 401    | 10:34:02         | 798.91                                    | 667.27            | 2.05                            | 26      | 16      |                   |          | 0.184                             | 2.456                      | $-0.32$          | 0.00              | 49,773            | $\cdots$                   |                                          |
| #365: Magnetic error is greater than 3.5          |                                                         | In Transect                         | 402    | 10:34:03         | 801.25                                    | 664.93            | 2.06                            | 27      | 16      |                   |          | 0.128                             | 2.341                      | $-0.32$          | 0.00              | 49,195            | $\sim$                     |                                          |
| #364: Magnetic error is greater than 3.5          |                                                         | In Transect                         | 403    | 10:34:04         | 803.58                                    | 662.60            | 2.06                            | 27      | 16      |                   |          | 0.055                             | 2.329                      | $-0.32$          | 0.00              | 49.054            | 18.0                       |                                          |
|                                                   |                                                         | In Transect                         | 404    | 10:34:05.        | 806.09                                    | 660.09            | 2.07                            | 26      | 16      | Q                 |          | 0.136                             | 2.515                      | $-0.32$          | 0.00              | 48,754            | $\sim$                     |                                          |
| <b>End Edge[F5]</b>                               | Stop System[F8]                                         | In Transect                         | 405    | 10:34:06.        | 808.42                                    | 657.78            | 2.10                            | 27      | 15      | $\Omega$          |          | 0.039                             | 2.327                      | $-0.32$          | 0.00              | 48,685            | $\cdots$                   |                                          |
| $\sim$<br>8<br>10 <sub>1</sub><br>12 <sub>2</sub> | SNR - 3MHz II<br>-1<br>$\rightarrow$ 2<br>$\rightarrow$ | 良<br>ó<br>10 <sup>1</sup><br>$12 -$ |        |                  | Velocity<br>$-E$<br>$-11$<br>$-0$<br>$-0$ | 10                |                                 |         |         |                   |          |                                   |                            |                  |                   |                   | <b>July Pres</b><br>$-1.0$ | Velocity E (m/s)<br>$-0.5$<br>0'0<br>0.5 |

**Figura 47: Captura de pantalla del software RiverSurveyor Live**

*Nota*. Captura de pantalla de datos revisados visualmente sin ningún tipo de observación

#### **c. Procesamiento de la información**

El post procesamiento de la información se inició con la verificación de los datos recolectados en campo, esta verificación consiste en la revisión visual de la información recolectada cuando se finaliza las actividades en campo; el fin de esto es identificar que no ocurran saltos o mediciones erróneas, sin sentidos en la recopilación o en tal caso que estas no sean significativas. En este sentido se verifica que al área levantada durante el día de trabajo fuese conforme, en caso contrario se tendrá que volver al mismo lugar a verificar las lecturas.

En la Figura 47 se observa una secuencia de datos sin ninguna observación, si visualizamos el perfil generado en la Figura 48 se aprecia una pendiente estable y potencialmente real, esto nos indica que el levantamiento fue correcto y no presenta observaciones; así de esta manera se filtra la información que se consideraría ruido.

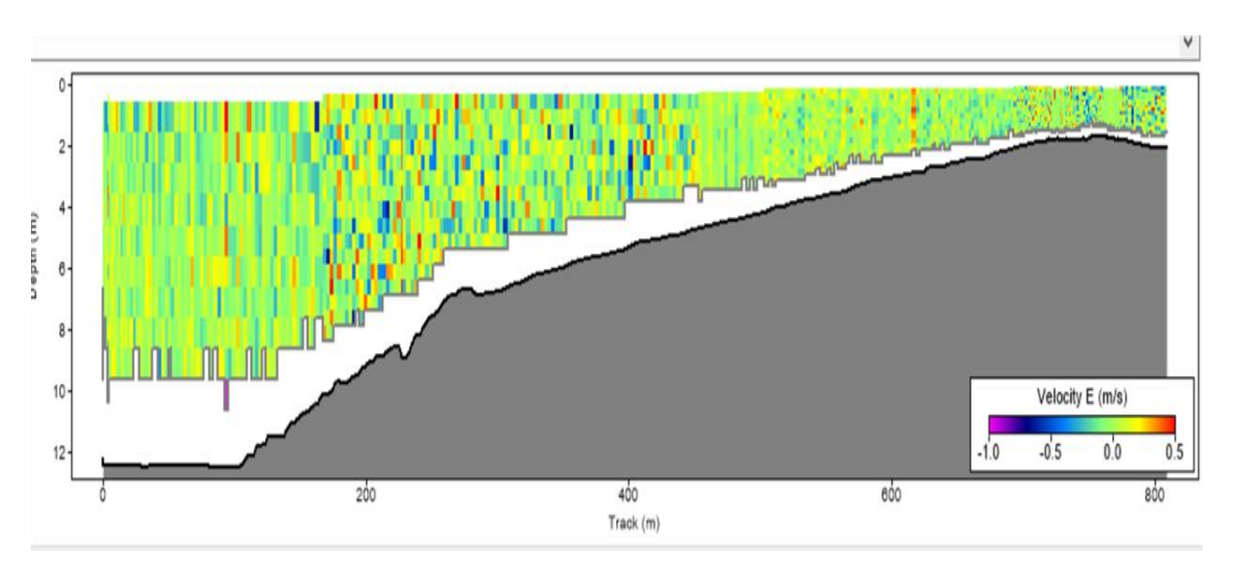

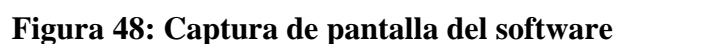

*Nota*. Perfil extraído de la Figura 47. Se verificó toda la información recolectada al finalizar un día de campo.

Culminada la etapa de campo se realizó la relación entre la información recolectada por el GPS Diferencial receptor (rover) y el ecosonda ADCP M9. Cabe resaltar que la información recolectada por cada uno de los dos equipos fue recolectada de forma independiente, pero a su vez coordinada. Esto se dio a través de la configuración de los programas de cada equipo en campo, el cual consistió en el registro de datos cada un (01) segundo.

Por tanto, parte del postproceso es la relación de estos dos (02) grupos de datos, la información proveniente del ADCP M9 y la información proveniente del postproceso de los datos del GPS Diferencial (rover). En la siguiente Figura se observa el proceso de relación entre la información recolectada por ambos equipos, ADCP M9 y el GPS Diferencial. Se utilizó el tiempo de registro para la relación de los dos grupos de información y a través de un script se juntó la información. En la Figura 49 se muestra un script en Excel que comparó el tiempo de registro de información (día/hora/minuto/segundo), encontrando así la relación entre el registro de ubicación y de profundidad.

|                                                                 | Step                  | Sample | Time                   | <b>Track</b><br>(m) | <b>DMG</b><br>(m) | Depth<br>(m) | $=$ Pings $\wedge$ | C Diseño de página                              | W.                       | پ                                      | <b>C</b>                       | Nueva ventana        |                    |                   |          |
|-----------------------------------------------------------------|-----------------------|--------|------------------------|---------------------|-------------------|--------------|--------------------|-------------------------------------------------|--------------------------|----------------------------------------|--------------------------------|----------------------|--------------------|-------------------|----------|
| <b>Compass Alert 72/32</b>                                      | In Transect           | 89     | 9:24:28 AM             | 0.95                | 0.39              | 0.22         | 35                 |                                                 |                          | <b>CO</b><br>Mostrar Zoom 100% Amplian |                                | - Organizar todo     |                    | Cambian<br>Macros |          |
|                                                                 | In Transect           | 90     | 9:24:29 AM             | 0.96                | 0.38              | 0.21         | 34                 | Normal Ver salt.   Vistas personalizadas<br>Pág |                          |                                        | selección                      | - scylingen in       | o<br>$\frac{1}{2}$ | ventanas          |          |
| System                                                          | In Transect           | 91     | 9:24:30 AM             | 0.98                | 0.39              | 0.21         | 35                 | Vistas de libro                                 |                          | <b>Zoom</b>                            |                                | Ventasa              |                    | Magnis            |          |
| Moving Boat<br>Process                                          | In Transect           | 92     | 9:24:31 AM             | 0.98                | 0.39              | 0.21         | 33                 |                                                 |                          |                                        |                                |                      |                    |                   |          |
| In Transect<br>Step                                             | In Transect           | 93     | 9:24:32 AM             | 1.17                | 0.22              | 0.20         | 35                 | $\times$ E $\times$<br>×<br>Αî                  | fx.                      | Nombre                                 |                                |                      |                    |                   |          |
| 148<br>Sample                                                   | In Transect           | 94     | 9:24:33 AM             | 1.18                | 0.22              | 0.22         | 33                 | $\mathbb{R}$                                    |                          | Ð                                      |                                |                      | G                  | н                 |          |
| 9:25:27 AM<br>Time                                              | In Transect           | 95     | 9:24:34 AM             | 1.19                | 0.20.             | 0.21         | 35                 | Nombre<br>Descripcion                           | Norte                    | Este                                   | Cota                           | Hora                 |                    |                   |          |
| 0.02:28<br>Duration                                             | In Transect           | 96     | 9:24:35 AM             | 1,22                | 0.18              | 0.20         | 33                 | 7210 8bat<br>212                                | 8792284.04               | 360180.024                             | 4112.043                       | 09:24:28             |                    |                   |          |
| 11.0<br>Voltage (V)                                             |                       | 97     |                        | 1.23                |                   |              | 35                 | 213<br>7211 Sbat                                | 8792284.05               | 360180.022                             | 4112.046                       | 09:24:25             |                    |                   |          |
| Settings                                                        | In Transect           |        | 9:24:36 AM             |                     | 0.17              | 0.19         |                    | 214<br>7212 Sbat                                | 8792284.05               | 360180.031                             | 4112.047                       | 09:24:30             |                    |                   |          |
| Track Reference<br>Bottom-Track                                 | In Transect           | 98     | 9:24:37 AM             | 1.25                | 0.16              | 0.18         | 34                 | 215<br>7213 Shat                                | 8792284.05               | 360180.028                             | 4112.039                       | 09:24:31             |                    |                   |          |
| Vertical Beam<br>Depth Reference                                | In Transect           | 99     | 9:24:38 AM             | 1.26                | 0.17              | 0.18         | 35                 | 216<br>7214 8bat                                | 8792284.05               | 360180.025                             | 4112.043                       | 09:24:32             |                    |                   |          |
| Coordinate System<br>ENU                                        | In Transect           | 100    | 9:24:39 AM             | 1,29                | 0.14              | 0.18         | 33                 | 217<br>7215 8bat                                | 8792284.04               | 360180.018                             | 4112.041                       | 09:24:33             |                    |                   |          |
| Summary                                                         | In Transect           | 101    | 9:24:40 AM             | 1.31                | 0.14              | 0.18         | 35                 | 218<br>7216 8bat                                | 8792284.06               | 360180.007                             | 4112.044                       | 09:24:34             |                    |                   |          |
| 0.063<br>Total Q (m3/s)                                         | In Transect           | 102    | 9:24:41 AM             | 1.36                | 0.16              | 0.18         | 34                 | 219<br>7217 8bat                                | 8792284.07               | 360179.992                             | 4112.047                       | 09:24:35             |                    |                   |          |
| Loop Corrected T<br>in a                                        | In Transect           | 103    | 9:24:42 AM             | 1,37                | 0.16              | 0.38         | 35                 | 220<br>7218 8bat                                | 8792284.08               | 360179.977                             | 4112.05                        | 09:24:36             |                    |                   |          |
| $0.10 - 1.0 - 1.1$<br>0.338                                     | In Transect           | 104    | 9:24:43 AM             | 1.40                | 0.16              | 0.18         | 33                 | 221<br>7219 8bat                                | 8792284.07               | 360179.973                             | 4112.051                       | 09:24:37             |                    |                   |          |
| Start Edge: Consider moving farther away fi                     | In Transect           | 105    | 9:24:44 AM             | 1.41                | 0.15              | 0.18         | 35                 | 222<br>7220 Shat                                | 8792284.07               | 360179.982                             | 4112.046                       | 09:24:35             |                    |                   |          |
| #1: Too shallow to collect edge data                            | In Transect           | 106    | 9:24:45 AM             | 1,46                | 0.18              | 0.18         | 33                 | 223<br>7221 8hat                                | 8792284.08               | 360179.951                             | 4112,044                       | 09:24:35             |                    |                   |          |
| #1: 1 sample with bad BT                                        | In Transect           | 107    | 9:24:46 AM             | 1.54                | 0.26              | 0.20         | 35                 | 224<br>7222 8hat                                | 8792284.06               | 360179.931                             | 4112.049                       | 09:24:40             |                    |                   |          |
| Transducer depth is 0. Please set in system :                   | In Transect           | 108    | 9:24:47 AM             | 1.57                | 0.29              | 0.19         | 35                 | 225<br>7223 8hat                                | 8792284.04               | 360179,899                             | 4112.042                       | 09:24:41             |                    |                   |          |
| $H = 1 - 1 - 1$ .                                               | In Transact           | 100    | 0-74-63 144            | 1.80                | 0.33              | 0.10         | 25.                | 226<br>7224 Shat                                | 8792284.05               | 360179,888                             | 4112.047                       | 09:24:42             |                    |                   |          |
| $\epsilon$                                                      |                       |        |                        |                     |                   |              |                    | 227<br>7225 8bat                                | 8792284.06               | 360179.905                             | 4112.051                       | 09:24:43             |                    |                   |          |
| 0.0                                                             | 0.0                   |        |                        |                     | $0.0 +$           |              |                    | 228<br>7226 Bbat                                | 8792284.05               | 360179.886                             | 4112.06                        | 09:24:44             |                    |                   |          |
|                                                                 |                       |        |                        |                     |                   |              |                    | 229<br>7227 Shat<br>230<br>7228 Shat            | 8792284.05               | 360179,866                             | 4112.043                       | 09:24:45             |                    |                   |          |
| 0.2                                                             | $0.2 -$               |        |                        |                     | 0.2               |              |                    | 231                                             | 8792284.03               | 360179.863                             | 4112.055                       | 09:24:41<br>09:24:47 |                    |                   |          |
|                                                                 |                       |        |                        |                     |                   |              |                    | 7220 Shat<br>232<br>7230 Shat                   | 8792284.01               | 360179.886<br>360179.889               | 4112.043                       | 09:24:48             |                    |                   |          |
|                                                                 | $\overline{\epsilon}$ |        |                        |                     |                   |              |                    | 233<br>7231 Shat                                | 8792283.99<br>8792283.98 | 360179,885                             | 4112.048<br>4112.042           | $09 - 24 - 49$       |                    |                   |          |
| $\frac{6}{8}$ 0.4                                               | ţ                     |        |                        |                     |                   |              |                    | 234<br>7232 8bat                                | 8792283.99               | 360179,869                             | 4112,047                       | 09-24-50             |                    |                   |          |
|                                                                 |                       |        |                        |                     |                   |              |                    | 235<br>7233 8bat                                | 8792283.98               | 360179.873                             | 4147.00                        | 09:24:51             |                    |                   |          |
| SNR - JMHz HD<br>0.6                                            | 0.0                   |        |                        | Velocity            | $0.8 -$           |              |                    | 7234 8bat<br>36                                 | 8792283.98               | 36.04 - 2005                           | 4112.046                       | 09:24:52             |                    |                   |          |
| $-1$                                                            |                       |        |                        | mĖ<br>шN            |                   |              | Velocity E (m/s)   | 7235 8bat                                       | 870225597                | 360179.897                             | 4112.048                       | 09:24:53             |                    |                   |          |
| $-2$                                                            |                       |        |                        | $\blacksquare$      |                   |              | 0.10.08.08.09.1    | 238<br><b>236 Bhai</b>                          | 8792283.95               | 360179.906                             | 4112.039                       | 09:24:54             |                    |                   |          |
| 0.8                                                             | 0.8                   |        |                        |                     | 0.8               |              |                    |                                                 | 792283.93                | 360179,915                             | 4112.048                       | 09:24:55             |                    |                   |          |
| $30 -$<br>25<br>45<br>50<br>40.<br>SNR (dB)                     | $-0.02$               | 0.00   | 0.02<br>Velocity (m/s) |                     |                   | Track (m)    |                    | Información de tiempo                           | ray<br>$(\widehat{+})$   |                                        |                                | $-1 + 1$             |                    |                   | 18       |
| Smart Page System Samples Navigation Edges Time Series Transect |                       |        |                        |                     |                   |              |                    |                                                 |                          |                                        | Configuración de visualización | 匪<br>面               | 回                  |                   | $+ 100%$ |

**Figura 49: Captura de pantalla de la relación entre los dos grupos de información** *Nota*. Toda la información generada fue aprobada y verificada por el especialista de campo.

Teniendo relacionada la información procedente de ambos equipos se procede a subir la información al software AutoCAD Civil3D de Autodesk.

### **3.3. GENERACIÓN DE PLANOS Y CÁLCULO DE VOLUMENES**

La información seleccionada producto de la batimetría (procesada) fue complementada con la información generada por la fotogrametría, y se utilizó para poder generar la topografía y batimetría de las lagunas. Este procedimiento se llevó a cabo en el software AutoCAD Civil3D, donde se realizó el ploteo de la información, corrección de la triangulación y el cálculo de volumen útil de las lagunas.

El cálculo de la curva de capacidad se realizó en base a la información obtenida del levantamiento batimétrico. Para ello se realizó el cálculo del volumen útil de cada curva de nivel, la cual estaba representada cada un (01) metro. Se utilizó el software Civil 3D. La información fue registrada en un cuadro que comparaba la cota correspondiente y los volúmenes obtenidos. En la siguiente Figura 50 se muestra una captura de pantalla de la herramienta "cálculo de volúmenes" del software Civil 3D.

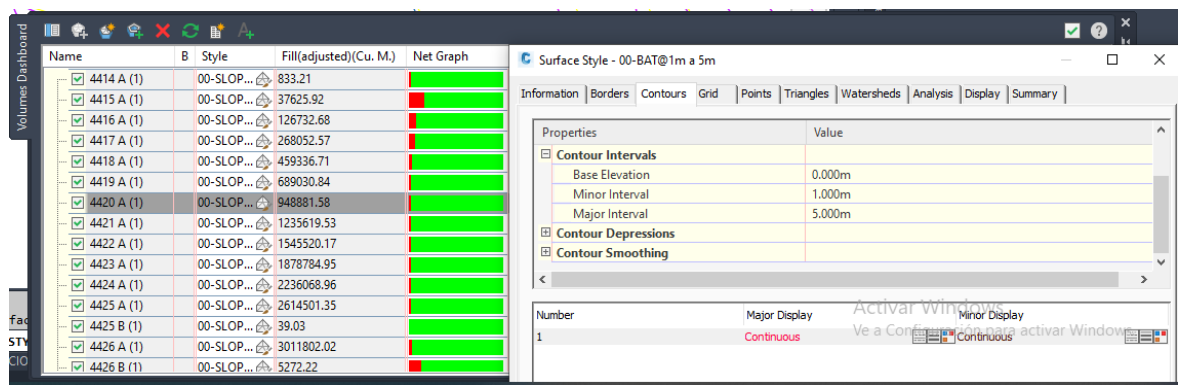

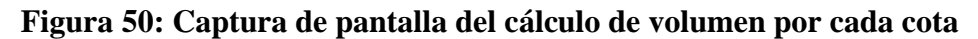

*Nota.* Se realizó el cálculo de volumen correspondiente a cada curva de nivel cada un (01) metro con el fin de componer la curva de capacidad de cada laguna.

En la Tabla 10 se muestra el cuadro correspondiente al cálculo de volumen correspondiente a cada curva de nivel para la laguna Huicra.

| <b>COTA</b> | <b>AREA</b> | <b>VOLUMEN</b> |
|-------------|-------------|----------------|
| 4266        | 735.352     | 39.42          |
| 4267        | 7746.439    | 3175.89        |
| 4268        | 23647.72    | 17188.73       |
| 4269        | 31477.939   | 40440.62       |
| 4270        | 44332.74    | 71822.49       |
| 4271        | 54022.089   | 111972.8       |
| 4272        | 87546.368   | 167363.62      |
| 4273        | 135869.528  | 251796.71      |
| 4274        | 198943.079  | 371932.87      |
| 4275        | 324377.002  | 555137.27      |
| 4276        | 610640.515  | 871847.73      |
| 4277        | 674675.076  | 1303968.86     |
| 4278        | 712665.034  | 1818601.21     |
| 4278.97     | 761896.124  | 2372138.78     |

**Tabla 10: Cota y volumen de la laguna Huicra**

*Nota.* Información procedente del llevantamiento de datos generados en la laguna Huicra.
## **IV. RESULTADOS Y DISCUSIÓN**

#### **4.1. RESULTADOS OBTENIDOS**

#### **4.1.1. Levantamiento GPS Diferencial**

#### **a. Establecimiento de punto de control – Punto Base**

Los resultados de cada punto base levantado se muestran en la siguiente Tabla 11 de datos.

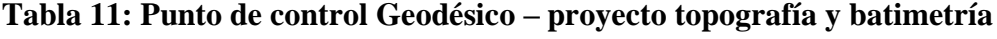

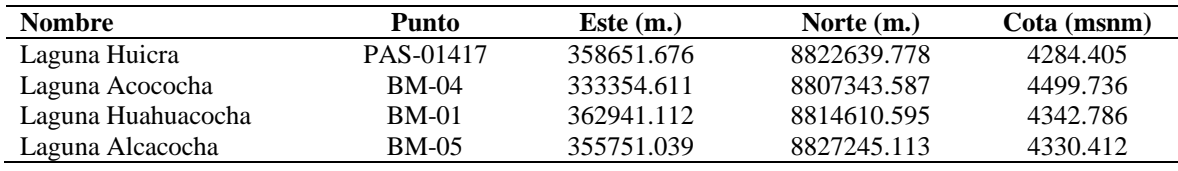

*Nota*. Posicionamiento satelital de puntos de control en las lagunas indicadas.

La siguiente Tabla 12 se describe las características de la monumentación de cada punto.

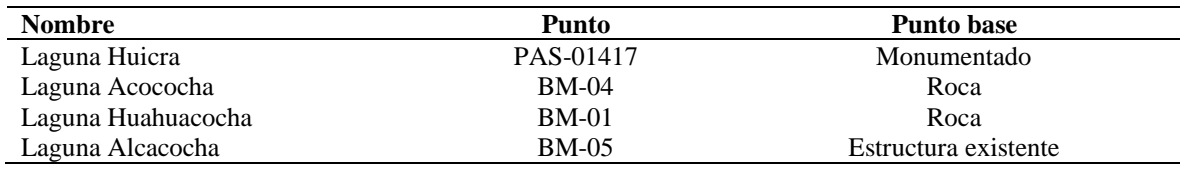

#### **Tabla 12: Característica de los puntos de control Geodésicos**

*Nota*. Posicionamiento satelital de puntos de control en las lagunas indicadas.

Los puntos posicionados en el terreno fueron establecidos de acuerdo con las autorizaciones proporcionadas en campo. En el caso de las lagunas Acococha y Huahuacocha, se ubicaron en áreas sujetas a restricciones para tareas de construcción y monumentación. Debido a estas limitaciones, se decidió utilizar una marca en rocas como método para fijar la ubicación del punto base.

Respecto a la laguna Alcacocha se tuvieron las mismas restricciones, pero en este caso se optó por el marcado sobre una estructura existente. A continuación, se muestran el proceso de levantamiento de cada uno de los puntos.

1. Punto base - Laguna Huicra

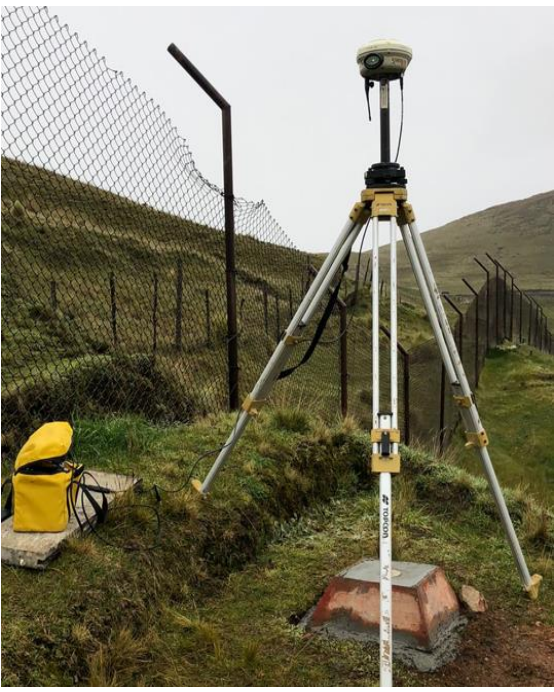

**Figura 51: Levantamiento de punto base PAS-01417 ubicado en la laguna Huicra**

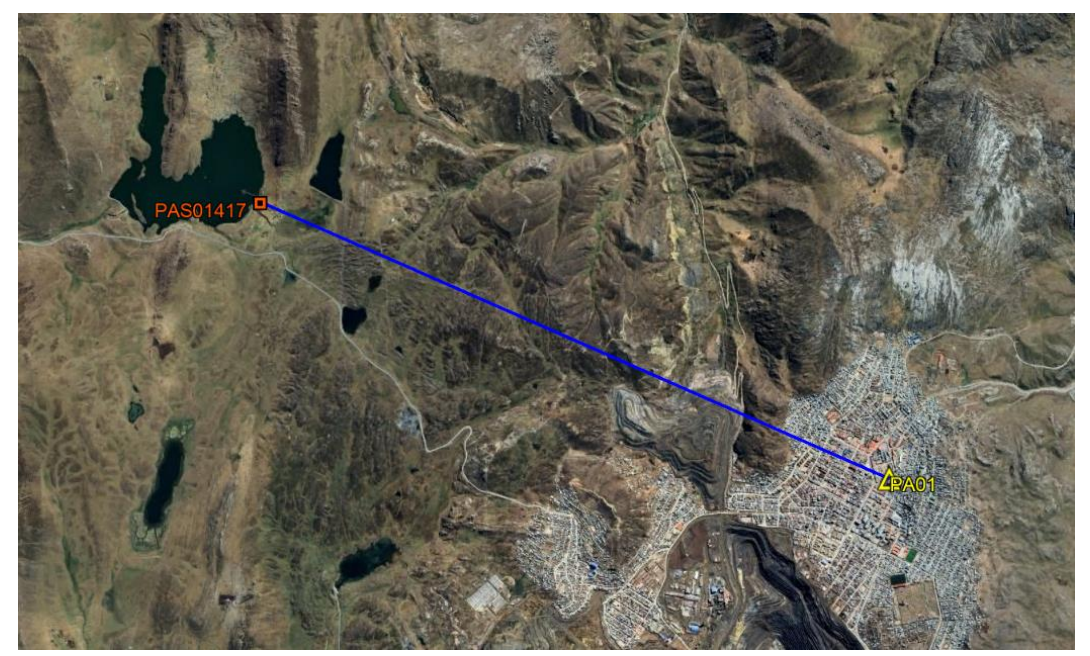

**Figura 52: Levantamiento de punto base PAS-01417 ubicado en la laguna Huicra** *Nota*: El punto PAS01417 se levantó teniendo como base el punto de monitoreo permanente PA01 del IGN.

# **Tabla 13: Ficha Monográfica del punto PAS-01417 ubicado en la laguna Huicra**

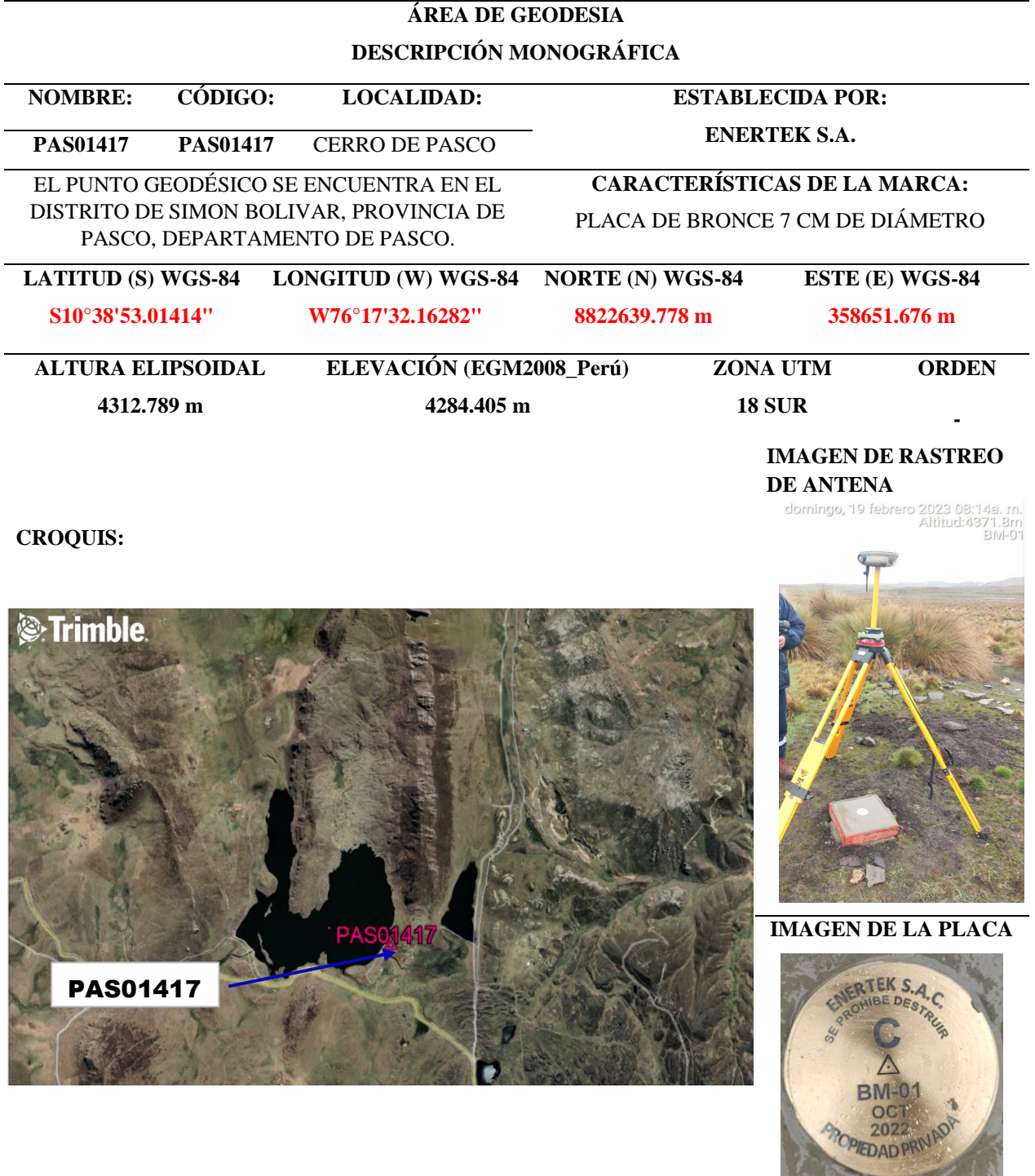

### **DESCRIPCIÓN**

El punto **PAS01417,** ubicado en el Distrito de Simón Bolívar, Provincia Pasco, Departamento de Pasco.

2. Punto base - Laguna Acococha

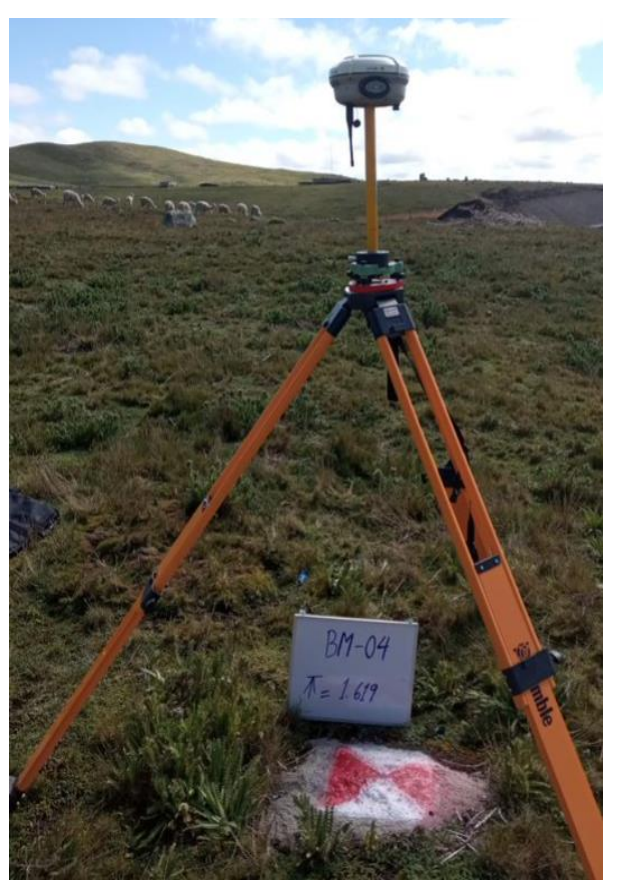

**Figura 53: Levantamiento de punto base BM-04 ubicado en la laguna Acococha**

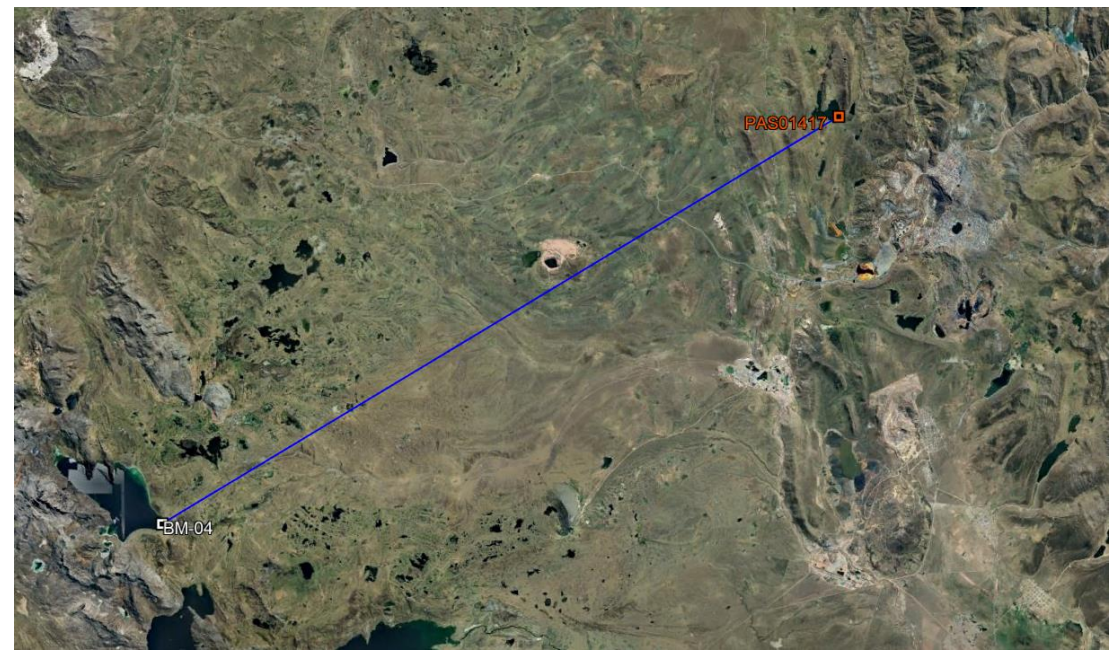

**Figura 54: Levantamiento de punto base BM-04 ubicado en la laguna Acococha** *Nota*: El punto BM-04 ubicado en la laguna Acococha se levantó teniendo como base el punto PAS01417 ubicado en la laguna Huicra

## **Tabla 14: Ficha Monográfica del punto BM-04 ubicado en la laguna Acococha**

**ÁREA DE GEODESIA**

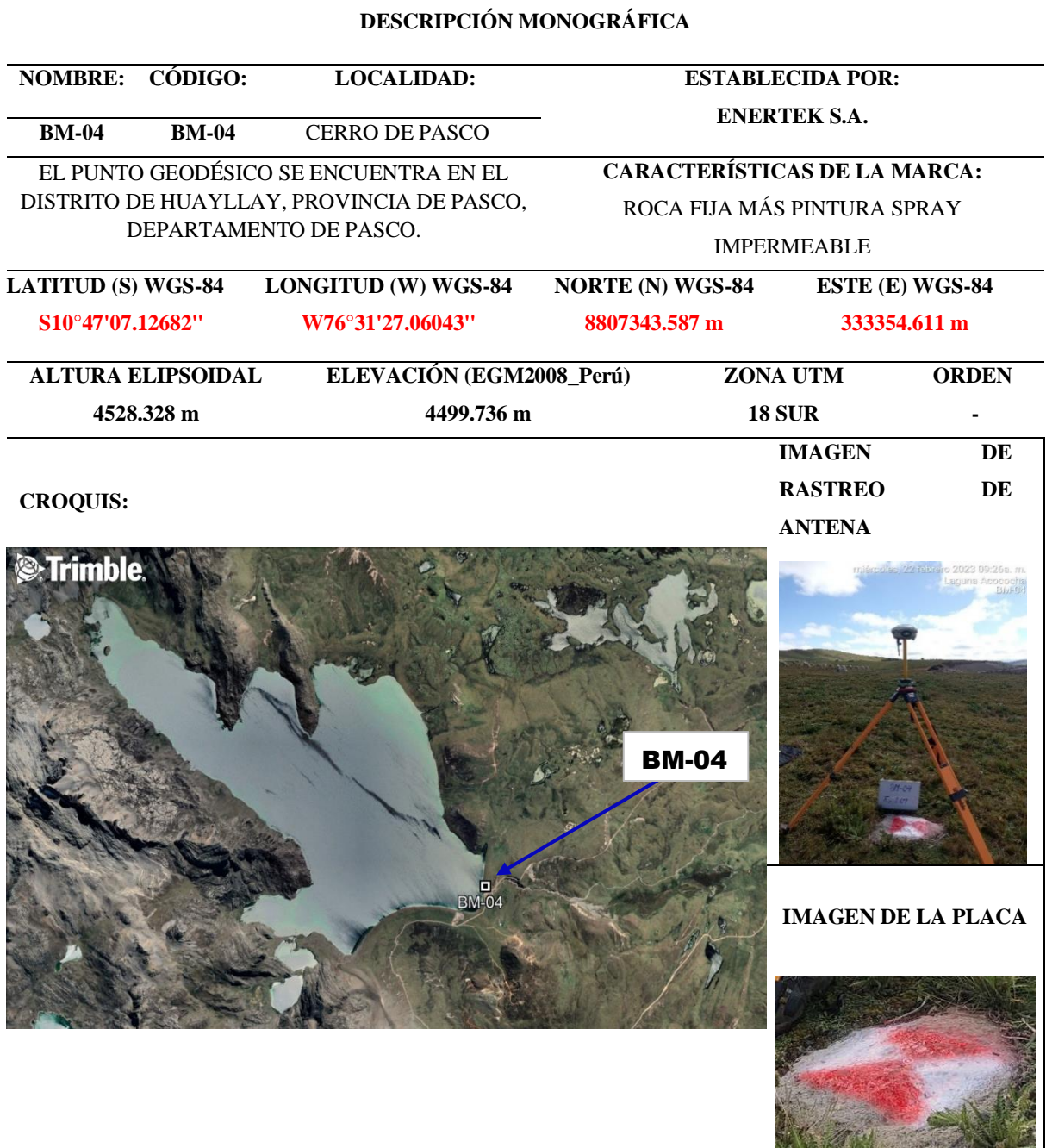

## **DESCRIPCIÓN**

El punto **BM-04,** ubicado en el Distrito de Huayllay, Provincia Pasco, Departamento de Pasco.

3. Punto base – Laguna Huahuacocha

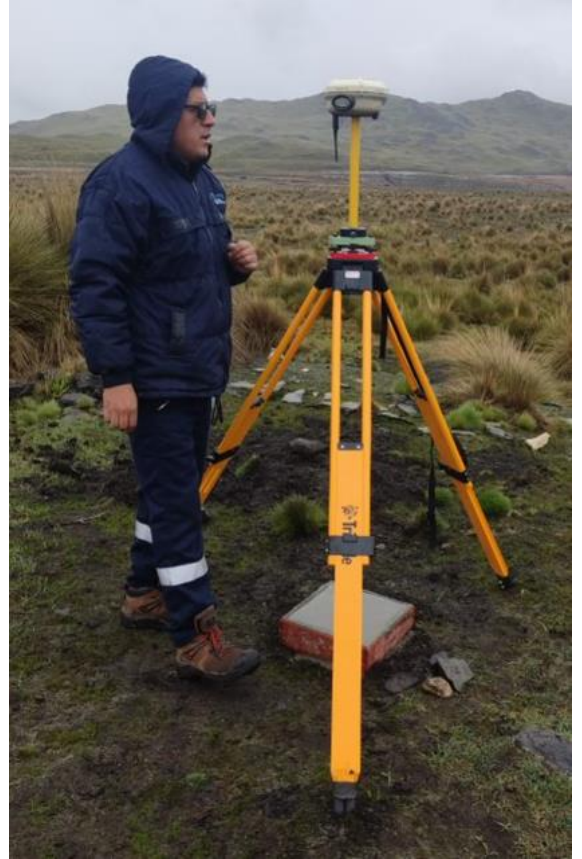

**Figura 55: Levantamiento de punto base BM-01 ubicado en la laguna Huahuacocha**

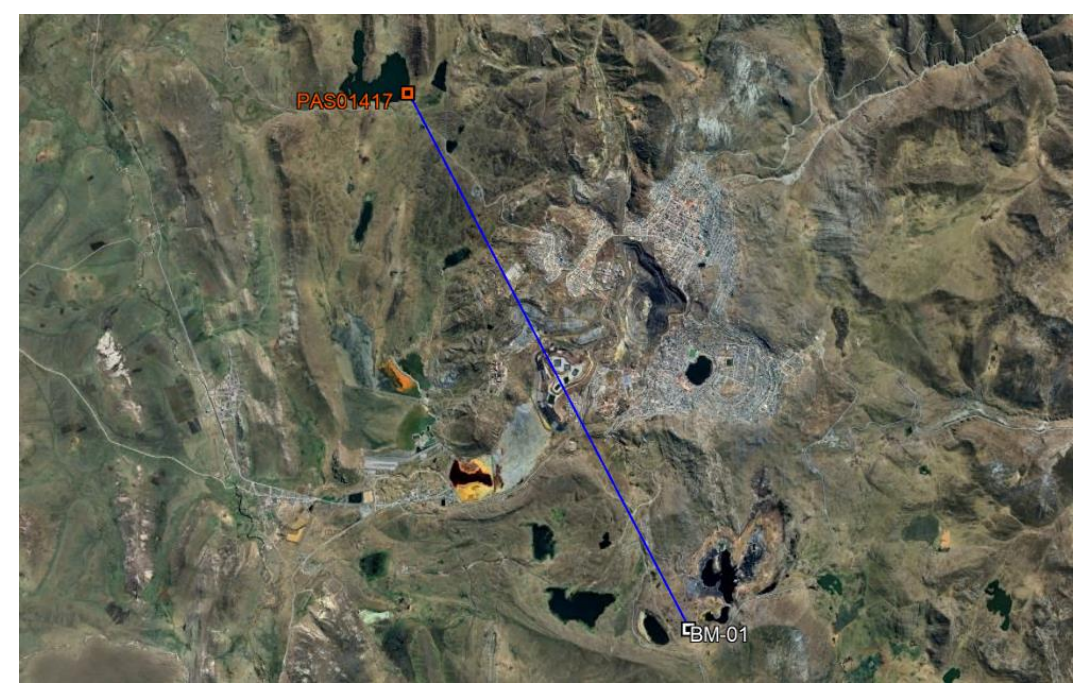

**Figura 56: Levantamiento de punto base BM-01 ubicado en la laguna Huahuacocha** *Nota.* El punto BM-01 ubicado en la laguna Huahuacocha se levantó teniendo como base el punto PAS01417 ubicado en la laguna Huicra

## **Tabla 15: Ficha Monográfica del punto BM-01 ubicado en la laguna Huahuacocha**

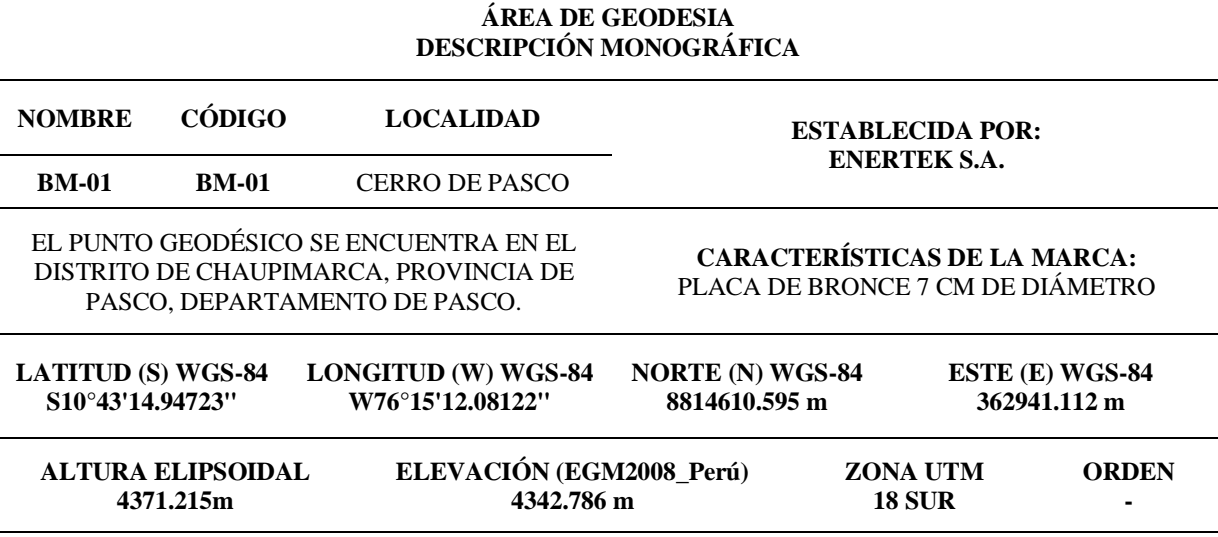

# **IMAGEN DE RASTREO**

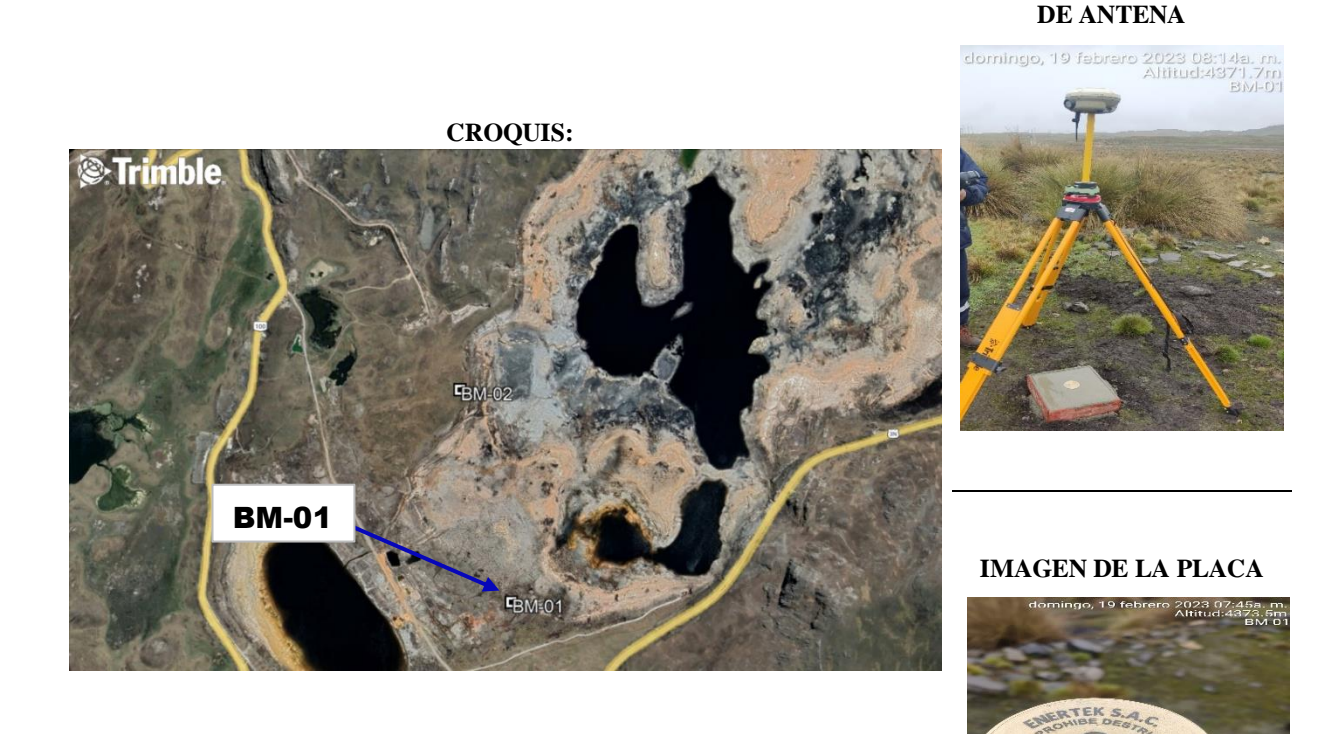

#### **DESCRIPCIÓN** El punto **BM-01,** ubicado en el Distrito de Chaupimarca, Provincia Pasco, Departamento de Pasco.

4. Punto base – Laguna Alcacocha

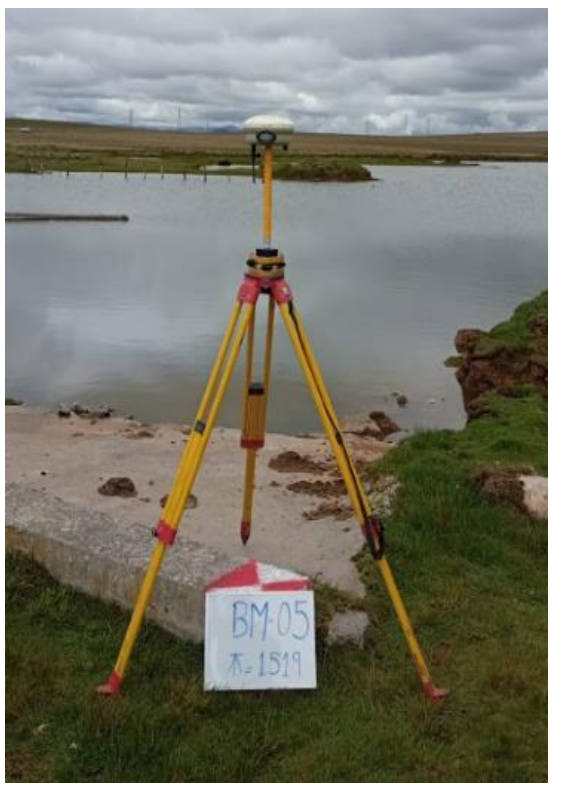

**Figura 57: Levantamiento de punto base BM-05 ubicado en la laguna Alcacocha**

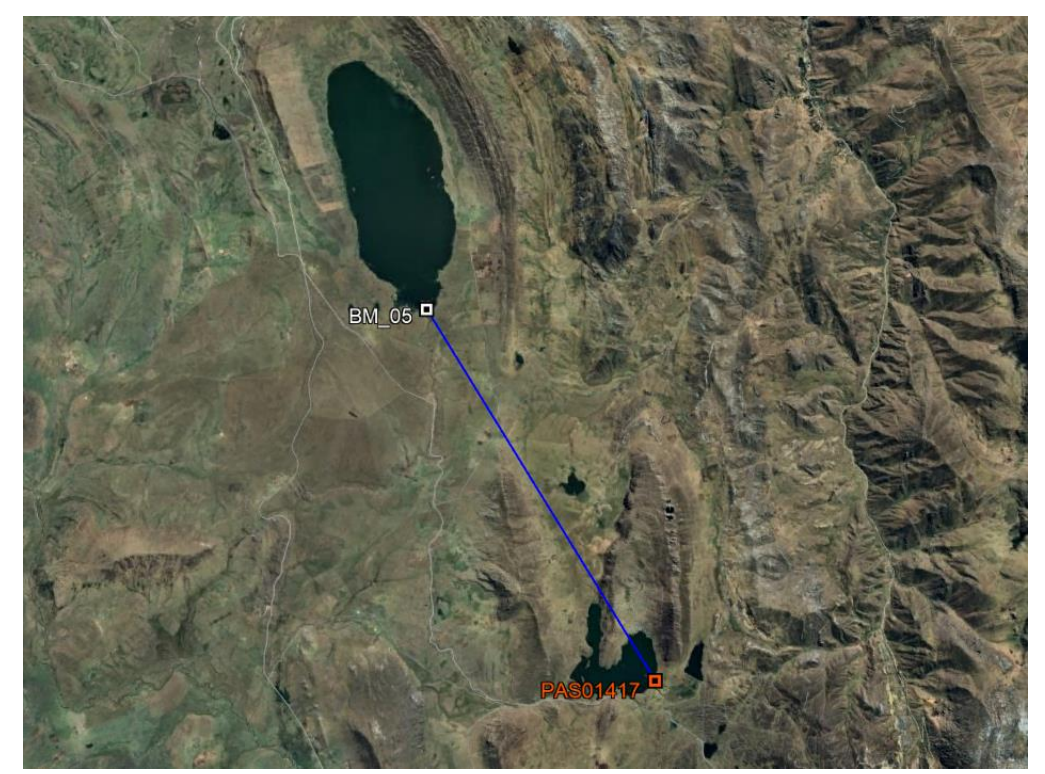

**Figura 58: Levantamiento de punto base BM-05 ubicado en la laguna Alcacocha** *Nota.* El punto BM-05 ubicado en la laguna Alcacocha se levantó teniendo como base el punto PAS01417 ubicado en la laguna Huicra

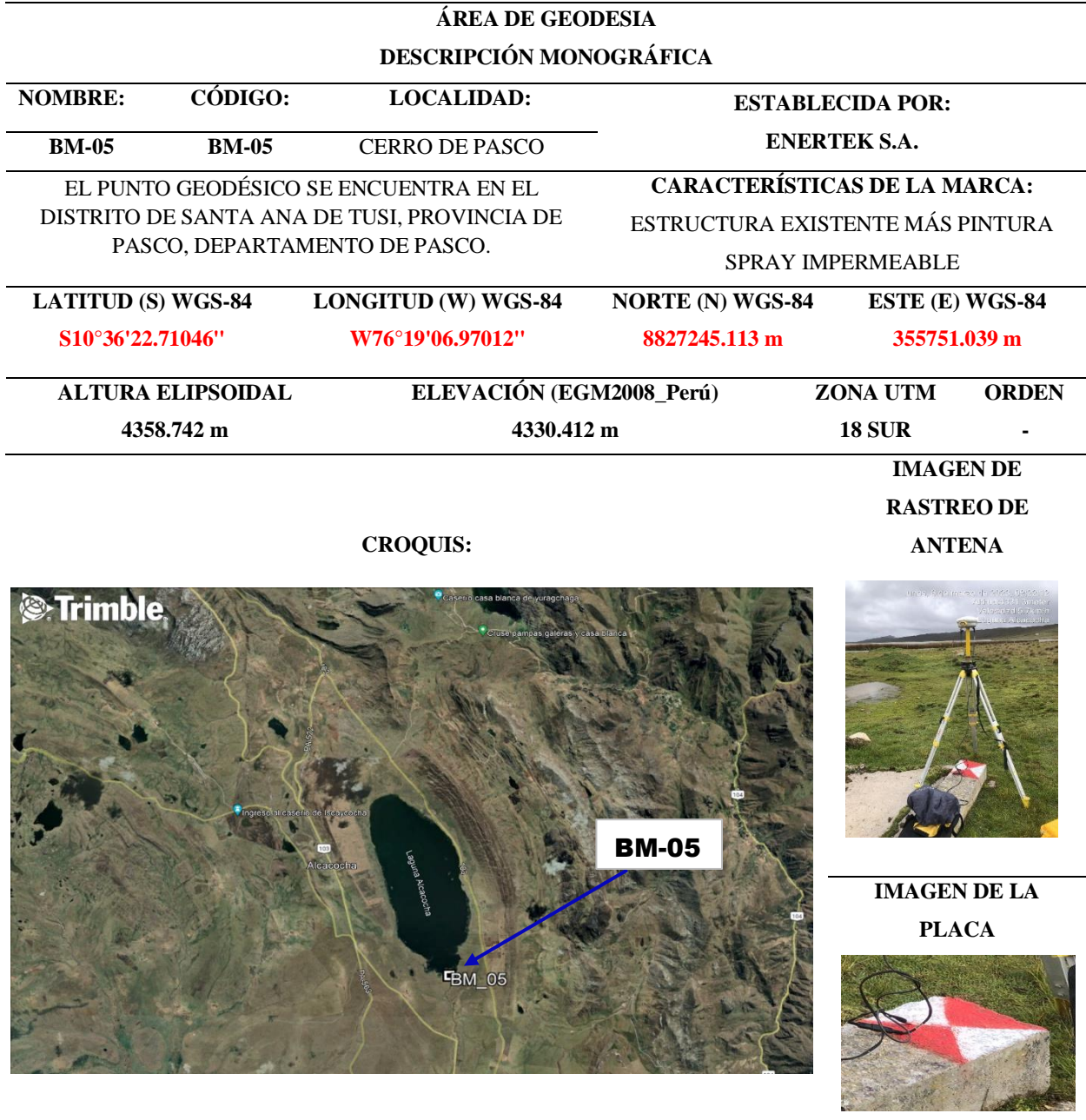

## **Tabla 16: Ficha Monográfica del punto PAS-01417 ubicado en la laguna Huicra**

#### **DESCRIPCIÓN**

El punto **BM-05,** ubicado en el Distrito de Santa Ana de Tusi, Provincia Pasco, Departamento de Pasco.

#### **b. Resultados del levantamiento GPS – Puntos de fotocontrol**

A continuación, se muestra en la Tabla 17 la cantidad de puntos de fotocontrol establecidos en cada una de las lagunas.

| <b>Nombre</b>      | <b>Punto base</b> | Cantidad de puntos de fotocontrol |
|--------------------|-------------------|-----------------------------------|
| Laguna Huicra      | PAS-01417         | 63                                |
| Laguna Acococha    | $BM-04$           | 133                               |
| Laguna Huahuacocha | $BM-01$           | 24                                |
| Laguna Alcacocha   | $BM-05$           | 27                                |

**Tabla 17: Cantidad de puntos de fotocontrol ubicados en cada laguna**

A continuación, se muestran la distribución de puntos de fotocontrol ubicados en cada laguna. Al igual que se muestran la relación entre el punto base de cada laguna con los puntos de fotocontrol.

1. Puntos de Fotocontrol – Laguna Huicra

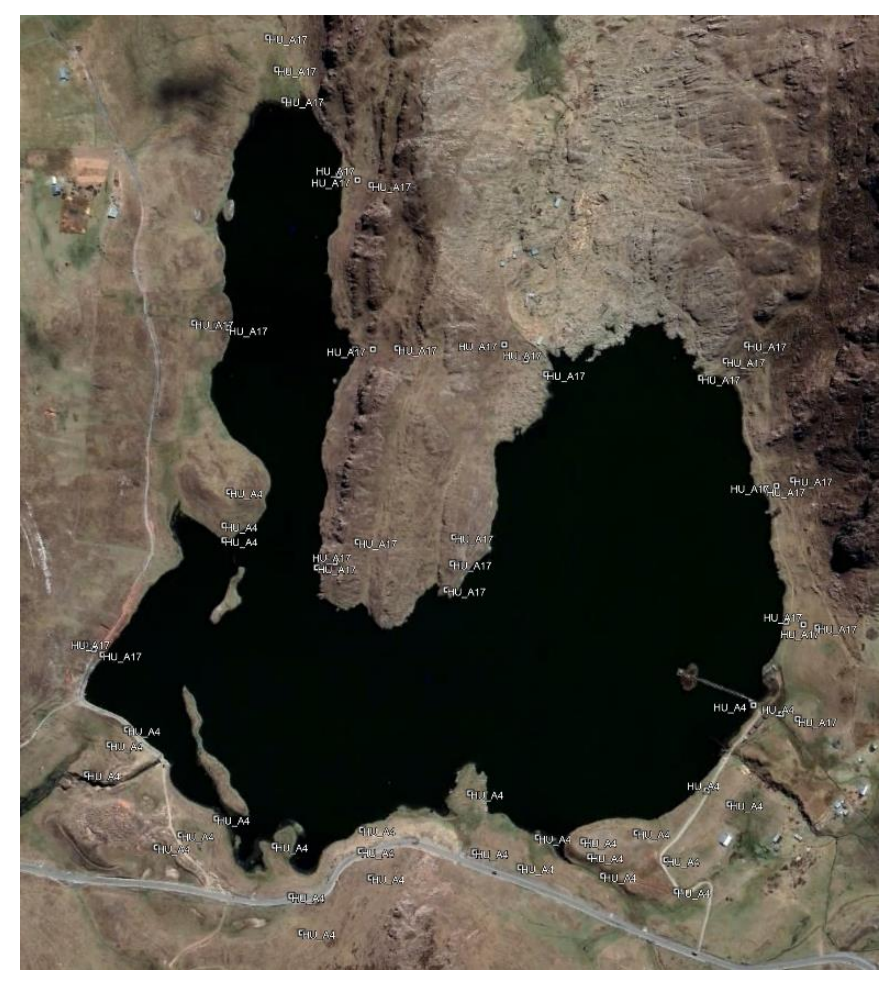

**Figura 59: Distribución de puntos de fotocontrol en la laguna Huicra**

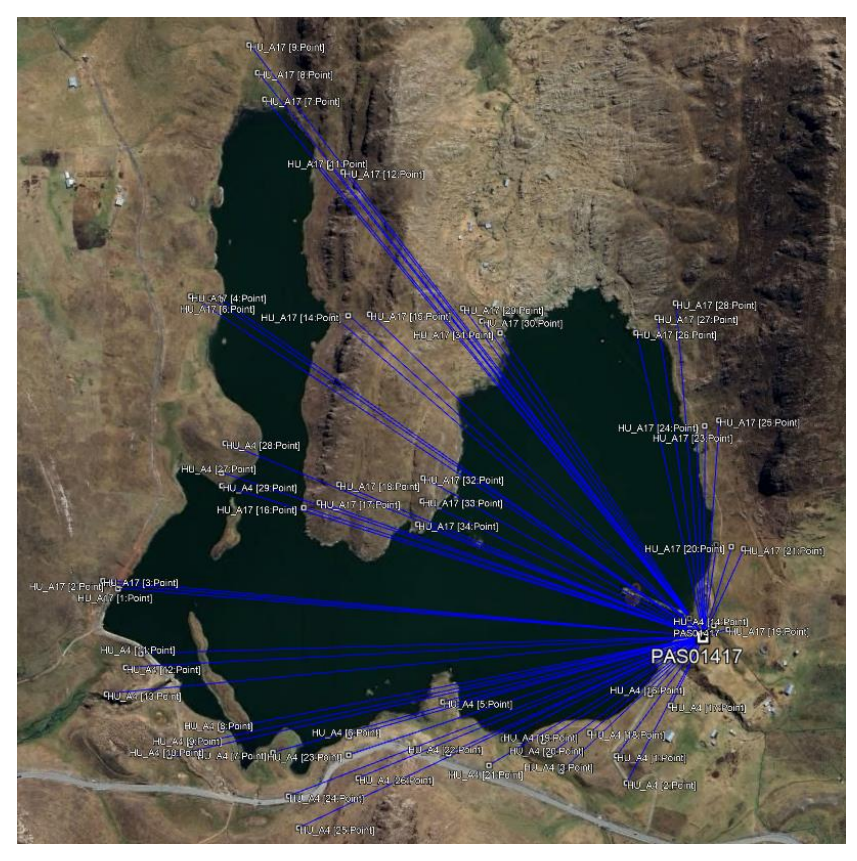

**Figura 60: Distribución de puntos de fotocontrol en la laguna Huicra**

2. Puntos de Fotocontrol – Laguna Acococha

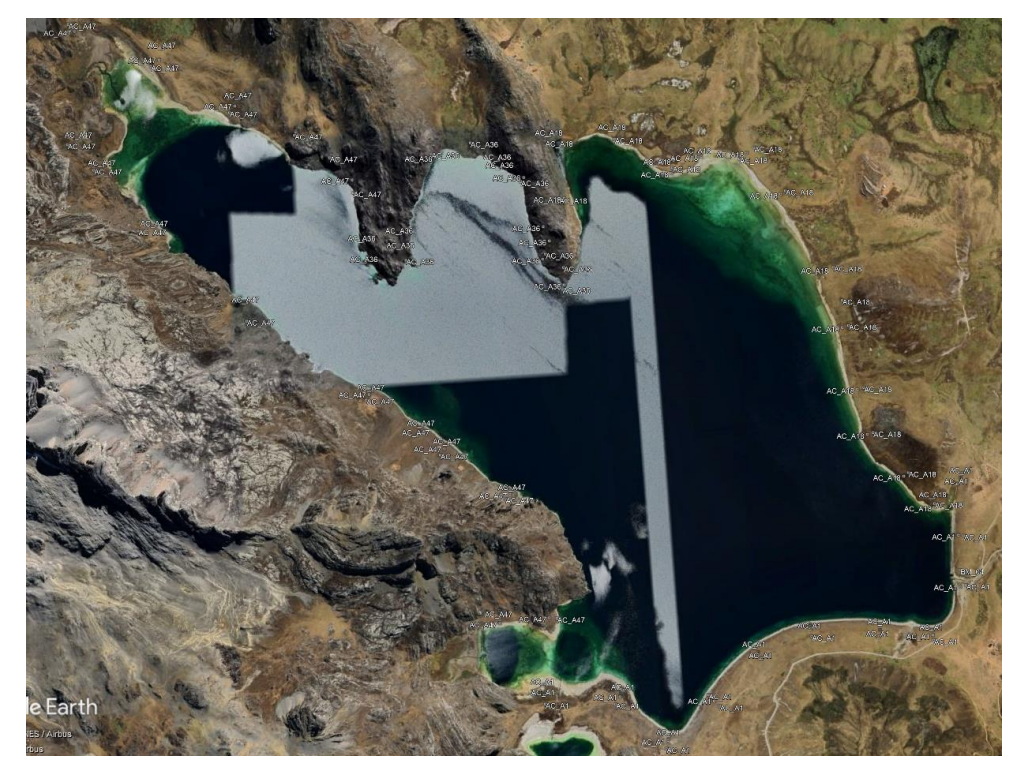

**Figura 61: Distribución de puntos de fotocontrol en la laguna Acococha**

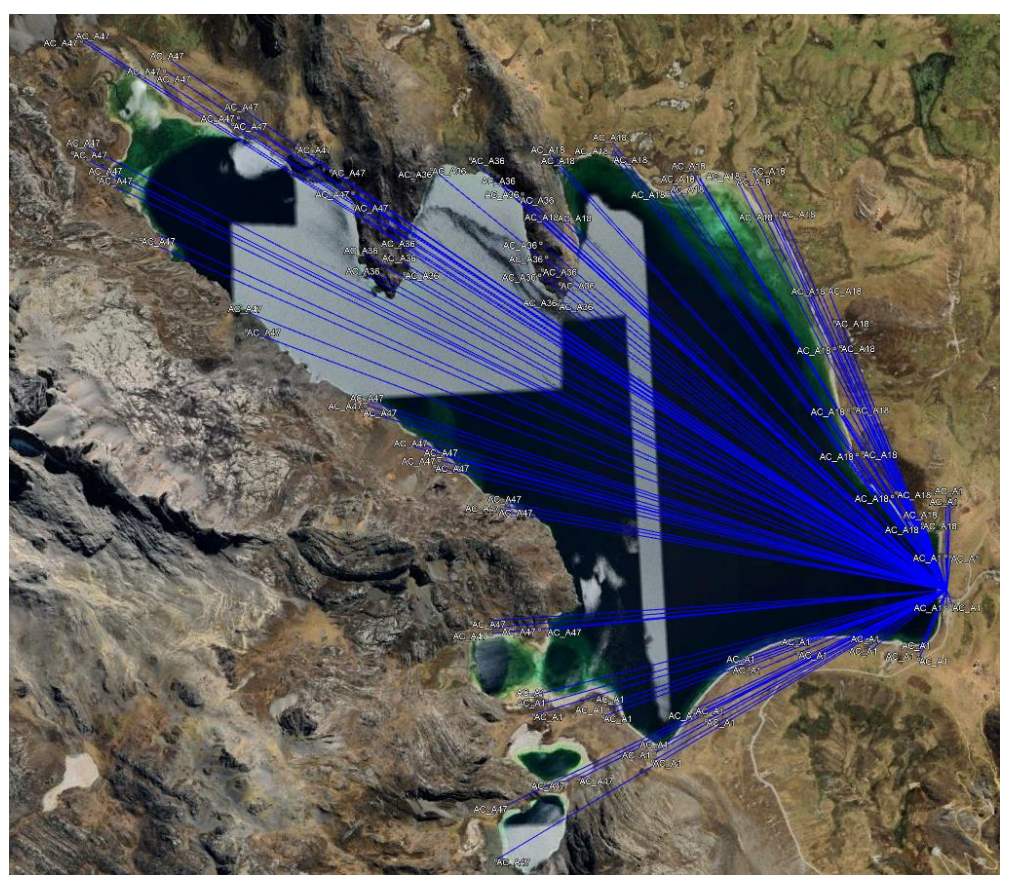

**Figura 62: Distribución de puntos de fotocontrol en la laguna Acococha**

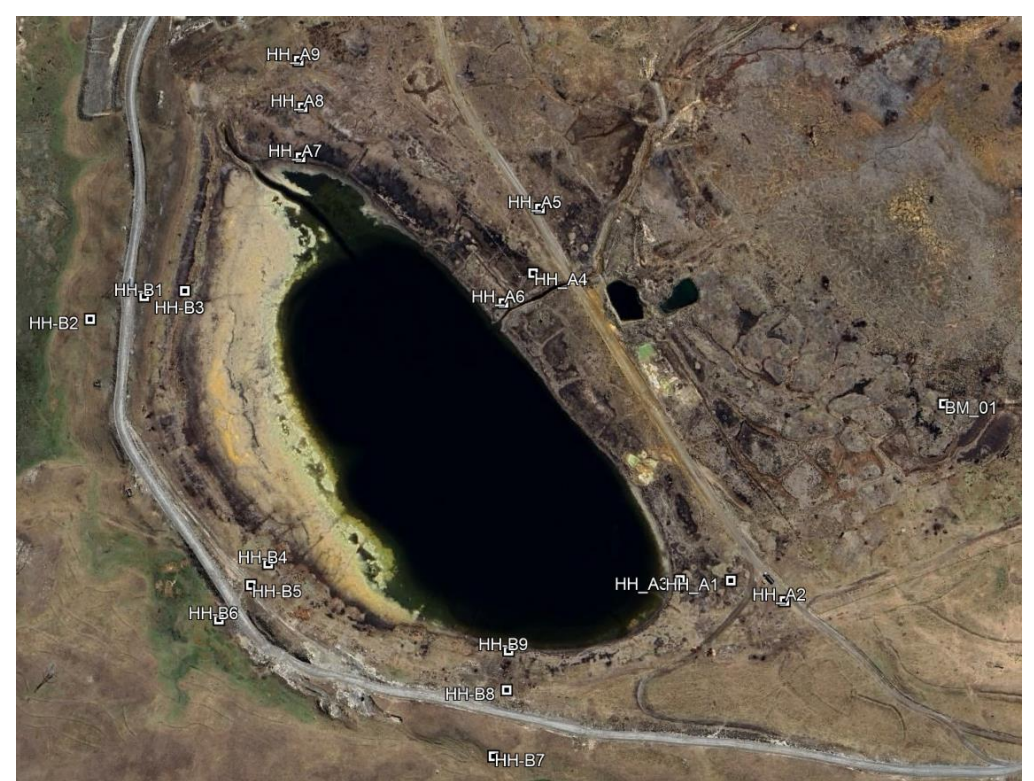

3. Punto de Fotocontrol – Laguna Huahuacocha

**Figura 63: Distribución de puntos de fotocontrol en la laguna Huahuacocha**

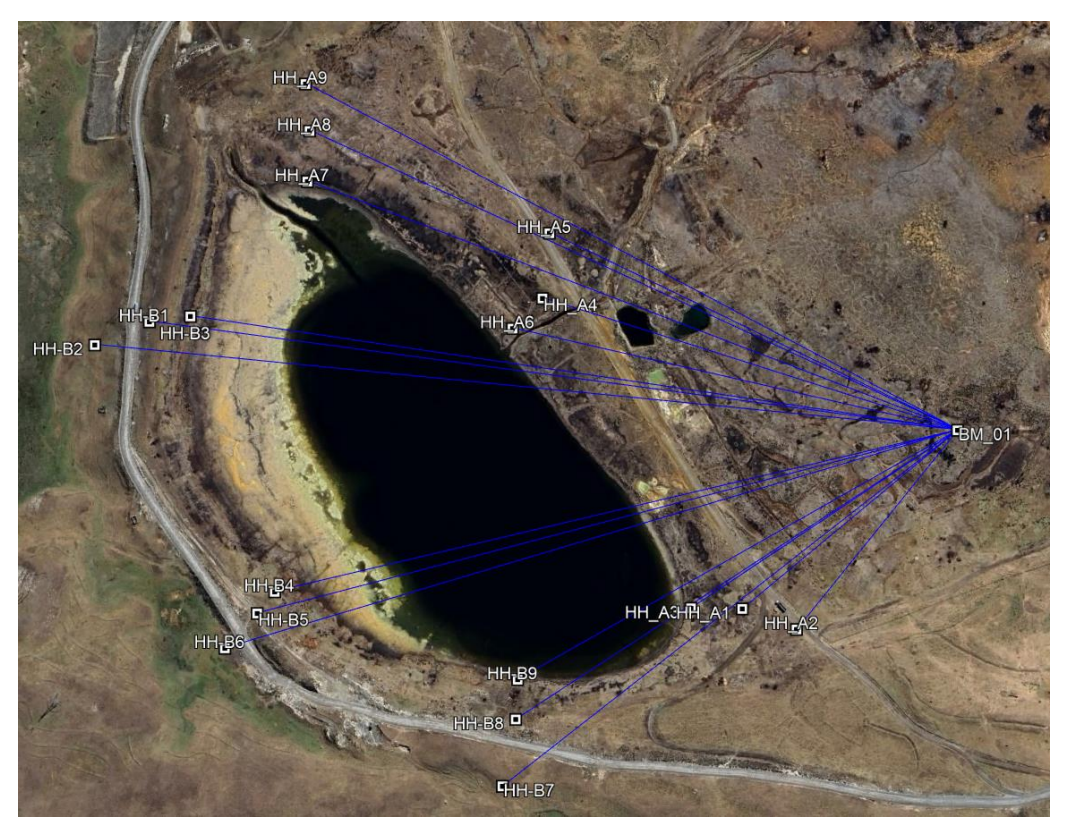

**Figura 64: Distribución de puntos de fotocontrol en la laguna Huahuacocha**

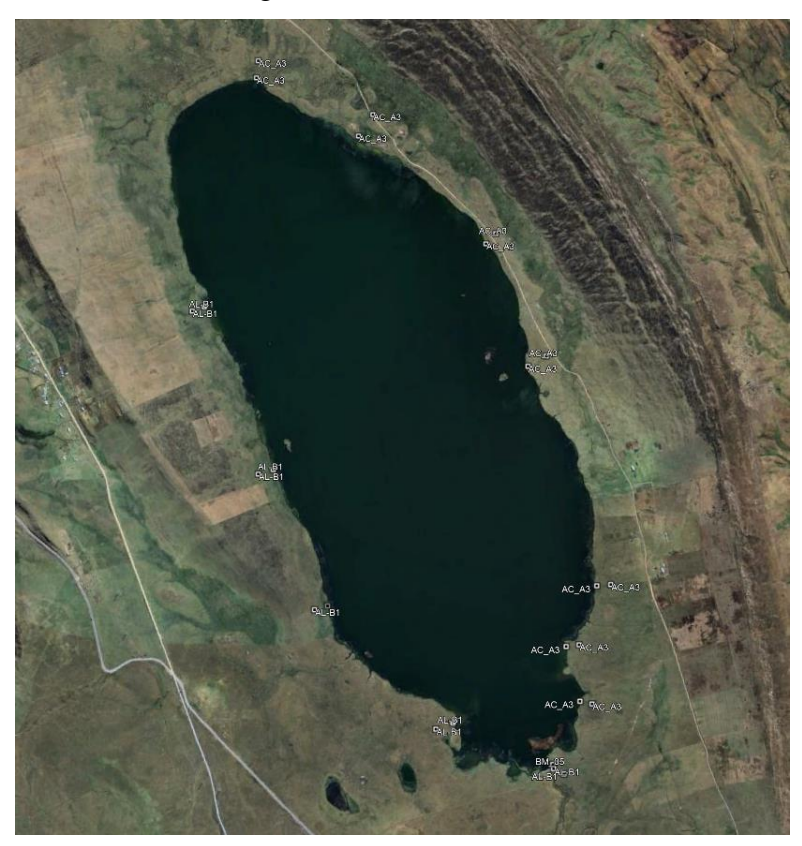

4. Puntos de Fotocontrol – Laguna Alcacocha

**Figura 65: Distribución de puntos de fotocontrol en la laguna Alcacocha**

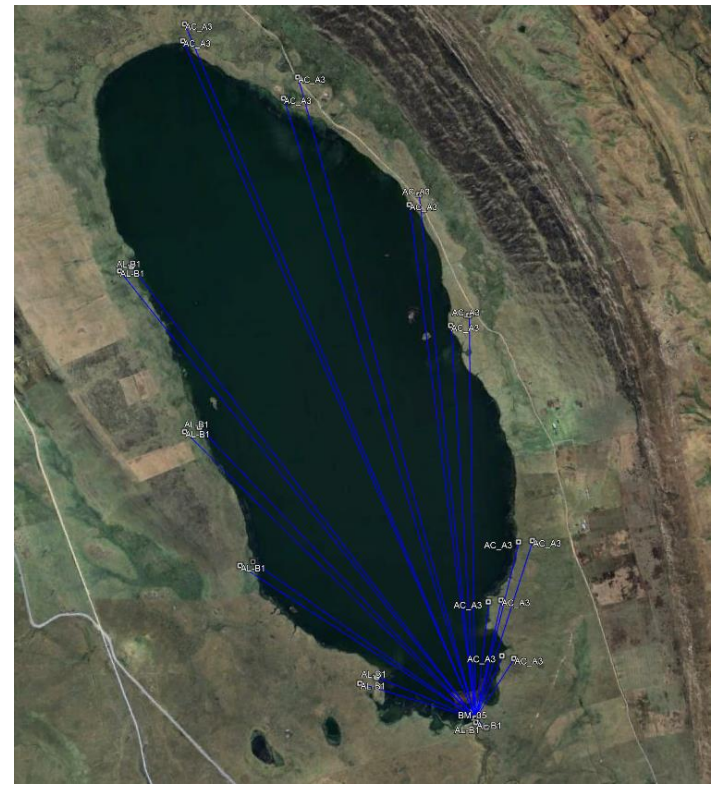

**Figura 66: Distribución de puntos de fotocontrol en la laguna Alcacocha**

## **4.1.2. Levantamiento Fotogramétrico**

Los resultados y los planes de vuelos ejecutados de muestran a continuación.

1. Laguna Huicra

Plan de vuelo ejecutados en la laguna Huicra

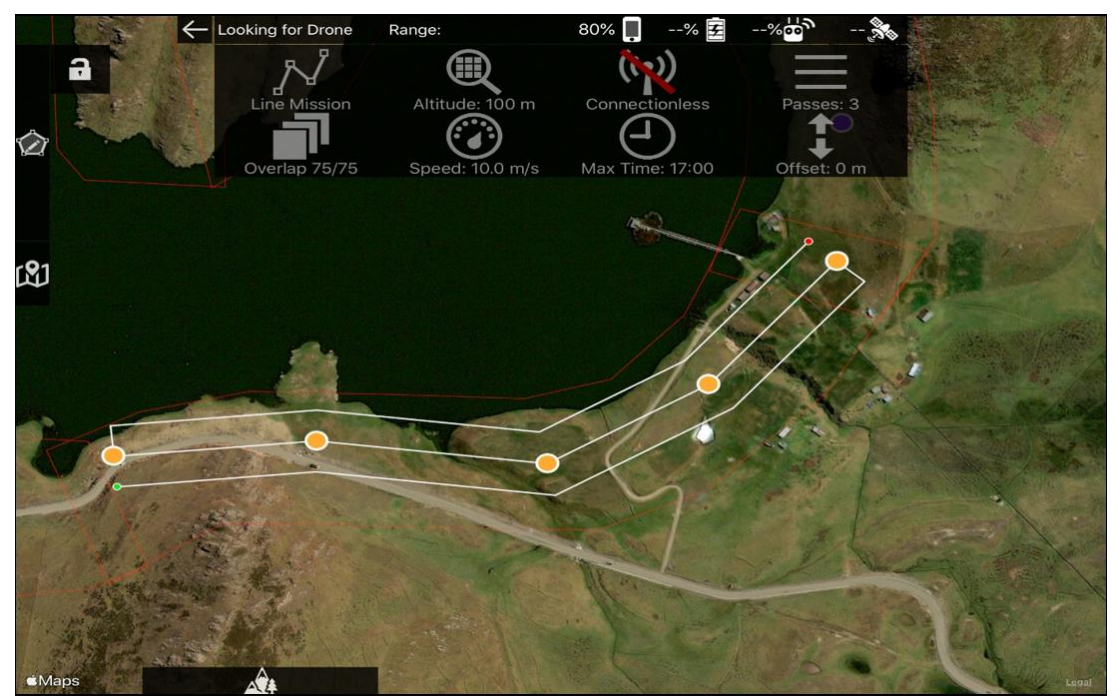

**Figura 67: Plan de vuelo 1 ejecutado en la laguna Huicra**

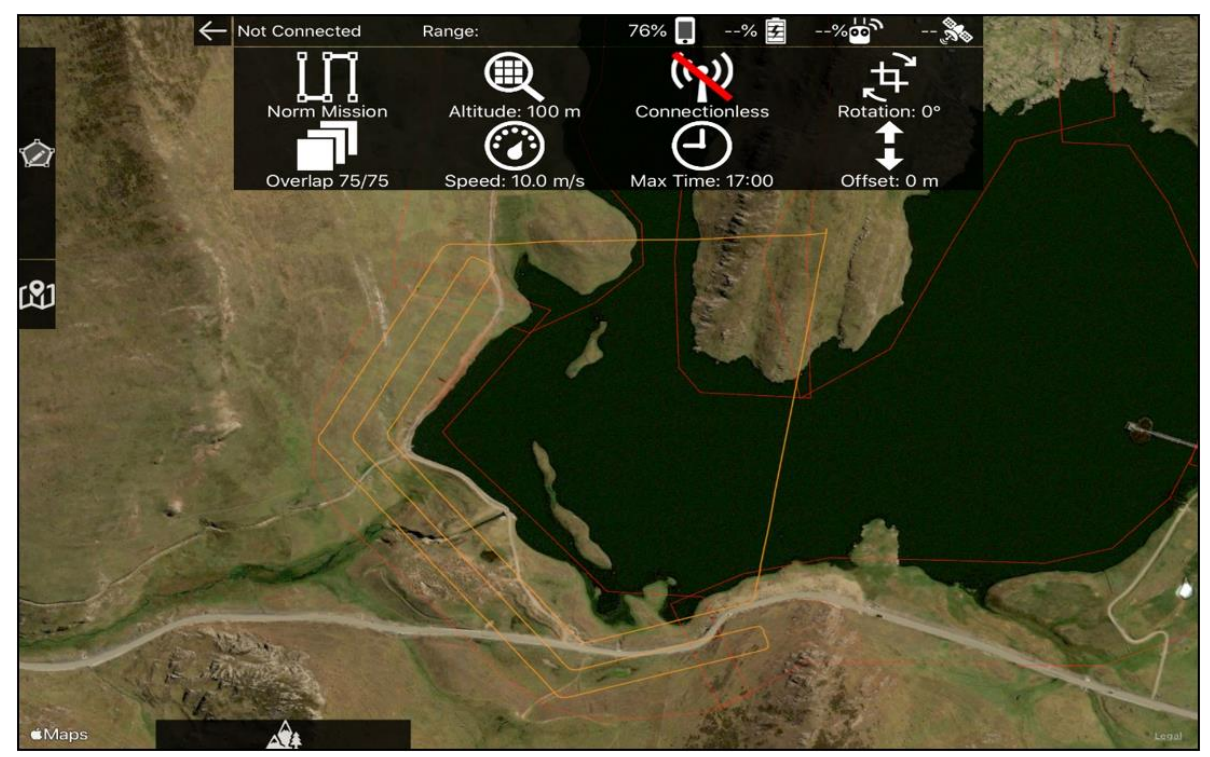

**Figura 68: Plan de vuelo 2 ejecutado en la laguna Huicra**

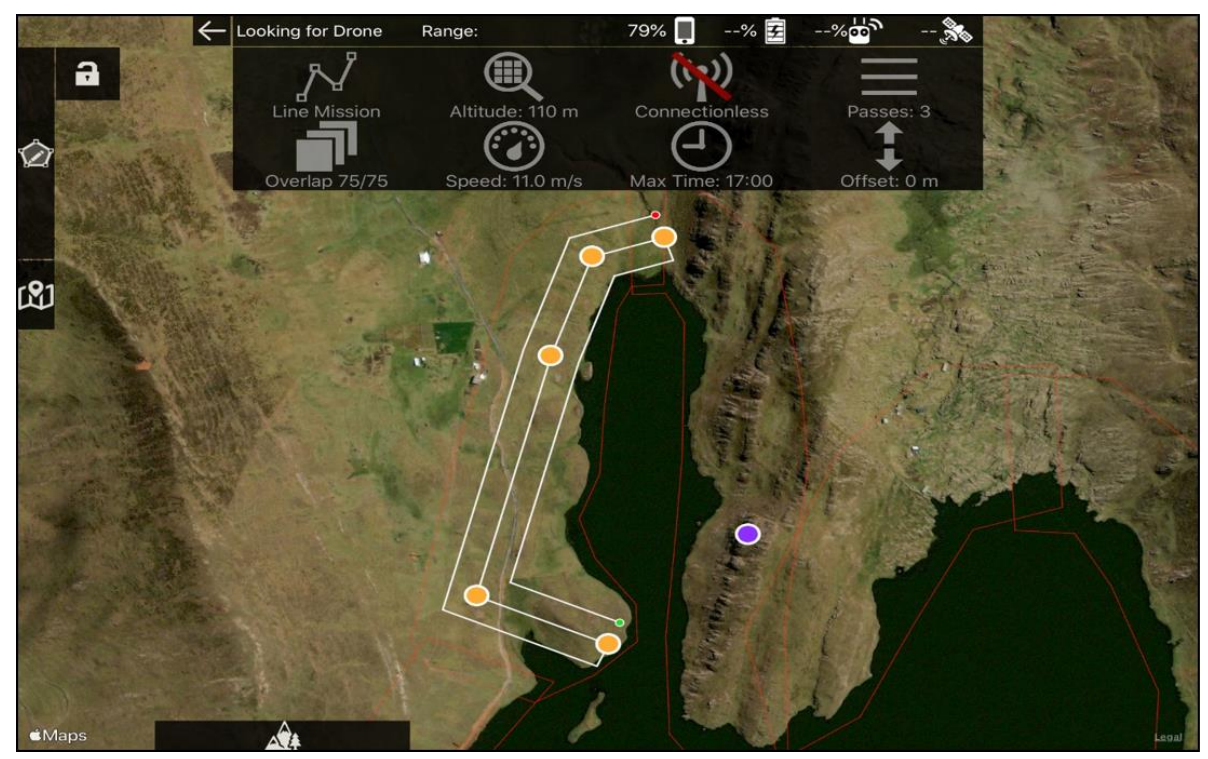

**Figura 69: Plan de vuelo 3 ejecutado en la laguna Huicra**

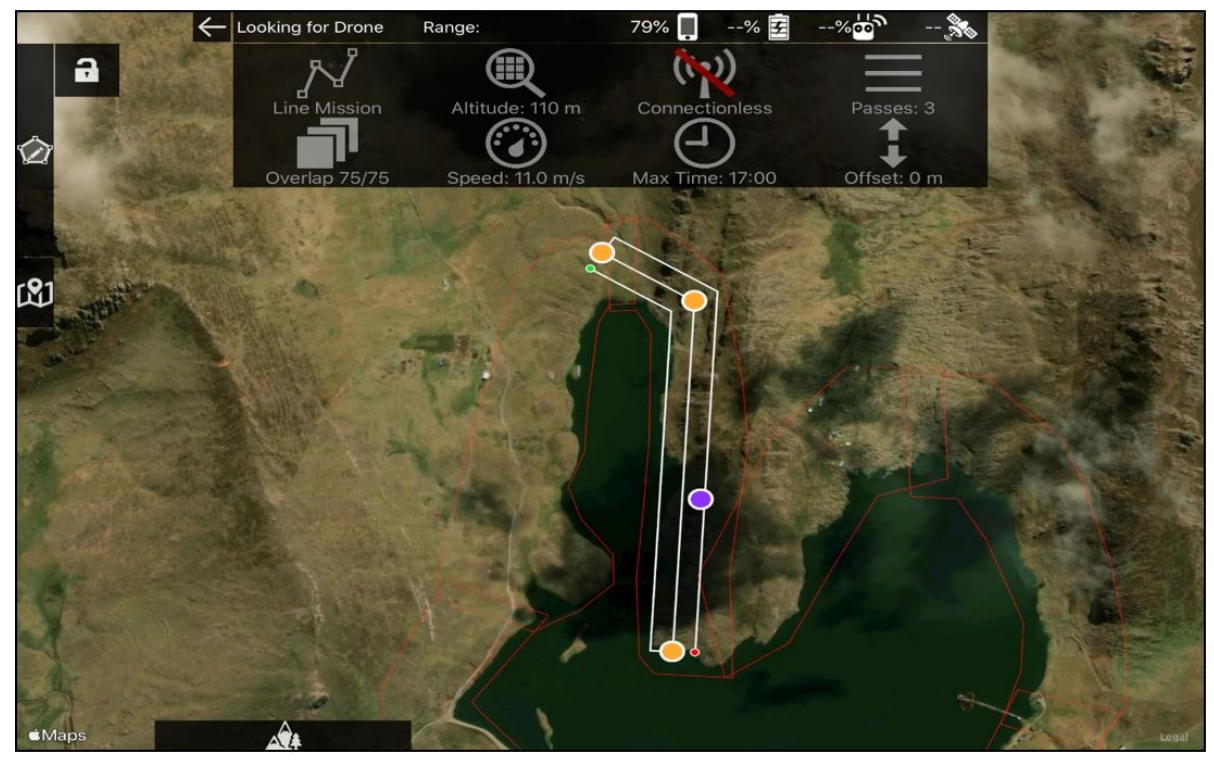

**Figura 70: Plan de vuelo 4 ejecutado en la laguna Huicra**

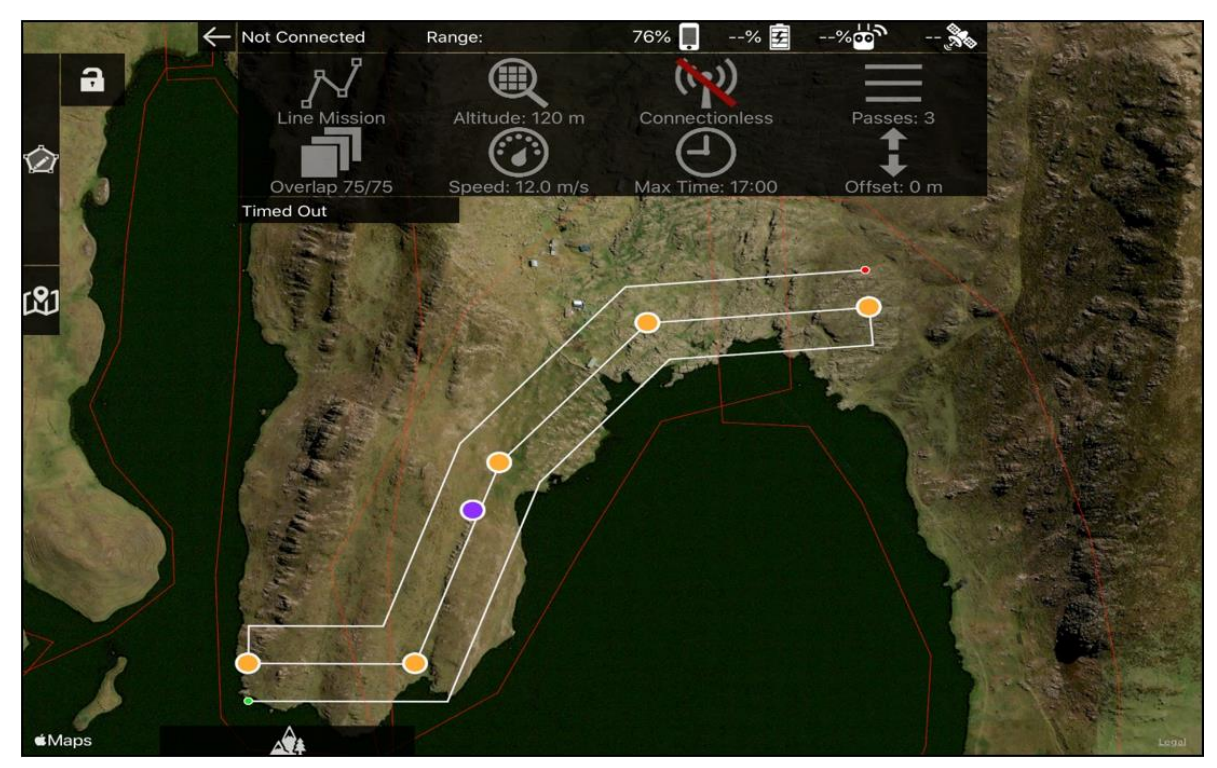

**Figura 71: Plan de vuelo 5 ejecutado en la laguna Huicra**

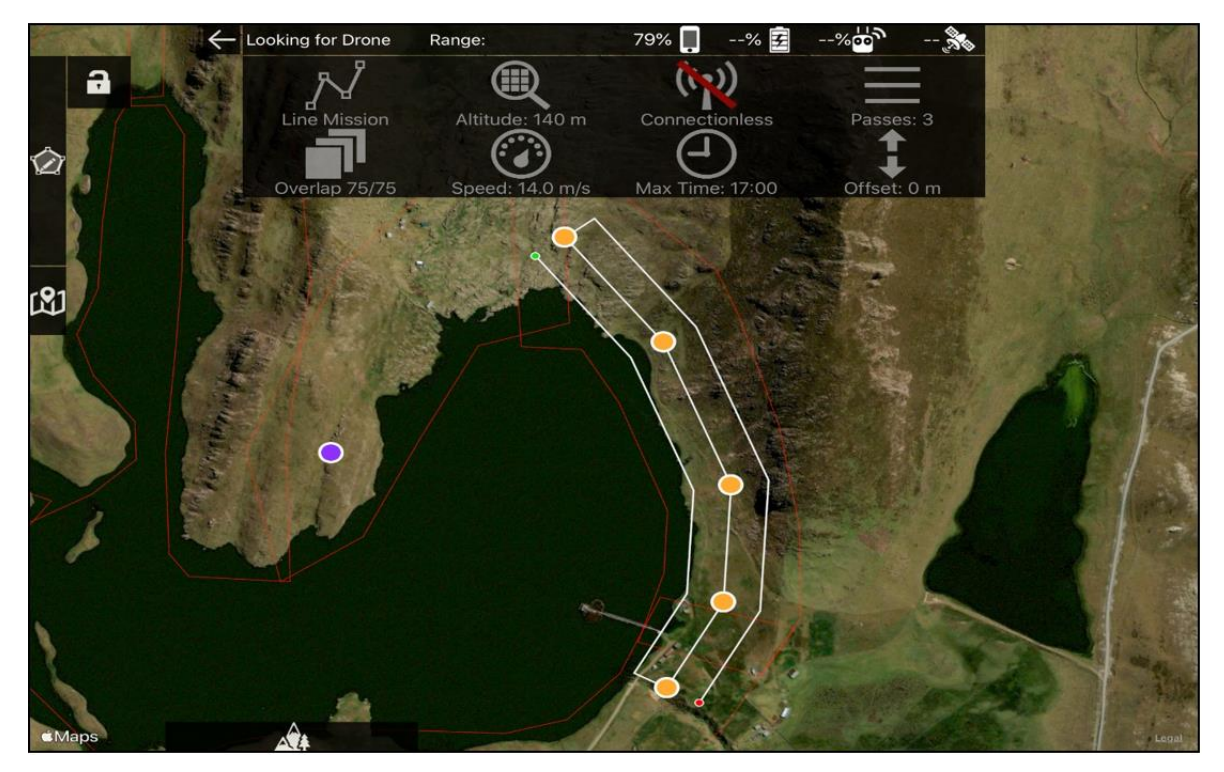

**Figura 72: Plan de vuelo 6 ejecutado en la laguna Huicra**

En la Figura 73 se muestra el resultado del post-procesamiento de la fotogrametría generado por el software Pix4D para la laguna Huicra. En los anexos se puede observar desde la figura 128 hasta la figura 137 las capturas de pantalla completas del reporte generado para la laguna Huicra.

# **Quality Report**

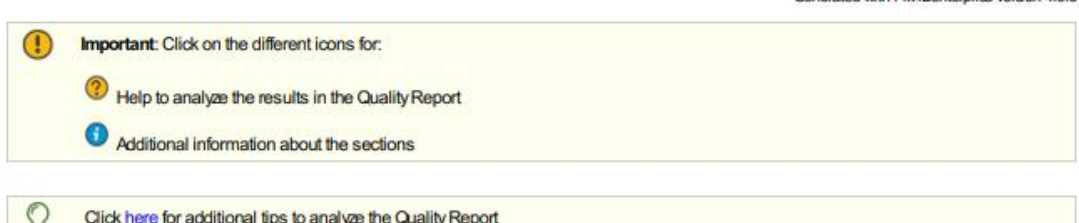

#### Summary

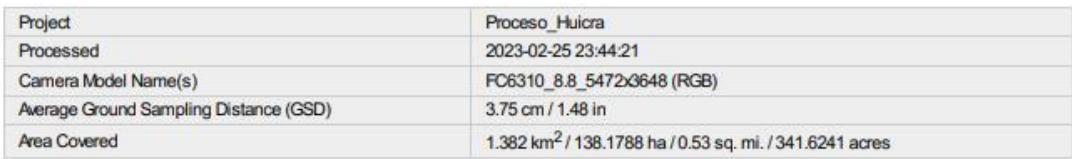

#### **Quality Check**

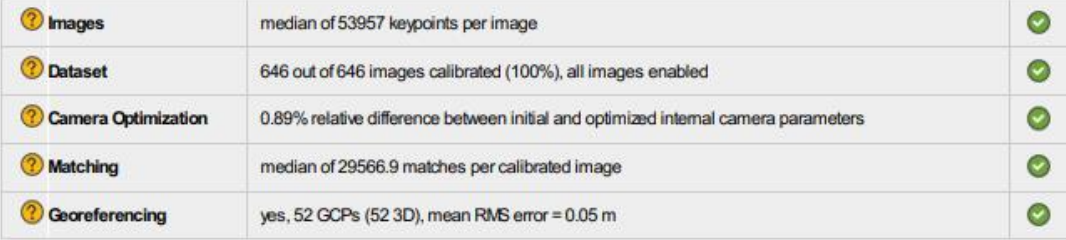

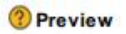

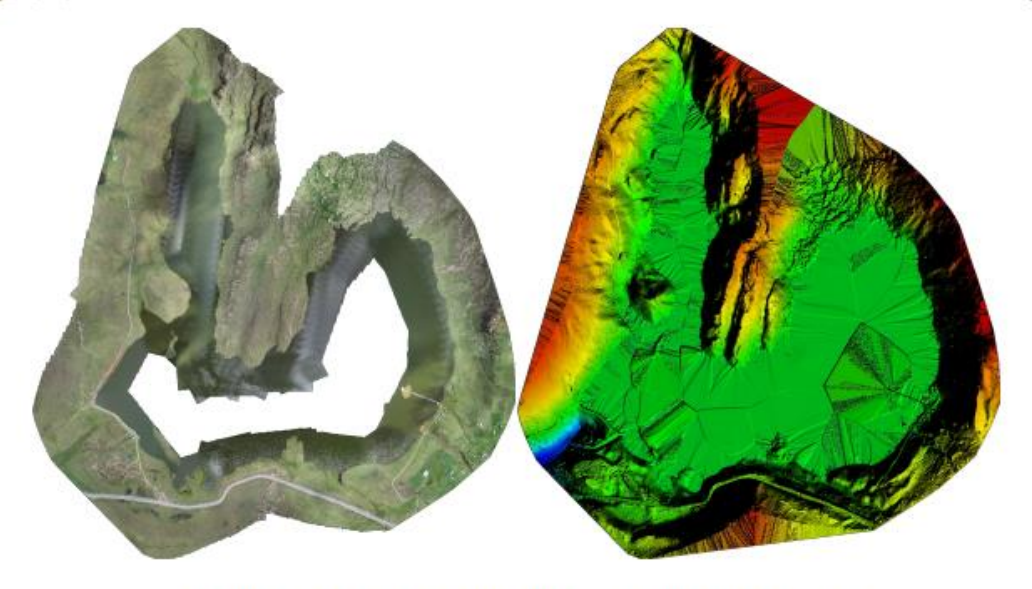

Figure 1: Orthomosaic and the corresponding sparse Digital Surface Model (DSM) before densification.

**Figura 73: Reporte del procesamiento fotogramétrico del software Pix4D en la laguna Huicra**

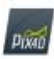

Generated with Pix4Denterprise ve

m

 $\bullet$ 

En la Figura 74 muestra un mapa de traslapes entre las fotografías tomadas en la laguna Huicra, se observa que se cumple con el traslape planificado.

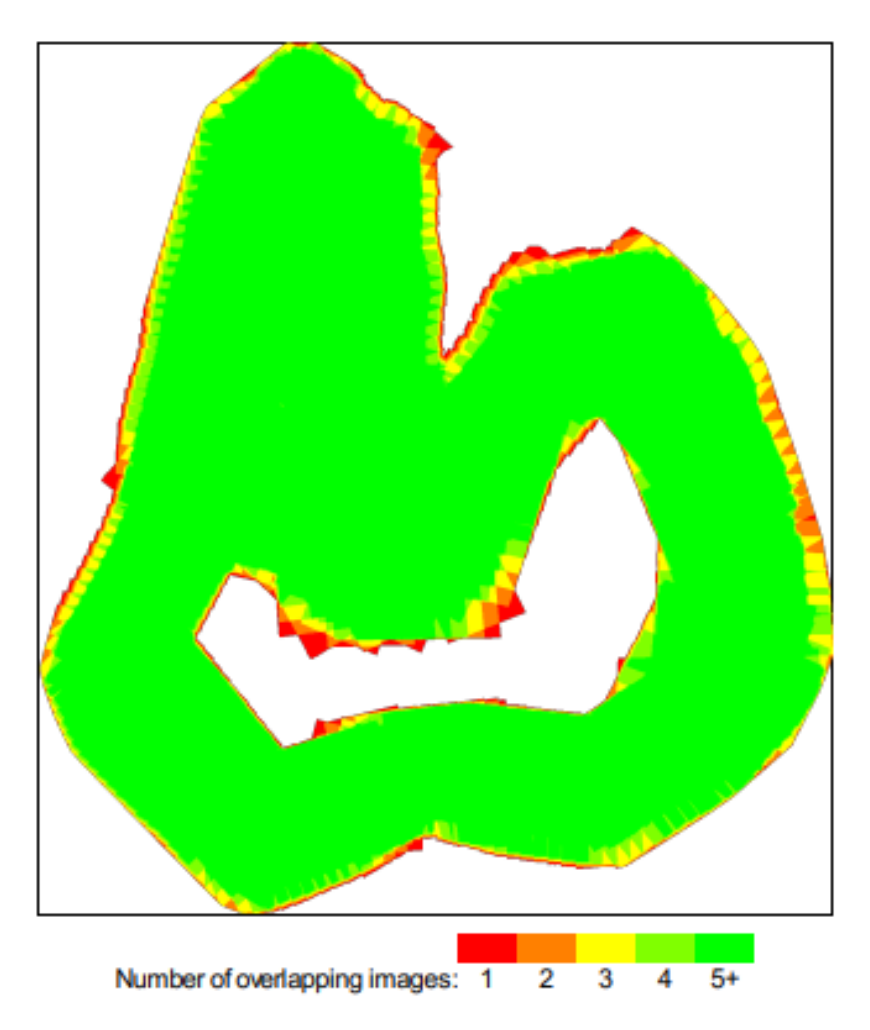

**Figura 74: Mapa de traslape de fotografías en la laguna Huicra**

En la Tabla 18 se muestra un cuadro resumen con los errores generados en la corrección a través de los puntos de fotocontrol, se observa que el error medio está por debajo del centímetro.

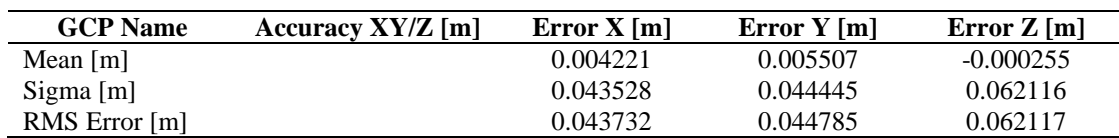

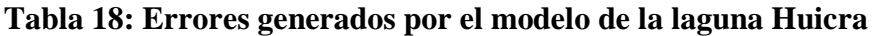

Se exportaron las curvas de nivel, estas se presentan en el software Civil 3D.

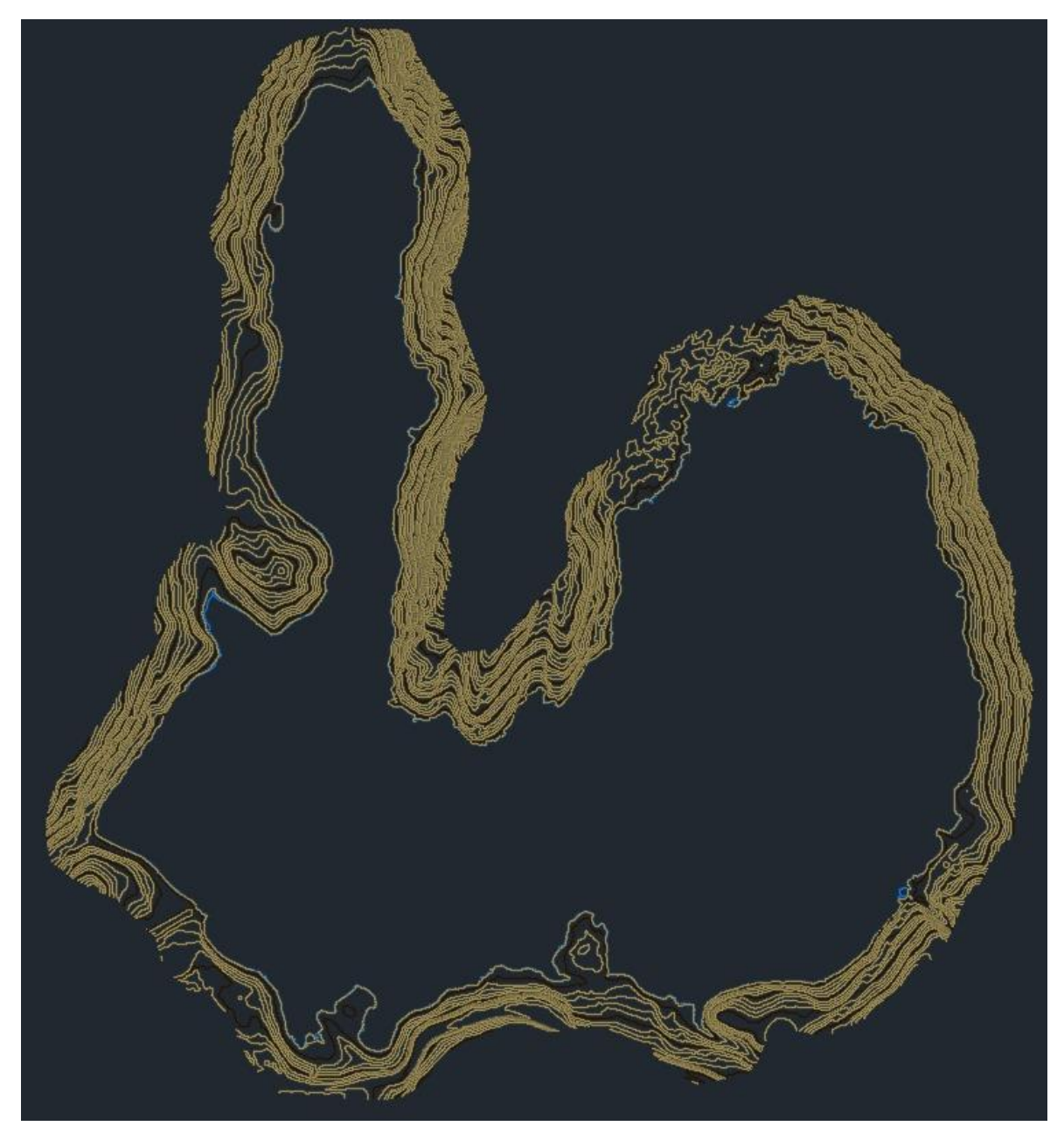

# **Figura 75: Curvas de nivel generadas del postproceso fotogramétrico de la laguna Huicra**

*Nota.* Curvas de nivel generada en el software Civil 3D en base a los puntos exportados del software Pix4D de la laguna Huicra

## 2. Laguna Acococha

Plan de vuelos ejecutados.

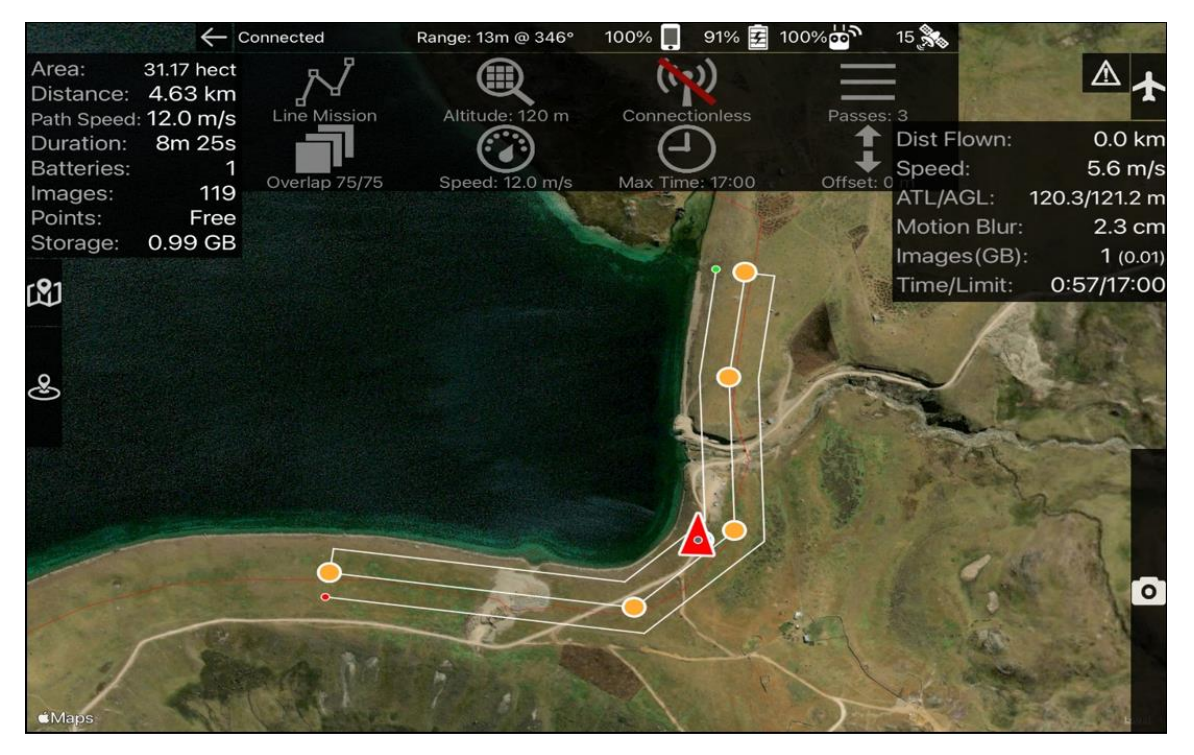

**Figura 76: Plan de vuelo 1 ejecutado en la laguna Acococha**

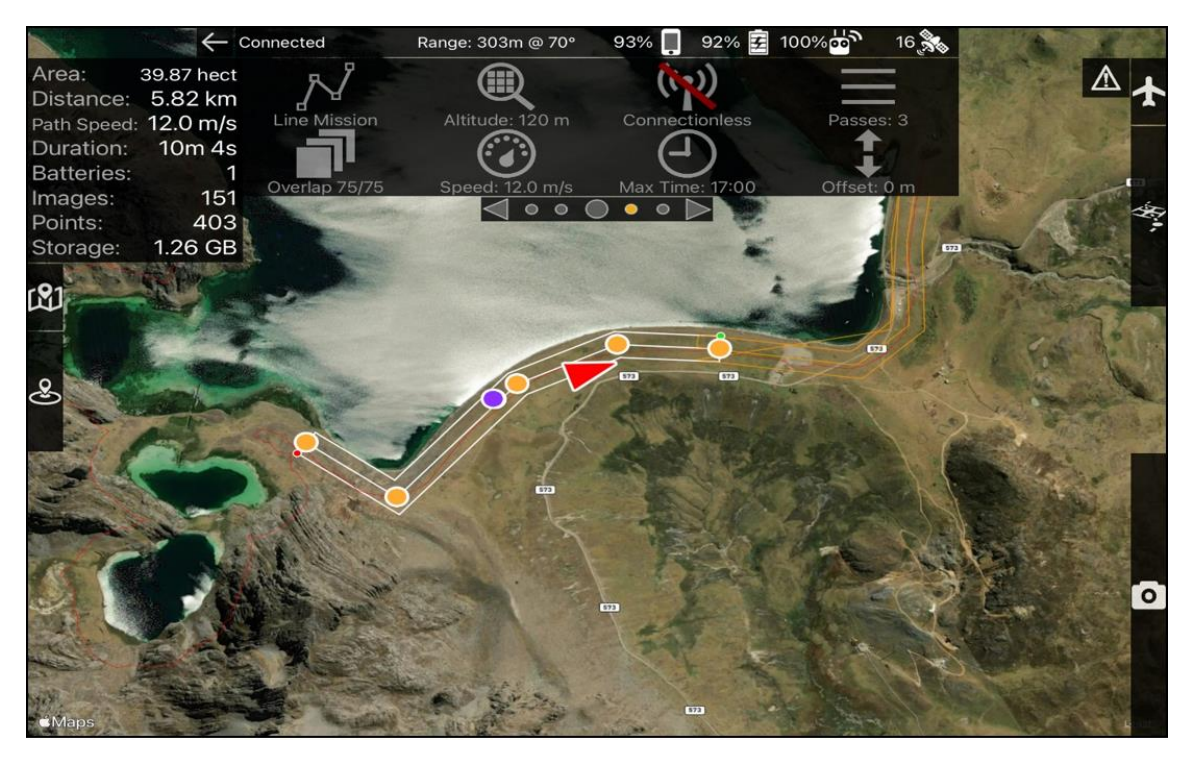

**Figura 77: Plan de vuelo 2 ejecutado en la laguna Acococha**

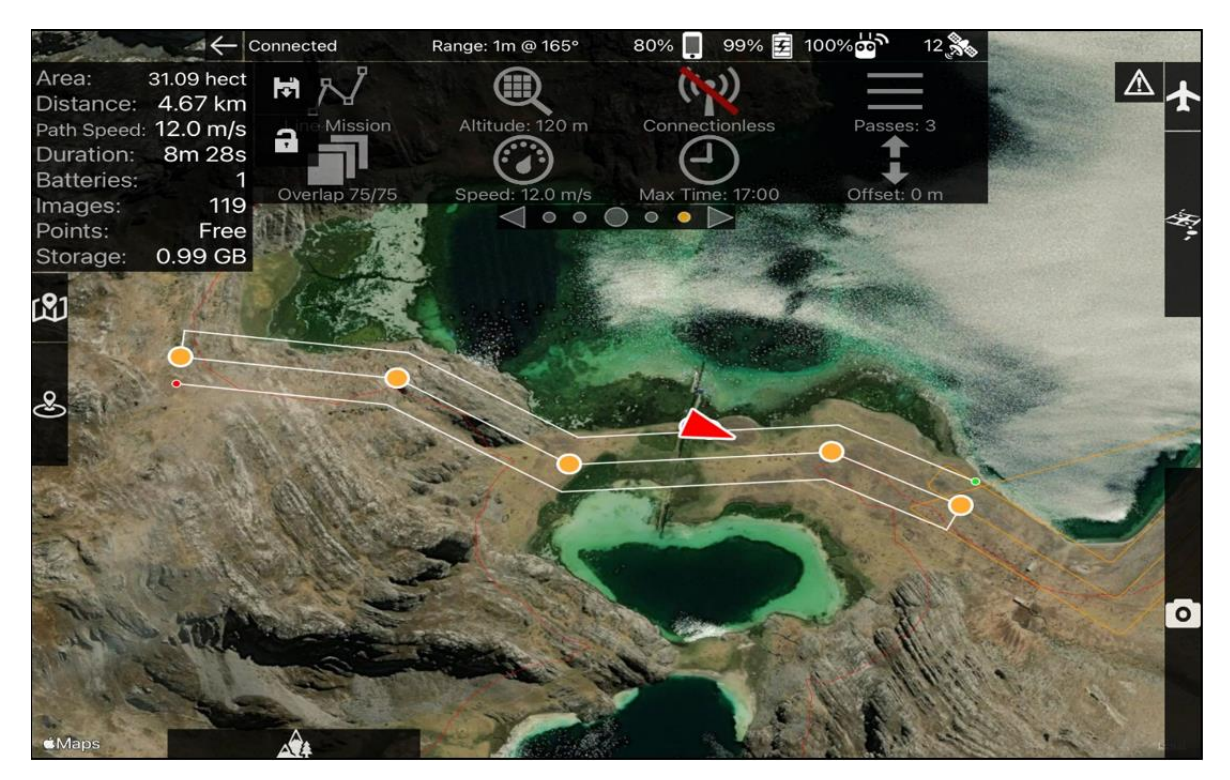

**Figura 78: Plan de vuelo 3 ejecutado en la laguna Acococha**

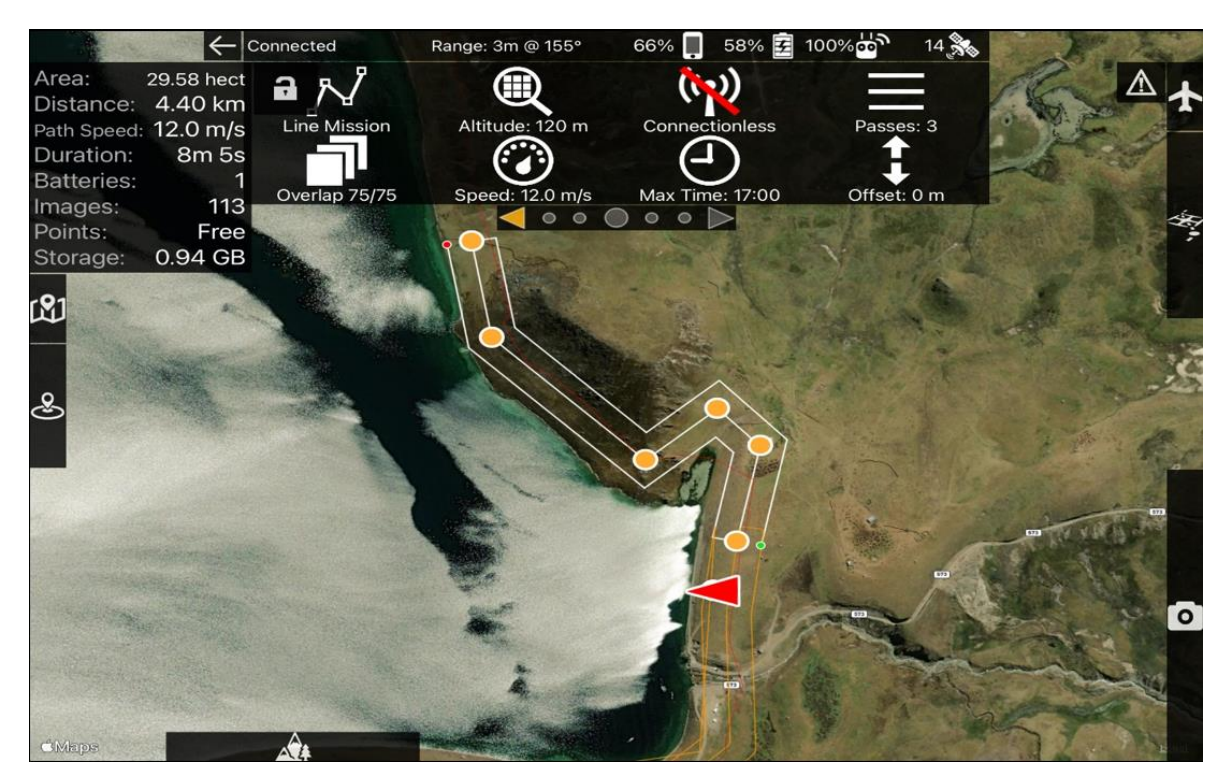

**Figura 79: Plan de vuelo 4 ejecutado en la laguna Acococha**

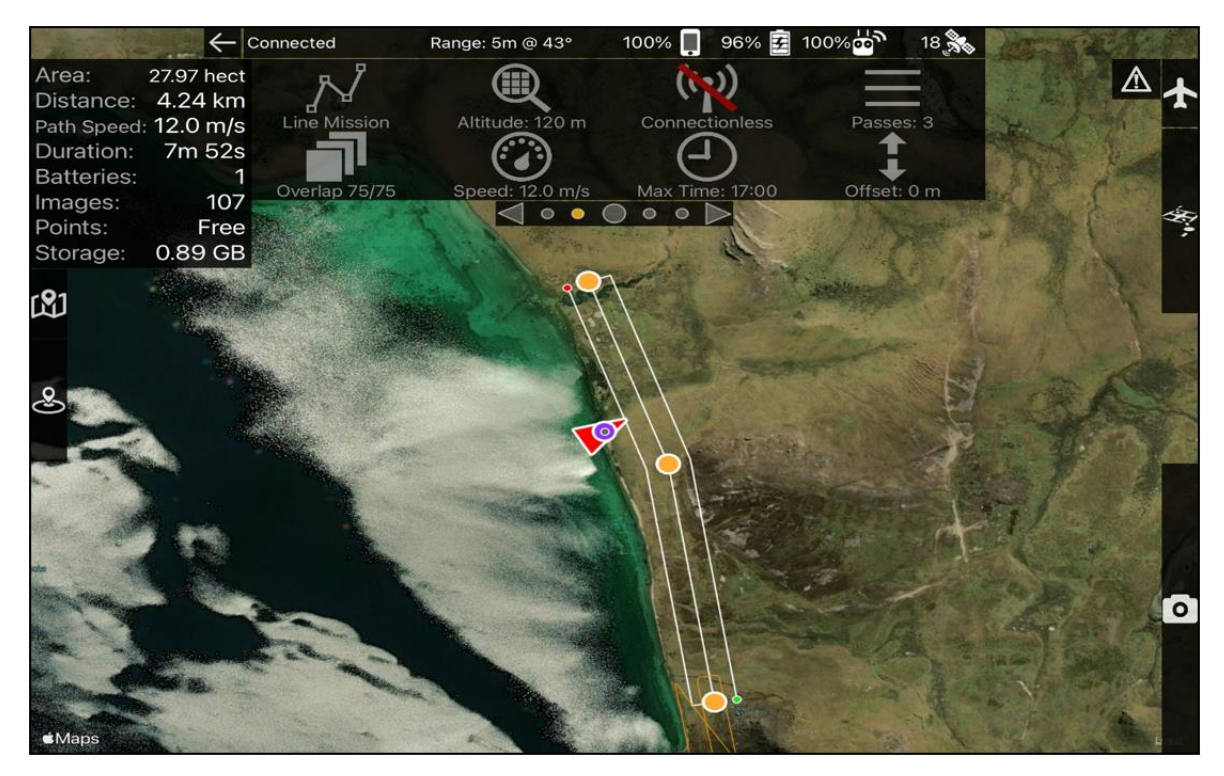

**Figura 80: Plan de vuelo 5 ejecutado en la laguna Acococha**

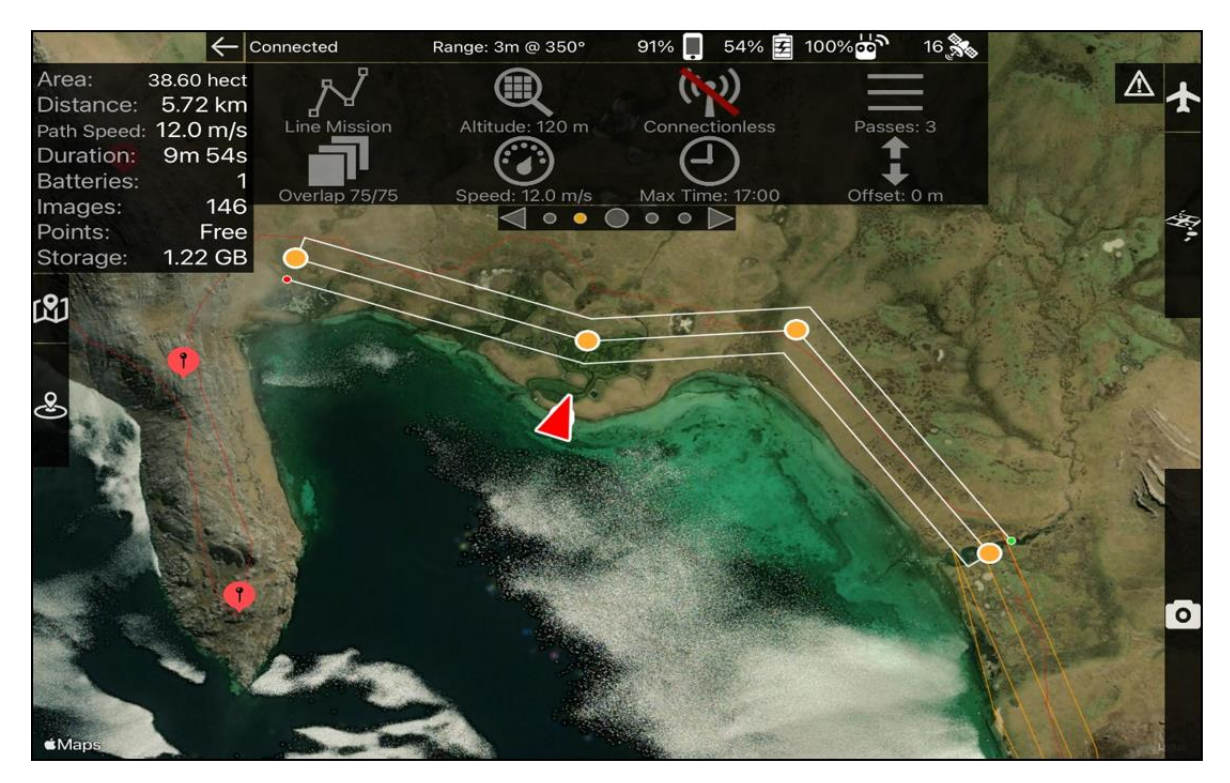

**Figura 81: Plan de vuelo 6 ejecutado en la laguna Acococha**

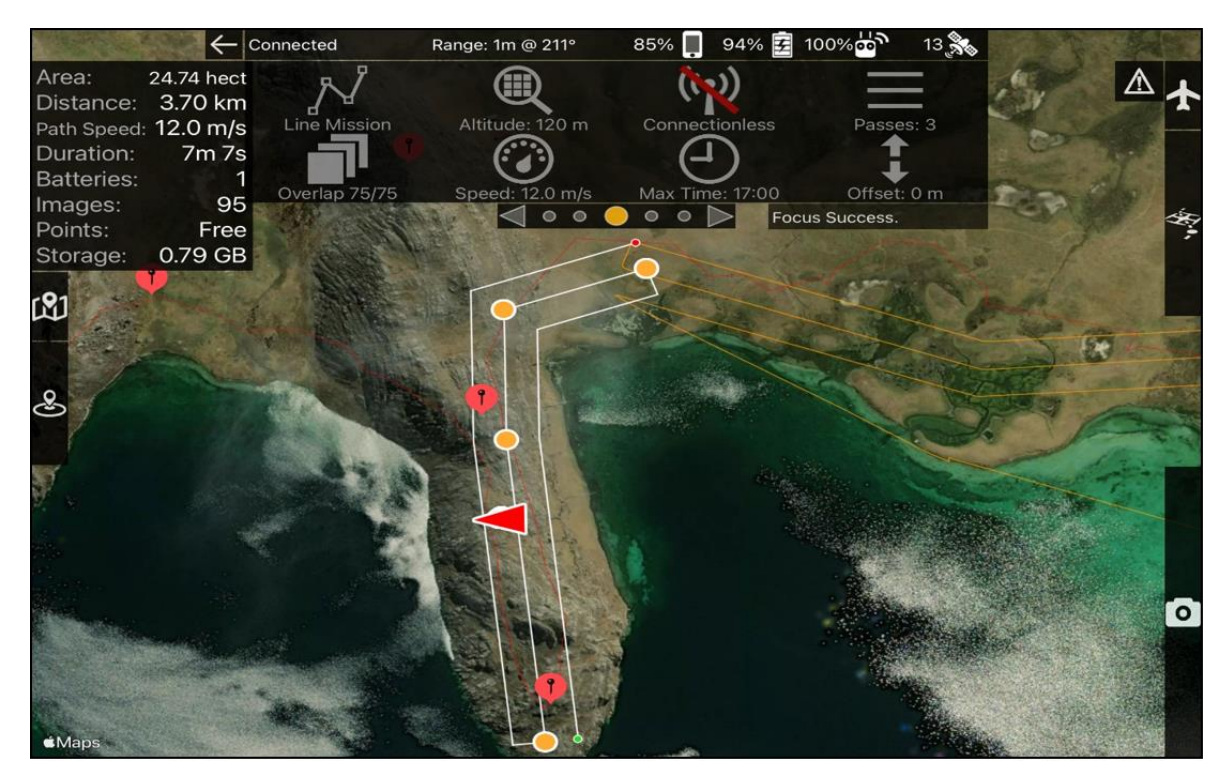

**Figura 82: Plan de vuelo 7 ejecutado en la laguna Acococha**

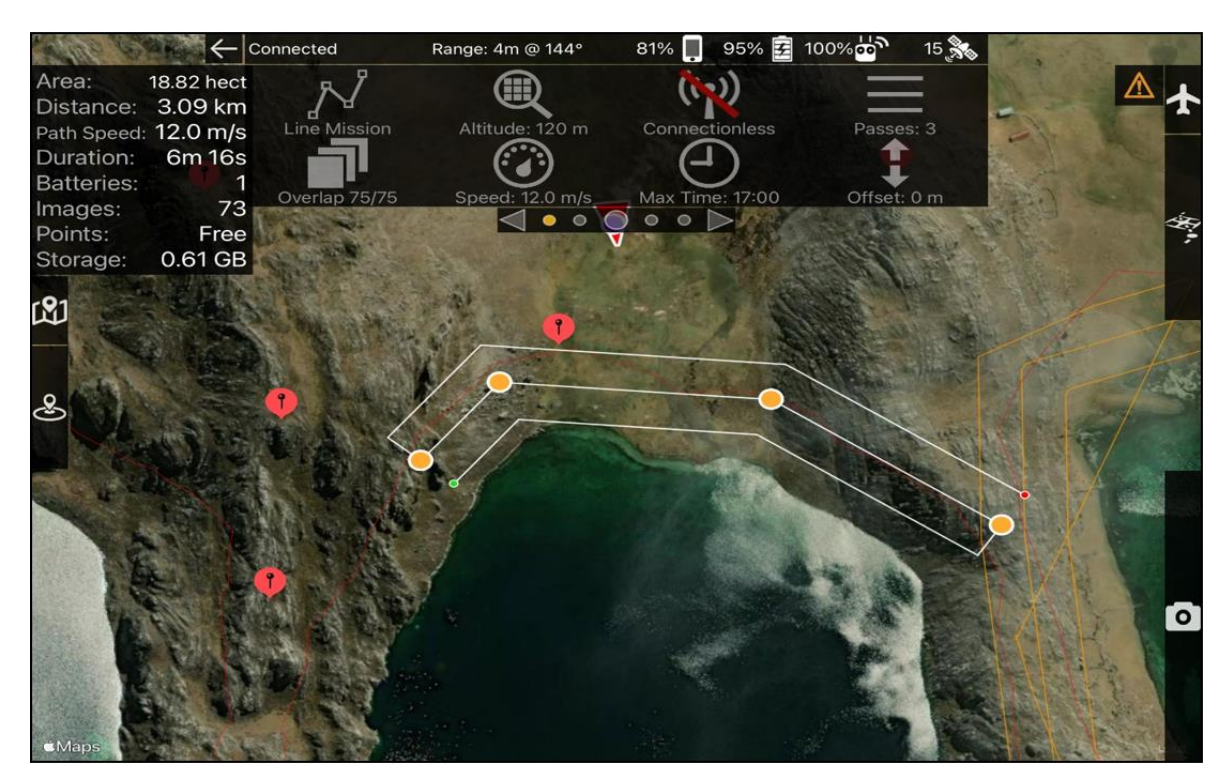

**Figura 83: Plan de vuelo 8 ejecutado en la laguna Acococha**

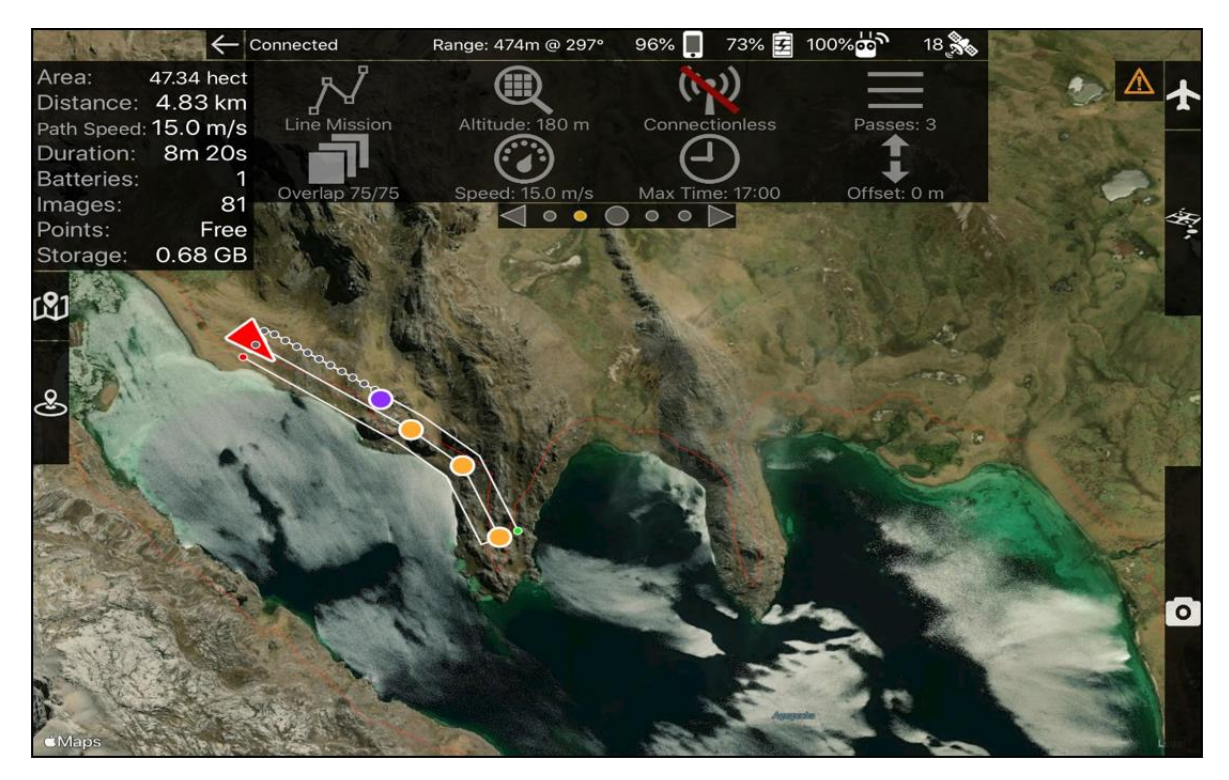

**Figura 84: Plan de vuelo 9 ejecutado en la laguna Acococha**

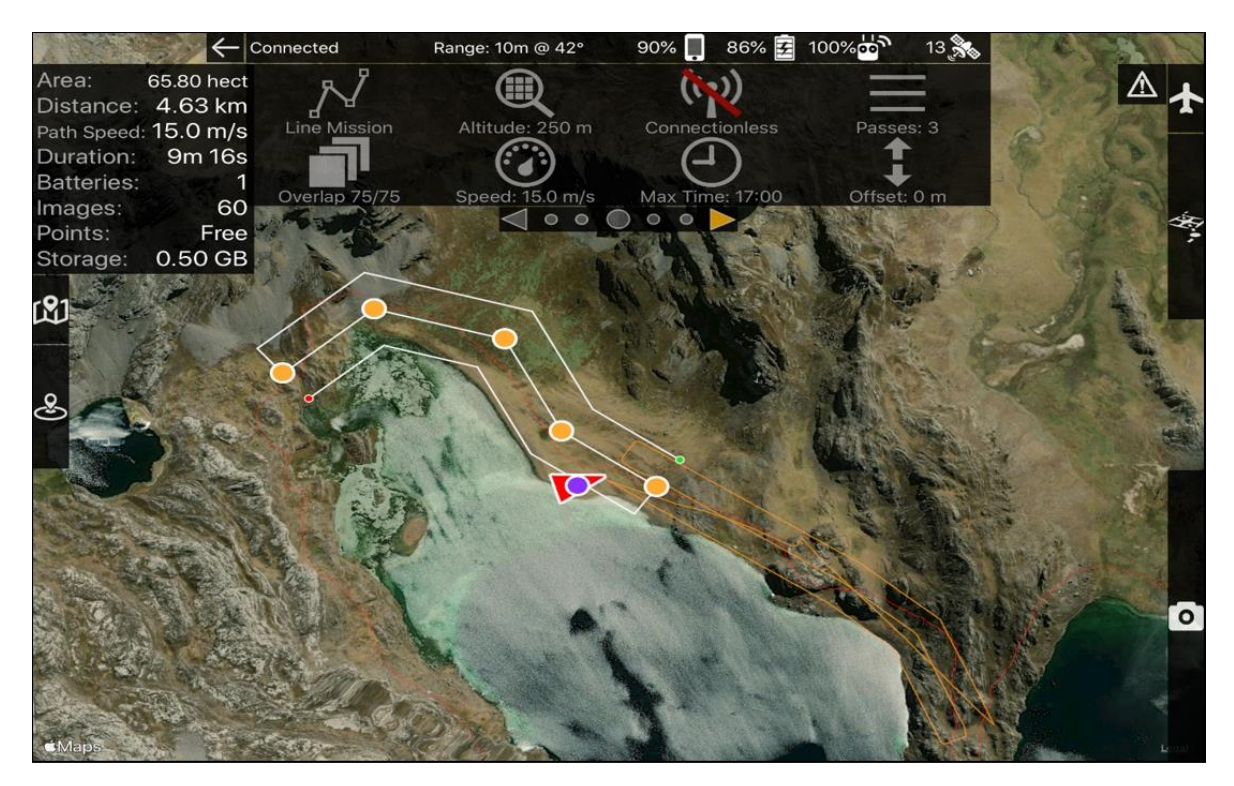

**Figura 85: Plan de vuelo 10 ejecutado en la laguna Acococha**

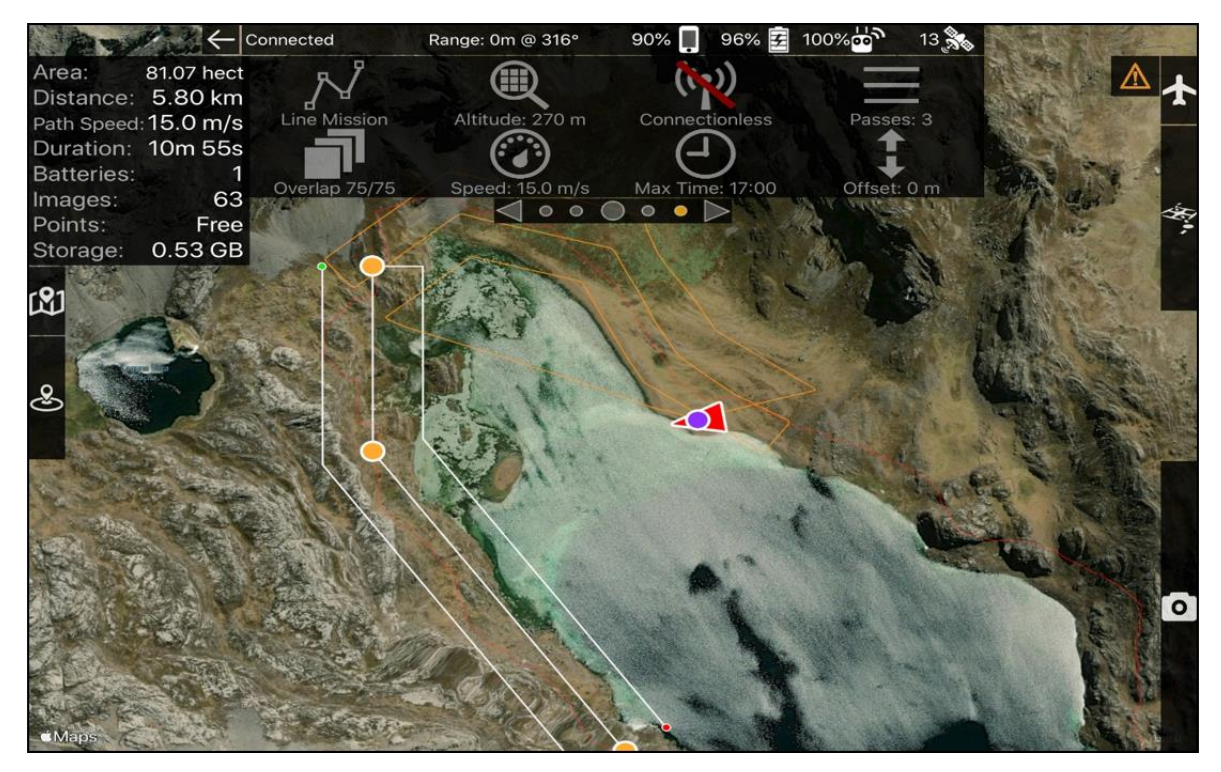

**Figura 86: Plan de vuelo 11 ejecutado en la laguna Acococha**

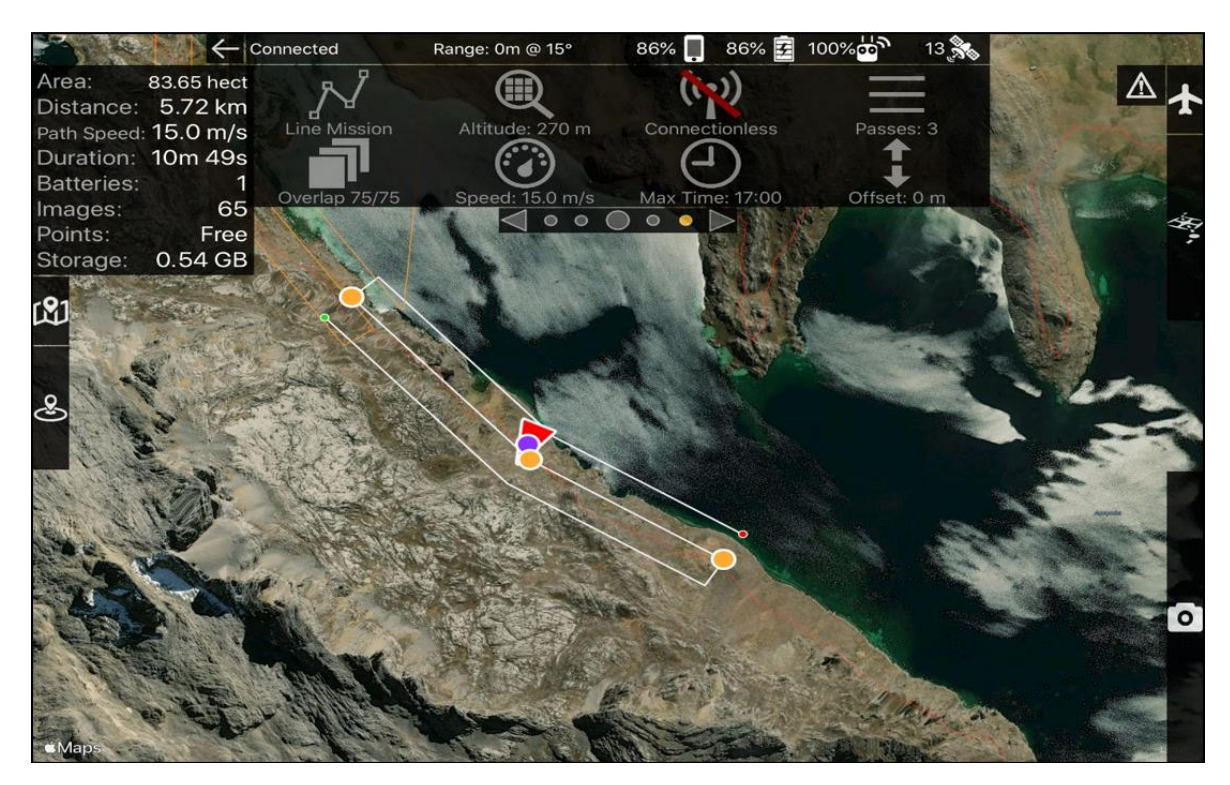

**Figura 87: Plan de vuelo 12 ejecutado en la laguna Acococha**

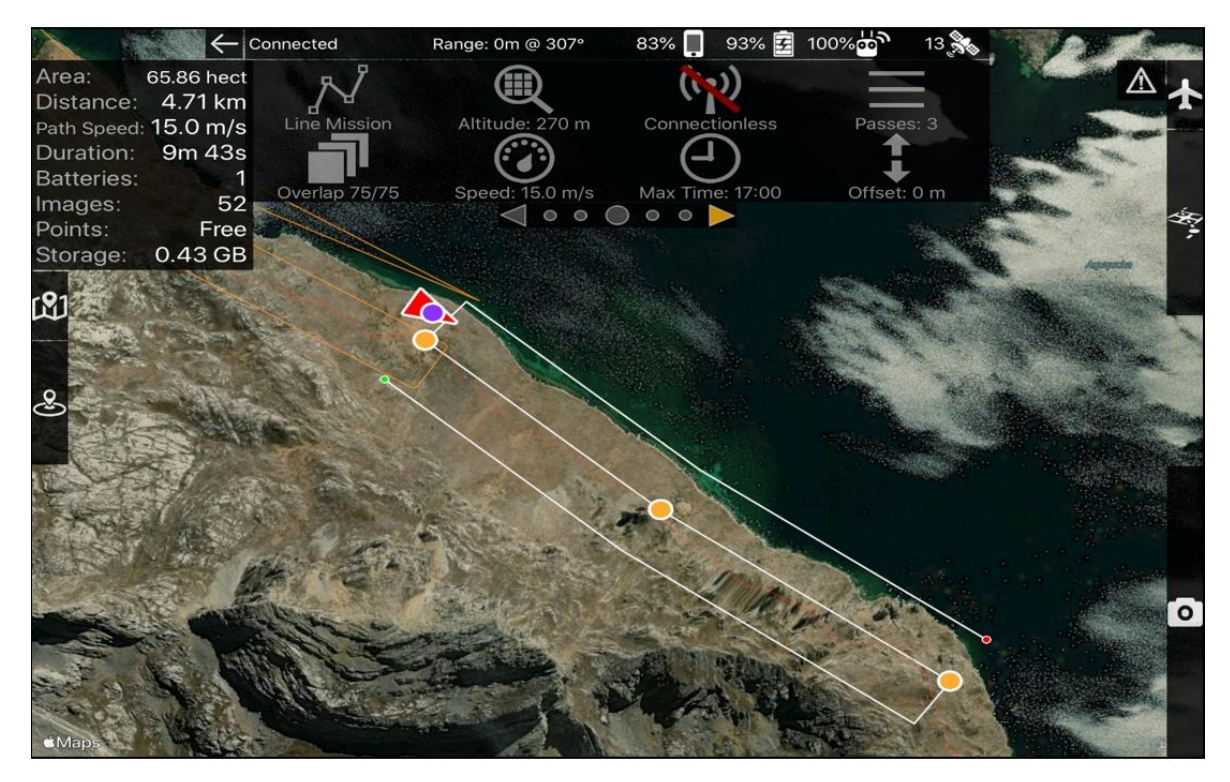

**Figura 88: Plan de vuelo 13 ejecutado en la laguna Acococha**

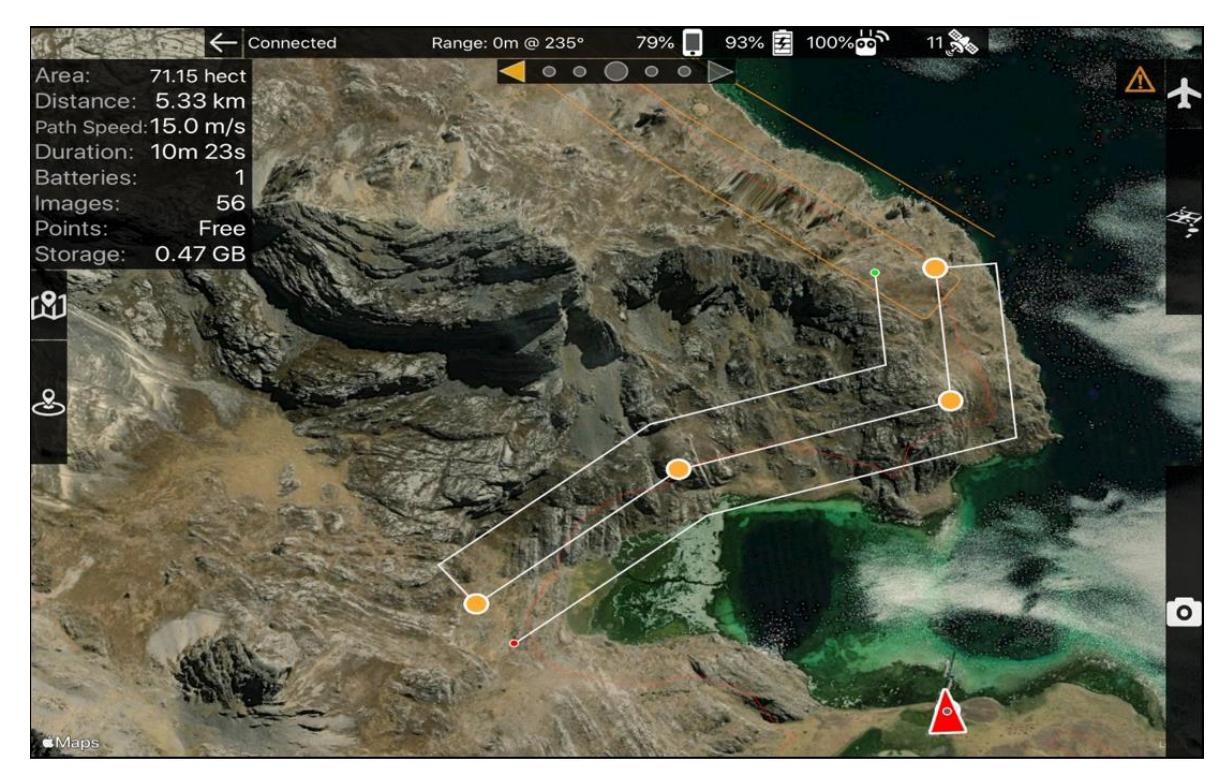

**Figura 89: Plan de vuelo 14 ejecutado en la laguna Acococha**

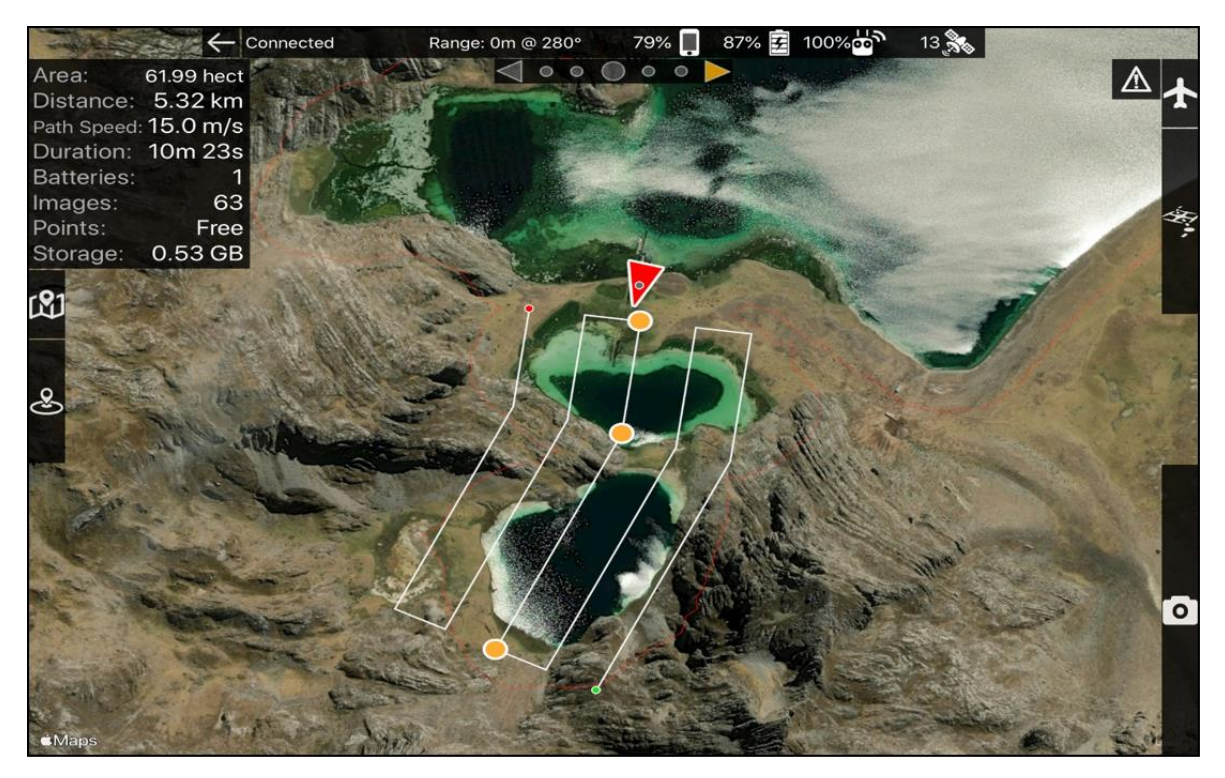

**Figura 90: Plan de vuelo 15 ejecutado en la laguna Acococha**

En la Figura 91 se muestra el resultado del post-procesamiento de la fotogrametría generado por el software Pix4D para la laguna Acococha. En los anexos se puede observar desde la Figura 138 hasta la Figura 147 las capturas de pantalla completas del reporte generado para la laguna Acococha.

# **Quality Report**

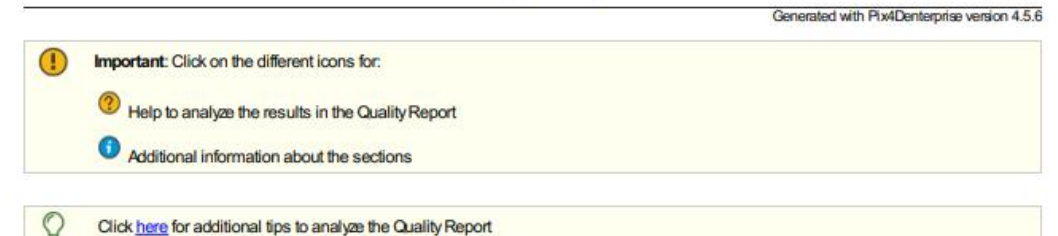

**Summary** 

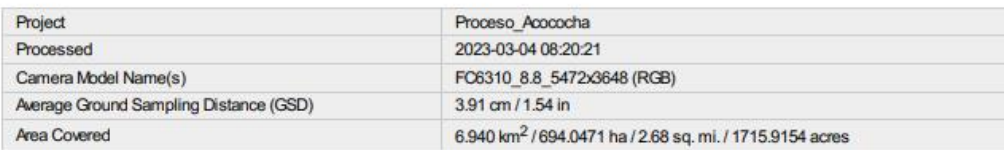

 $\bullet$ 

 $\ddot{\mathbf{0}}$ 

#### **Quality Check**

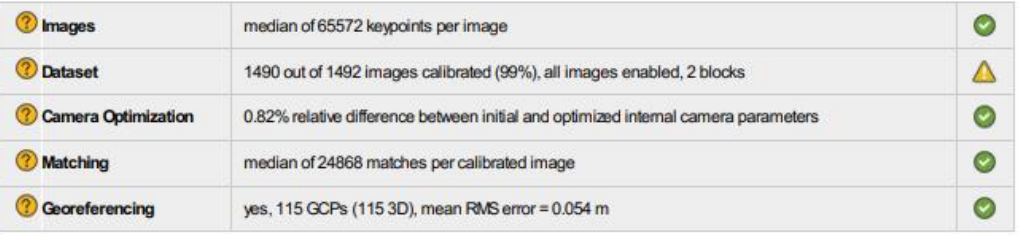

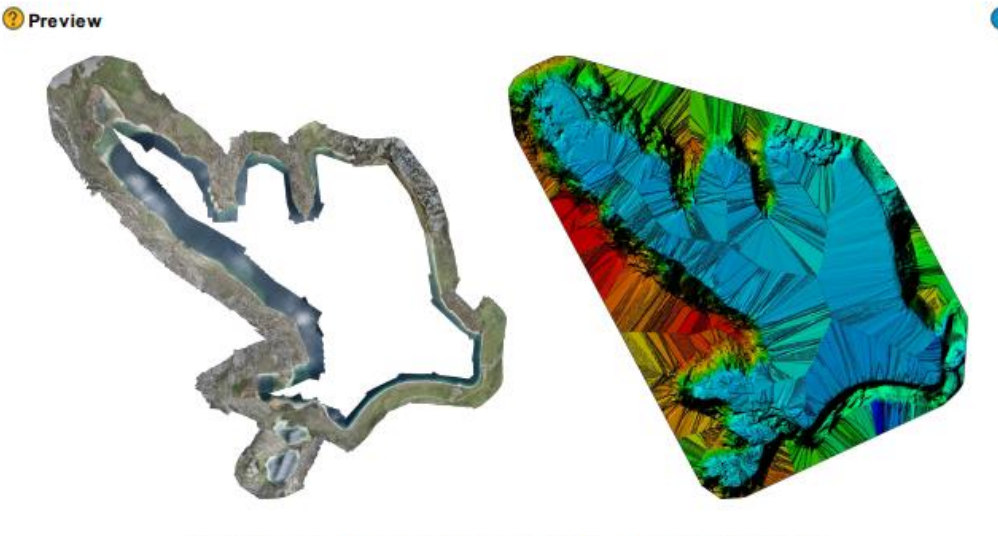

Figure 1: Orthomosaic and the corresponding sparse Digital Surface Model (DSM) before densification.

## **Figura 91: Reporte del procesamiento fotogramétrico del software Pix4D en la laguna Acococha**

La Figura 92 muestra un mapa de traslapes entre las fotografías tomadas en la laguna Acococha, se observa que se cumple con el traslape planificado.

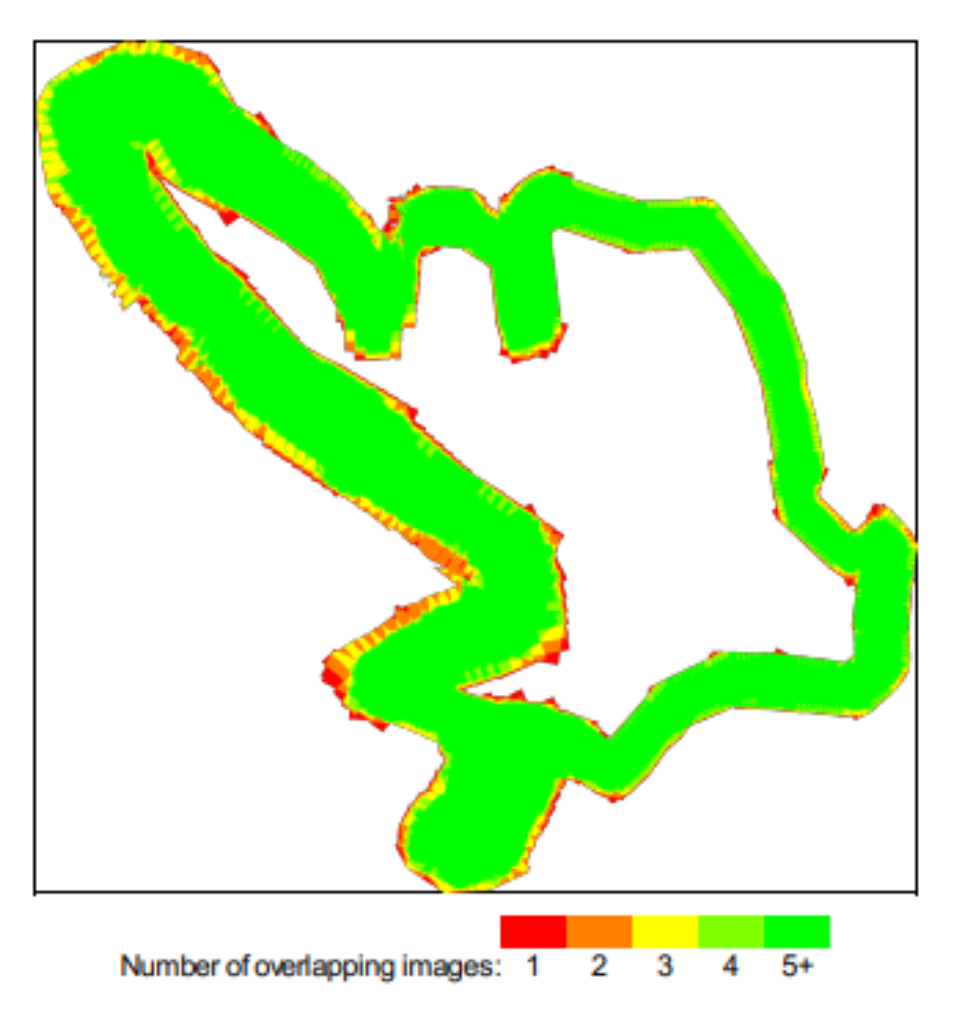

**Figura 92: Mapa de traslape de fotografías en la laguna Acococha**

En la Tabla 19 se muestra un resumen con los errores generados en la corrección a través de los puntos de fotocontrol, se observa que el error medio está por debajo del centímetro.

| <b>GCP</b> Name | Accuracy XY/Z [m] | Error $X$ [m] | Error Y [m] | Error $Z$ [m] |
|-----------------|-------------------|---------------|-------------|---------------|
| Mean $[m]$      |                   | 0.008140      | 0.002104    | 0.001187      |
| Sigma [m]       |                   | 0.088935      | 0.032281    | 0.041314      |
| RMS Error [m]   |                   | 0.089307      | 0.032350    | 0.041331      |

**Tabla 19: Tabla de errores generados por el modelo de laguna Acococha**

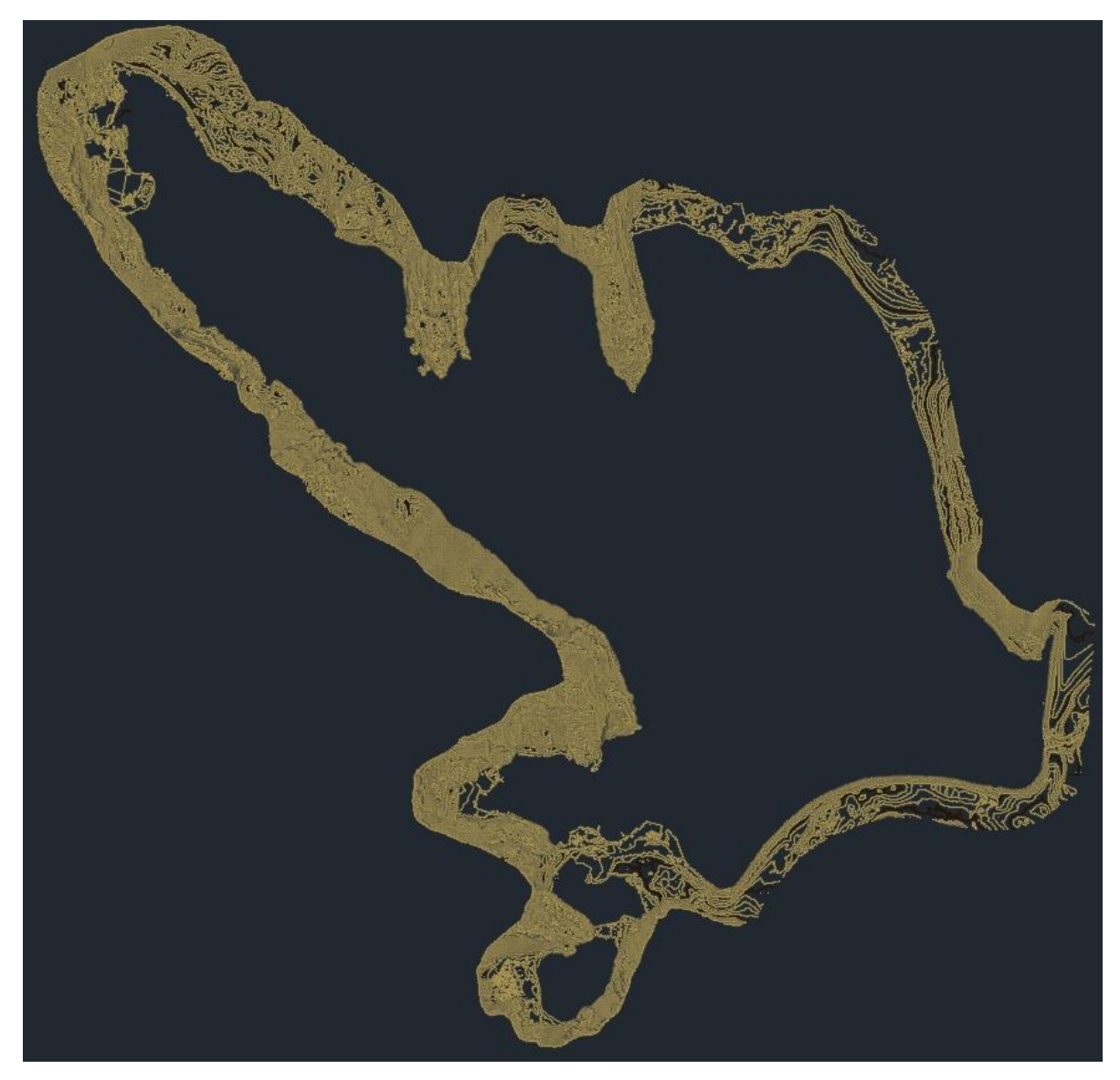

**Figura 93: Curvas de nivel generadas del postproceso fotogramétrico de la laguna Acococha**

*Nota.* Curvas de nivel generada en el software Civil 3D en base a los puntos exportados del software Pix4D de la laguna Acococha

## 3. Laguna Huahuacocha

Plan de vuelos ejecutados.

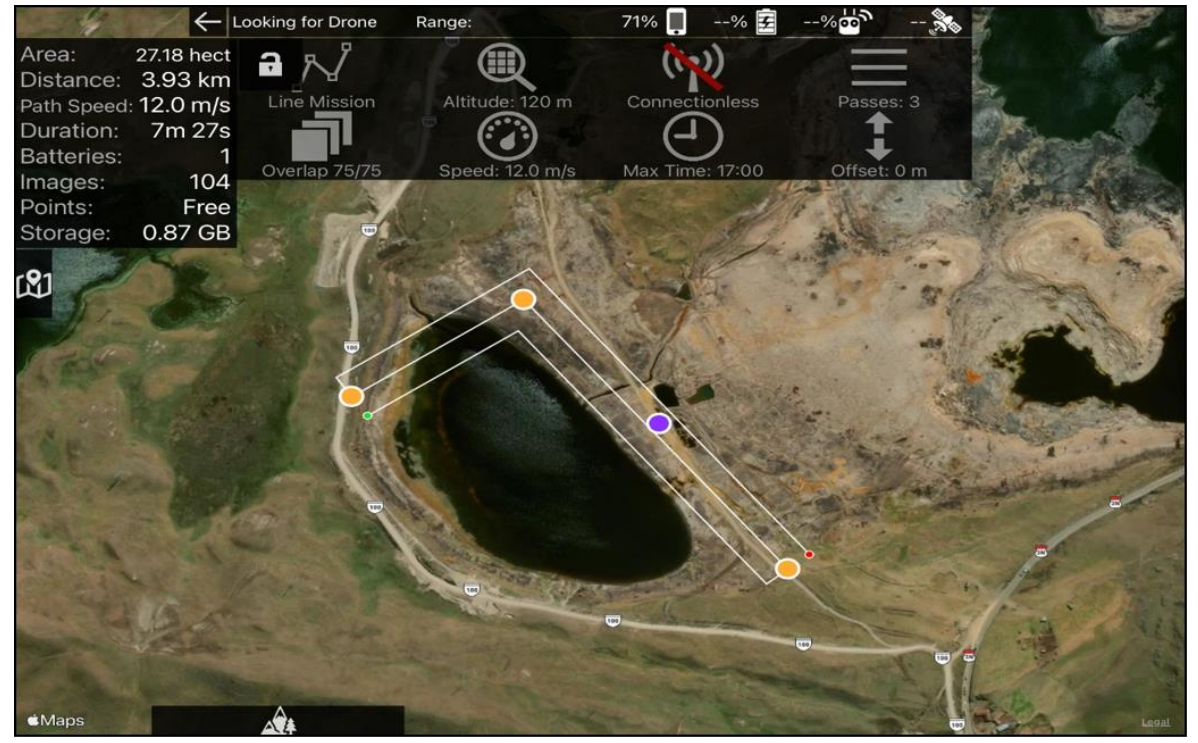

**Figura 94: Plan de vuelo ejecutado en la laguna Huahuacocha**

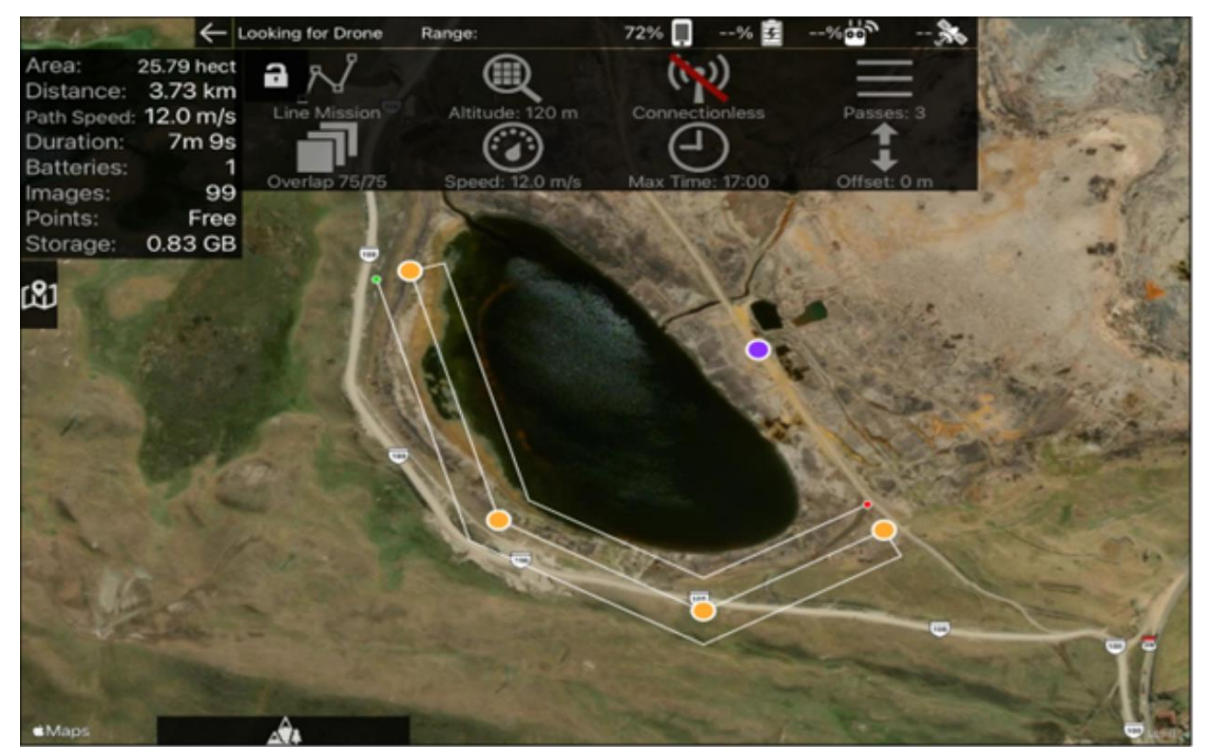

**Figura 95: Plan de vuelo ejecutado en la laguna Huahuacocha**

En la Figura 96 se muestra el resultado del post-procesamiento de la fotogrametría generado por el software Pix4D para la laguna Huahuacocha. En los anexos se puede observar desde la figura 148 hasta la figura 156 las capturas de pantalla completas del reporte generado para la laguna Huahuacocha.

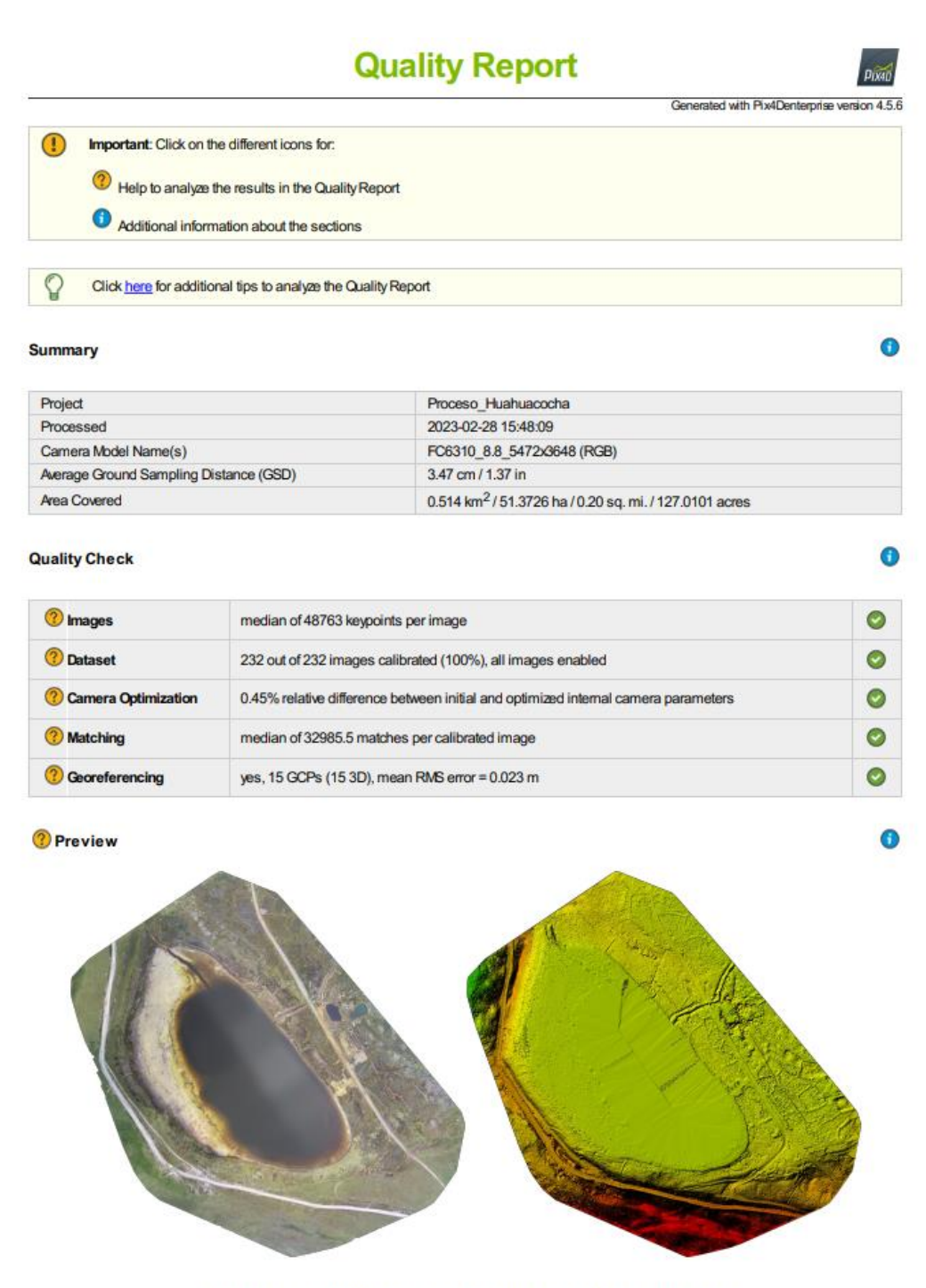

Figure 1: Orthomosaic and the corresponding sparse Digital Surface Model (DSM) before densification.

**Figura 96: Reporte del procesamiento fotogramétrico del software Pix4D en la laguna Huahuacocha**

La Figura 97 muestra un mapa de traslapes entre las fotografías tomadas en la laguna Huahuacocha, se observa que se cumple con el traslape planificado.

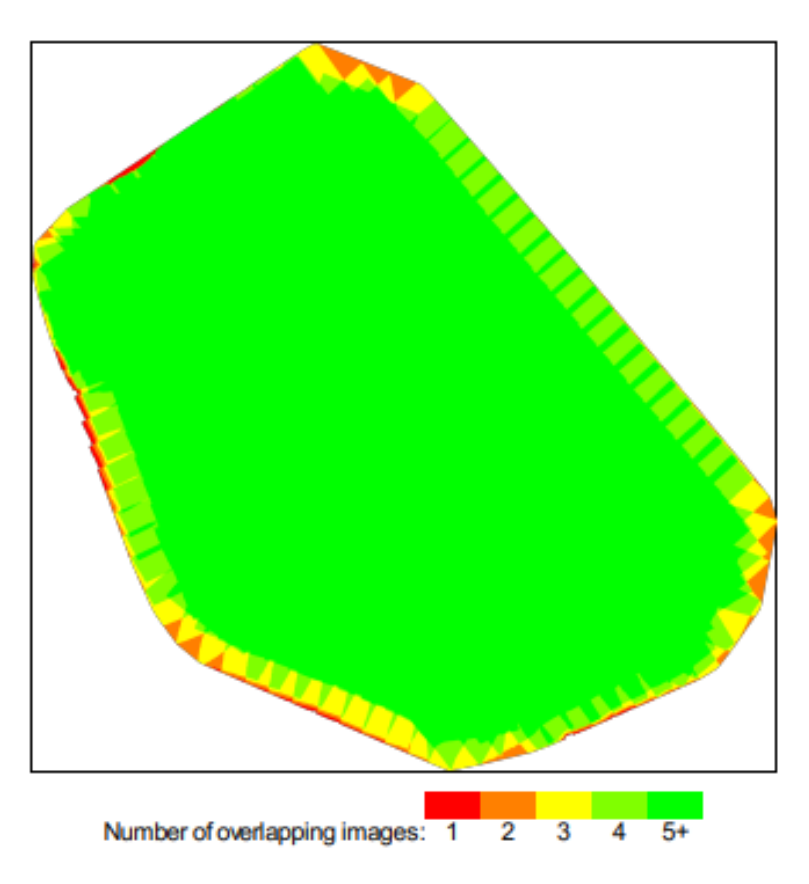

**Figura 97: Mapa de traslape de fotografías en la laguna Huahuacocha**

En la Tabla 20 se muestra un resumen con los errores generados en la corrección a través de los puntos de fotocontrol, se observa que el error medio está por debajo del centímetro.

| <b>GCP</b> Name | Accuracy $XY/Z$ [m] | Error $X$ [m] | Error $Y$ [m] | Error $Z[m]$ |
|-----------------|---------------------|---------------|---------------|--------------|
| Mean $[m]$      |                     | 0.001591      | 0.000997      | 0.003690     |
| Sigma [m]       |                     | 0.016549      | 0.015210      | 0.037922     |
| RMS Error [m]   |                     | 0.016625      | 0.015242      | 0.038102     |

**Tabla 20: Errores generados por el modelo en la laguna Huahuacocha**

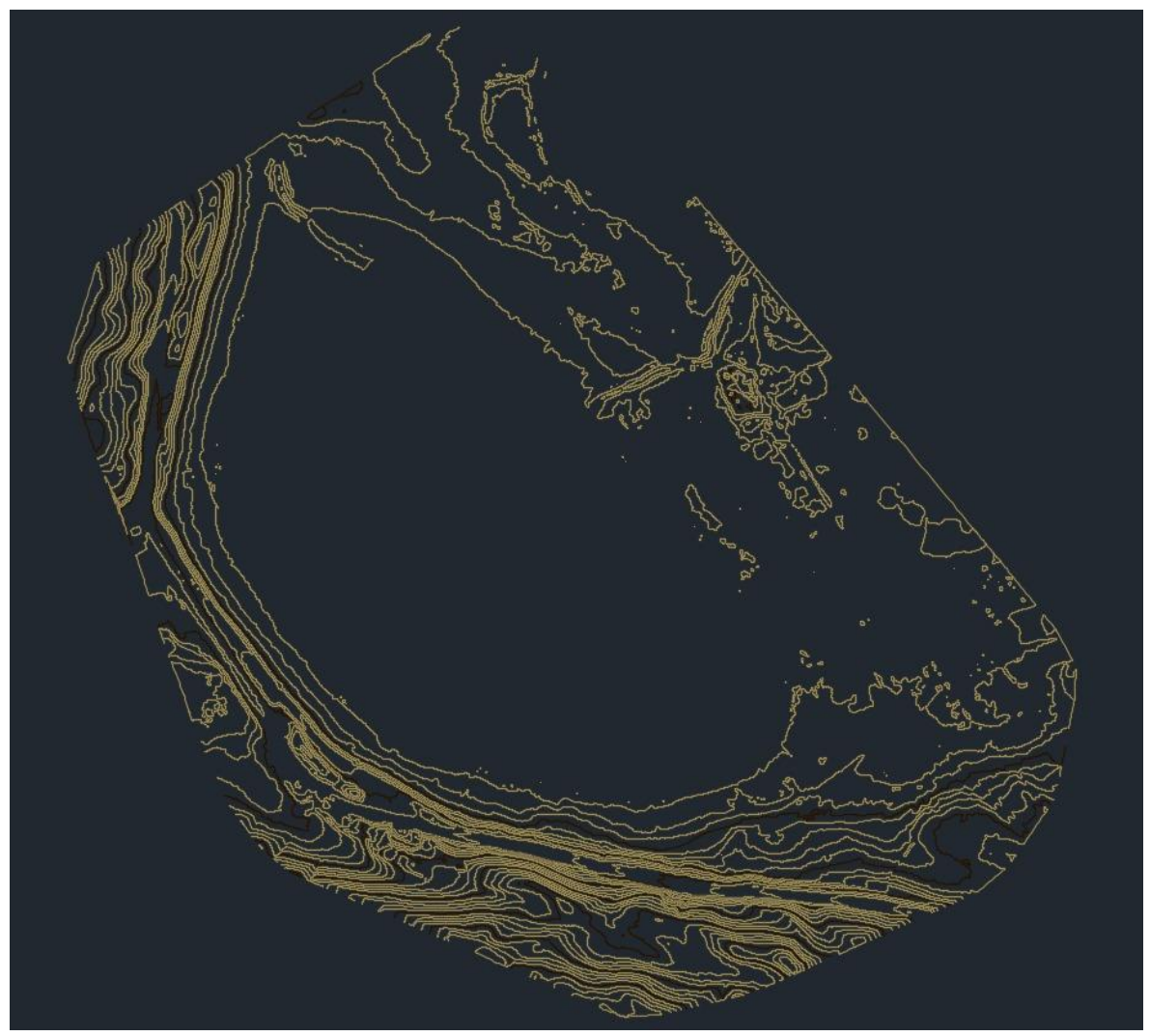

**Figura 98: Curvas de nivel generadas del postproceso fotogramétrico de la laguna** 

## **Huahuacocha**

*Nota.* Curvas de nivel generada en el software Civil 3D en base a los puntos exportados del software Pix4D de la laguna Huahuacocha.

## 4. Laguna Alcacocha

Plan de vuelo ejecutados.

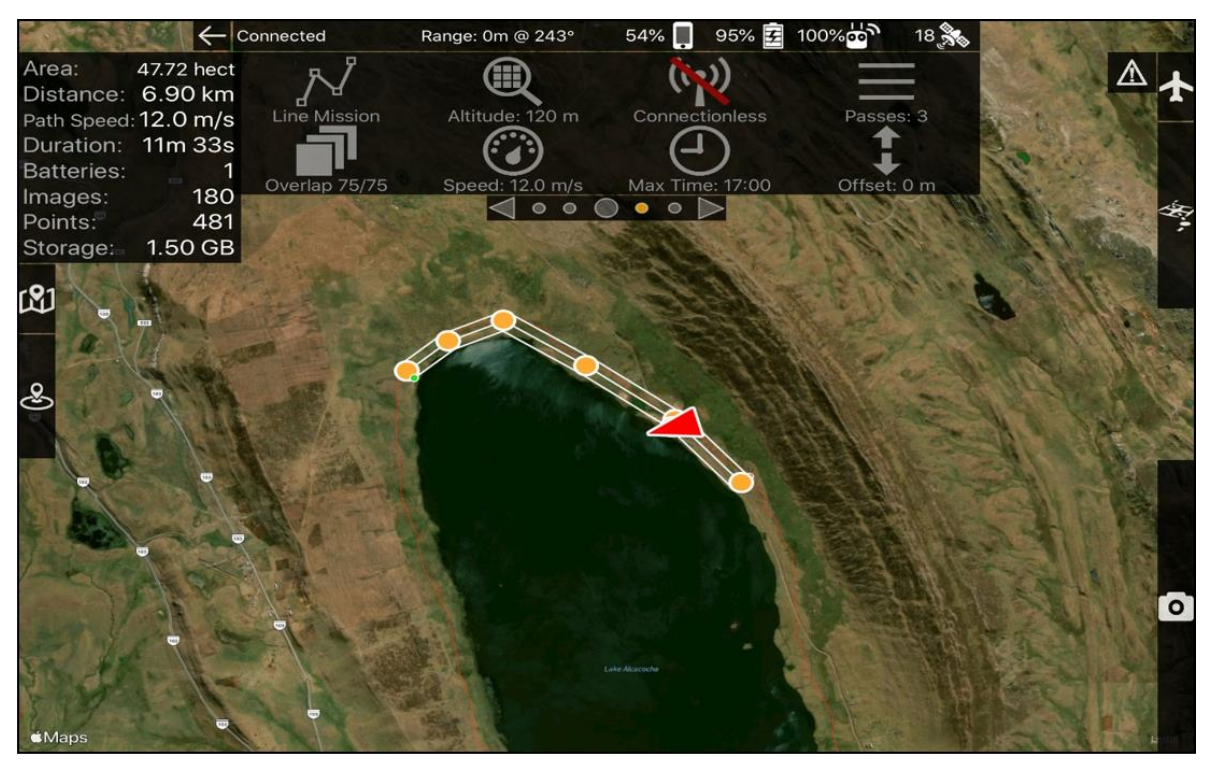

**Figura 99: Plan de vuelo 1 ejecutado en la laguna Alcacocha**

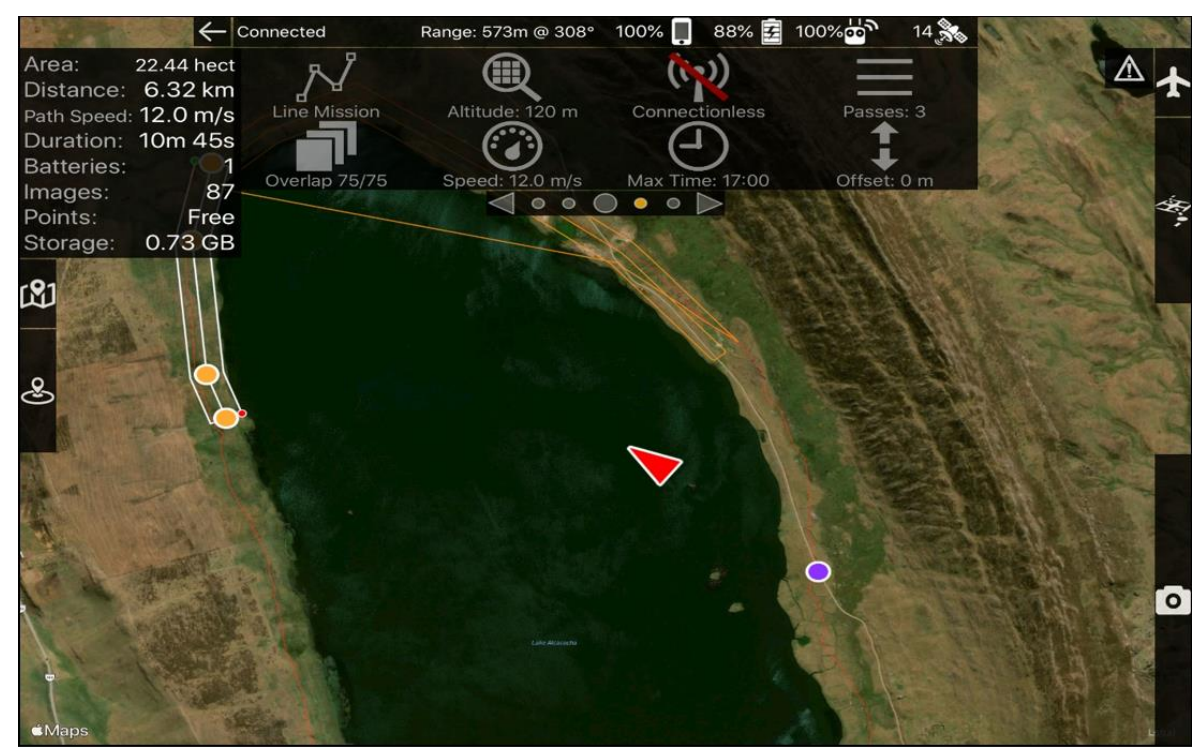

**Figura 100: Plan de vuelo 2 ejecutado en la laguna Alcacocha**
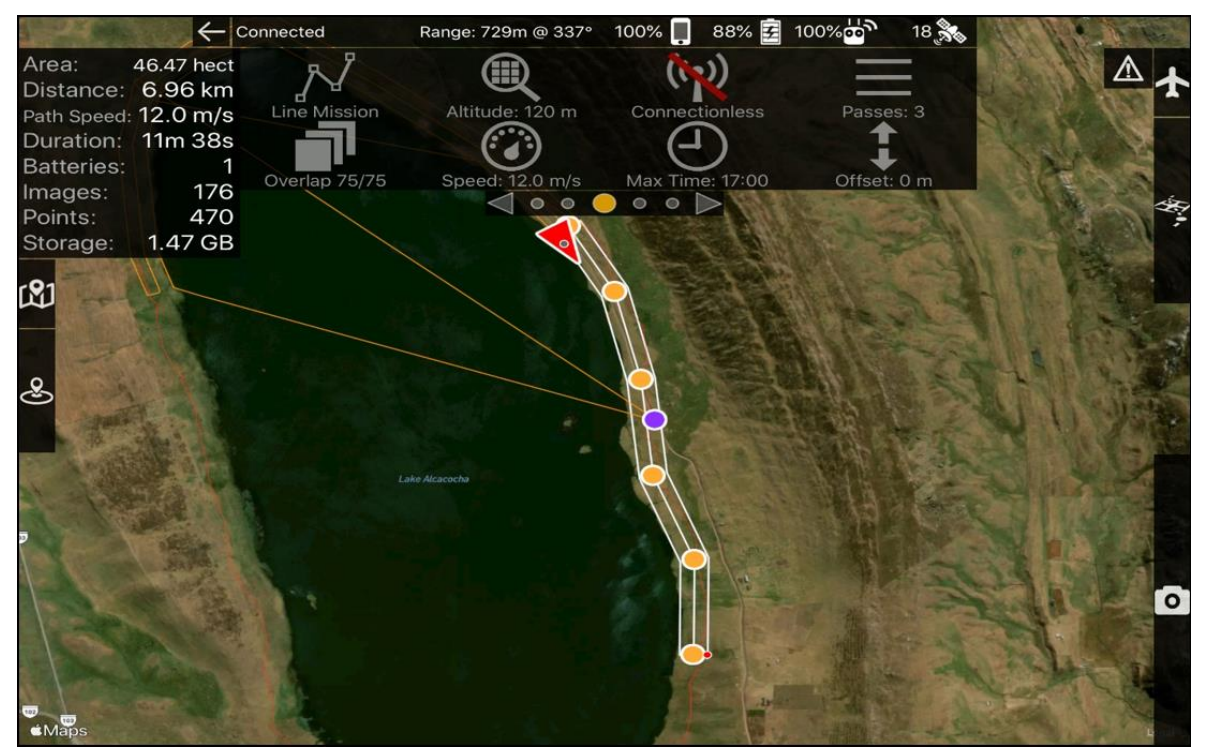

**Figura 101: Plan de vuelo 3 ejecutado en la laguna Alcacocha**

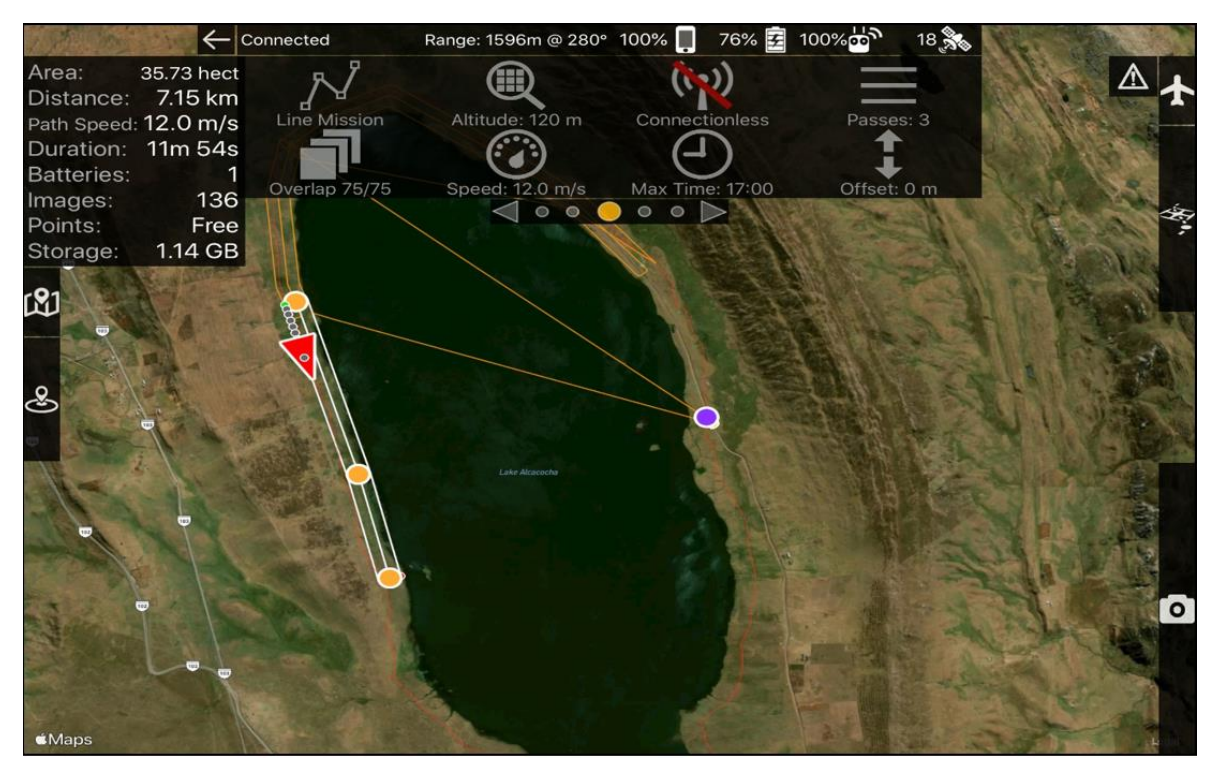

**Figura 102: Plan de vuelo 4 ejecutado en la laguna Alcacocha**

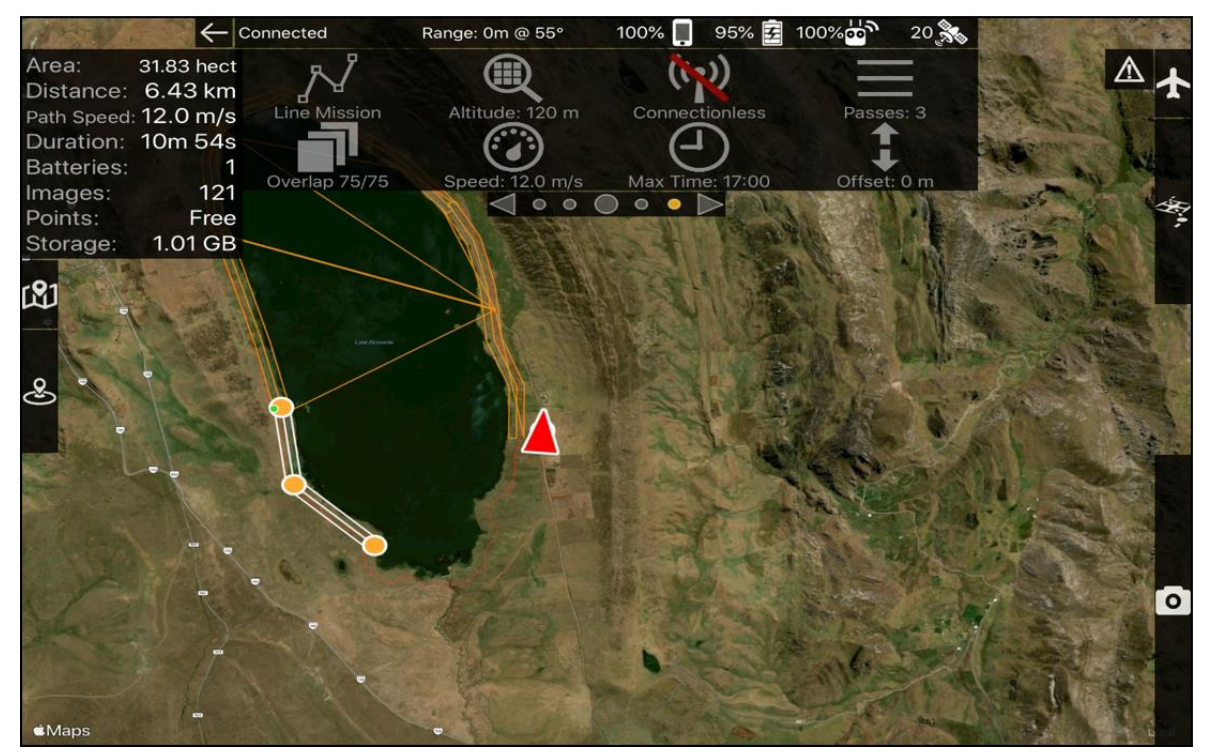

**Figura 103: Plan de vuelo 5 ejecutado en la laguna Alcacocha**

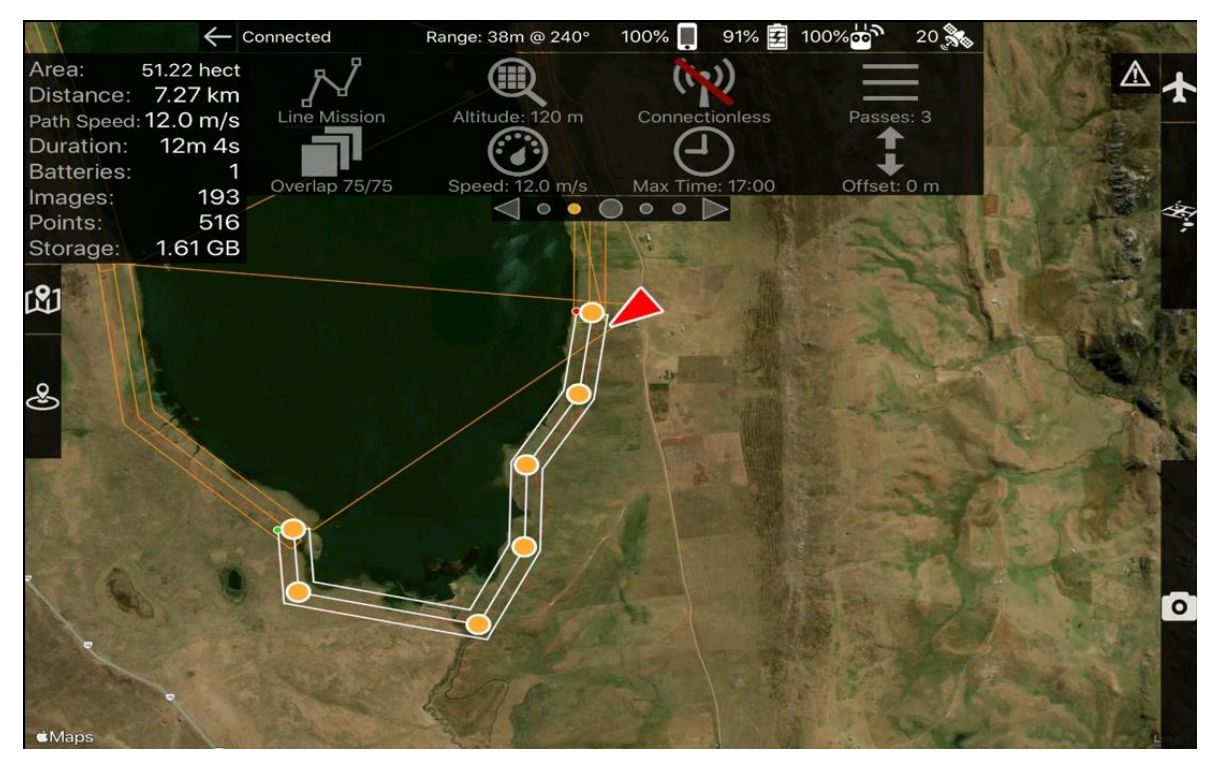

**Figura 104: Plan de vuelo 6 ejecutado en la laguna Alcacocha**

En la Figura 105 se muestra el resultado del post-procesamiento de la fotogrametría generado por el software Pix4D para la laguna Alcacocha. En los anexos se puede observar desde la figura 157 hasta la figura 165 las capturas de pantalla completas del reporte generado para la laguna Alcacocha.

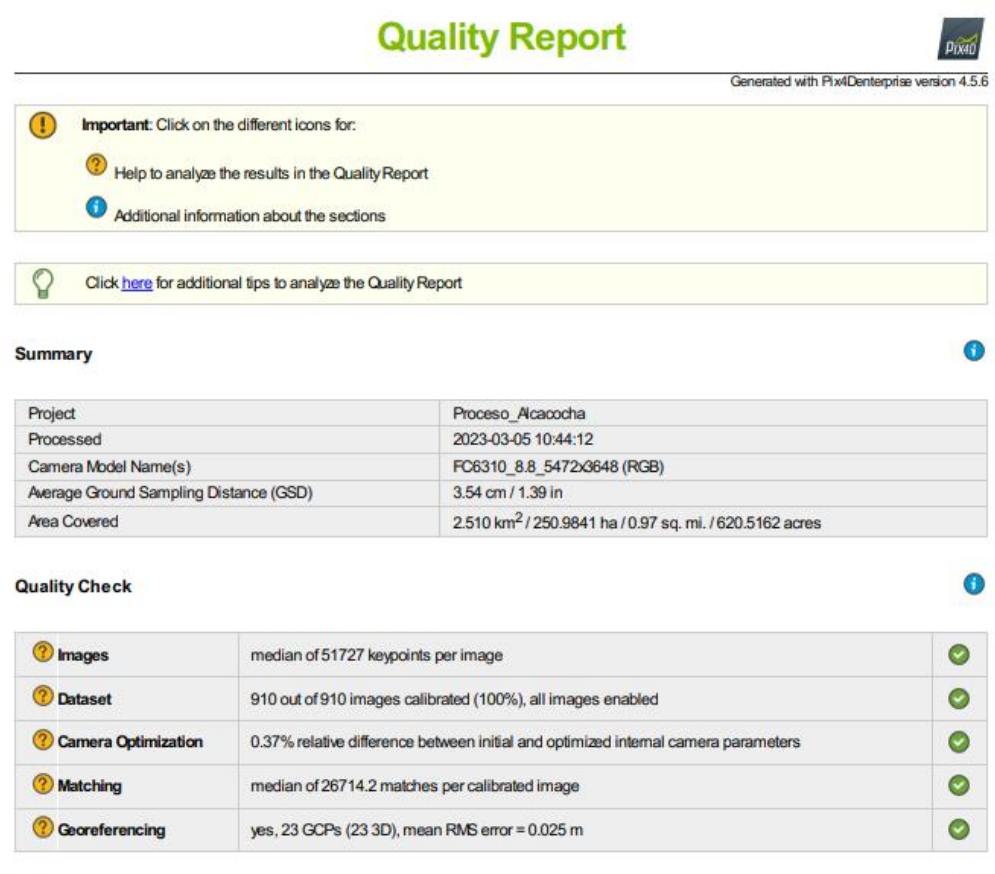

#### **O** Preview

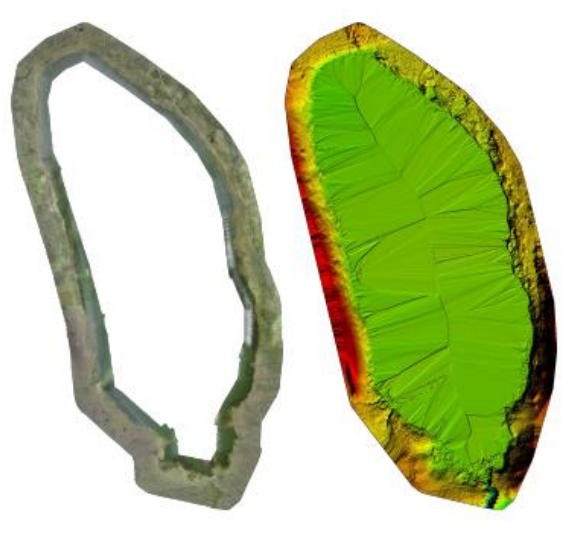

 $\bullet$ 

Figure 1: Ortho osaic and the corresponding sparse Digital Surface Model (DSM) before d

**Figura 105: Reporte del procesamiento fotogramétrico del software Pix4D en la laguna Alcacocha**

La Figura 106 muestra un mapa de traslapes entre las fotografías tomadas en la laguna Huahuacocha, se observa que se cumple con el traslape planificado.

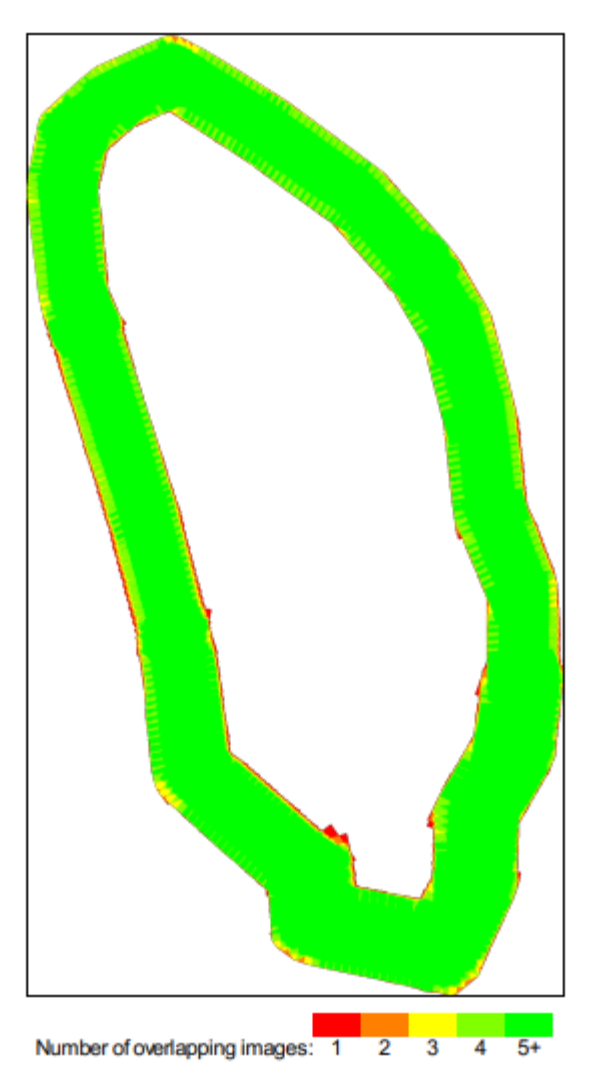

**Figura 106: Mapa de traslape de fotografías en la laguna Alcacocha**

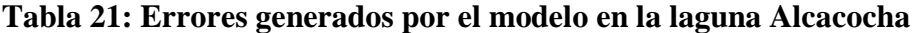

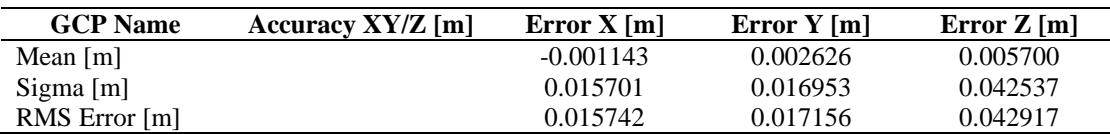

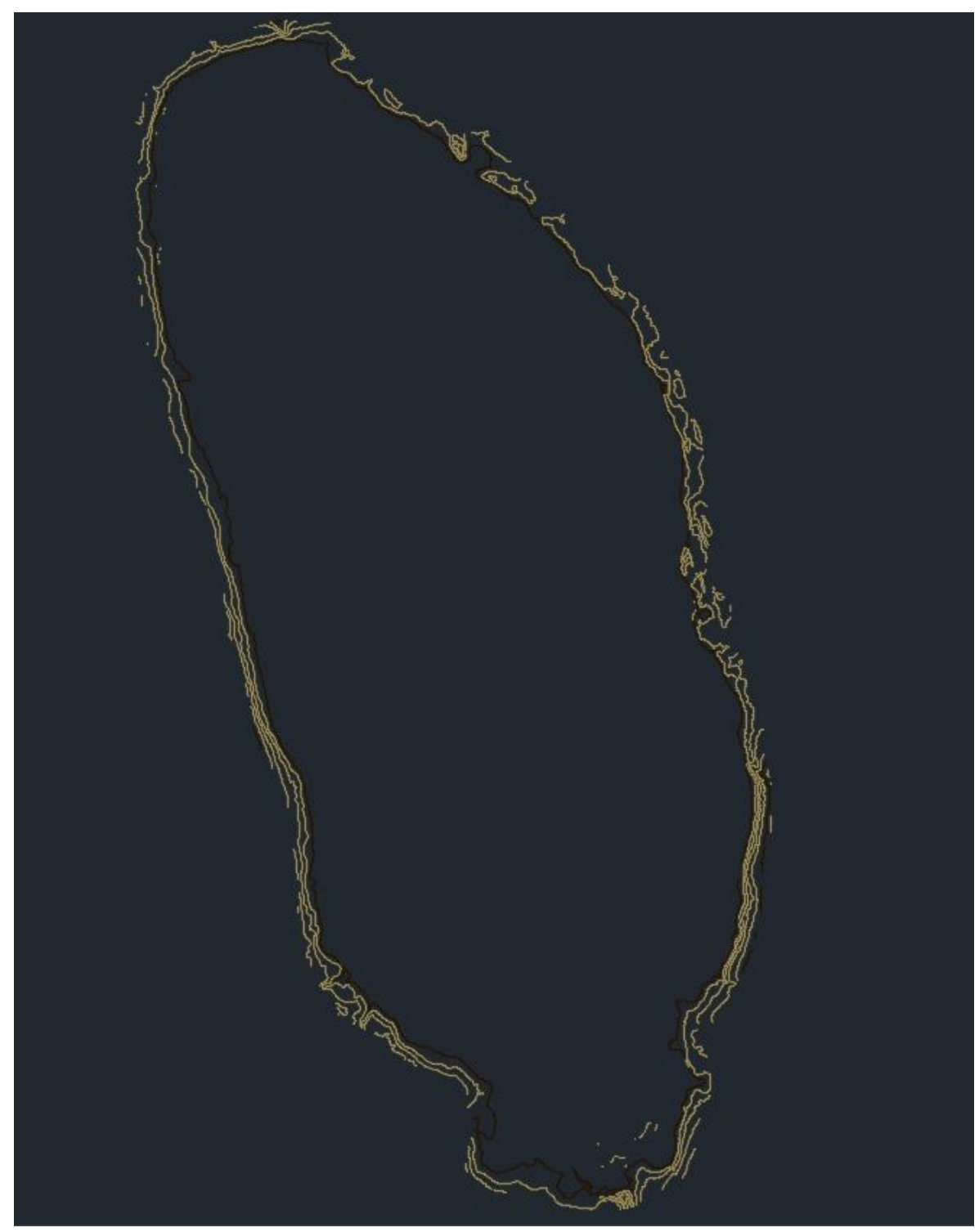

**Figura 107: Curvas de nivel generadas del postproceso fotogramétrico de la laguna Alcacocha**

*Nota.* Curvas de nivel generada en el software Civil 3D en base a los puntos exportados del software Pix4D de la laguna Alcacocha

#### **4.1.3. Levantamiento batimétrico**

Los resultados del levantamiento batimétrico se aprecian en las siguientes capturas de pantalla del software RiverSurveyor Live.

Posteriormente al filtrado y al emparejamiento entre la información recolectada por el sensor ADCP M9 y el GPD Diferencial (rover) se procedió a plotear la información de las curvas de nivel en Civil3D.

1. Laguna Huicra

| <b>SE RiverSurveyor Live</b>                              |                                                |                                       |                |                        |                                                          |              |                            |                                         |         |            |          |                            |                          |                   |                             |                 |              | $\sim$       | а<br>×                  |
|-----------------------------------------------------------|------------------------------------------------|---------------------------------------|----------------|------------------------|----------------------------------------------------------|--------------|----------------------------|-----------------------------------------|---------|------------|----------|----------------------------|--------------------------|-------------------|-----------------------------|-----------------|--------------|--------------|-------------------------|
| $\mathcal{D}$<br>۰<br>e a                                 | и<br>#1- 区 图-                                  | $\bullet$<br>$\overline{\phantom{a}}$ | $\overline{a}$ | S 20230220085649       |                                                          |              |                            |                                         |         |            |          |                            |                          |                   |                             |                 |              |              | $\overline{\mathbf{x}}$ |
| <b>BT</b> GGAWIG                                          |                                                | Sample:                               | Time           | Depth<br>(m)           | Step                                                     | Track<br>(m) | <b>Boat Speed</b><br>(m/s) | Direction<br>$(d\mathbf{e}_\mathbf{G})$ | # Pings | Satellites | GPS Qual | <b>Jean Speer</b><br>(m/s) | Corrected T<br>(m3/s)    | Latitude<br>(deg) | Longitude<br>(deg)          | Altitude<br>(m) | UTM X<br>(m) | UTM Y<br>(m) | Pitch A<br>(deq)        |
|                                                           | <b>Compass Alert 22/0</b>                      |                                       | 85657 AM       | 0.94                   | Start Edg.                                               | 1.58         | 0.259                      | 62.0                                    | $10-$   |            |          | 0.229                      | -                        | 0.001             | $0^{\circ}$ $0^{\circ}$ 0   | 0.00            | 0.00         | 0.00         | 1.6                     |
| System                                                    |                                                |                                       | 8:56:58 AM     | 0.89                   | Start Edg                                                | 1,81         | 0.227                      | 347.6                                   | 10      |            |          | 0.169                      | $\sim$                   | $0^*$ 0'0         | $0^{\circ}$ $0^{\circ}$ 0   | 0.00            | 0.00         | 0.00         | 1.6                     |
| Process                                                   | Moving Boat                                    | $\ddot{a}$                            | 8:56:59 AM     | 0.92                   | Start Edg                                                | 2.02         | 0.213                      | 54.8                                    | 10      |            |          | 0.157                      | $\sim$                   | $0^*$ $0^*$ $0$   | 0''0'0                      | 0.00            | 0.00         | 0.00         | 1.6                     |
| Step                                                      | End Edge (13)                                  | 10                                    | 857:00 AM      | 0.85                   | Start Edg                                                | 2.28         | 0.260                      | 119.0                                   | 10      |            |          | 0.229                      | $\sim$                   | $0^*$ $0^*$ $0$   | $0^{\circ}$ $0^{\circ}$ 0   | 0.00            | 0.00         | 0.00         | 1.5                     |
| Sample                                                    | 56                                             | $11 -$                                | 857:01 AM      | 1.12                   | Start Edg                                                | 2.57         | 0.289                      | 9.0                                     | 10      |            |          | 0.091                      | $\rightarrow$            | $0 - 0.01$        | 0.0.0                       | 0.00            | 0.00         | 0.00         | 20                      |
| Time                                                      | 8:57:46 AM                                     | 12                                    | 857:02 AM      | 1.14                   | Start Edg                                                | 2.79         | 0.221                      | 39.3                                    | 10      |            |          | 0.227                      | ÷                        | $0''$ $0''$ $0$   | $0^{\circ}$ $0^{\circ}$ 0   | 0.00            | 0.00         | 0.00         | 16                      |
| Duration                                                  | 0:00:56                                        | 13                                    | B57:03 AM      | 1.22                   | Start Edg                                                | 2.91         | 0.121                      | 23.0                                    | 14      |            |          | 0.128                      | $\sim$                   | $0^*$ 0' 0        | $0^{\circ}$ $0^{\circ}$ $0$ | 0.00            | 0.00         | 0.00         | 1.7                     |
| Voltage (V)                                               | 11.5                                           | 14                                    | &57:04 AM      | 1.06                   | Start Edg                                                | 3.07         | 0.154                      | 189.2                                   | 14      |            |          | 0.019                      | $\sim$                   | $0^*$ 0'0         | $0^{\circ}$ $0^{\circ}$ $0$ | 0.00            | 0.00         | 0.00.        | 2.1                     |
| <b>Settings</b>                                           |                                                | 15                                    | 857:05 AM      | 1.13                   | Start Edg                                                | 3.25         | 0.178                      | 154.0                                   | 13      |            |          | 0.172                      | $\sim$                   | $0''$ $0'$ $0$    | $0'0'$ 0 =                  | 0.00            | 0.00         | 0.00         | 1.6                     |
| Track Reference                                           | Bottom-Track                                   | 16                                    | 857:06 AM      | 1.16                   | Start Edg                                                | 3.46         | 0.212                      | 325.7                                   | 10      |            |          | 0.130                      |                          | $0^*$ 0' $0$      | $0''$ $0'$ 0                | 0.00            | 0.00         | 0.00.        | 1.8                     |
| Depth Reference                                           | <b>Bottom-Track</b>                            | 17                                    | 857/07 AM      | 1.09                   | In Transect                                              | 0.19         | 0.188                      | 143.8                                   | 14      |            |          | 0.134                      | $\sim$                   | $0^*$ 0' 0        | 0.0.01                      | 0.00            | 0.00         | 0.00         | 1.8                     |
| Coordinate System                                         | <b>ENU</b>                                     | 18                                    | 8:57:08 AM     | 1,04                   | In Transect                                              | 0.41         | 0.220                      | 342.8                                   | 14      |            |          | 0.097                      | $\overline{\phantom{a}}$ | 0''0'0            | 0''0'0                      | 0.00            | 0.00         | 0.00         | 1.6                     |
| <b>Summary</b>                                            |                                                | 19                                    | B57:09 AM      | 0.93                   | in Transect                                              | 0.70         | 0.293                      | 58.5                                    |         |            |          | 0.123                      | $\sim$                   | $0^*$ 0' 0        | $0^{\circ}$ $0^{\circ}$ 0   | 0.00            | 0.00         | 0.00         | 1.8                     |
| Total Q (m3/s)                                            | 0.475                                          | 20                                    | 8:57:10 AM     | 0.87                   | In Transect                                              | 0.94         | 0.235                      | 154.8                                   |         |            |          | 0.228                      | $\sim$                   | $0''$ $0'$ $0$    | 0''0'0                      | 0.00            | 0.00         | 0.00         | 1.9                     |
| Loop Corrected T                                          | $\sim$                                         | 21                                    | 857/11 AM      | 0.88                   | in Transect                                              | 1.07         | 0.133                      | 181.7                                   |         |            |          | 0.287                      | $\sim$                   | $0^*$ 0' 0        | $0''$ $0'$ $0$              | 0.00            | 0.00         | 0.00         | 1.7                     |
| <b>Road Council (mile)</b>                                | 0.124                                          | 22                                    | &57:12 AM      | 0.86                   | In Transect                                              | 1.47         | 0.400                      | 341.8                                   |         |            |          | 0.412                      | ÷                        | $0^+$ 0'0         | $0 - 0.0 -$                 | 0.00            | 0.00         | 0.00         | 1.8                     |
| #35: Magnetic error is greater than 3.5                   |                                                | 23                                    | 857:13 AM      | 0.86                   | In Transect                                              | 1.73         | 0.261                      | 330.3                                   | 10      |            |          | 0.177                      | $\overline{\phantom{a}}$ | 0.00              | $0^{\circ}$ $0^{\circ}$ 0.  | 0.00            | 0.00         | 0.00         | 1.6                     |
| #36: Magnetic error is greater than 3.5                   |                                                | 24                                    | 857:14 AM      | 0.84                   | In Transect                                              | 1.95         | 0.219                      | 292.4                                   |         |            |          | 0.126                      | $\sim$                   | $0''$ $0'$ $0$    | 0''0'0                      | 0.00            | 0.00         | 0.00         | 2.3                     |
| #37: Magnetic error is greater than 3.5                   |                                                | 25                                    | B57:15 AM      | 0.89                   | In Transect                                              | 2.27         | 0.318                      | 57.9                                    | 10      |            |          | 0.178                      | $\sim$                   | $0 - 0 = 0$       | 0.0.0.7                     | 0.00            | 0.00         | 0.00         | 1.5                     |
| #38: Magnetic error is greater than 3.5                   |                                                | 26                                    | 857:16 AM      | 0.06                   | In Transect                                              | 2.63         | 0.359                      | 331.9                                   | 10      |            |          | 0.094                      | $-$                      | $0^*$ 0'0         | 0'' 0' 0                    | 0.00            | 0.00         | 0.00         | 1.4                     |
| #20, hibramstic corne is accorded three 2.0<br>$\epsilon$ |                                                | 77<br>$\epsilon$                      | 857-17 AM      | 0.80                   | In Transport                                             | 215          | 0.522                      | 30.7                                    | 10      |            |          | 0.471                      |                          | $0'' - 0' - 0$    | $R^a$ , $R^cR$              | 0.001           | n.m.         | 0.06         | 12.                     |
| $0.0 -$<br>0.5<br>$(m)$<br>1.0                            |                                                | $0.0 -$<br>0.5<br>1.0                 |                |                        | $0.0 -$<br>0.5                                           | 1.04         |                            |                                         |         |            |          |                            |                          |                   |                             |                 |              |              |                         |
| ä<br>1.5<br>2.0                                           | SNR - 3MHz 10<br>٠<br>40<br>60<br>100409-14081 | 1.6<br>20<br>$-0.4$                   | $-0.2$         | 0.0<br>Vielocity (m/s) | $1.5 -$<br>Valocity<br>$-8$<br>-11<br>$-1$<br>ш'n<br>0.2 | $2.0 -$      |                            |                                         |         |            |          |                            | 1D<br>Track (m)          |                   |                             |                 |              |              |                         |
| Smoot Prayer - System - Council -                         | Management Edgar Time Series Transport         |                                       |                |                        |                                                          |              |                            |                                         |         |            |          |                            |                          |                   |                             |                 |              |              |                         |

**Figura 108: Captura de pantalla del RiverSurveyor Live de la laguna Huicra**

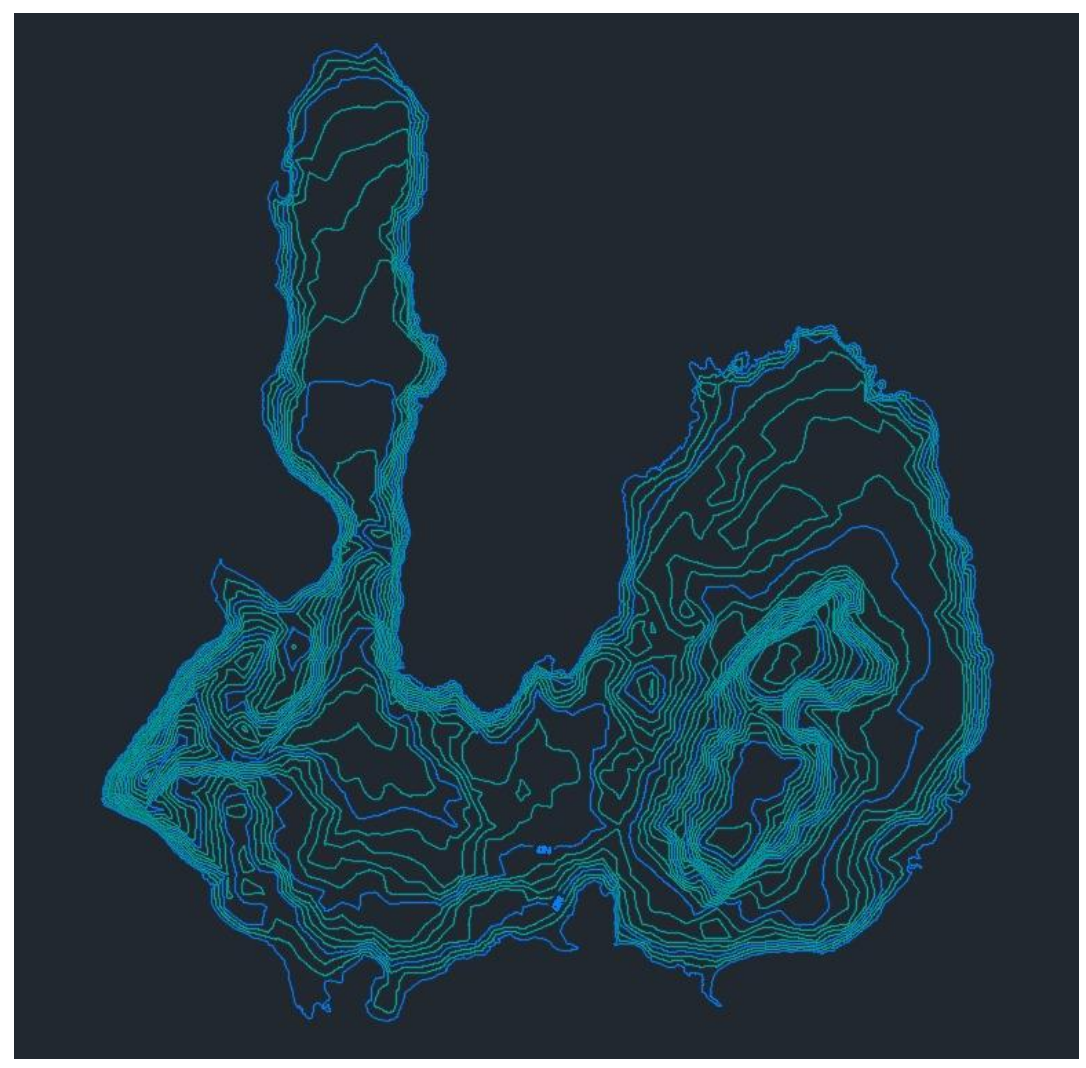

**Figura 109: Curvas de nivel generadas de la batimetría en la laguna Huicra**

## 2. Laguna Acococha

| <b>R</b> RiverSurveyor Live                           |                                                        |                           |            |                       |                                                                 |                |                            |                    |                   |            |          |                     |                          |                              |                                      |                 |              | $\overline{\phantom{a}}$ | $\Box$<br>×          |
|-------------------------------------------------------|--------------------------------------------------------|---------------------------|------------|-----------------------|-----------------------------------------------------------------|----------------|----------------------------|--------------------|-------------------|------------|----------|---------------------|--------------------------|------------------------------|--------------------------------------|-----------------|--------------|--------------------------|----------------------|
| $\overline{a}$<br>■■犬<br>6                            | $\mathbb{R}$ and $\mathbb{R}$<br>$81 -$                | $\alpha$<br>$\frac{1}{2}$ | $\omega$ - | 3 20230220085649      |                                                                 |                |                            |                    |                   |            |          |                     |                          |                              |                                      |                 |              |                          | x                    |
| Ø,<br><b>BT GGAVTG</b>                                |                                                        | Sample                    | Time       | Depth<br>(m)          | Step                                                            | Track<br>(m)   | <b>Boat Speed</b><br>(m/s) | Direction<br>(deg) | $p_{\text{inas}}$ | Satellites | GPS Qual | Mean Speed<br>(m/s) | Corrected T<br>(m3/s)    | Latitude<br>(deq)            | Longitude<br>(deq)                   | Altitude<br>(m) | UTM X<br>(m) | UTM Y<br>(m)             | Pitch A<br>(deg)     |
|                                                       | <b>Compass Alert 22/0</b>                              |                           | 8:56:57 AM | 0.94                  | Start Edg                                                       | 1.58           | 0.259                      | 62.0               | 10                | $\Omega$   |          | 0.229               | $\cdots$                 | $0^*$ $0^*$ $0$              | $0^*$ $0^*$ $0$                      | 0.00            | 0.00         | 0.00                     | 1.6                  |
| System                                                |                                                        |                           | 8:56:58 AM | 0.89                  | Start Edg                                                       | 1.81           | 0.227                      | 347.6              | 10                | o          |          | 0.169               | $\sim$                   | $0^{\circ}$ $0^{\prime}$ $0$ | $0^*$ 0' 0.                          | 0.00            | 0.00         | 0.00                     | 1.6                  |
| Process                                               | Moving Boat                                            | $\overline{Q}$            | 8:56:59 AM | 0.92                  | Start Edg                                                       | 2.02           | 0.213                      | 54.8               | 10                | n          |          | 0.157               | $\alpha$ .               | $0^*$ 0'0                    | 0"0'0                                | 0.00            | 0.00         | 0.00                     | 1,6                  |
| Step                                                  | End Edge (13)                                          | 10                        | 8:57:00 AM | 0.85                  | Start Edg                                                       | 2.28           | 0.260                      | 119.0              | 10                |            |          | 0.229               | $\sim$                   | $0^{\circ}$ $0^{\circ}$ $0$  | $0^{\circ}$ 0' 0                     | 0.00            | 0.00         | 0.00                     | 1.5                  |
| Sample                                                | 56                                                     | 11                        | 8:57:01 AM | 1.12                  | Start Edg                                                       | 2.57           | 0.289                      | 9.0                | 10                | n          |          | 0.091               | $\cdots$                 | $0^{\circ}$ $0^{\circ}$ $0$  | $0^{\circ}$ $0^{\circ}$ $0$          | 0.00            | 0.00         | 0.00                     | 2.0                  |
| Time                                                  | 8:57:46 AM                                             | 12                        | 8:57:02 AM | 1.14                  | Start Edg                                                       | 2.79           | 0.221                      | 39.3               | 10                |            |          | 0.227               | $\sim$                   | $0^*$ $0^*$ $0$              | $0^{\circ}$<br>0'0                   | 0.00            | 0.00         | 0.00                     | 1.6                  |
| Duration                                              | 0:00:56                                                | 13                        | 8:57:03 AM | 1.22                  | Start Edg                                                       | 2.91           | 0.121                      | 23.0               | 14                | 'n         | $\Omega$ | 0.128               | $\sim$                   | $0^{\circ}$ $0^{\prime}$ $0$ | $0^{\circ}$ $0^{\prime}$ $0$         | 0.00            | 0.00         | 0.00                     | 1.7                  |
| Voltage (V)                                           | 11.5                                                   | 14                        | 8:57:04 AM | 1.06                  | Start Edg                                                       | 3.07           | 0.154                      | 189.2              | 14                | O          |          | 0.019               | $\sim$                   | $0^{\circ}$ $0^{\circ}$ $0$  | $0^{\circ}$<br>0'0                   | 0.00            | 0.00         | 0.00                     | 2.1                  |
| <b>Settings</b>                                       |                                                        | 15                        | 8:57:05 AM | 1.13                  | Start Edg                                                       | 3.25           | 0.178                      | 154.0              | 13                | ö          |          | 0.172               | $\scriptstyle\cdots$     | 0''0'0                       | $O*$<br>0'0                          | 0.00            | 0.00         | 0.00                     | 1.6                  |
| <b>Track Reference</b>                                | Bottom-Track                                           | 16                        | 8:57:06 AM | 1.16                  | Start Edg                                                       | 3.46           | 0.212                      | 325.7              | 10                | $\Omega$   |          | 0.130               | $\sim$                   | $0^*$ $0^*$ $0_{\dots}$      | $0^{\circ}$ $0^{\circ}$ $0_{\cdots}$ | 0.00            | 0.00         | 0.00                     | 1.8                  |
| Depth Reference                                       | Bottom-Track                                           | 17                        | 8:57:07 AM | 1.09                  | In Transect                                                     | 0.19           | 0.188                      | 143.8              | 14                | n          |          | 0.134               | $\sim$                   | $0^{\circ}$ $0^{\prime}$ $0$ | $\Omega^*$<br>0'0                    | 0.00            | 0.00         | 0.00                     | 1.8                  |
| Coordinate System                                     | ENU                                                    | 18                        | 8:57:08 AM | 1.04                  | In Transect                                                     | 0.41           | 0.220                      | 342.8              | 14                | $\Omega$   |          | 0.097               | $\sim$                   | $0^{\circ}$ $0^{\prime}$ $0$ | $0^{\circ}$ $0^{\prime}$ $0$         | 0.00            | 0.00         | 0.00                     | 1.6                  |
| Summary                                               |                                                        | 19                        | 8:57:09 AM | 0.93                  | In Transect                                                     | 0.70           | 0.293                      | 58.5               | $\mathsf{Q}$      |            |          | 0.123               | $\bullet\,\bullet$       | $0^*$ $0'$ $0$               | $0^{\circ} 0' 0$                     | 0.00            | 0.00         | 0.00                     | 1.8                  |
| Total $Q(m3/s)$                                       | 0.475                                                  | 20                        | 8:57:10 AM | 0.87                  | In Transect                                                     | 0.94           | 0.235                      | 154.8              |                   | n          |          | 0.228               | $\rightarrow$            | $0^{\circ}$ $0^{\circ}$ $0$  | $0^*$ $0^*$ $0$                      | 0.00            | 0.00         | 0.00                     | 1.9                  |
| Loop Corrected T                                      | $\sim$                                                 | 21                        | 8:57:11 AM | 0.88                  | In Transect                                                     | 1.07           | 0.133                      | 181.7              | $\overline{z}$    |            |          | 0.287               | $\sim$                   | $0^{\circ}$ 0'0              | $0^* 0' 0$                           | 0.00            | 0.00         | 0.00                     | 1.7                  |
| Roat Speed (m/c)                                      | $0.334$ V                                              | 22                        | 8:57:12 AM | 0.86                  | In Transect                                                     | 1.47           | 0,400                      | 341.8              | Q                 |            |          | 0.412               | $\scriptstyle\cdots$     | $0^*$ $0'$ $0$               | $0^{\circ}$ $0^{\circ}$ $0$ .        | 0.00            | 0.00         | 0.00                     | 1.8                  |
| #35: Magnetic error is greater than 3.5               |                                                        | 23                        | 8:57:13 AM | 0.86                  | In Transect                                                     | 1.73           | 0.261                      | 330.3              | 10                |            |          | 0.177               | $\sim$                   | $0^{\circ}$ $0^{\circ}$ $0$  | $0^*$<br>0'0                         | 0.00            | 0.00         | 0.00                     | 1.6                  |
| #36: Magnetic error is greater than 3.5               |                                                        | 24                        | 8:57:14 AM | 0.84                  | In Transect                                                     | 1.95           | 0.219                      | 292.4              | 9                 |            |          | 0.126               | $\scriptstyle\cdots$     | $0^{\circ}$ $0^{\circ}$ $0$  | O <sup>n</sup><br>0'0                | 0.00            | 0.00         | 0.00                     | 2.3                  |
| #37: Magnetic error is greater than 3.5               |                                                        | 25                        | 8:57:15 AM | 0.89                  | In Transect                                                     | 2.27           | 0.318                      | 57.9               | 10                | ō          |          | 0.178               | $\sim$                   | $0^{\circ}$ $0^{\circ}$ $0$  | $0^{\circ}$<br>0'0                   | 0.00            | 0.00         | 0.00                     | 1.5                  |
| #38: Magnetic error is greater than 3.5               |                                                        | 26                        | 8:57:16 AM | 0.86                  | In Transect                                                     | 2.63           | 0.359                      | 331.9              | 10                |            |          | 0.094               | $\overline{\phantom{a}}$ | $0^*$ 0'0.                   | $0^{\circ}$<br>$0'0$ .               | 0.00            | 0.00         | 0.00                     | 1.4                  |
| #30. Manualis seem is accepted than 2.0<br>$\epsilon$ |                                                        | 27<br>$\epsilon$          | 8-57-17 AM | 0.80                  | In Transport                                                    | 215            | 0522                       | 10.2               | 10                | n.         | $\Omega$ | 0.471               | $\sim$                   | $U_n$ $U_n$                  | $U_n$ $U_n$                          | 0.00            | 0.001        | 0.00                     | 12.<br>$\rightarrow$ |
| 0.0                                                   |                                                        | $0.0 -$                   |            |                       |                                                                 | $0.0 -$        |                            |                    |                   |            |          |                     |                          |                              |                                      |                 |              |                          |                      |
| 0.5<br>$\mathsf{pft}$ (m)<br>1.0<br>š<br>1.5          | SNR - 3MHz IC                                          | 0.5<br>Ê<br>1.0<br>1.5    |            |                       | 0.5 <sub>1</sub><br>£.<br>Velopity                              | 1.0<br>$1.5 -$ |                            |                    |                   |            |          |                     |                          |                              |                                      |                 |              |                          |                      |
| 2.0<br>20                                             | $\rightarrow$<br>$\rightarrow$<br>60<br>40<br>SNR (dB) | 2.0<br>$-0.4$             | $-0.2$     | 0.0<br>Velocity (m/s) | -E<br>$\blacksquare$<br>$\overline{\phantom{0}}$<br>$-0$<br>0.2 | $2.0 +$        |                            |                    |                   |            |          |                     | $10 -$<br>Track (m)      |                              |                                      |                 |              |                          |                      |
| Smart Page System                                     | Samples Navigation Edges Time Series Transect          |                           |            |                       |                                                                 |                |                            |                    |                   |            |          |                     |                          |                              |                                      |                 |              |                          |                      |

**Figura 110: Captura de pantalla del RiverSurveyor Live de la laguna Acococha**

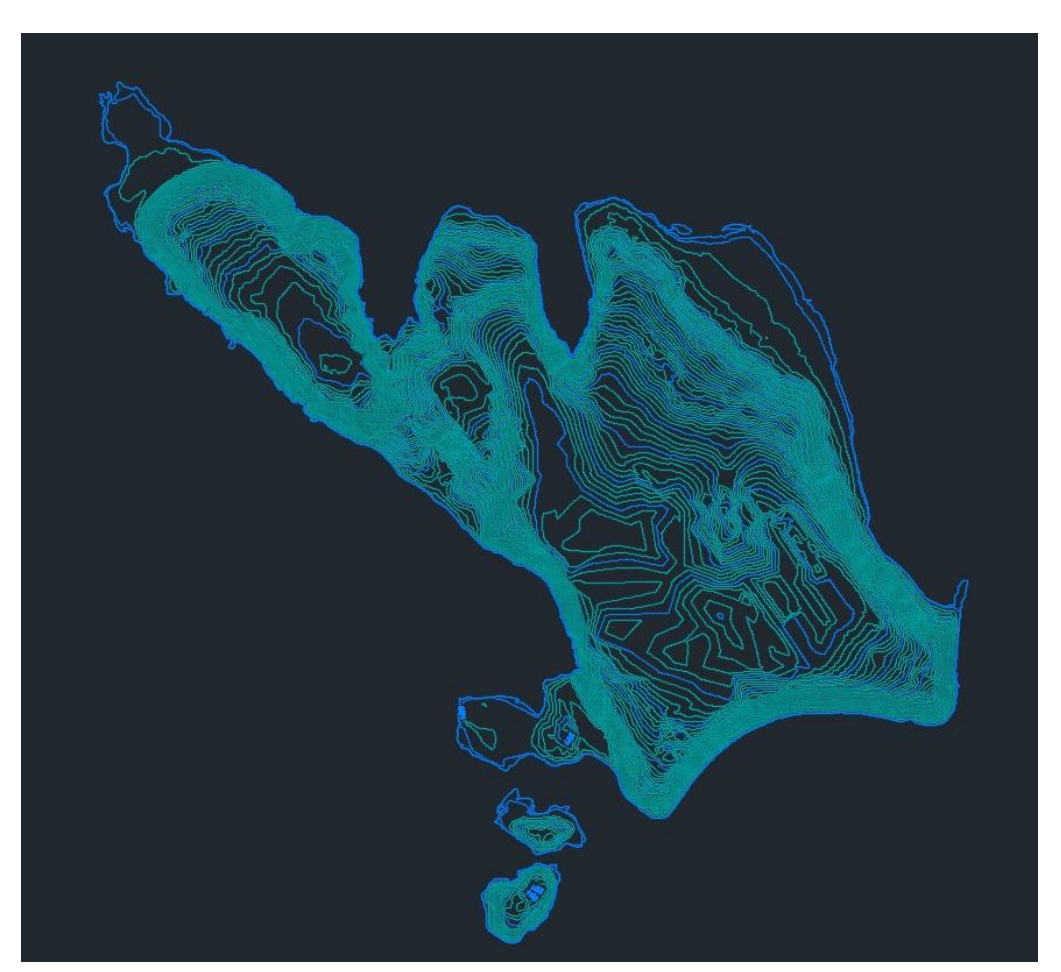

**Figura 111: Curvas de nivel generadas de la batimetría en la laguna Acococha**

### 3. Laguna Huahuacocha

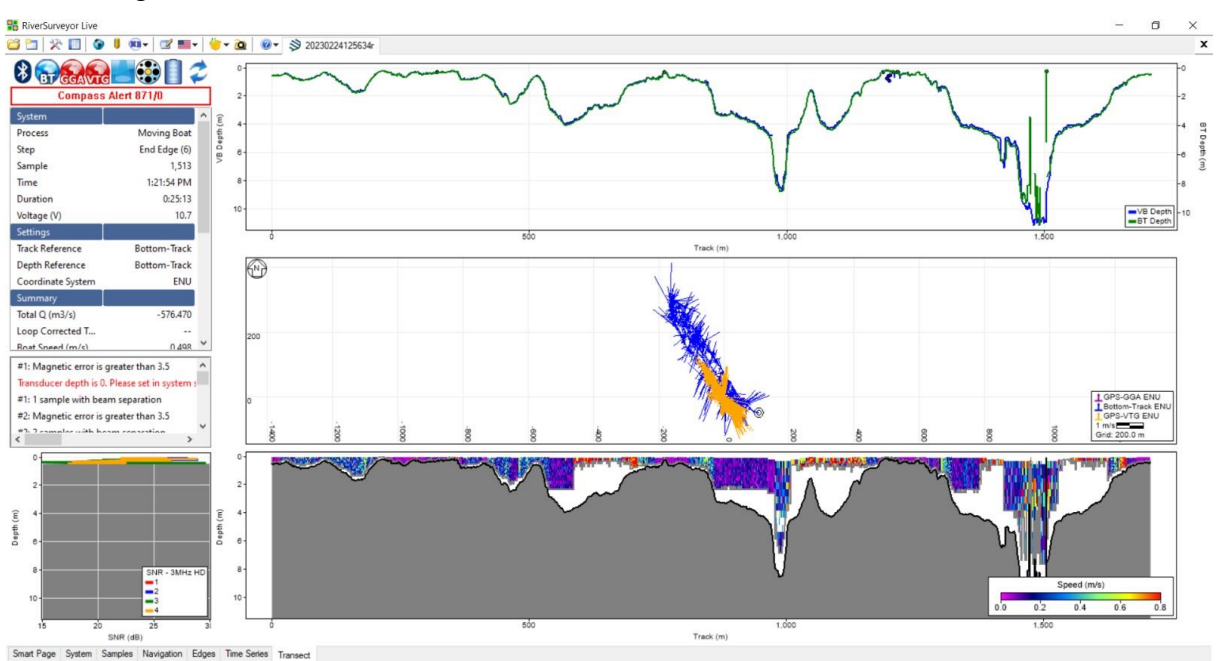

**Figura 112: Captura de pantalla del RiverSurveyor Live de la laguna Huahuacocha**

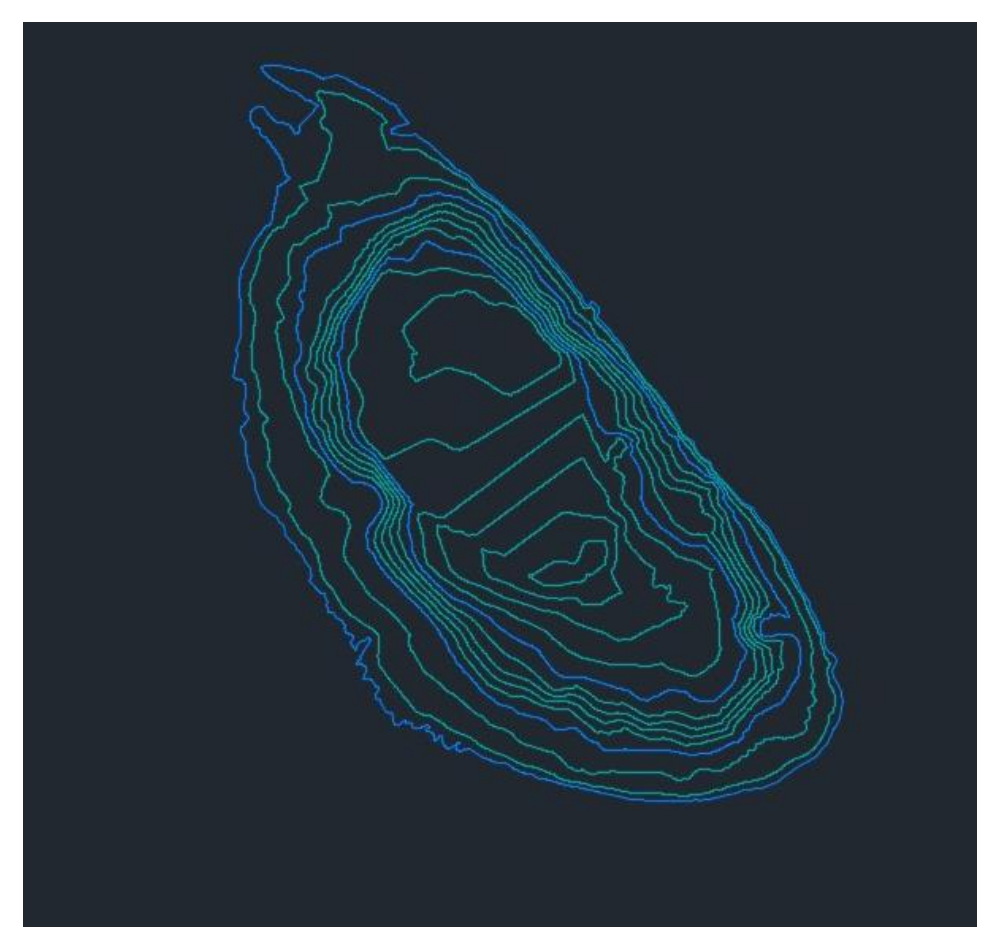

**Figura 113: Curvas de nivel generadas de la batimetría en la laguna Huahuacocha**

## 4. Laguna Alcacocha

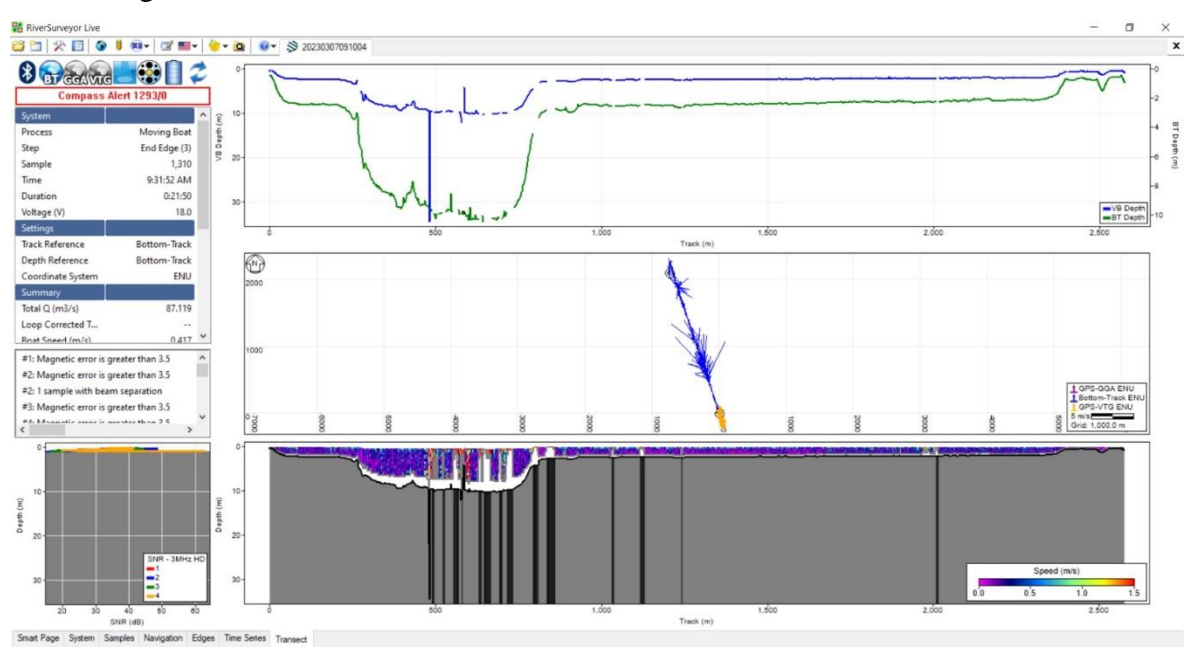

**Figura 114: Captura de pantalla del RiverSurveyor Live de la laguna Alcacocha**

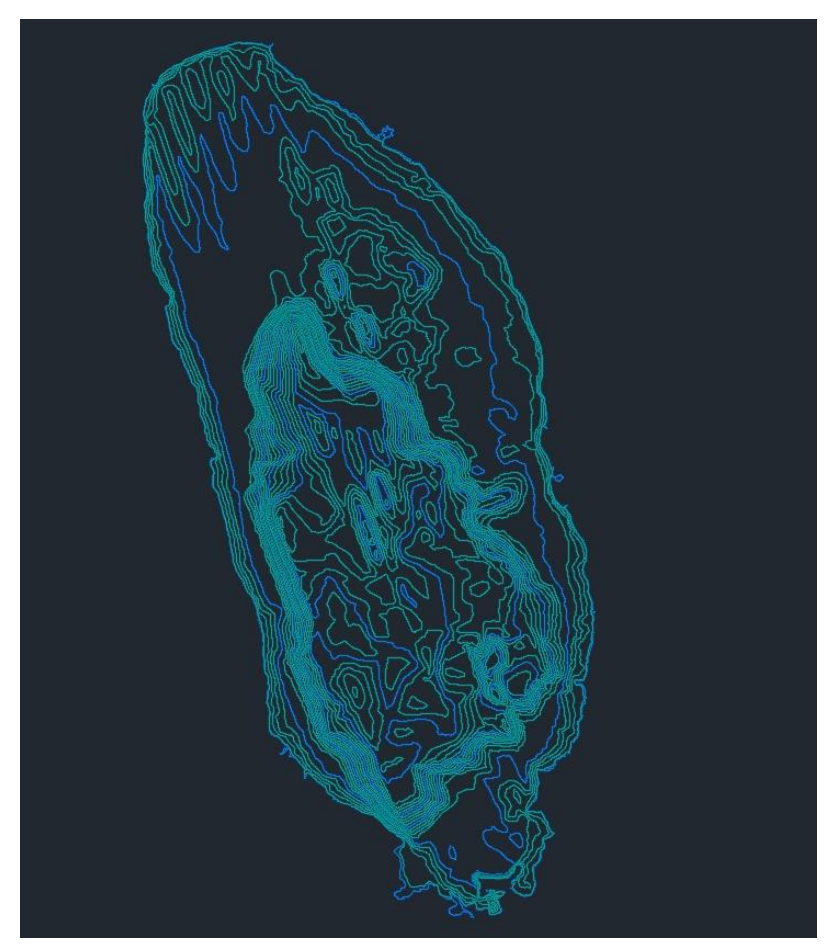

**Figura 115: Curvas de nivel generadas de la batimetría en la laguna Alcacocha**

## **4.1.4. Integración entre información Batimétrica y Fotogramétrica**

Generadas las dos superficies producto de la batimetría y la fotogrametría se procedió a juntarlas en el software Civil 3D.

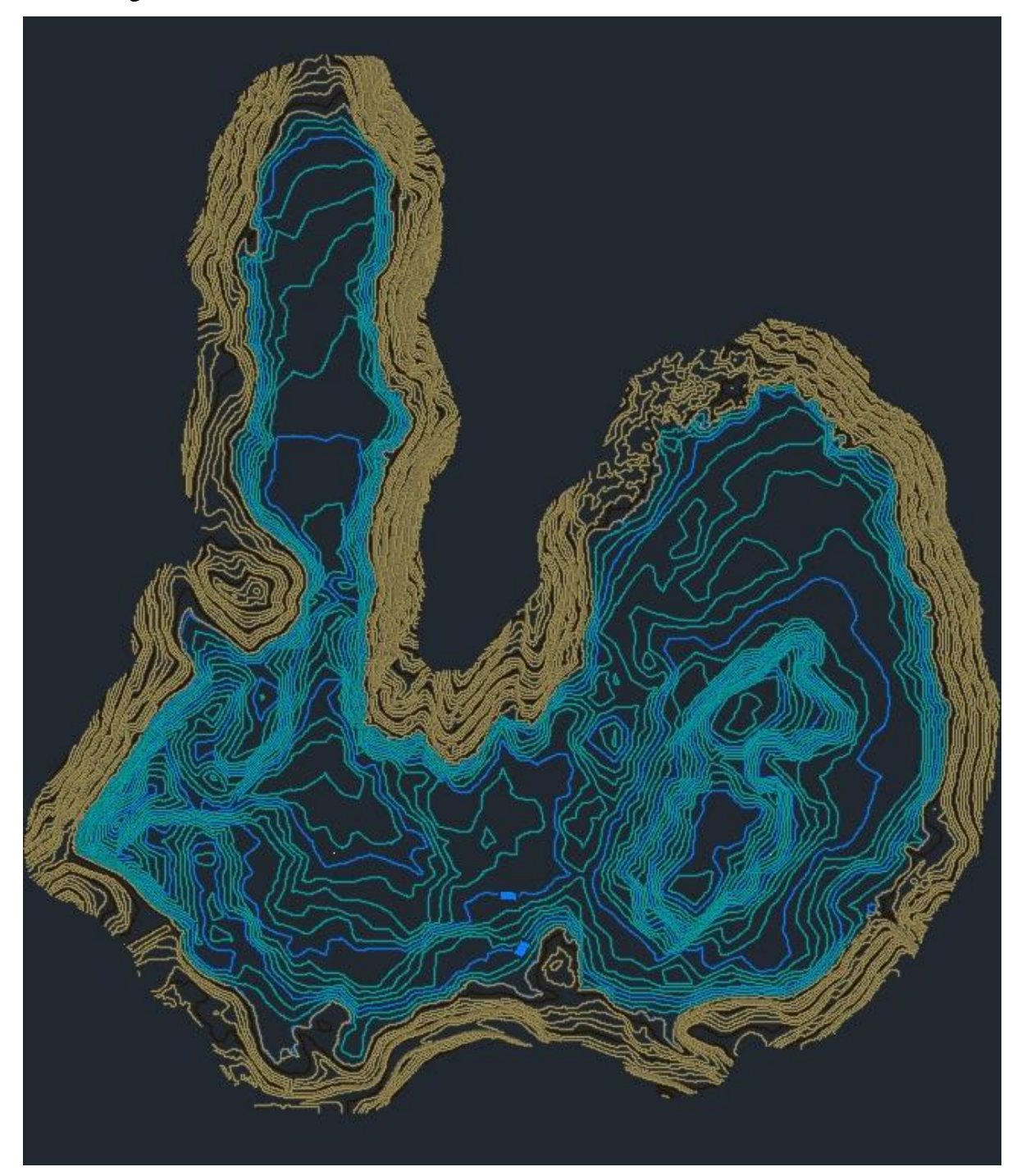

1. Laguna Huicra

**Figura 116: Topografía generada de la fotogrametría y batimetría de la laguna Huicra**

# 2. Laguna Acococha

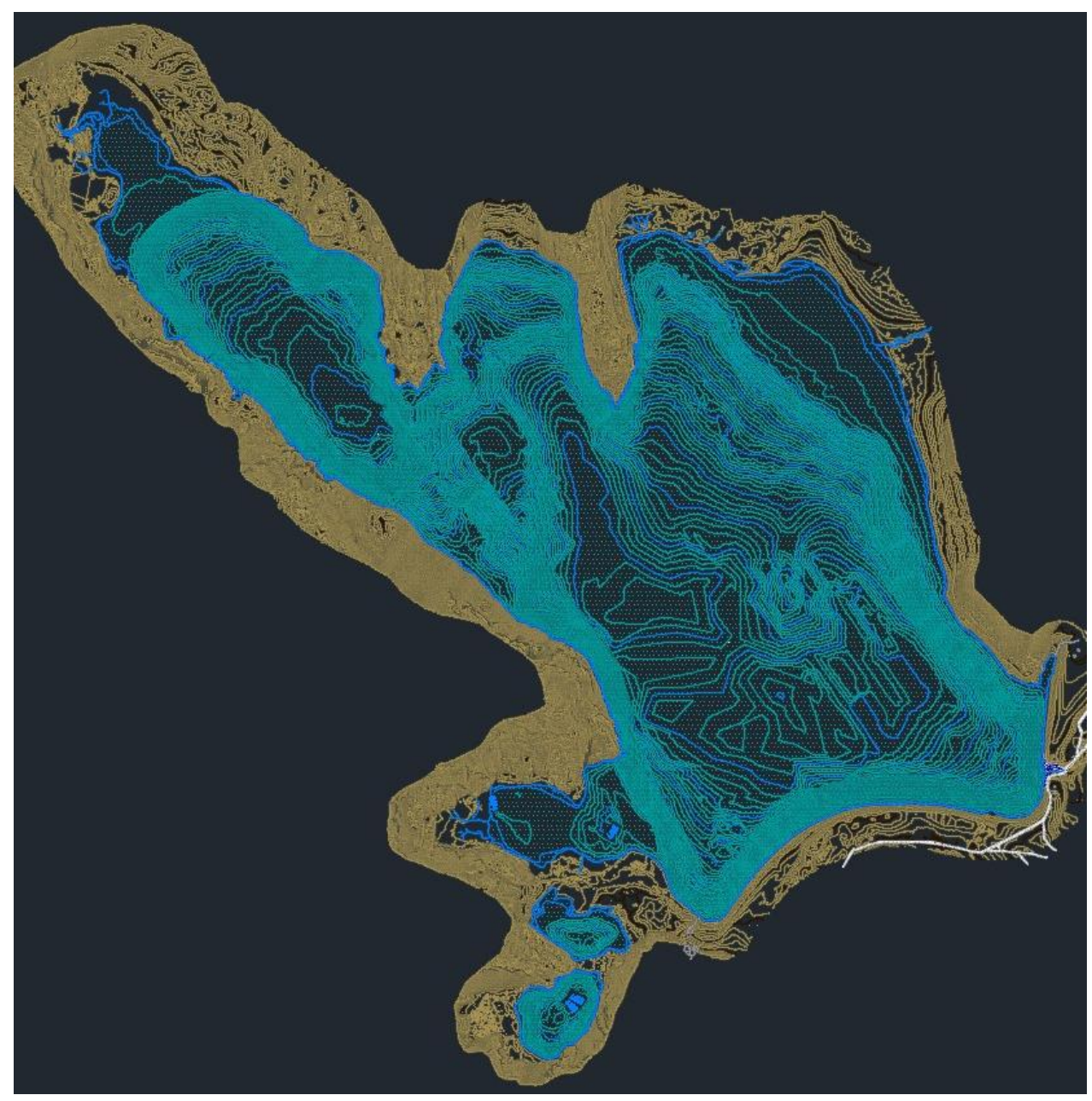

**Figura 117: Topografía generada de la fotogrametría y batimetría de la laguna Acococha**

## 3. Laguna Huahuacocha

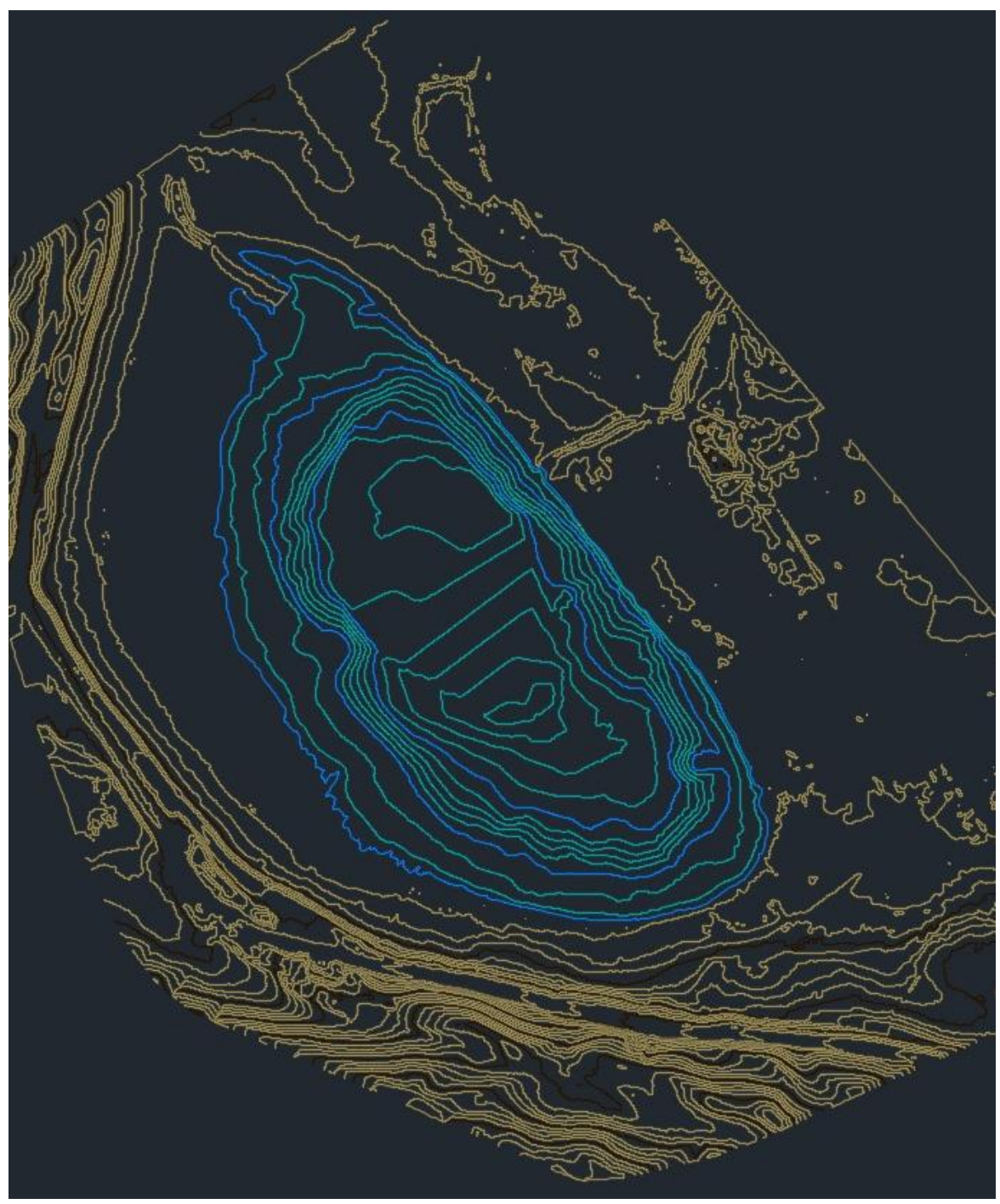

**Figura 118: Topografía generada de la fotogrametría y batimetría de la laguna Huahuacocha**

# 4. Laguna Alcacocha

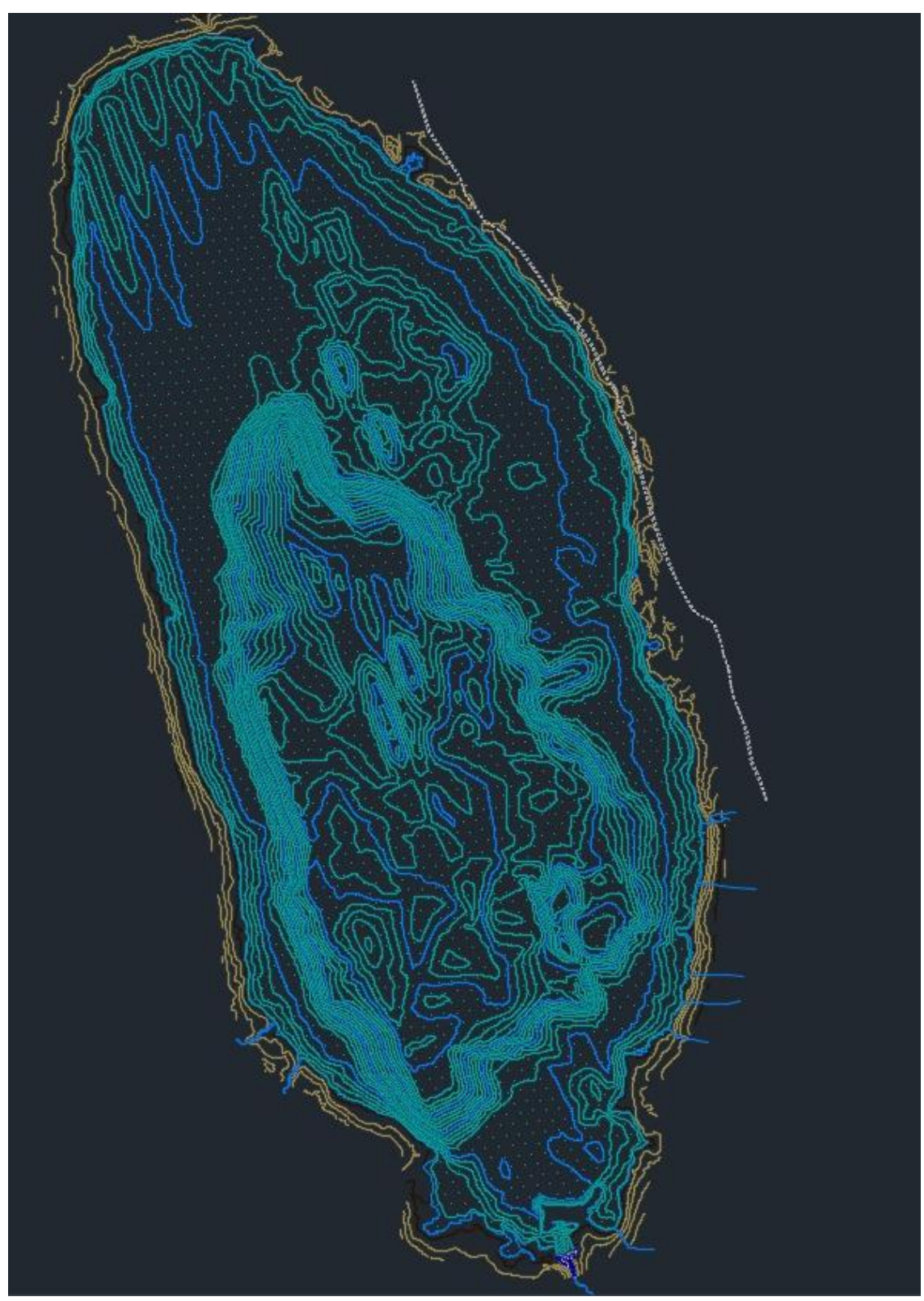

**Figura 119: Topografía generada de la fotogrametría y batimetría de la laguna Alcacocha**

### **4.1.5. Planos de Levantamiento Batimétrico**

Planos resultantes de la integración, los planos a escala real los podemos encontrar en los anexos.

# 1. Laguna Huicra

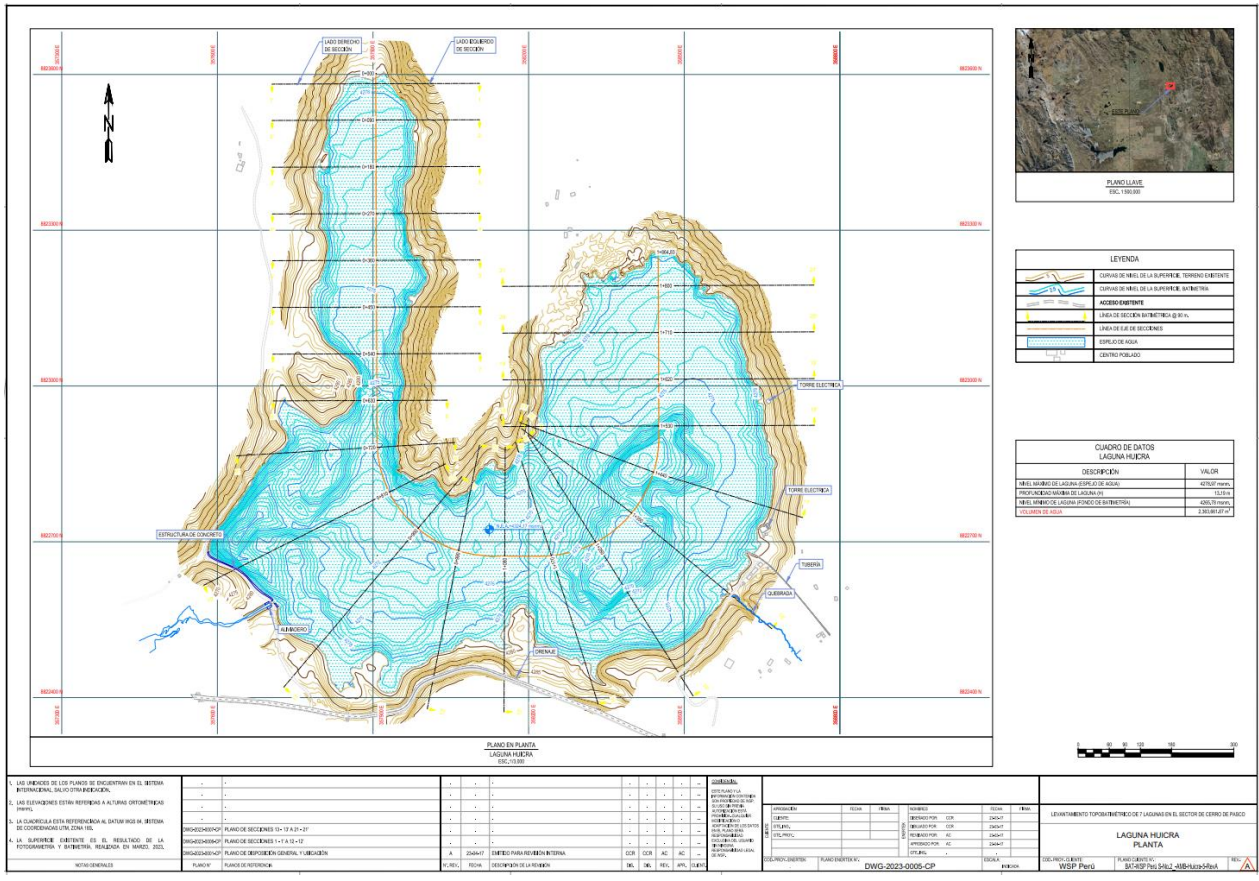

**Figura 120: Plano topográfico final de la laguna Huicra**

## 2. Laguna Acococha

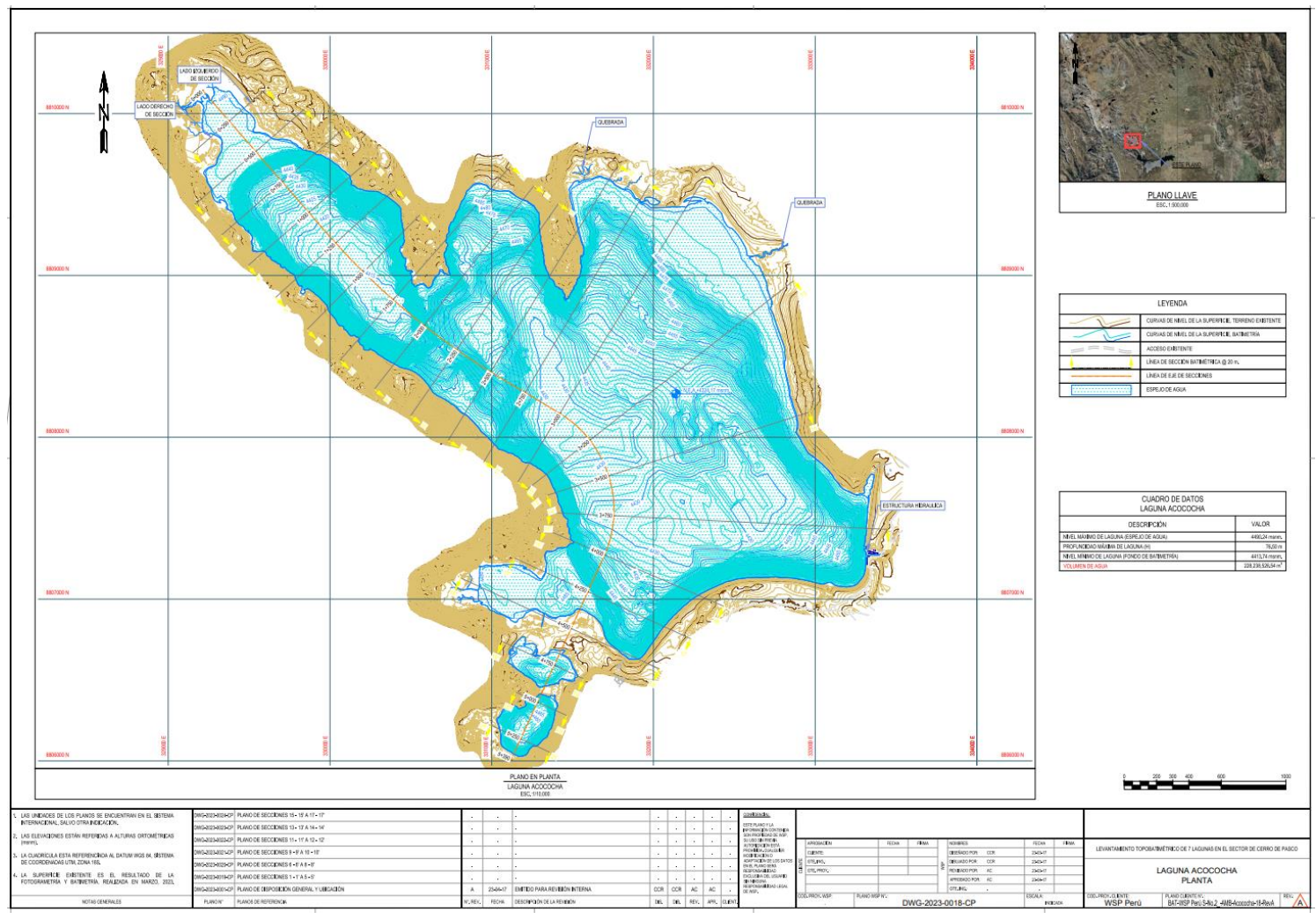

**Figura 121: Plano topográfico final de la laguna Acococha**

## 3. Laguna Huahuacocha

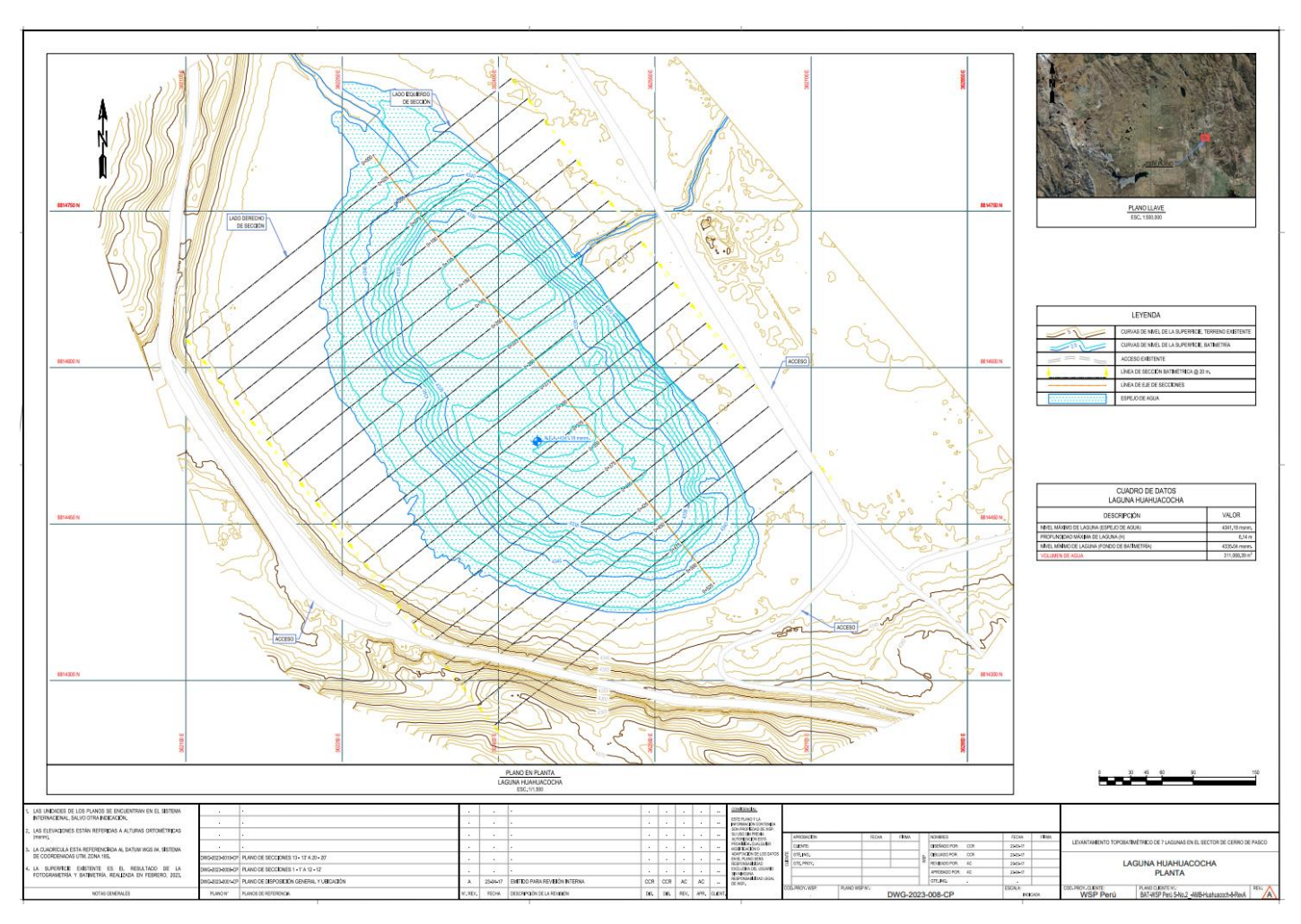

**Figura 122: Plano topográfico final de la laguna Huahuacocha**

## 4. Laguna Alcacocha

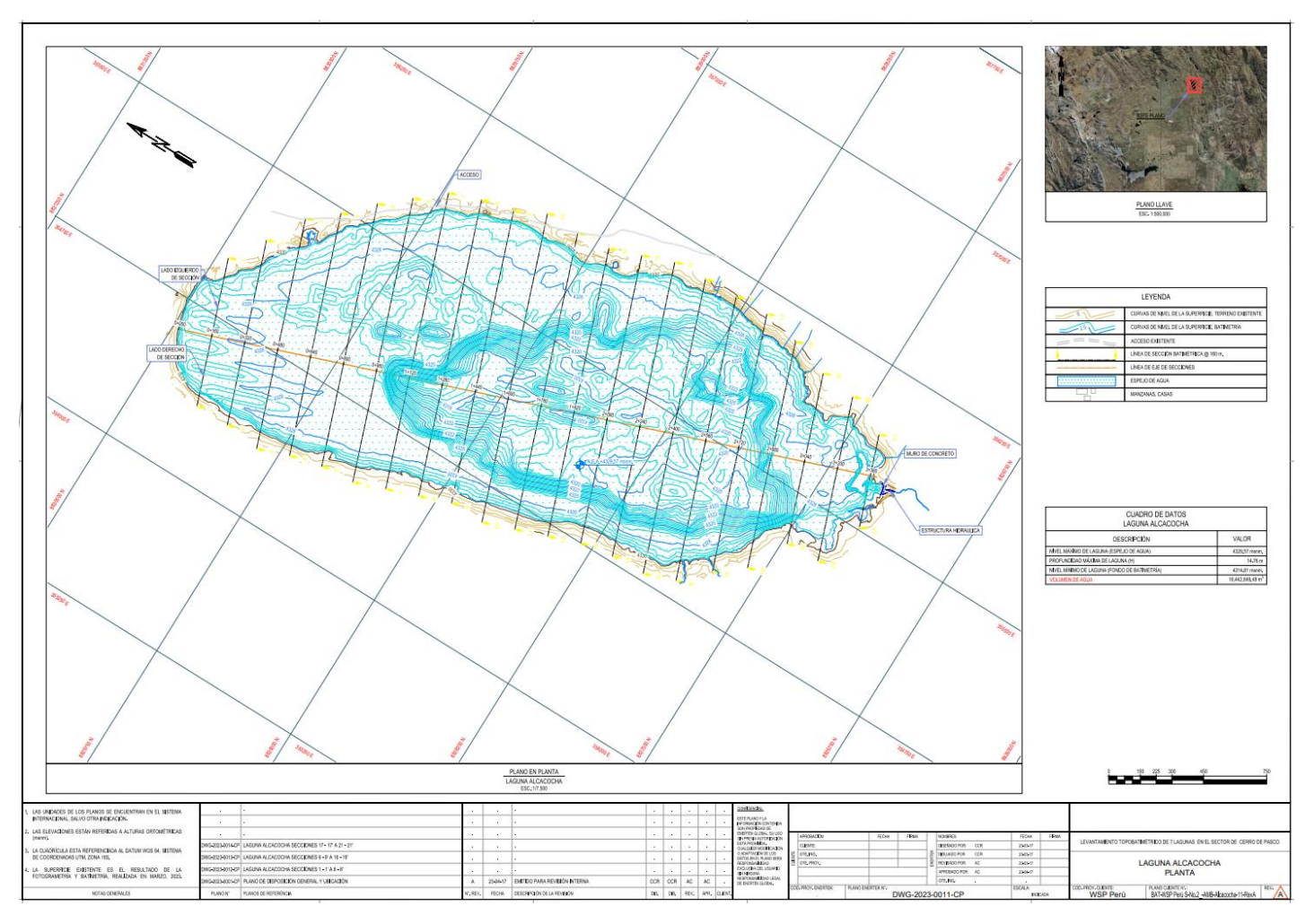

**Figura 123: Plano topográfico final de la laguna Alcacocha**

## **4.1.6. Volumen útil y curva de capacidad**

Como se observa en la Tabla 22 y 23, se realizó el cálculo de volumen de agua y la curva de capacidad. Para ello se utilizó el software Civil 3D y la herramienta "Cálculo de volumen".

| Laguna             | Volumen (m3)      |
|--------------------|-------------------|
| Laguna Huicra      | 2,363,661.67      |
| Laguna Acococha    | 228, 238, 526. 54 |
| Laguna Huahuacocha | 311,068.39        |
| Laguna Alcacocha   | 16.442.849.48     |

**Tabla 22: Volumen calculado de las lagunas**

El cálculo de la curva de capacidad se realizó en Excel.

### 1. Laguna Huicra

| Cota    | Volumen (m3) |
|---------|--------------|
| 4266    | 39.42        |
| 4267    | 3175.89      |
| 4268    | 17188.73     |
| 4269    | 40440.62     |
| 4270    | 71822.49     |
| 4271    | 111972.8     |
| 4272    | 167363.62    |
| 4273    | 251796.71    |
| 4274    | 371932.87    |
| 4275    | 555137.27    |
| 4276    | 871847.73    |
| 4277    | 1303968.86   |
| 4278    | 1818601.21   |
| 4278.97 | 2372138.78   |

**Tabla 23: Tabla de cota y volumen de la laguna Huicra**

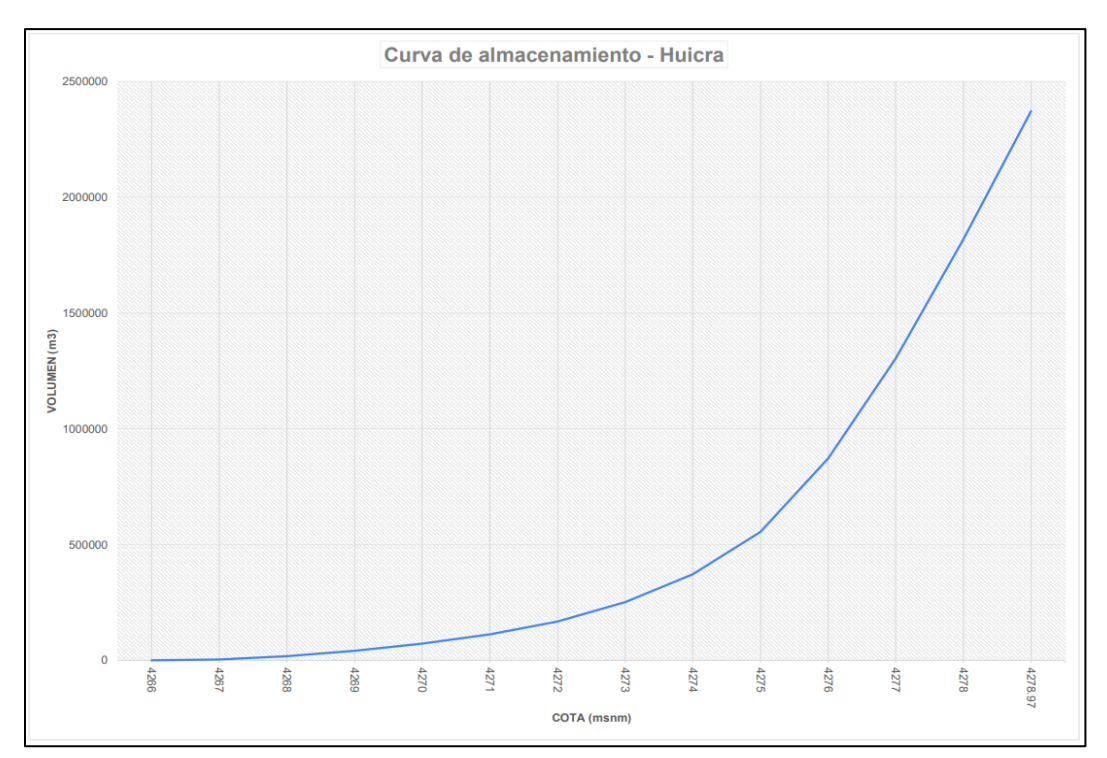

**Figura 124: Curva de capacidad de la laguna Huicra**

## 2. Laguna Acococha

|      | Tabla 24: Tabla de cota y volumen de la laguna Acococha |
|------|---------------------------------------------------------|
| Cota | Volumen (m3)                                            |
| 4414 | 833.21                                                  |
| 4415 | 37,625.92                                               |
| 4416 | 126,732.68                                              |
| 4417 | 268,052.57                                              |
| 4418 | 459,336.71                                              |
| 4419 | 689,030.84                                              |
| 4420 | 948,881.58                                              |
| 4421 | 1,235,619.53                                            |
| 4422 | 1,545,520.17                                            |
| 4423 | 1,878,784.95                                            |
| 4424 | 2,236,068.96                                            |
| 4425 | 2,614,540.38                                            |
| 4426 | 3,017,394.71                                            |
| 4427 | 3,478,838.77                                            |
| 4428 | 4,036,814.16                                            |
| 4429 | 4,785,954.62                                            |
| 4430 | 5,779,603.60                                            |
| 4431 | 7,063,111.08                                            |
| 4432 | 8,583,524.32                                            |
| 4433 | 10,295,715.28                                           |
| 4434 | 12,140,486.55                                           |
| 4435 | 14,097,904.49                                           |
| 4436 | 16,154,075.91                                           |
| 4437 | 18,306,647.81                                           |
| 4438 | 20,551,572.57                                           |
| 4439 | 22,886,545.25                                           |

**Tabla 24: Tabla de cota y volumen de la laguna Acococha**

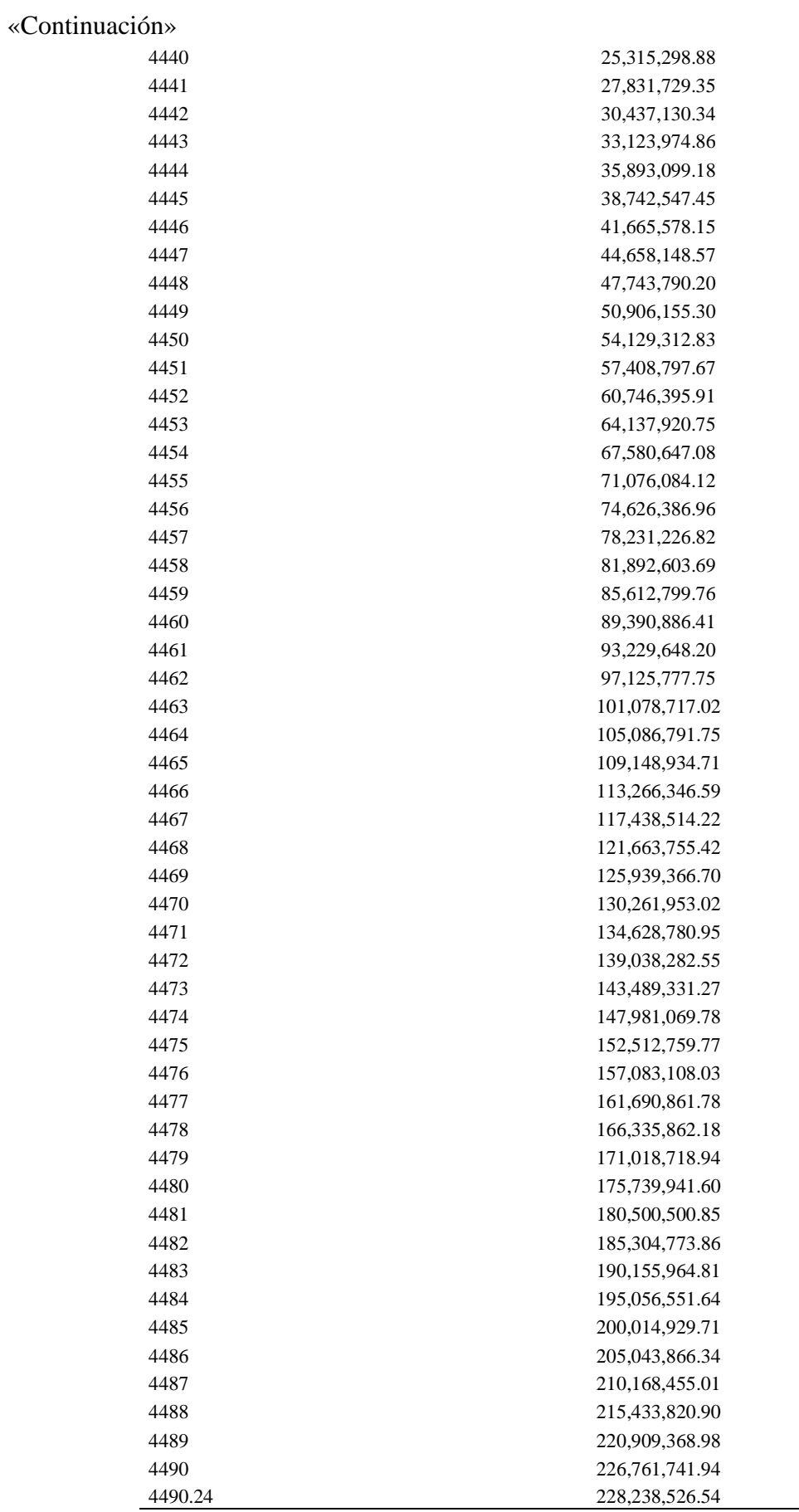

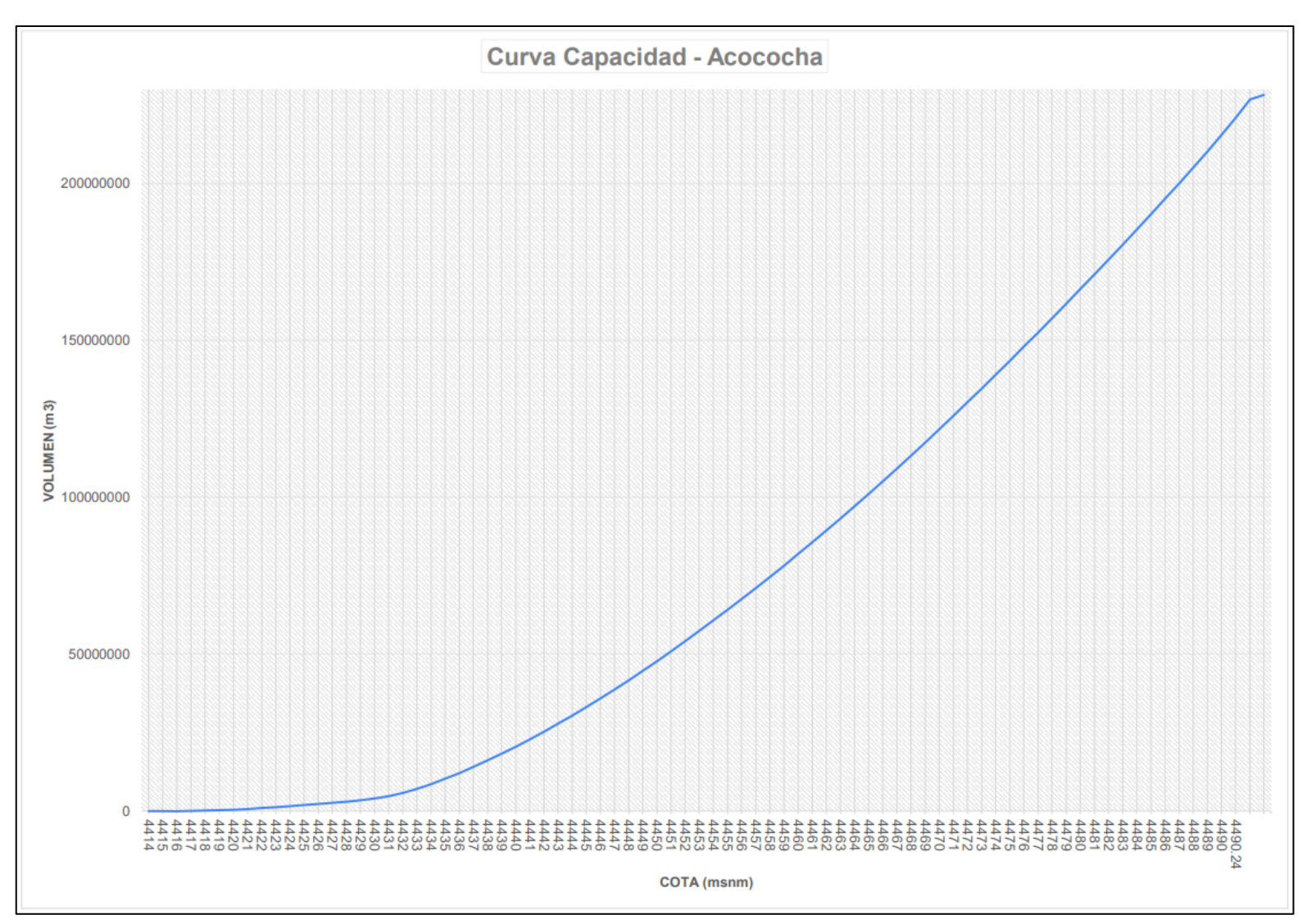

**Figura 125: Curva de capacidad de la laguna Acococha**

3. Laguna Huahuacocha

| Cota    | Volumen (m3) |
|---------|--------------|
| 4335.5  | 0.00         |
| 4336    | 1,183.24     |
| 4336.5  | 4,629.87     |
| 4337    | 16,787.89    |
| 4337.5  | 38, 185. 13  |
| 4338    | 63,836.60    |
| 4338.5  | 92,561.93    |
| 4339    | 123,856.24   |
| 4339.5  | 157,658.70   |
| 4340    | 194,917.57   |
| 4340.5  | 237,661.50   |
| 4341    | 288,654.79   |
| 4341.18 | 311,788.25   |

**Tabla 25: Tabla de cota y volumen de la laguna Huahuacocha**

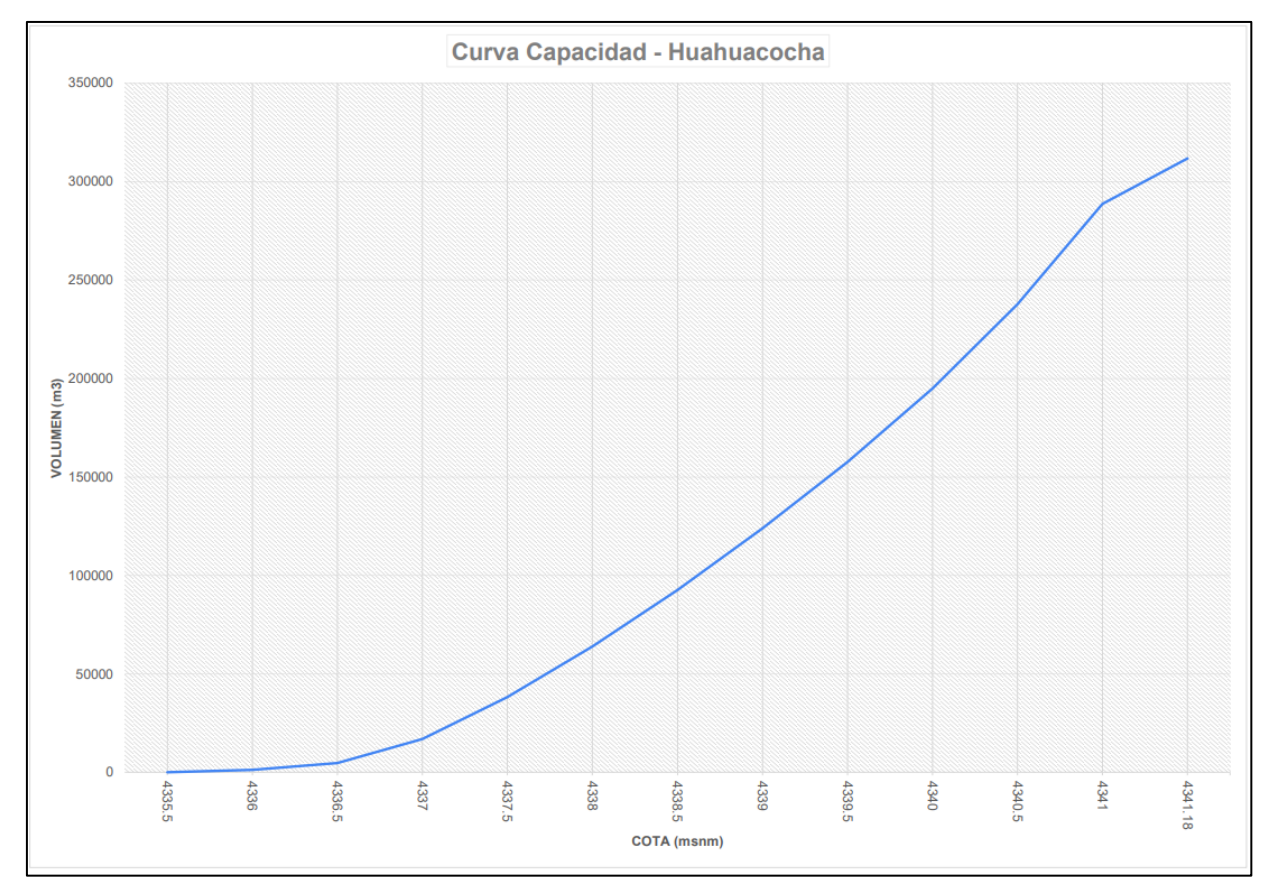

**Figura 126: Curva de capacidad de la laguna Huahuacocha**

4. Laguna Alcacocha

| Cota    | Volumen (m3)  |
|---------|---------------|
| 4315    | 4.50          |
| 4316    | 2,097.31      |
| 4317    | 18,761.58     |
| 4318    | 108,150.14    |
| 4319    | 604,046.85    |
| 4320    | 742,063.57    |
| 4321    | 1,485,779.66  |
| 4322    | 2,437,160.76  |
| 4323    | 3,507,442.89  |
| 4324    | 4,674,271.35  |
| 4325    | 5,921,867.32  |
| 4326    | 7,289,119.37  |
| 4327    | 8,893,673.72  |
| 4328    | 11,356,654.64 |
| 4329    | 14,511,993.22 |
| 4329.57 | 16,436,525.78 |

**Tabla 26: Tabla de cota vs volumen de la laguna Alcacocha**

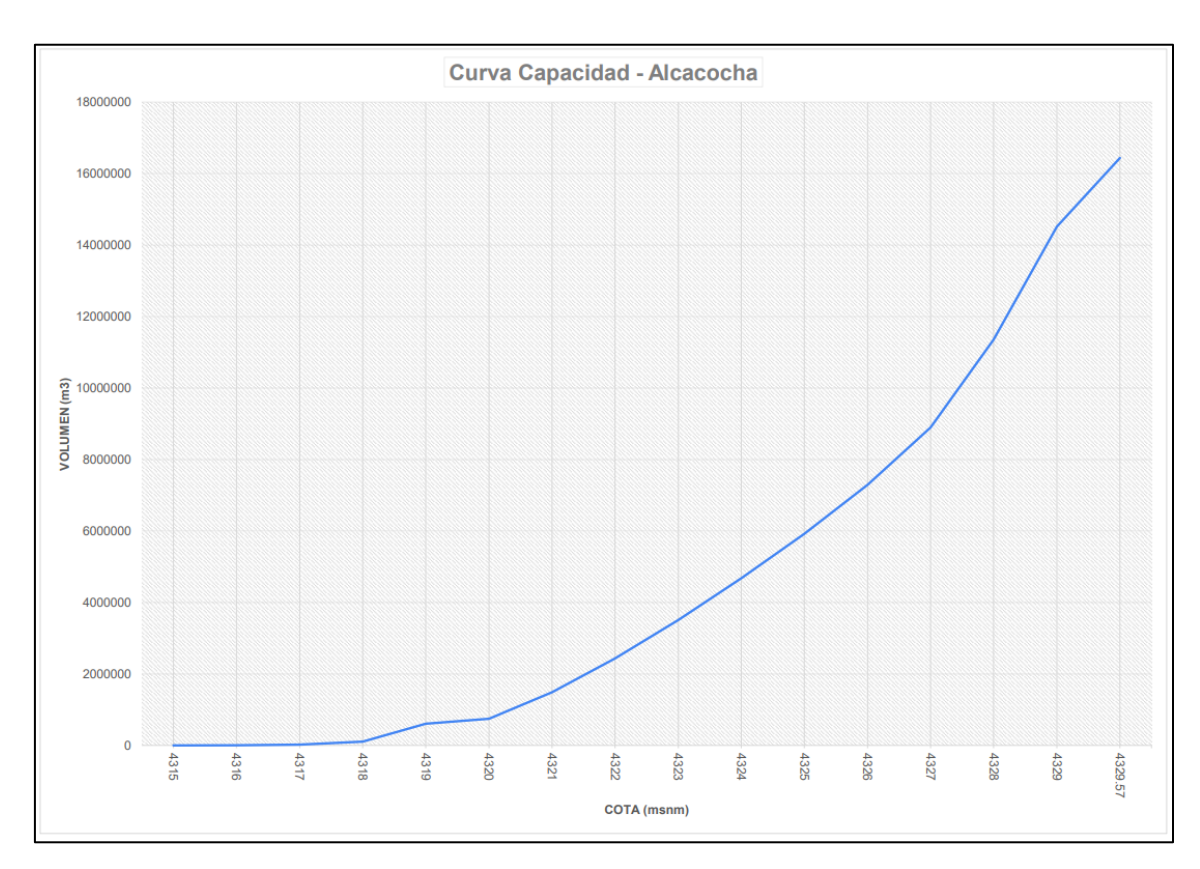

**Figura 127: Curva de capacidad de la laguna Alcacocha**

### **V. CONCLUSIONES**

- El uso de equipos RPA en topografía ofrece ventajas muy significativas tanto en seguridad y salud laboral como en términos económicos, ya que aumenta la eficiencia en la planificación y desarrollo de un cronograma de trabajos en campo, permitiendo la captura rápida de datos e información de grandes áreas.
- Los volúmenes determinados con el postproceso de la información recolectada en campo fueron para la laguna Huicra 2,363,661.67 m3 de agua, para la laguna Acococha 228,238,526.54 m3 de agua, para la laguna Huahuacocha 311,068.39 m3 y para la laguna Alcacocha 16,442,849.48 m3 de agua.
- La incorporación de drones, como el Phantom 4, ha agilizado nuestras operaciones topográficas, facilitando la cobertura de áreas extensas requeridas por el usuario, incluso en ubicaciones remotas y de difícil acceso, como en el caso de la laguna Acococha.
- Optamos por el posicionamiento satelital en modo PPK en lugar del RTK, que es más común, para el levantamiento geodésico en campo debido a su mayor precisión por tratarse de las distancias considerables entre el punto base en la orilla y las zonas más alejadas de las lagunas. El modo RTK, que permite realizar correcciones en tiempo real, presentaba problemas frecuentes de desconexión, lo que resultaría en pérdida de datos y requeriría la repetición de tareas en áreas complicadas.
- Aunque el trabajo de posicionamiento satelital en modo PPK implica una etapa adicional de procesamiento en el gabinete, estas ventajas compensan las dificultades en campo, como el cambio de estaciones base o la necesidad de mantener una línea de visión directa entre los receptores, que implicarían una inversión de recursos considerable.
- En el procesamiento de datos fotogramétricos (postproceso fotogramétrico), los trabajos de clasificación de puntos fueron mínima debido a que no hubo presencia de vegetación densa o estructuras humanas en el área requerida por el cliente, que es de 40 metros alrededor de las lagunas. Aunque no se realizó una clasificación extensiva,

es importante destacar que esto permitió obtener información más concisa sin sacrificar calidad ni detalle topográfico.

- La Topografía Aérea o Fotogramétrica permite la obtención una gran cantidad de información y con mucho nivel de detalle de las áreas de interés, lo que la hace altamente eficiente en comparación con métodos topográficos convencionales. En áreas sin obstáculos, resulta ser la mejor opción para proyectos topográficos debido a su eficiencia en la ejecución diaria.
- Un proyecto de batimetría puede beneficiarse enormemente de un levantamiento fotogramétrico del entorno acuático circundante. Ambos métodos pueden ejecutarse de manera paralela y complementarse para obtener datos precisos tanto del fondo del cuerpo de agua como de su superficie circundante.
- Los levantamientos batimétricos de lagunas se ejecutaron mediante el uso de un equipo Ecosonda ADCP M9, que, aunque se usa típicamente para aforos en canales y ríos, demostró ser una excelente opción para obtener datos batimétricos de alta calidad.
- Los proyectos de ingeniería que requieren de topografía y batimetría de lagunas o cuerpos de agua en general, la implementación y aplicación de las técnicas batimétricas y fotogramétricas con RPA son hoy muy asequibles y eficientes en costos y tiempos de ejecución. Además, la capacitación para operar equipos en campo y utilizar software en el gabinete es accesible para profesionales con formación en ingeniería agrícola que poseen conocimientos en topografía, fotogrametría e hidrología.

### **VI. RECOMENDACIONES**

- Basándonos en la experiencia adquirida en el desarrollo del proyecto, se sugiere incorporar metodologías fotogramétricas como un complemento a los trabajos batimétricos debido a la conveniencia de llevar a cabo y aplicar ambas tecnologías topográficas en paralelo. En el caso de las metodologías empleadas para el levantamiento fotogramétrico, es esencial que se sigan directrices de seguridad en relación con la exposición de los equipos. Esto incluye la consideración de horarios de vuelo, la planificación de vuelos con distancias adecuadas y una segmentación del área a sobrevolar para garantizar que el piloto mantenga una visión constante de la aeronave.
- Se recomienda optar por levantamientos geodésicos en modo PPK en proyectos de gran envergadura debido a su practicidad durante la fase de campo. Sin embargo, en proyectos de menor tamaño, el uso de levantamientos geodésicos en modo RTK puede ser una alternativa más factible.
- A pesar de que el ecosonda ADCP M9 se emplea típicamente como perfilador acústico en aforos en ríos y canales, también se puede utilizar como un transductor de gran precisión para llevar a cabo levantamientos batimétricos. Se recomienda su uso en proyectos donde no se requiere una representación detallada del lecho del cuerpo de agua.

## **VII. REFERENCIAS BIBLIOGRÁFICAS**

- Acoustic Doppler Current Profiler (ADCPs) at Teledyne Marine. (2001). WinRiver User's Guide International Version. https://n9.cl/u39tq
- Ballestero, M.L., y García, S.D. (2010). Estudio batimétrico con ecosonda multihaz y clasificación de fondos. Universitat Politècnica de Catalunya. 93 p.
- Bermúdez, C.A. (2020). RPA Automatización robótica de procesos: una revisión de la literatura. *Rev. Ingeniería, Matemáticas y Ciencias de la Información, 8*(15): 111- 122. DOI: http://dx.doi.org/10.21017/rimci.2021.v8.n15.a97
- Bocco, G. (2007). La cartografía y los sistemas de información geográfica en el manejo integrado de cuencas. En H. Cotler (Ed.), El manejo integral de cuencas en México (pp. 59–64). Instituto de Ecología-Secretaría del Medio Ambiente (Eds.). https://agua.org.mx/wp-content/uploads/2008/06/El-Manejo-Integral-de-Cuencasen-Mexico-segunda-edici%C3%B3n.pdf
- Herreros, J.L. (2015). Los drones y sus aplicaciones a la ingeniería civil. Fundación de la Energía de la Comunidad de Madrid. Recuperado de https://www.madrid.org/bvirtual/BVCM015384.pdf
- Filosa, N. (2016). Optimisation de l'acquisition et de la restitution des données structurées de réseaux enterrés - Application aux récolements de réseaux.
- Hashiba, M., Kai, T., Yorozuya, A. & Motonaga, Y. (2000) Field observation of the river flood flow and suspended sediment distribution using ADCP Ishikari \_ River Hokkaido Gauging point 125–128.
- Instituto Geográfico Nacional. (2023). Formulario de información de la estación de monitoreo permanente. Recuperado de https://www.idep.gob.pe/
- Instituto Geográfico Nacional. (2011). Especificaciones Técnicas para la producción de cartografía básica escala 1:1 000. Dirección de Normalización. https://cdn.www.gob.pe/uploads/document/file/670432/ESPECIFICACIONES-TECNICAS-PARA-LA-PRODUCCION-1-1.000.pdf?v=1588286577
- Jaramillo, R. (2023). Memorias del Primer Congreso Internacional de Topografía y Geodesia 2023. Revista Conectividad, 4(2), 115-125. https://doi.org/10.37431/conectividad.v4i2.104.
- Lara Vásconez, N. y Chamorro Sevilla, H. (2018). Uso de los sensores remotos en Mediciones Forestales. *European Scientific Journal* Vol.14: 66.
- León, M. J. (2003-2004). Del Escandallo a los Sondadores Multihaz. Escuela de Hidrografía.
- López, P.J. (2015). Caracterización cinemática de la elevación humeral en el plano escapular. Definición de patrones de normalidad y análisis del gesto patológico (Universitat Politècnica de València). Recuperado de https://riunet.upv.es/bitstream/handle/10251/48880/Lopez%20- %20Caracterizaci%C3%B3n%20cinem%C3%A1tica%20de%20la%20elevaci%C3 %B3n%20humeral%20en%20el%20plano%20escapular.%20Definici%C3%B3n% 20de%20p....pdf?sequence=1
- Macedo, M.J. (2009). Restituidores fotogramétricos en la facultad de ingeniería de la UNAM [Universidad Nacional Autónoma de México]. http://132.248.52.100:8080/xmlui/bitstream/handle/132.248.52.100/1098/Tesis.pdf ?sequence=1&isAllowed=y
- Martín, Á., Raya, R., Sánchez, C., García-Carmona, R., Ramírez, Ó., & Otero, A. (2020). Definición de un protocolo para la medida precisa del rango cervical empleando tecnología inercial. XXXVIII Jornadas de Automática: Gijón, 6, 7, y 8 de septiembre de 2017.
- Mazariegos, M., y Ernesto, C. (2009). Modelos numéricos y teledetección en el lago de Izabal, Guatemala. Servicio de Publicaciones de la Universidad de Cádiz. http://hdl.handle.net/10498/15739.
- McMahon, K. (2014). Midnight Mapping. July 13, 2014. NOAA Teacher at Sea Blog. https://noaateacheratsea.blog/2014/07/15/kevin-mcmahon-midnight-mapping-july-13-2014/
- Nautic Expo. (s.f.). SIMRAD ES200-7C. PDF Catalogs. Documentation. Boating Brochures. Recuperado de https://pdf.nauticexpo.com/pdf/simrad/es200-7c/21530- 88763.html
- Ocean Explorer. (2023). Administración Nacional Oceánica y Atmosférica. Departamento de Comercio de EE.UU. Recuperado de https://www.oceanexplorer.noaa.gov.
- Plazaola, U. F. (2011). Técnicas de resolución de la ambigüedad de las medidas de fase en sistemas de navegación por satélite.

http://riuma.uma.es/xmlui/bitstream/10630/4632/1/UFP.pdf.

- Prizma drones. (2023). Dron Phamton 4 PRO. Prizma Drones Perú. Recuperado de https://prizmadrones.pe/tienda/fotogrametria-topografia/phantom-4-series/phantom-4-pro-v2-0-2/
- Rincón-Parada, I. K., y Arévalo-Vera, B. (2014). Vista de modelado de objetos arqueológicos: una propuesta usando fotogrametría digital. (s. f.). https://revistas.ufps.edu.co/index.php/ingenio/article/view/2043/1996.
- Secretaría de Marina (SEMAR). (2013). Programa nacional de cartografía náutica 2013. 1st ed. México, D.f.: Secretaría de Marina.
- Secretaría de Marina (SEMAR). (1974). Compendio de Hidrografía. Primera parte.
- Wetzel, R.G. (2001). Limnología Ecosistemas de lagos y ríos. 3a Edición, Academic Press.
- Xylem. (2023). River Surveyor. Discharge, bathymetry and current profiling. Recuperado de https://www.xylem.com/siteassets/brand/sontek/resources/specification/sontekriversurveyor-spec-sheet.pdf
- Yumpu. (2012). DATASHEET TRIMBLE R8 GNSS SYSTEM Advanced Geodetic. yumpu.com. https://www.yumpu.com/en/document/read/5140100/datasheettrimble-r8-gnss-system-advanced-geodetic-)

# **VIII. ANEXOS**

**Anexo 1: Reporte fotogramétrico del software Pix4D**

## **a. Reporte fotogramétrico de la laguna Huicra**

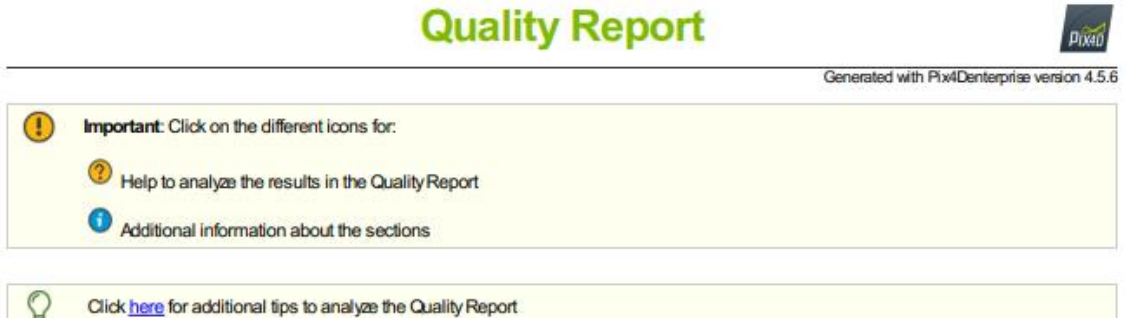

#### Summary

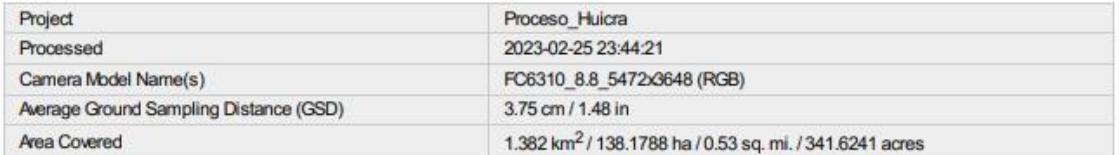

 $\bullet$ 

 $\bullet$ 

#### **Quality Check**

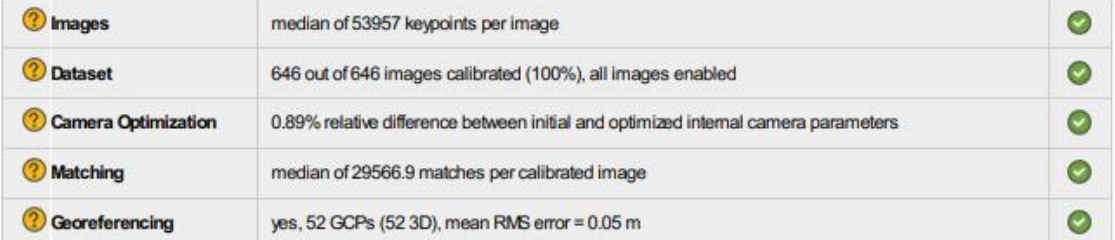

#### **Preview**

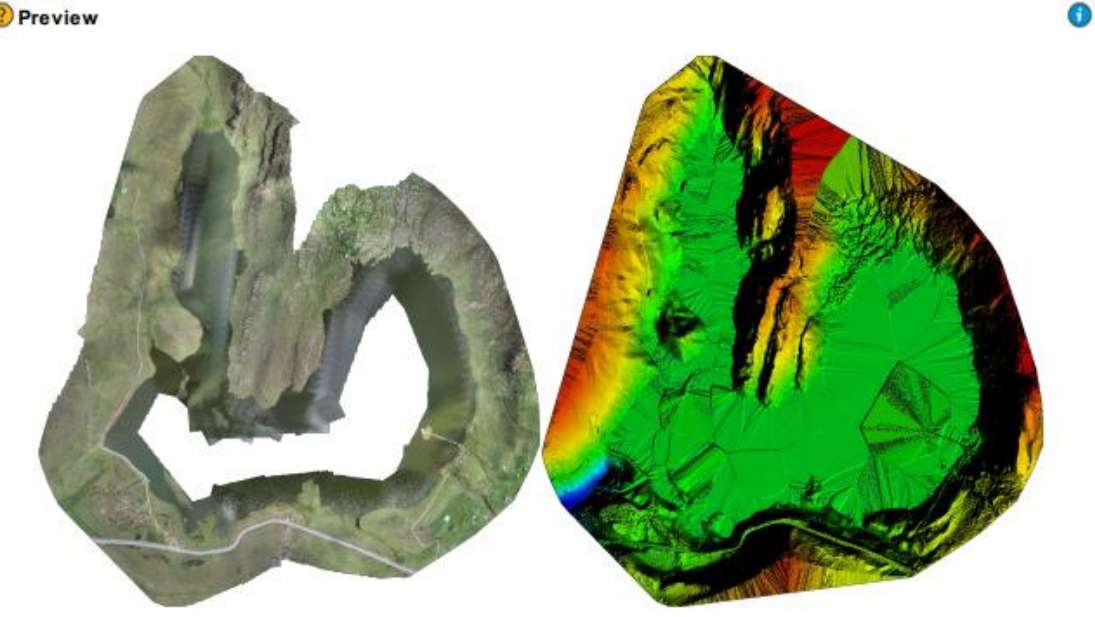

**Figura 128: Captura del reporte fotogramétrico de la laguna Huicra - página 1**

#### 123

# **Calibration Details**

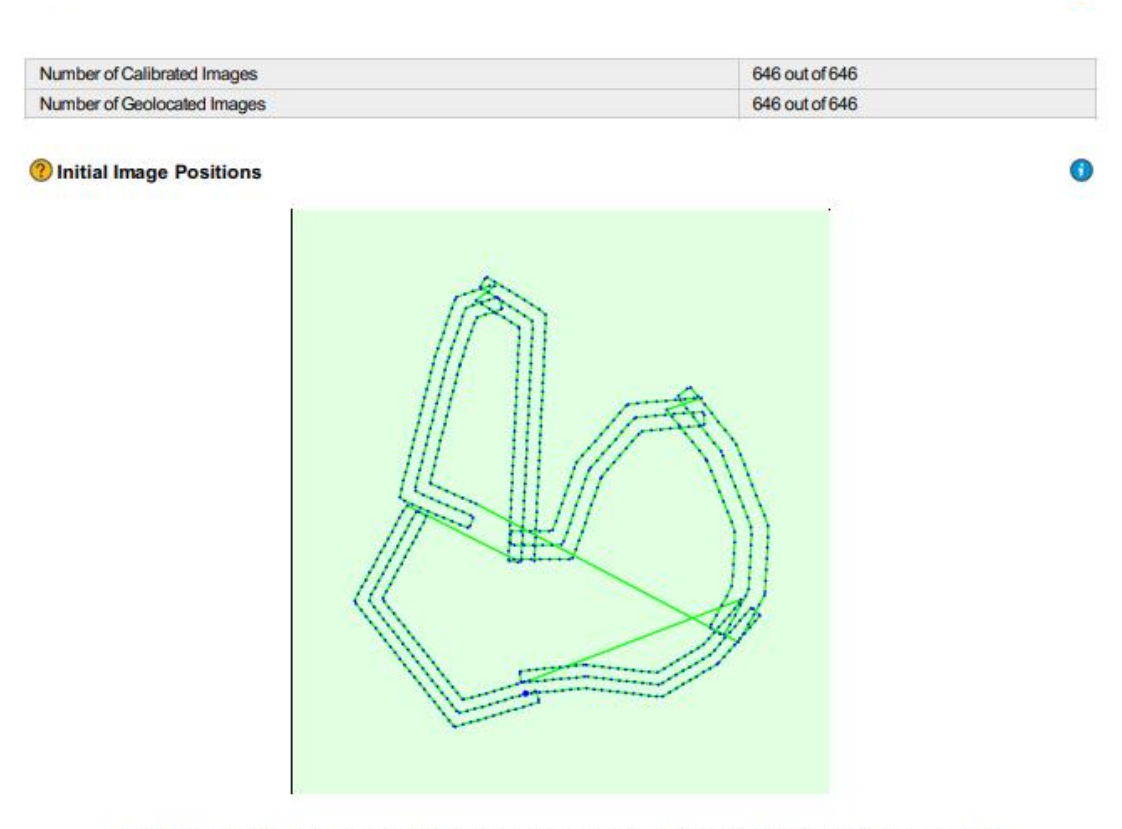

Figure 2: Top view of the initial image position. The green line follows the position of the images in time starting from the large blue dot.

Computed Image/GCPs/Manual Tie Points Positions

 $\bullet$ 

... 0

**Figura 129: Captura del reporte fotogramétrico de la laguna Huicra - página 2**

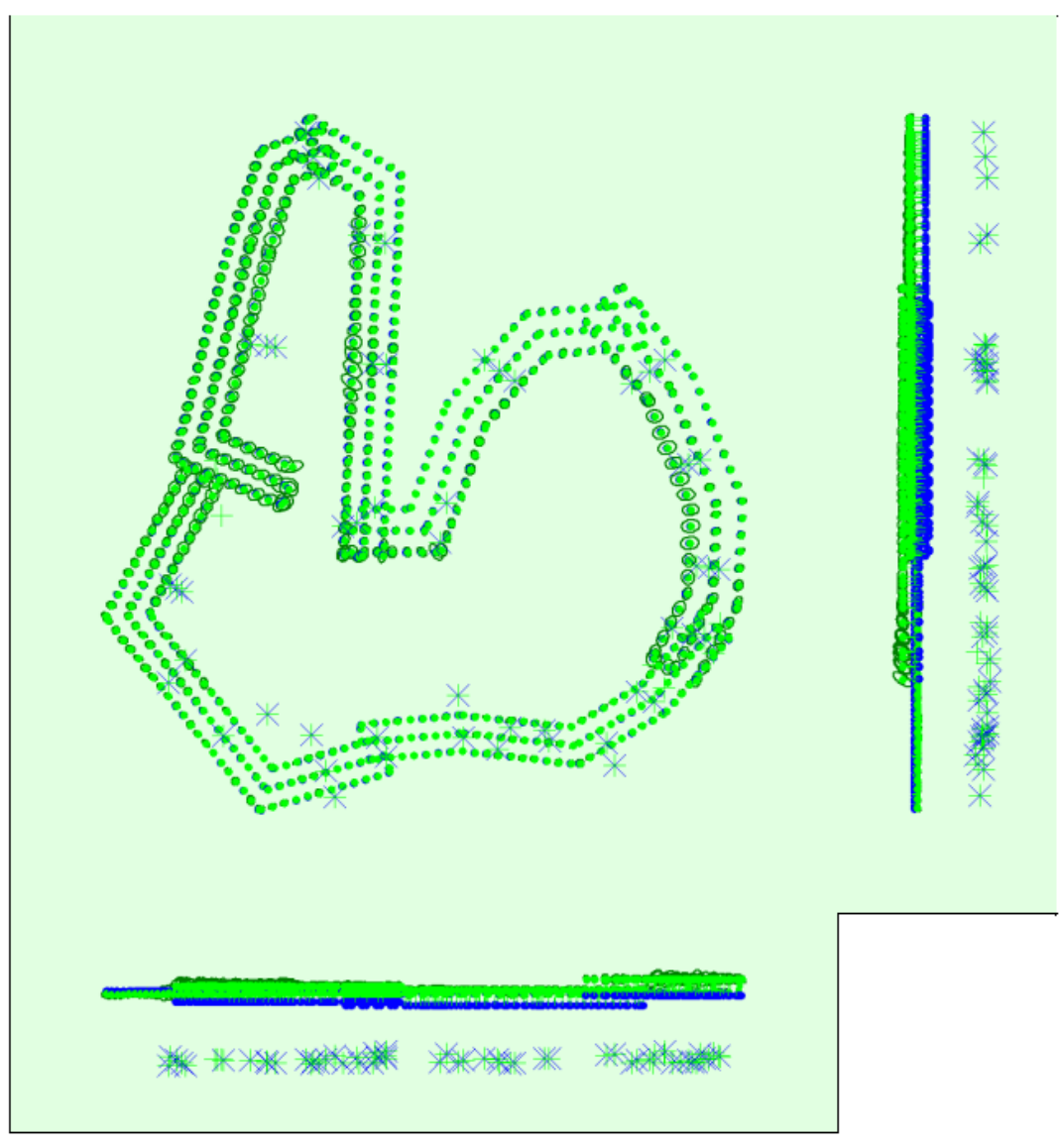

Uncertainty ellipses 500x magnified

een the GCPs initial positions (blu<br>lane). Dark green ellipses indicat )<br>w (XY plane), fr<br>fion uncertainty 3: Offset be as well as the offset be<br>lane), and side-view (Y n initial (bli e offset betw<br>le-view (YZ p<br>ent result. iew (XZ plane), an<br>a burdle block adj

| 2 Absolute camera position and orientation uncertainties |       |       |       |                |              |                |  |  |  |
|----------------------------------------------------------|-------|-------|-------|----------------|--------------|----------------|--|--|--|
|                                                          | X[m]  | Y[m]  | Z[m]  | Omega [degree] | Phi [degree] | Kappa [degree] |  |  |  |
| Mean                                                     | 0.018 | 0.017 | 0.018 | 0.007          | 0.006        | 0.002          |  |  |  |
| Sigma                                                    | 0.007 | 0.006 | 0.005 | 0.002          | 0.002        | 0.001          |  |  |  |

**Overlap** 

**Figura 130: Captura del reporte fotogramétrico de la laguna Huicra - página 3**

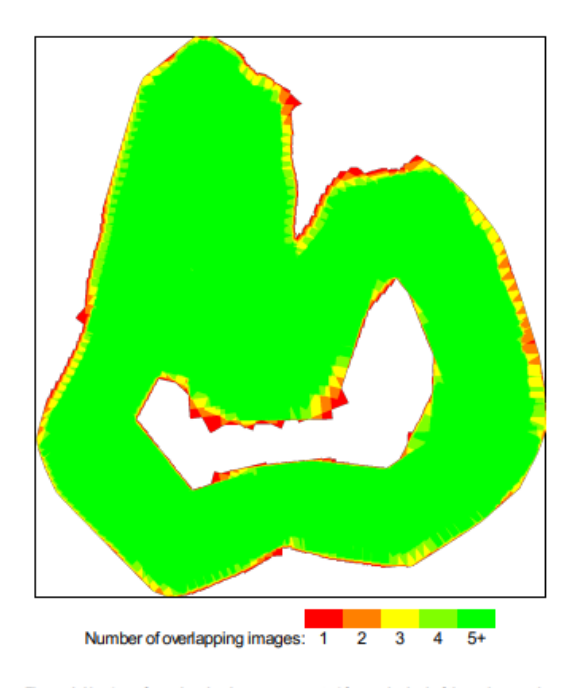

Figure 4: Number of overlapping images computed for each pixel of the orthomosaic.<br>quality results will be generated as long as the number of keypoint matches is also sufficient for these areas (see Figure 5 for keypoint m

## **Bundle Block Adjustment Details**

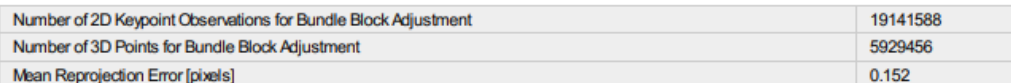

 $\bigcirc$ 

 $\bigcirc$ 

#### **2** Internal Camera Parameters

<sup>i</sup> FC6310\_8.8\_5472x3648 (RGB). Sensor Dimensions: 12.833 [mm] x 8.556 [mm]

EXIF ID: FC6310S\_8.8\_5472x3648

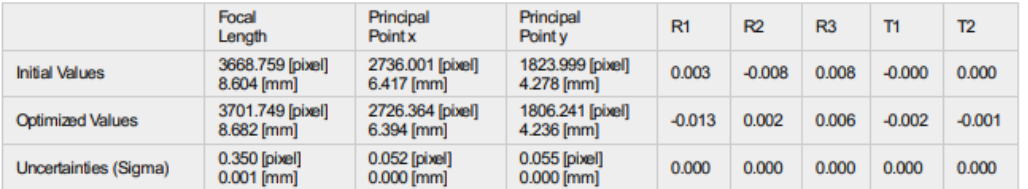

#### **Figura 131: Captura del reporte fotogramétrico de la laguna Huicra - página 4**

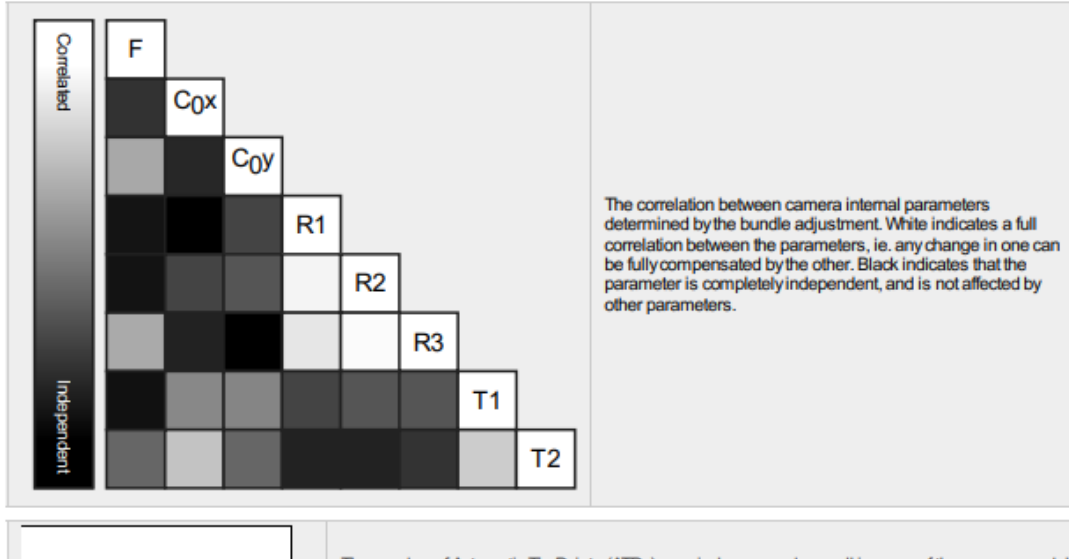

The number of Automatic Tie Points (ATPs) per pixel, averaged over all images of the camera model, the color coded between black and white. While indicates that, on average, more than 16 ATPs have<br>been extracted at the pixel location. Black indicates that, on average, more than 16 ATPs have<br>been extracted at the pixel l are posed for each pixel. Note that the vectors are scaled for better visualization. The scale bar<br>indicates the magnitude of 1 pixel error.

#### ? 2D Keypoints Table

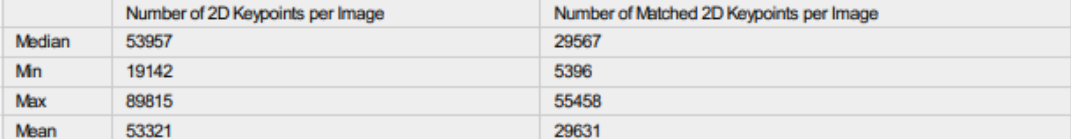

#### <sup>2</sup> 3D Points from 2D Keypoint Matches

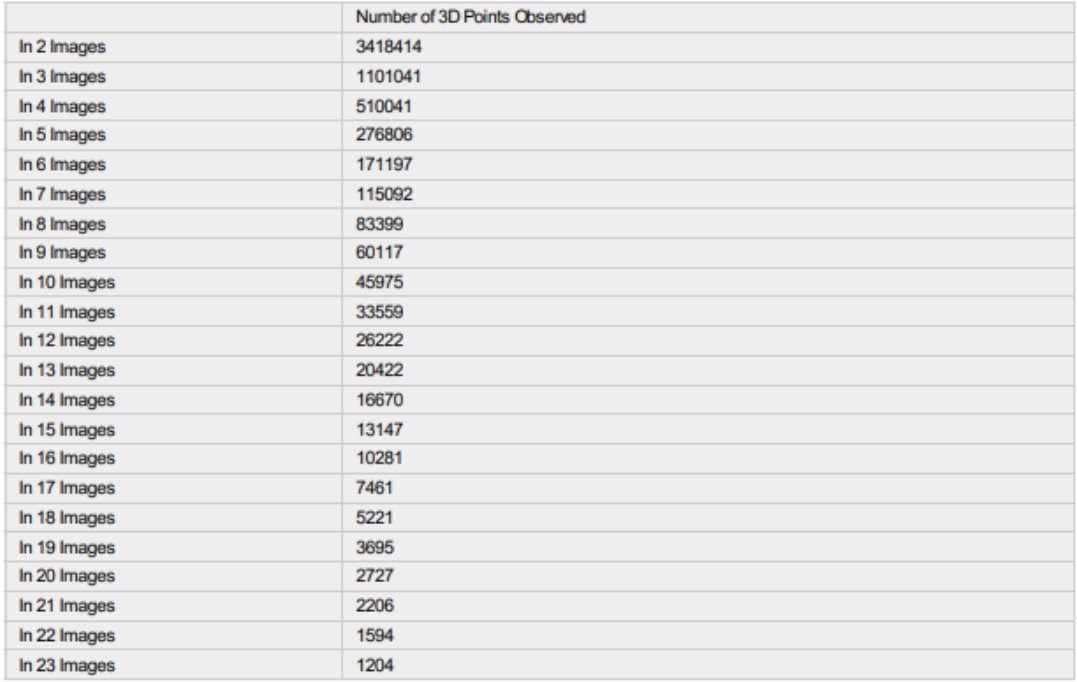

#### **Figura 132: Captura del reporte fotogramétrico de la laguna Huicra - página 5**

 $\bullet$ 

 $\bf{0}$
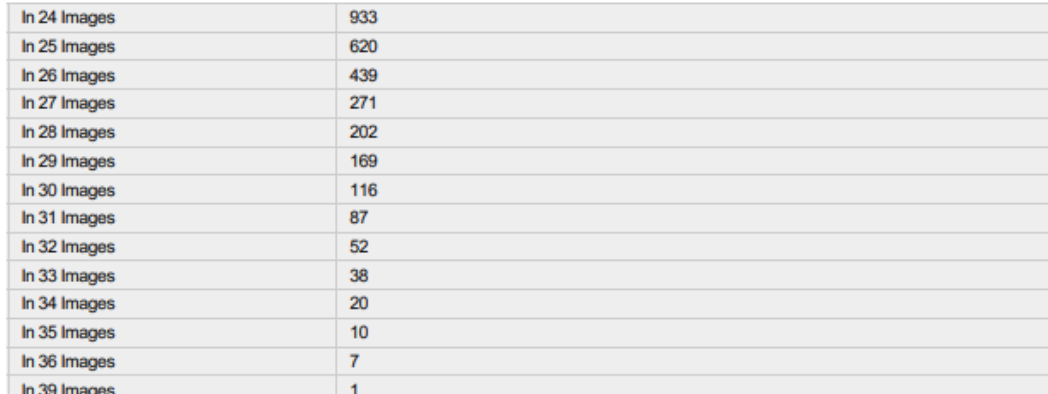

#### 2 2D Keypoint Matches

 $\bullet$ 

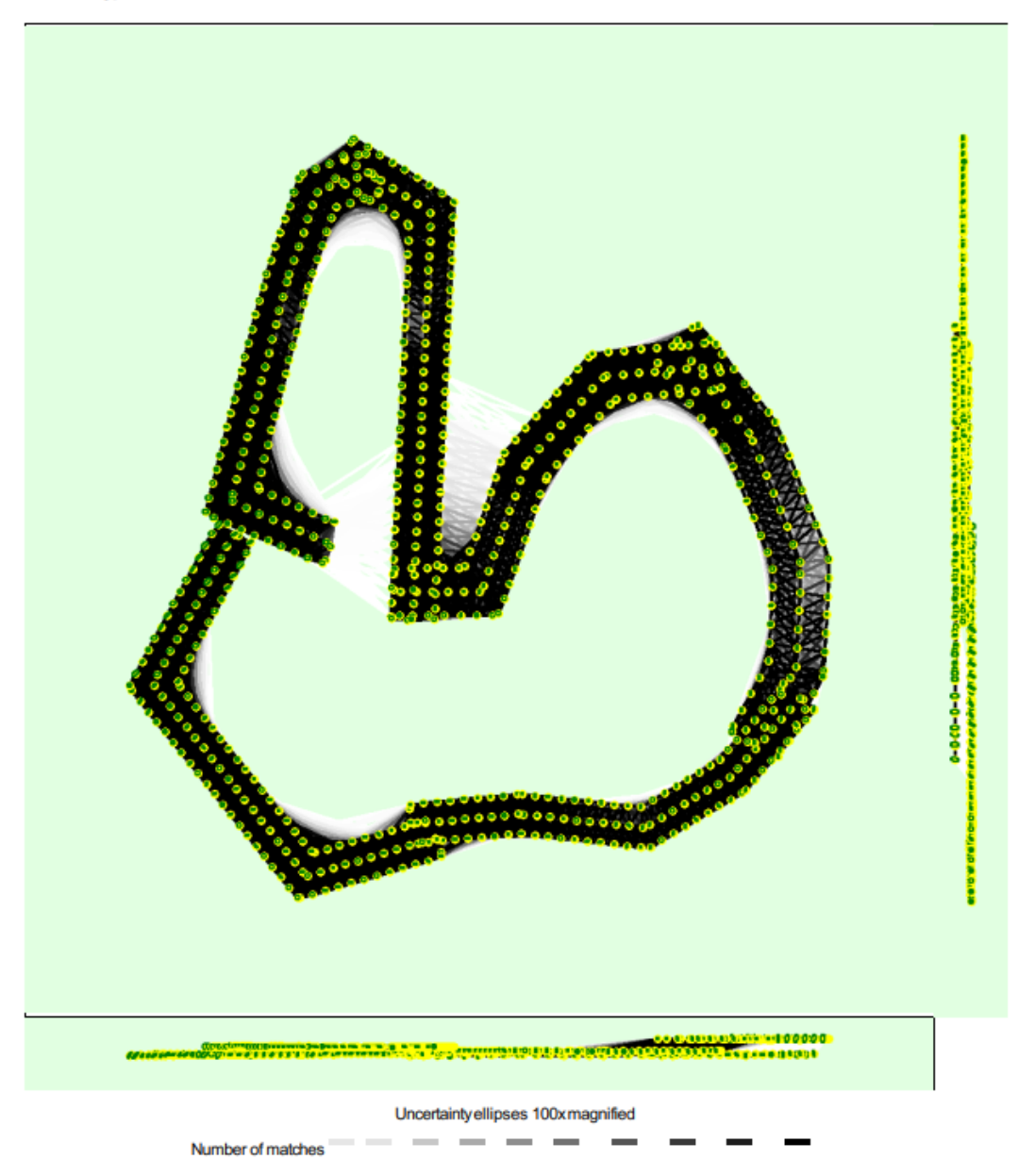

**Figura 133: Captura del reporte fotogramétrico de la laguna Huicra - página 6**

### 25 222 444 666 888 1111 1333 1555 1777 2000

Figure 5: Computed image positions with links between matched images. The darkness of the links indicates the number of matched 2D keypoints between the<br>Images. Bright links indicate weak links and require manual tie point

#### <sup>2</sup> Relative camera position and orientation uncertainties

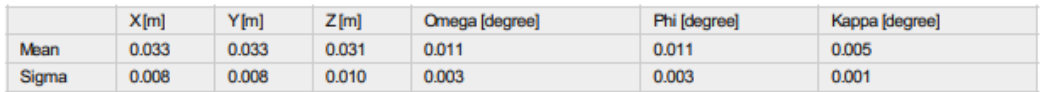

#### Manual Tie Points

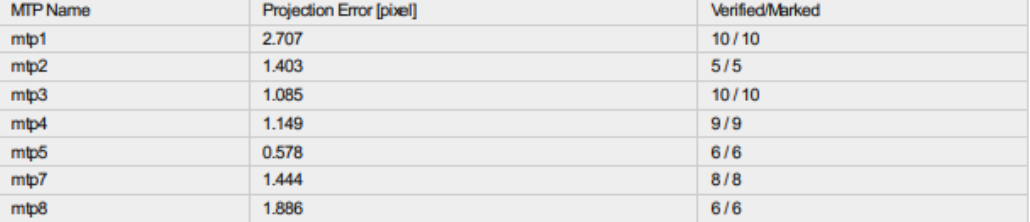

Projection errors for manual tie points. The last column counts the number of images where the manual tie point has been automatically verified vs. manually<br>marked.

# Geolocation Details On Details

#### <sup>2</sup> Ground Control Points

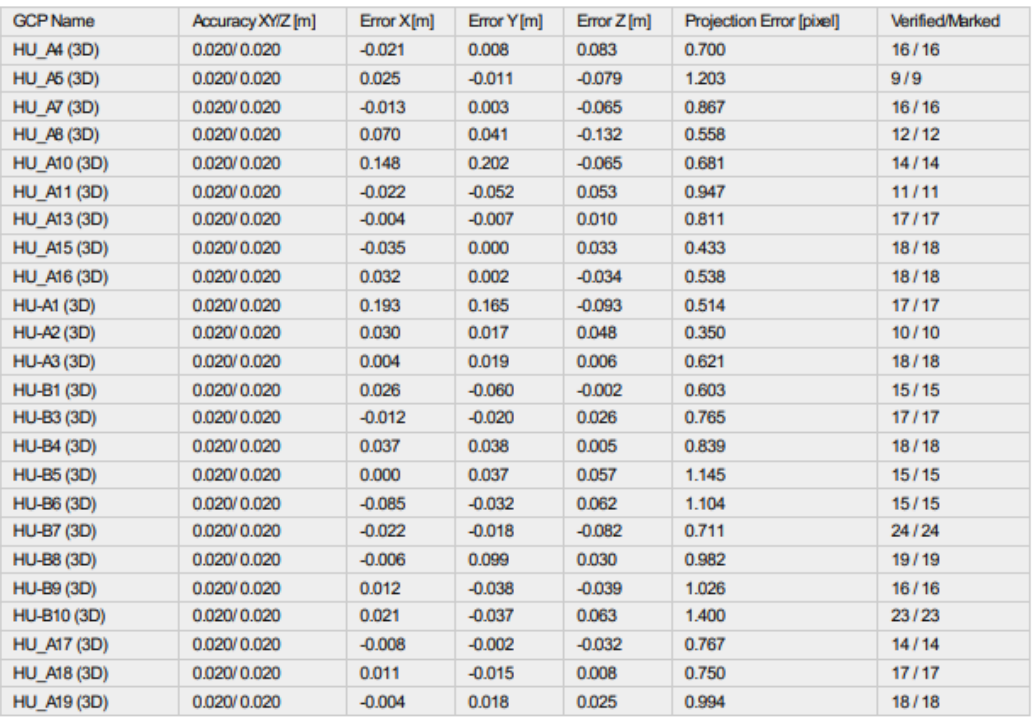

### Figura 134: Captura del reporte fotogramétrico de la laguna Huicra - página 7

 $\bullet$ 

 $\bigcirc$ 

 $\bigcirc$ 

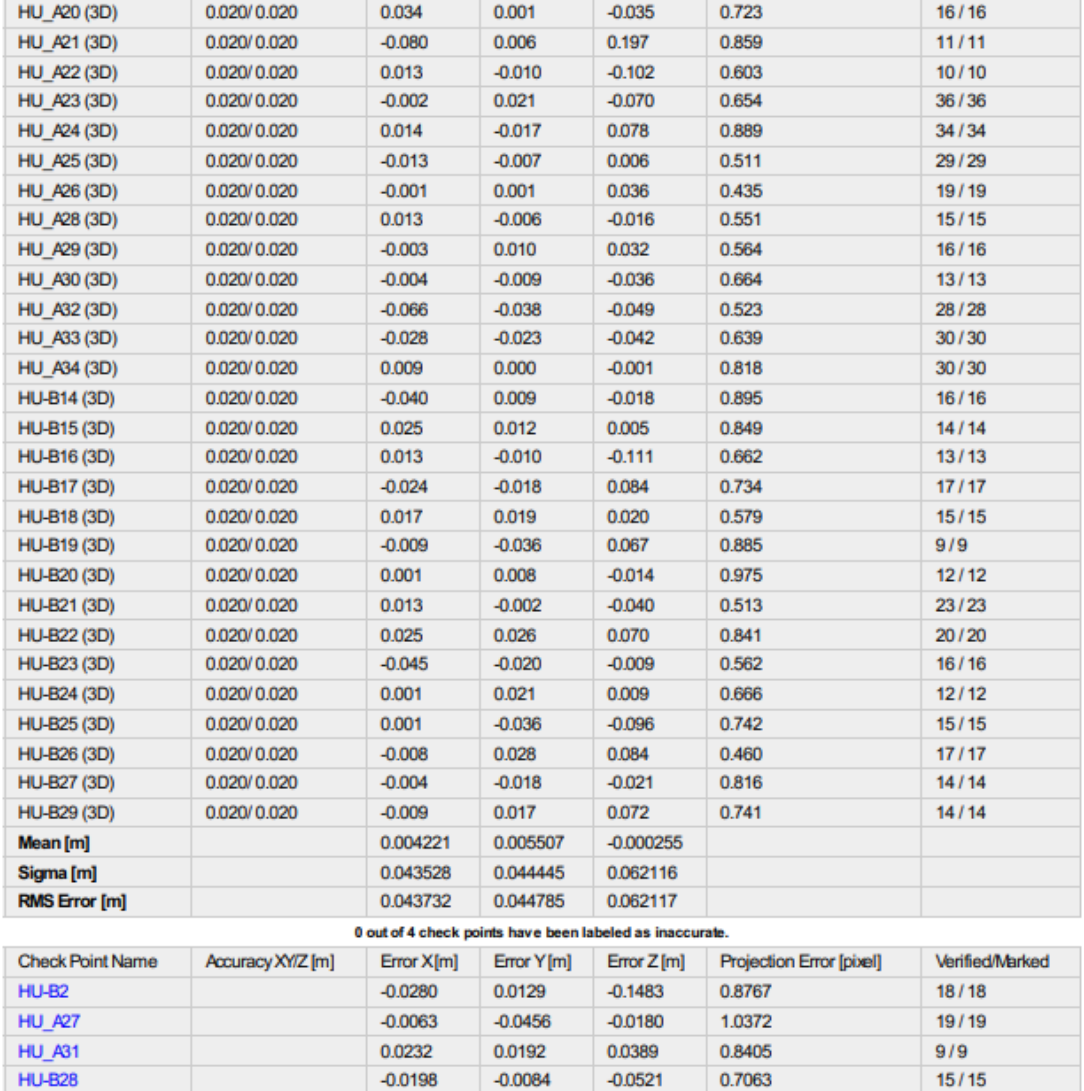

Localisation accuracy per GCP and mean errors in the three coordinate directions. The last column counts the number of calibrated images where the GCP has<br>been automatically verified vs. manually marked.

 $\bigodot$ 

 $-0.007735 - 0.005477 - 0.044855$ 0.019479 0.025312 0.067964

0.020959 0.025898 0.081431

#### 2 Absolute Geolocation Variance

Mean [m]

Sigma [m] **RMS** Error [m]

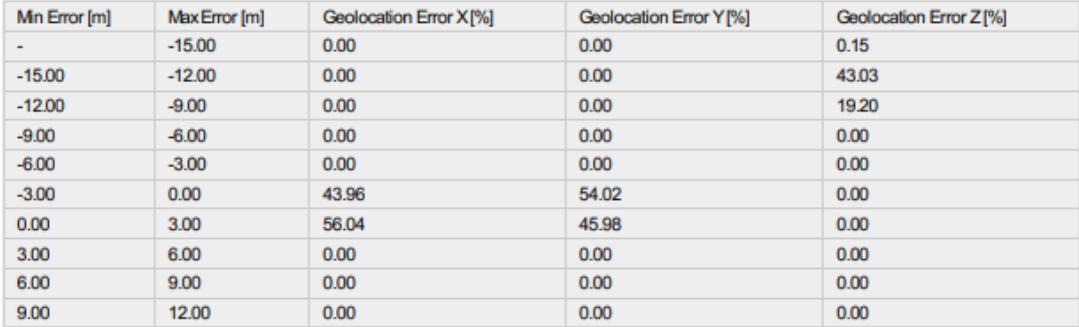

## **Figura 135: Captura del reporte fotogramétrico de la laguna Huicra - página 8**

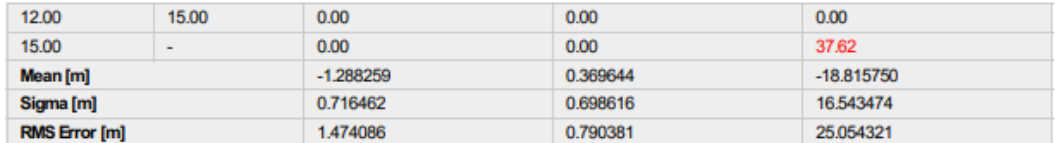

Min Error and Max Error represent geolocation error intervals between -1.5 and 1.5 times the maximum accuracy of all the images. Columns X, Y, Z show the<br>percentage of images with geolocation errors within the predefined e

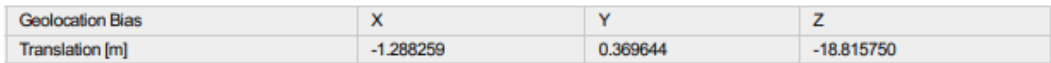

Bias between image initial and computed geolocation given in output coordinate system.

⊕

⋒

⋒

#### ? Relative Geolocation Variance

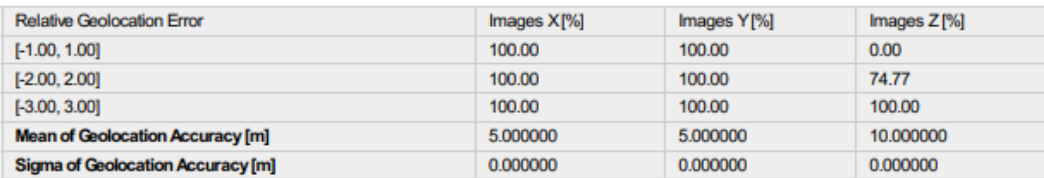

Images X, Y, Z represent the percentage of images with a relative geolocation error in X, Y, Z.

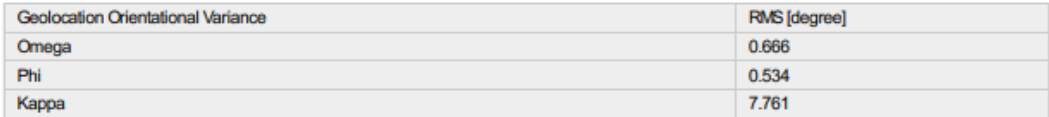

Geolocation RMS error of the orientation angles given by the difference between the initial and computed image orientation angles.

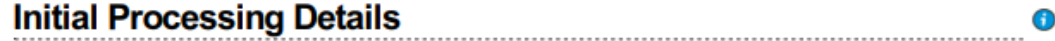

#### **System Information**

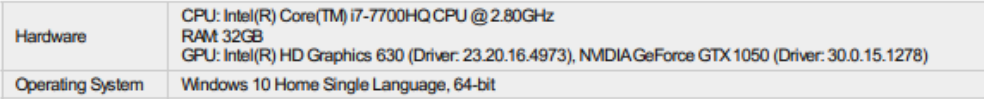

#### **Coordinate Systems**

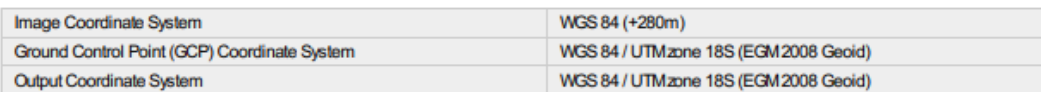

#### **Processing Options**

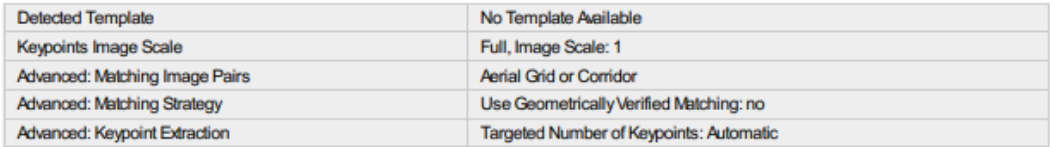

### Figura 136: Captura del reporte fotogramétrico de la laguna Huicra - página 9

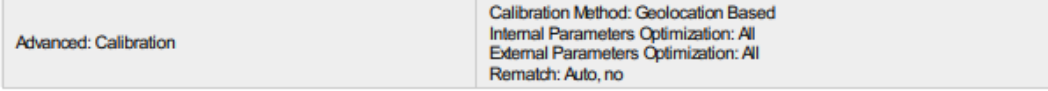

 $\bigodot$ 

 $\bigcirc$ 

 $\bullet$ 

 $_{\odot}$ 

 $\bigodot$ 

# Point Cloud Densification details

#### **Processing Options**

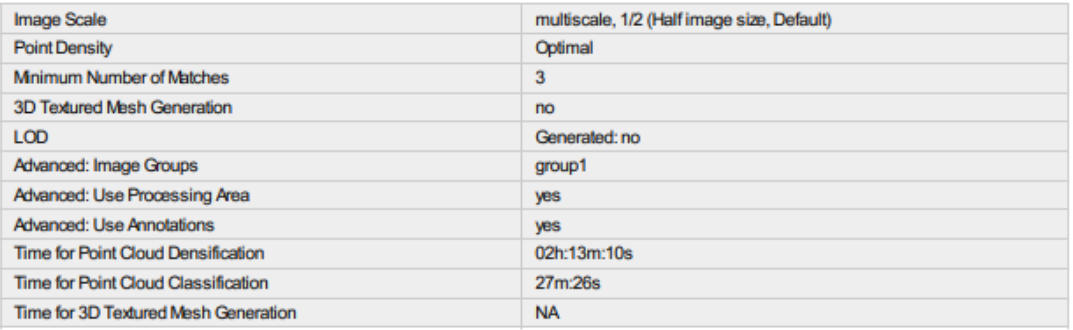

#### **Results**

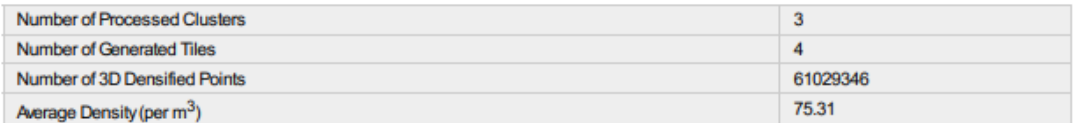

# DSM, Orthomosaic and Index Details

#### **Processing Options**

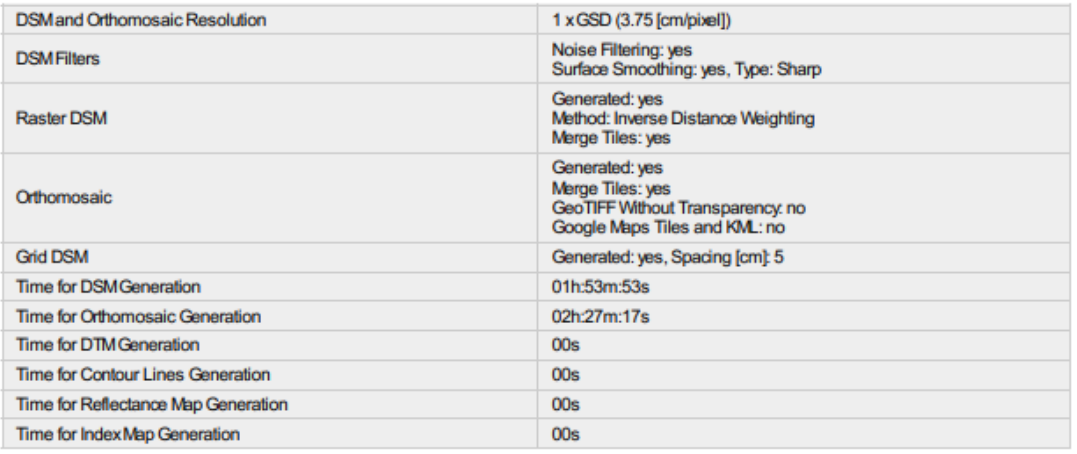

### **Figura 137: Captura del reporte fotogramétrico de la laguna Huicra - página 10**

## **b. Reporte fotogramétrico de la laguna Acococha**

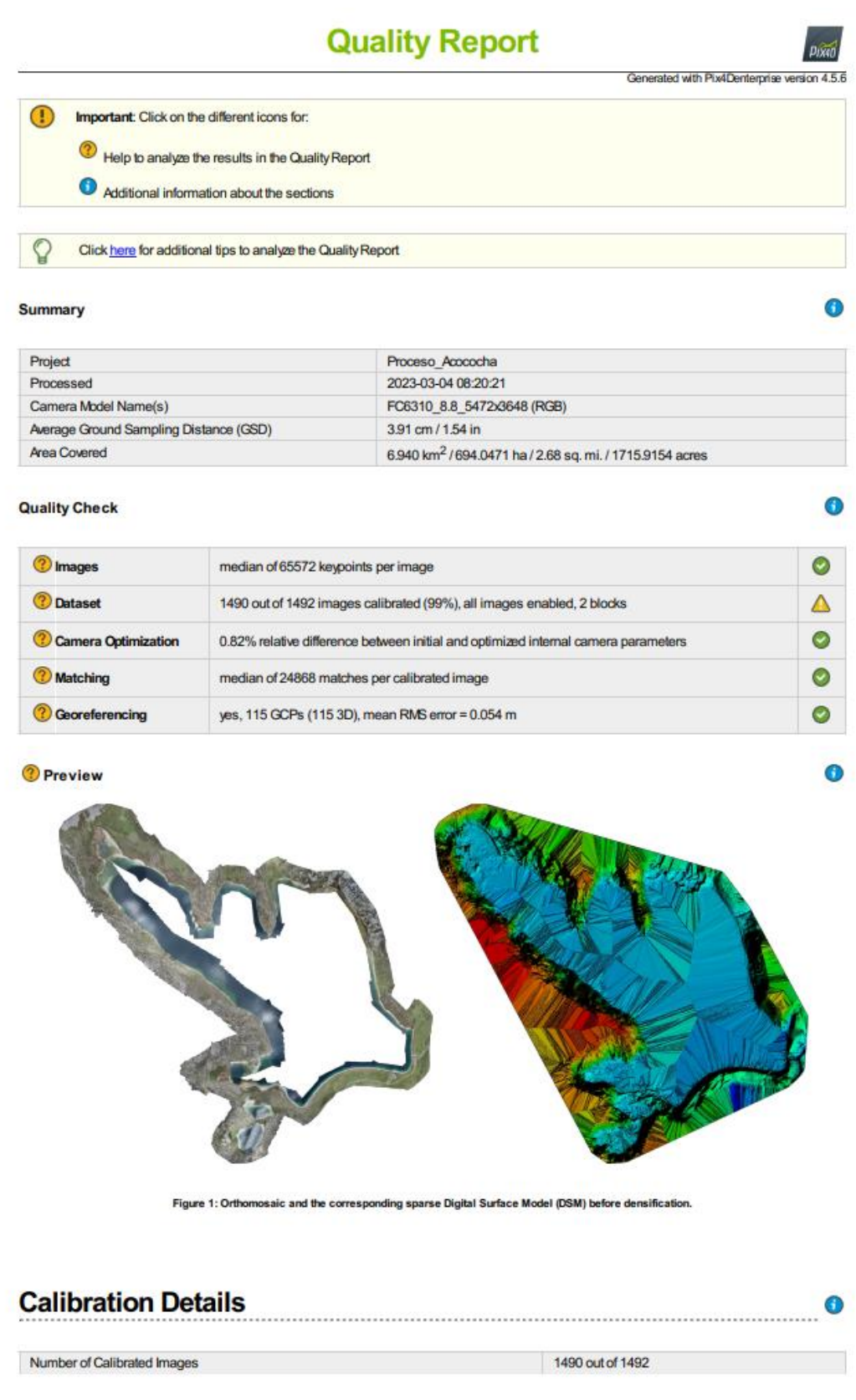

**Figura 138: Captura del reporte fotogramétrico de la laguna Acococha - página 1**

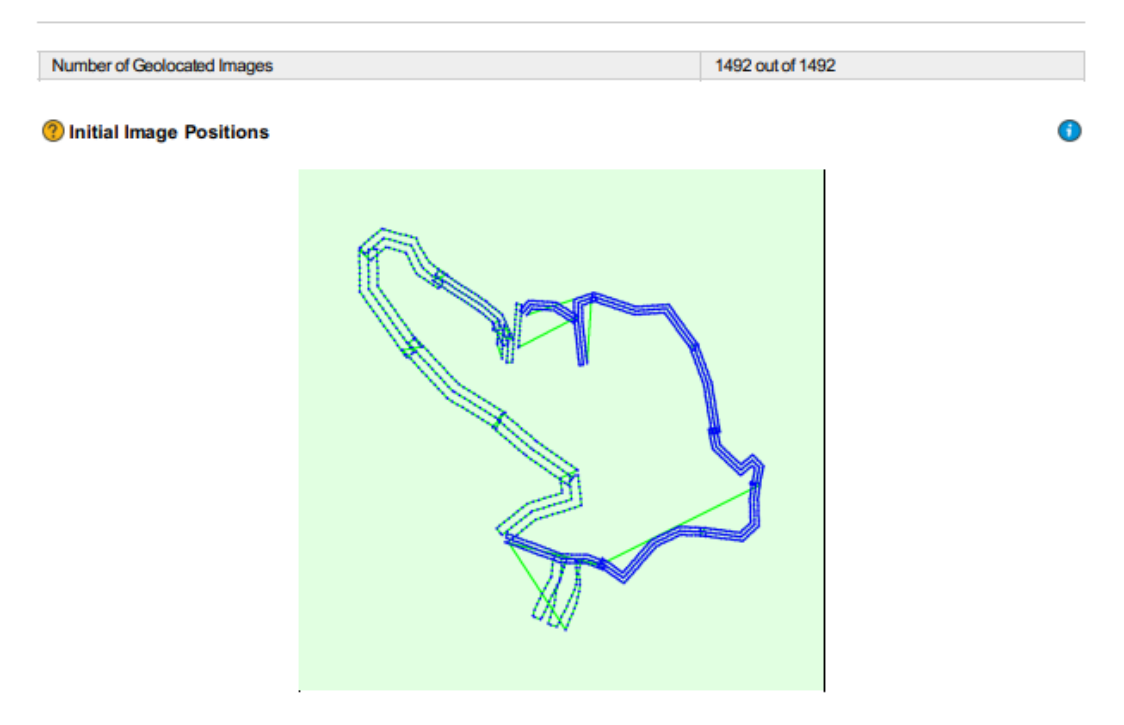

Figure 2: Top view of the initial image position. The green line follows the position of the images in time starting from the large blue dot.

0

Computed Image/GCPs/Manual Tie Points Positions

**Figura 139: Captura del reporte fotogramétrico de la laguna Acococha - página 2**

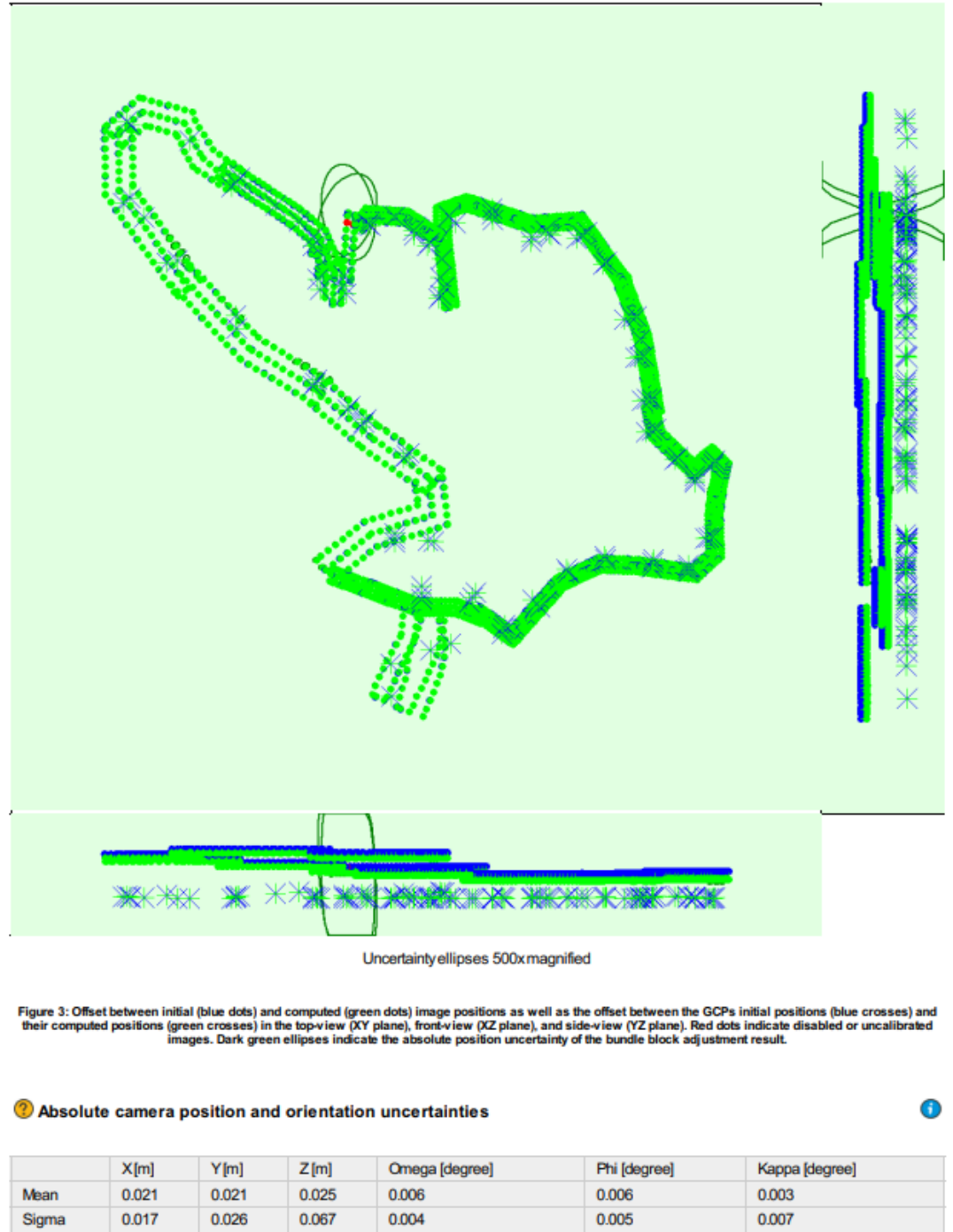

**Overlap** 

0.017

0.026

0.067

0.004

0.005

 $\bigcirc$ 

Sigma

**Figura 140: Captura del reporte fotogramétrico de la laguna Acococha - página 3**

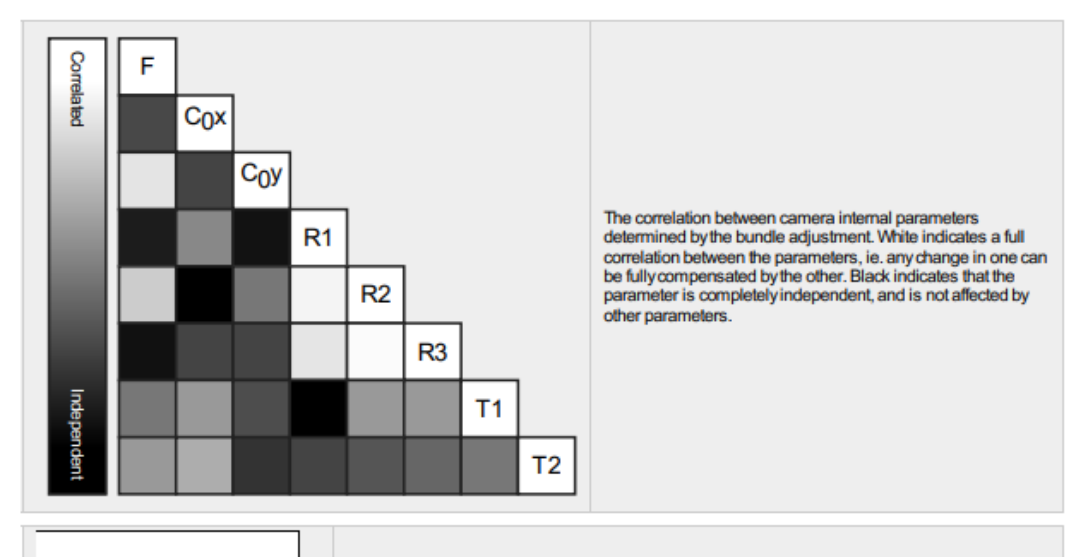

The number of Automatic Tie Points (ATPs) per pixel, averaged over all images of the camera model, is color coded between black and white. White indicates that, on average, more than 16 ATPs have been extracted at the pixe

#### ? 2D Keypoints Table

 $\bigcirc$ 

 $\bigcirc$ 

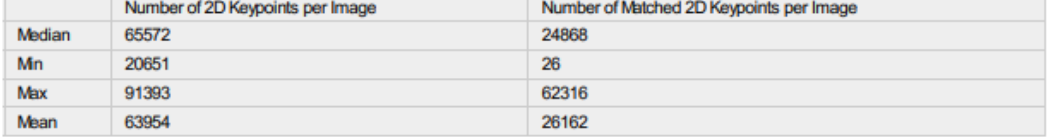

### 2 3D Points from 2D Keypoint Matches

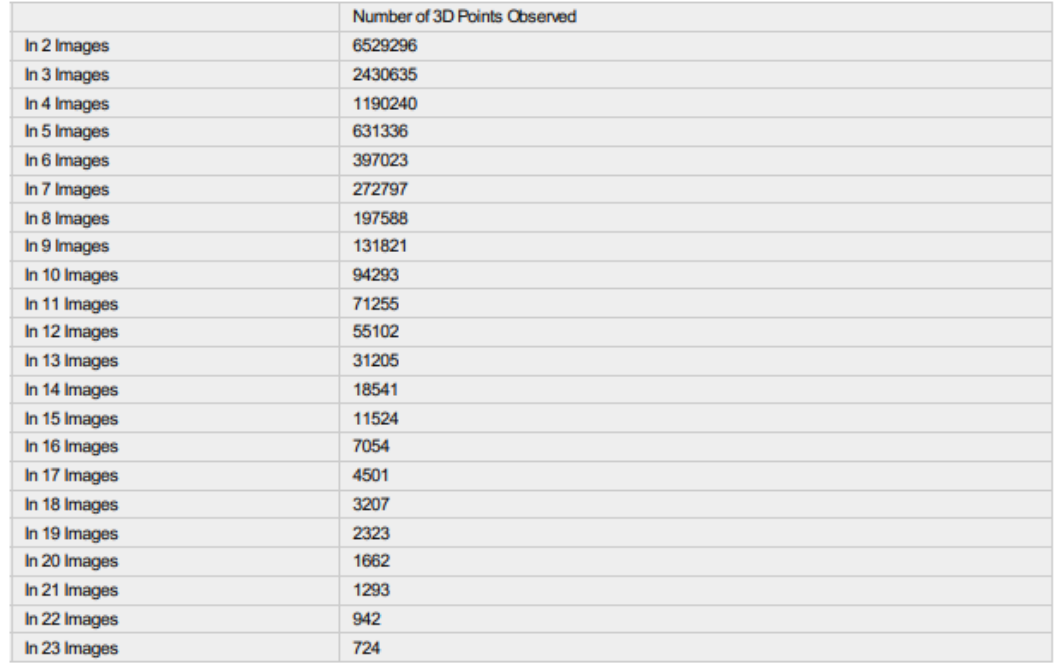

**Figura 141: Captura del reporte fotogramétrico de la laguna Acococha - página 4**

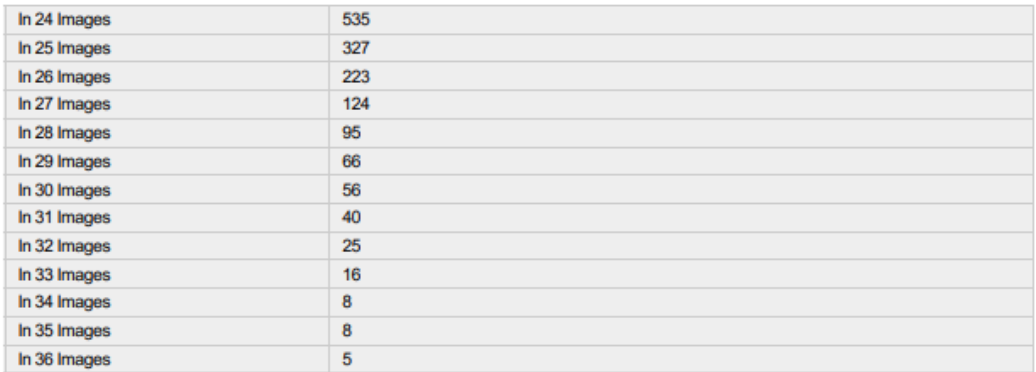

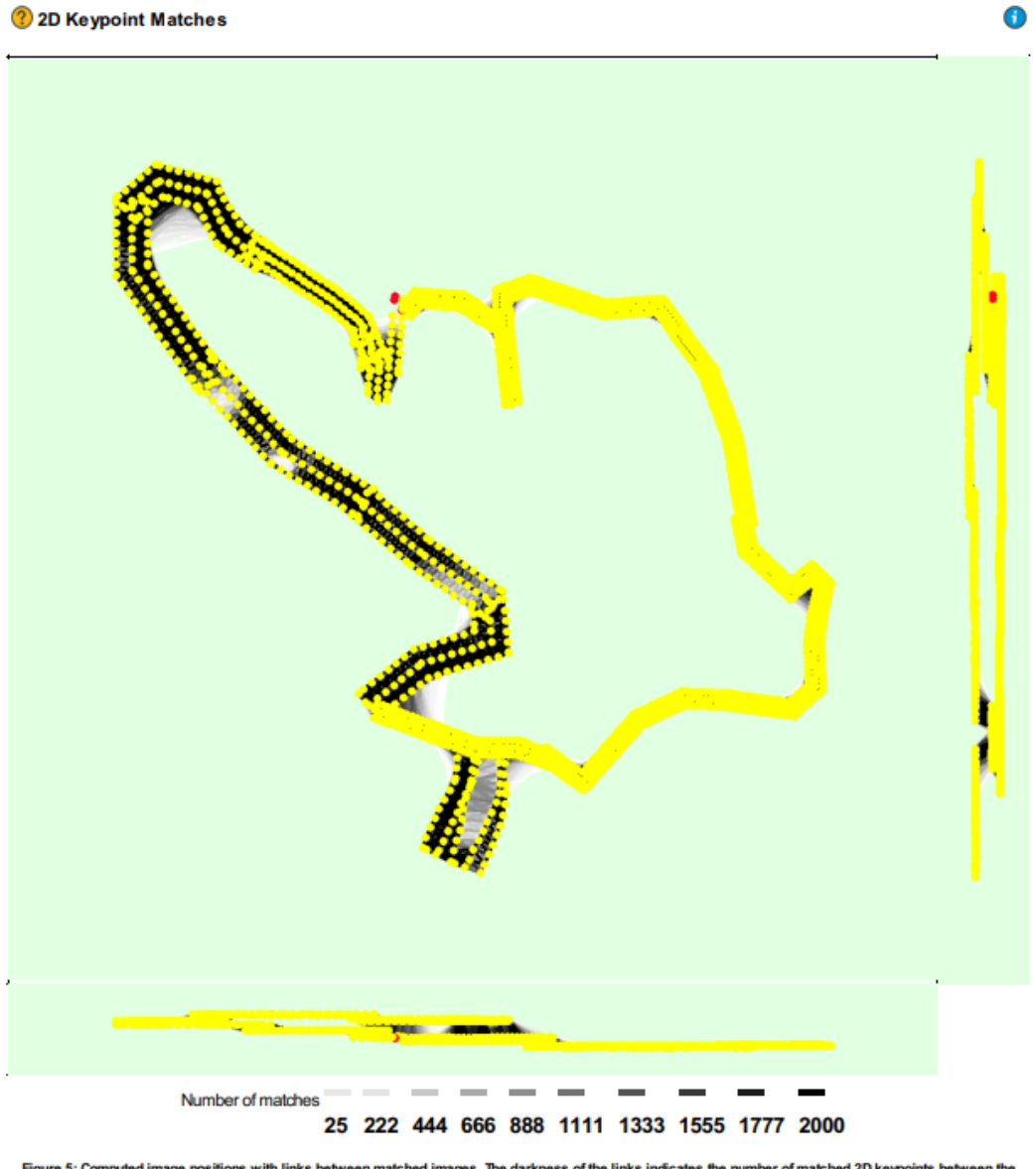

s with links between matched images. The darkness of the links indicates the number of matched 2D keypoints between the<br>images. Bright links indicate weak links and require manual tie points or more images.

## **Figura 142: Captura del reporte fotogramétrico de la laguna Acococha - página 5**

## **Geolocation Details**

#### <sup>2</sup> Ground Control Points

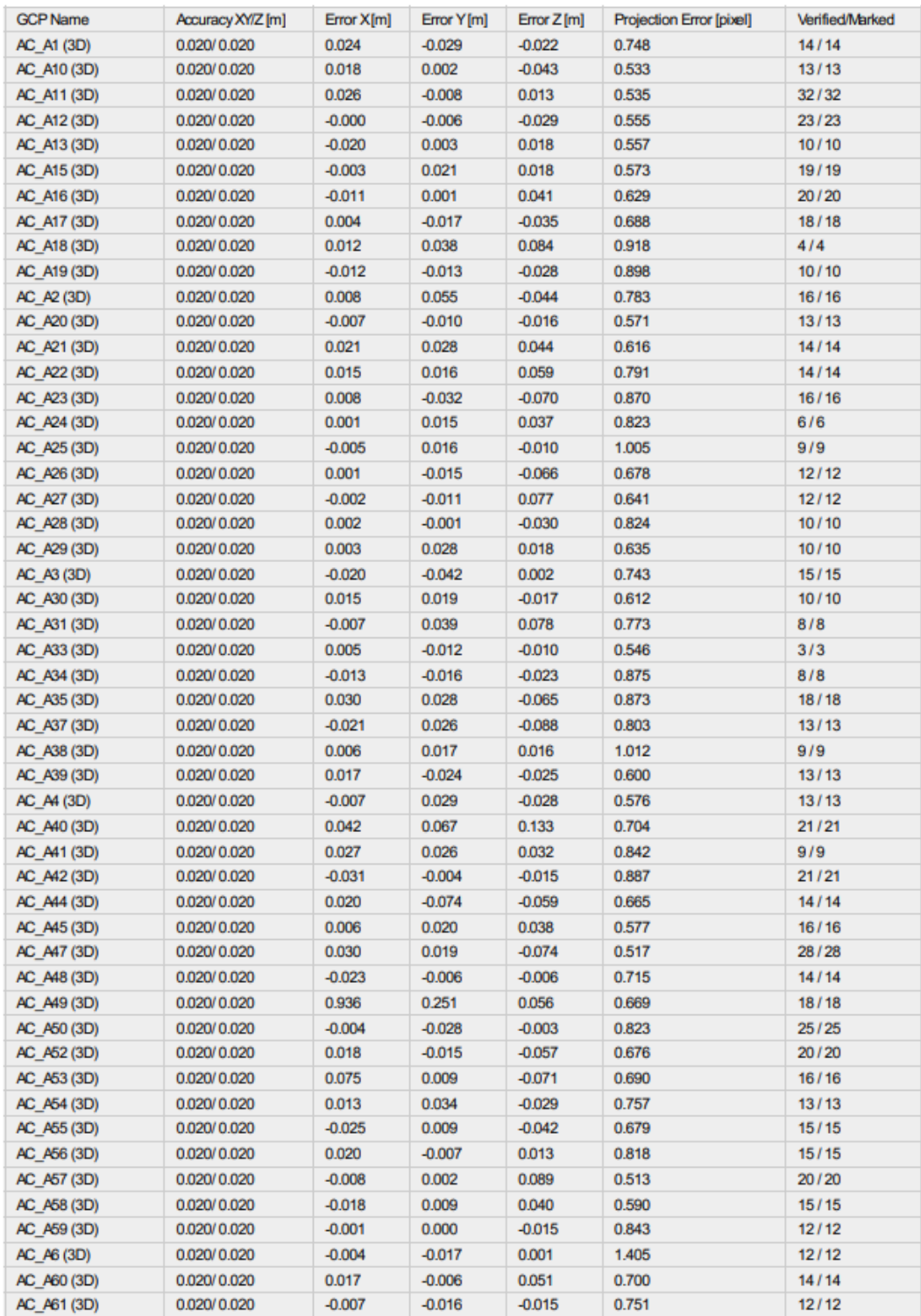

 $\overline{\textbf{0}}$ 

 $\bigcirc$ 

## **Figura 143: Captura del reporte fotogramétrico de la laguna Acococha - página 6**

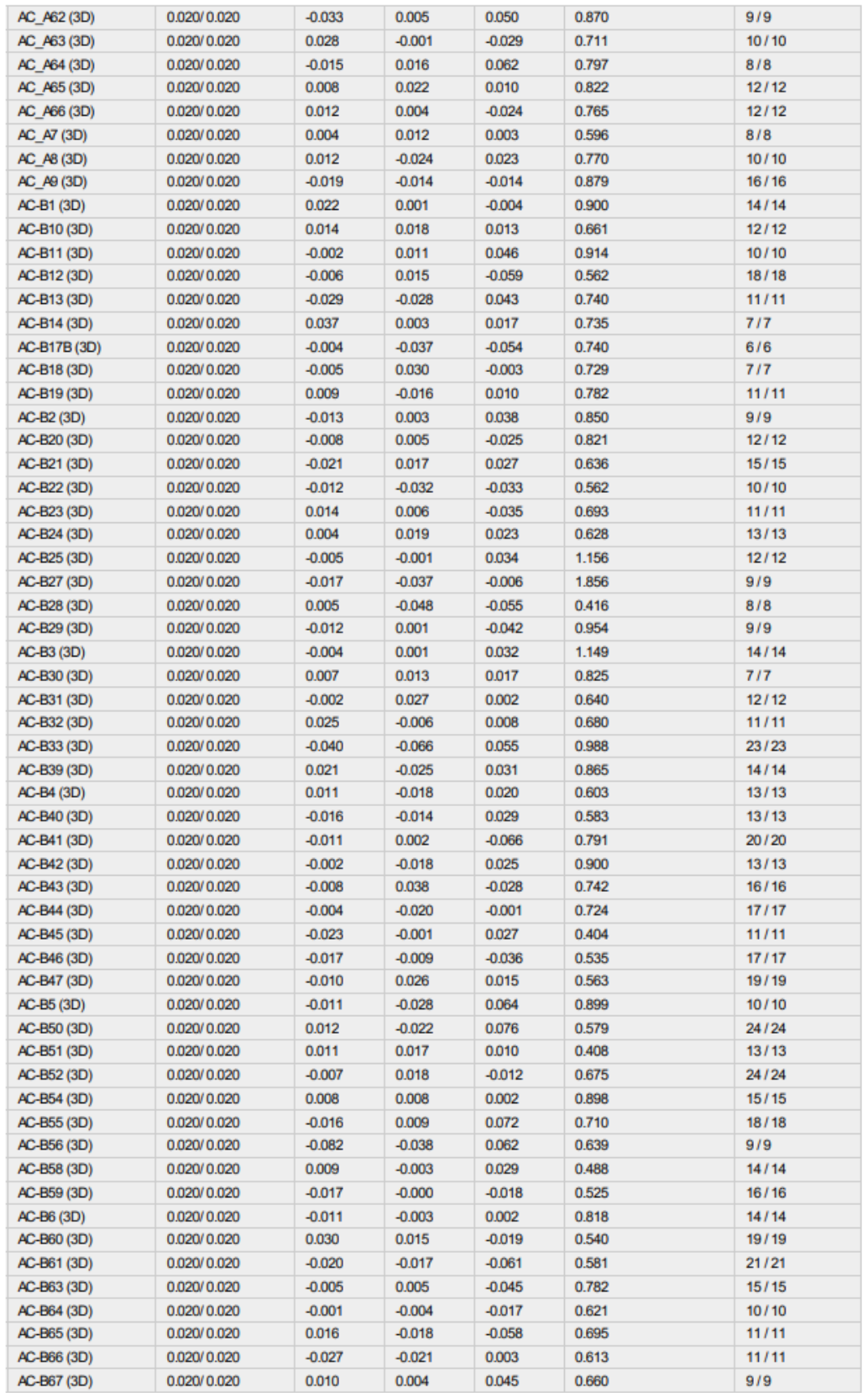

## **Figura 144: Captura del reporte fotogramétrico de la laguna Acococha - página 7**

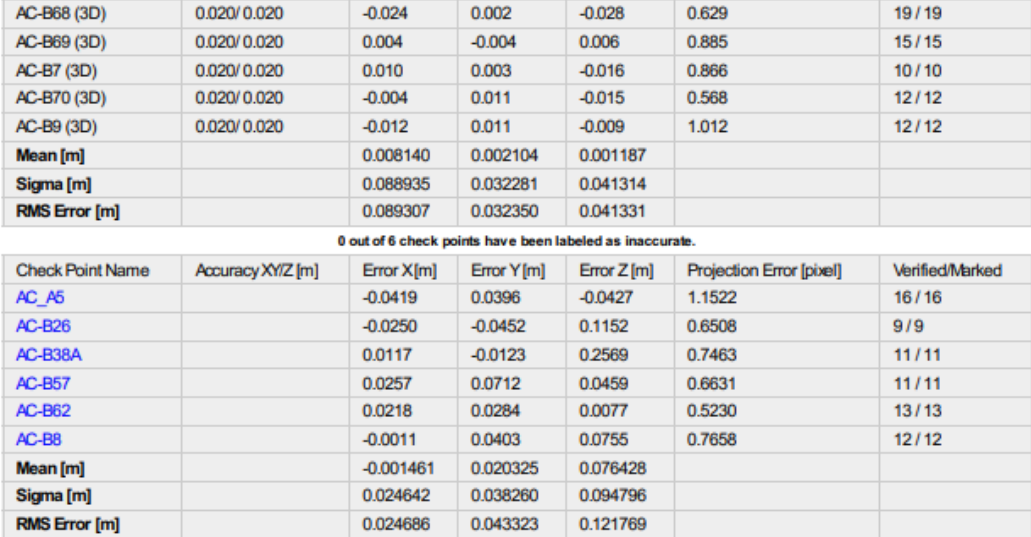

Localisation accuracy per GCP and mean errors in the three coordinate directions. The last column counts the number of calibrated images where the GCP has<br>been automatically verified vs. manually marked.

 $\bigodot$ 

 $\bullet$ 

#### 2 Absolute Geolocation Variance

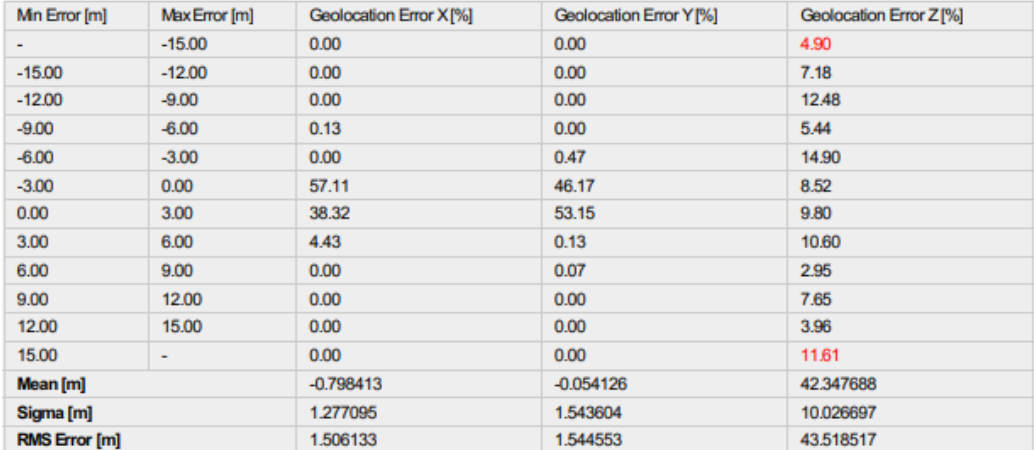

Min Error and Max Error represent geolocation error intervals between -1.5 and 1.5 times the maximum accuracy of all the images. Columns X, Y, Z show the<br>percentage of images with geolocation errors within the predefined e

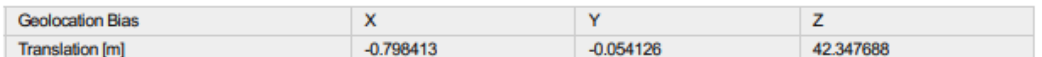

Bias between image initial and computed geolocation given in output coordinate system.

#### Relative Geolocation Variance

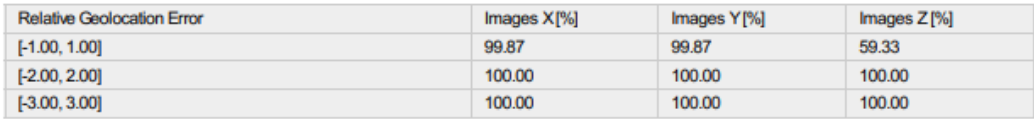

### **Figura 145: Captura del reporte fotogramétrico de la laguna Acococha - página 8**

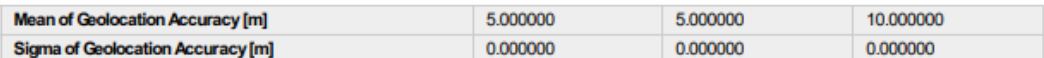

#### Images X, Y, Z represent the percentage of images with a relative geolocation error in X, Y, Z.

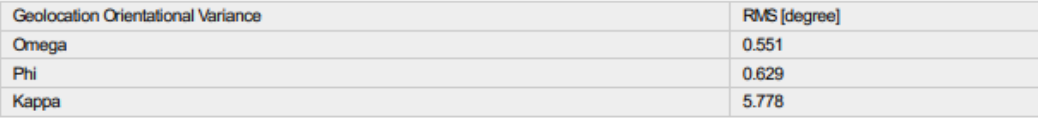

Ge ation RMS error of the orientation angles given by the difference between the initial and computed image orientation angles.

 $\bigodot$ 

⋒

⋒

 $_{\odot}$ 

⋒

#### **Initial Processing Details**

#### **System Information**

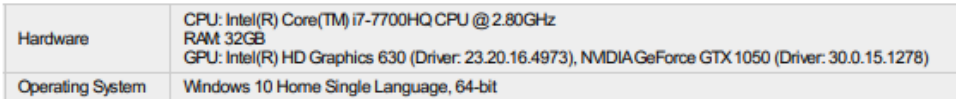

#### **Coordinate Systems**

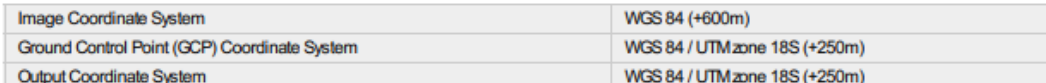

#### **Processing Options**

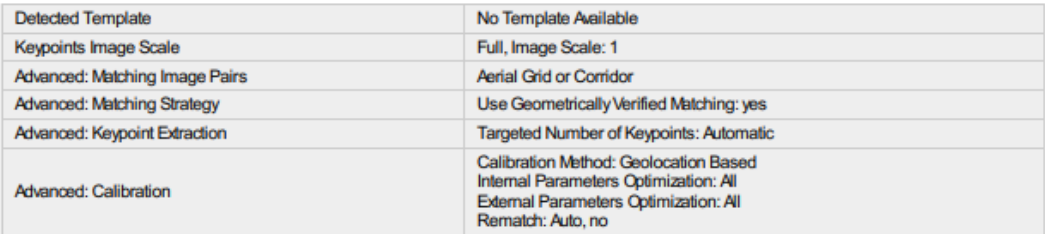

### **Point Cloud Densification details**

#### **Processing Options**

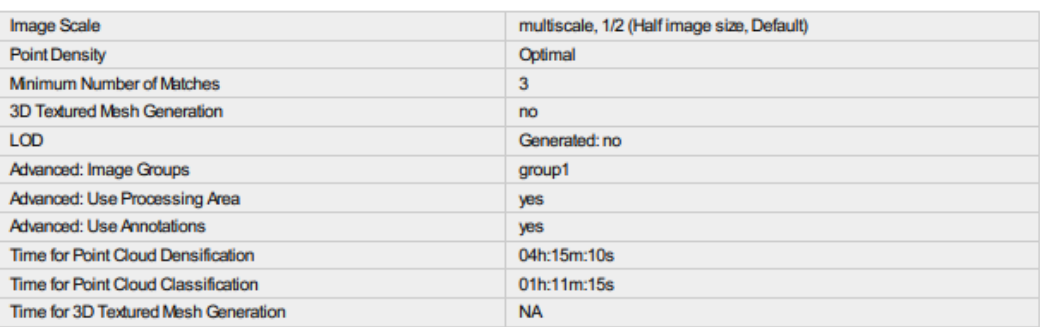

### Figura 146: Captura del reporte fotogramétrico de la laguna Acococha - página 9

#### **Results**

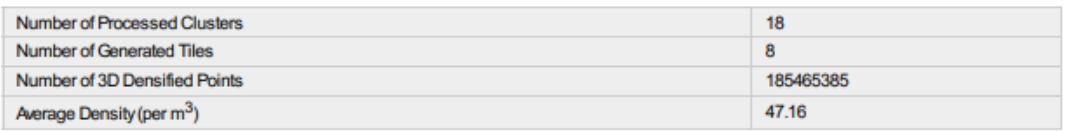

# DSM, Orthomosaic and Index Details

#### **Processing Options**

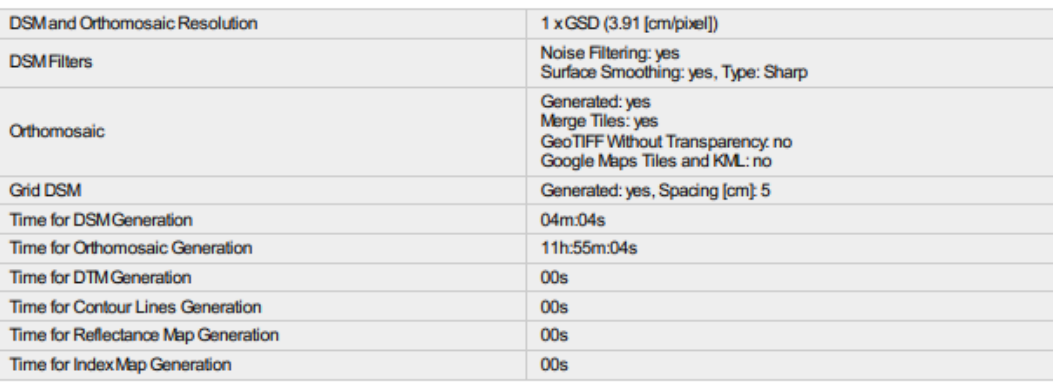

**Figura 147: Captura del reporte fotogramétrico de la laguna Acococha - página 10**

 $\bigcirc$ 

 $\bigcirc$ 

## **c. Reporte fotogramétrico de la laguna Huahuacocha**

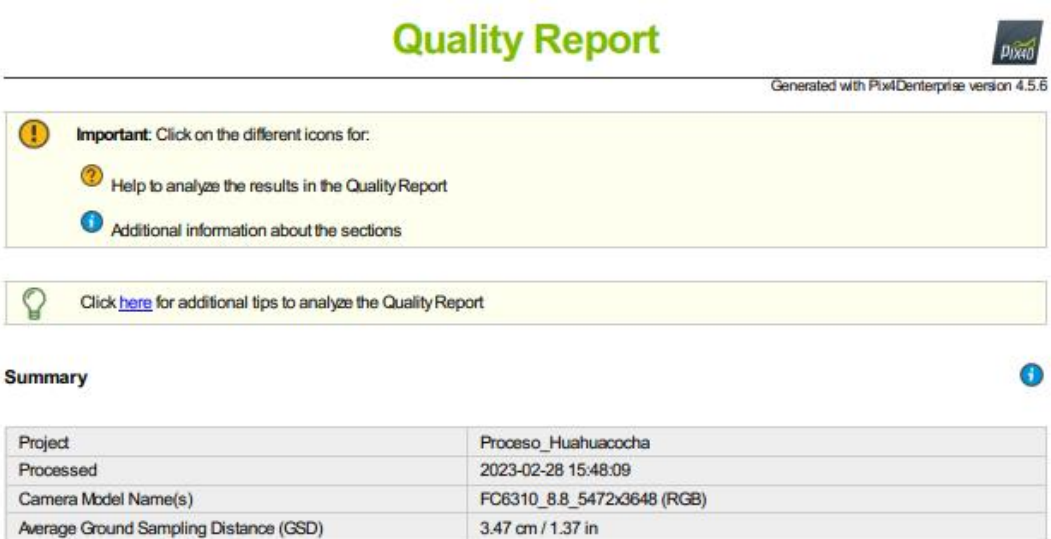

#### **Quality Check**

Area Covered

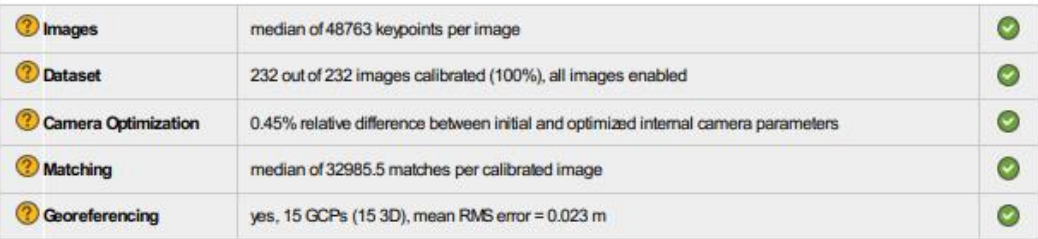

0.514 km<sup>2</sup> / 51.3726 ha / 0.20 sq. mi. / 127.0101 acres

 $\bullet$ 

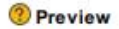

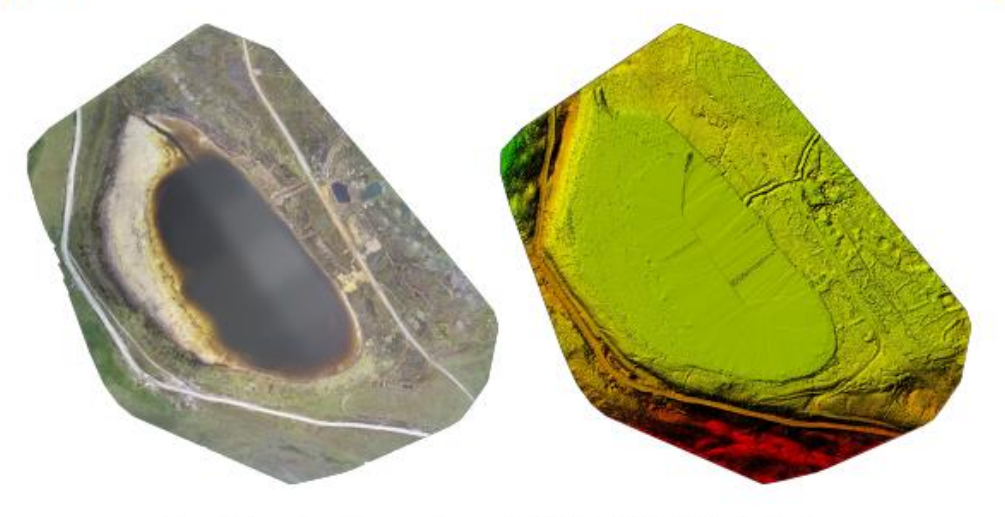

Figure 1: Orthomosaic and the corresponding sparse Digital Surface Model (DSM) before densification.

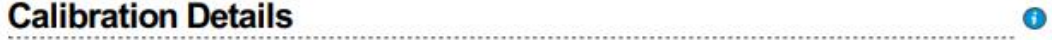

**Figura 148: Captura del reporte fotogramétrico de la laguna Huahuacocha - página 1**

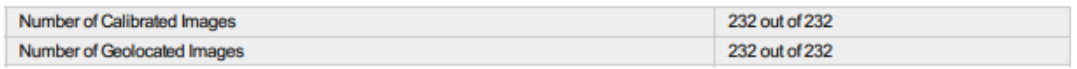

 $\bigodot$ 

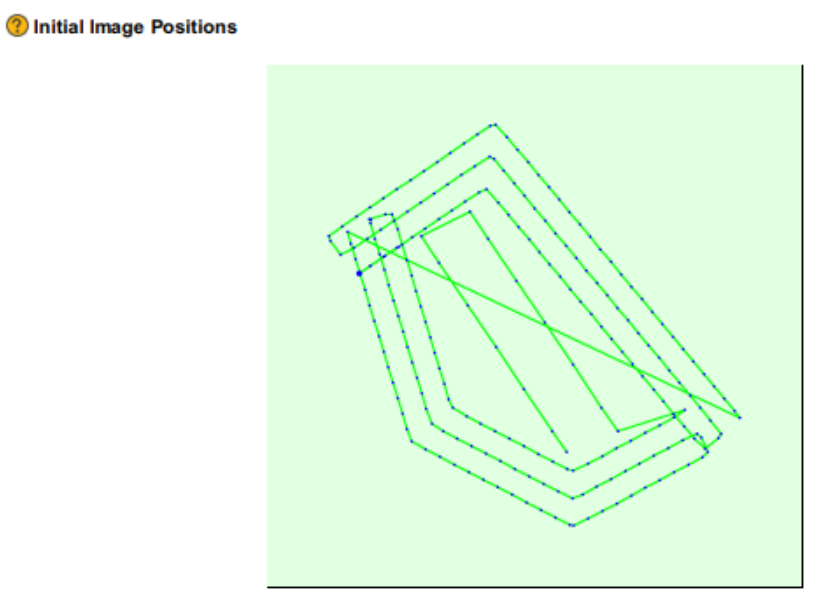

Figure 2: Top view of the initial image position. The green line follo osition of the images in time starting from the large blue dot.

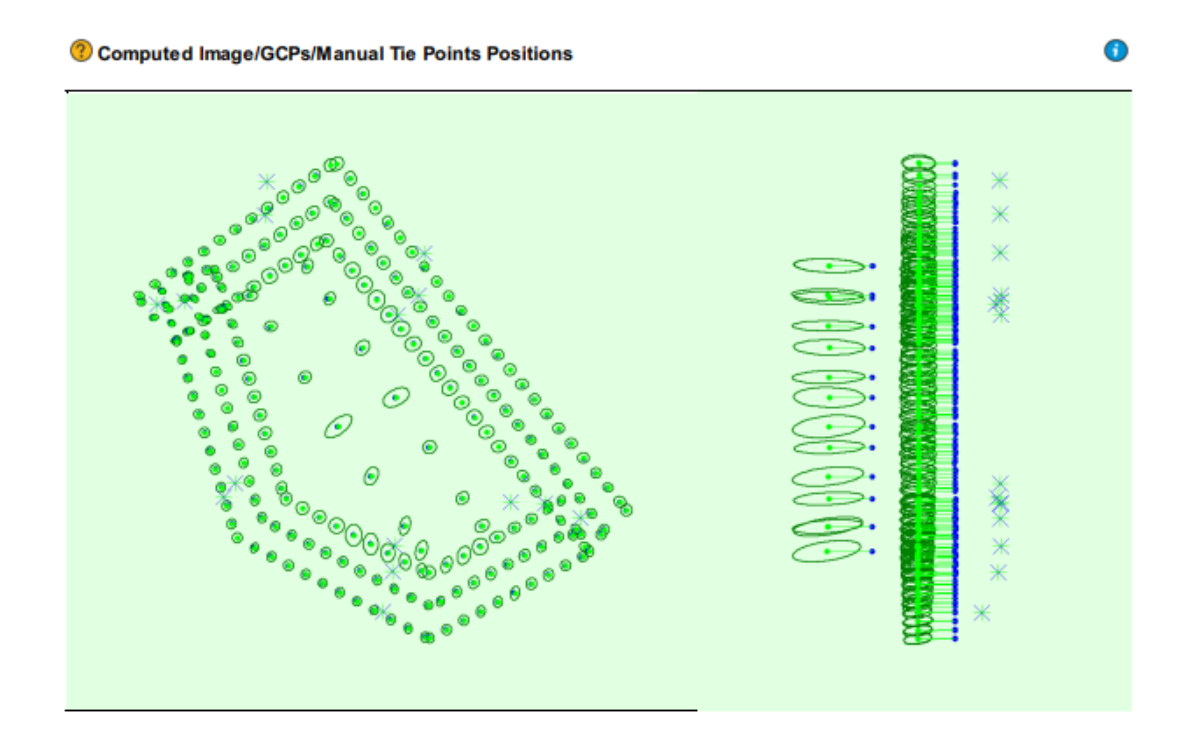

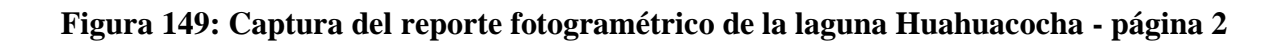

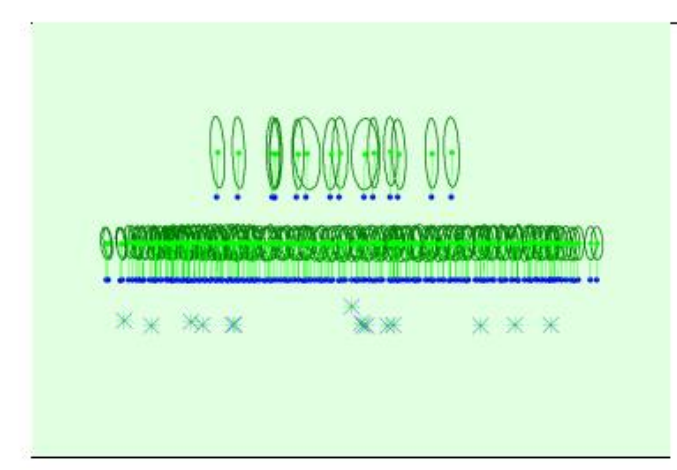

#### Uncertainty ellipses 1000x magnified

Figure 3: Offset between initial (blue dots) and computed (green dots) image positions as well as the offset between the GCPs initial positions (blue crosses) and<br>their computed positions (green crosses) in the top-view (X

#### 2 Absolute camera position and orientation uncertainties

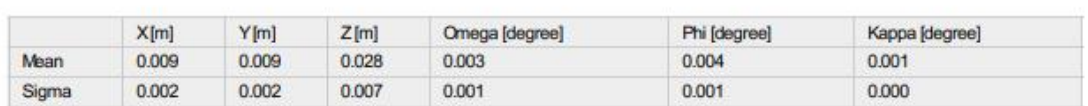

 $\bullet$ 

 $\bullet$ 

**Overlap** 

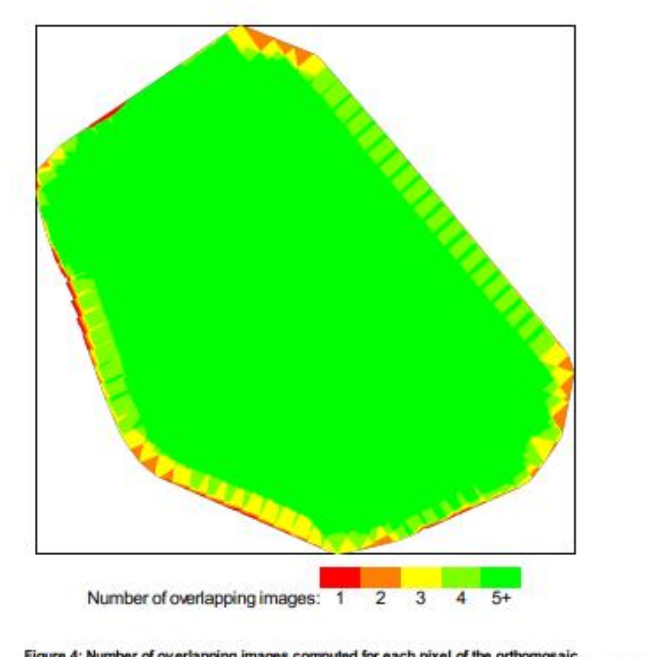

Figure 4: Number of overlapping images computed for each pixel of the orthomosaic.<br>Red and yellow areas indicate low overlap for which poor results may be generated. Green areas indicate an overlap of over 5 images for eve

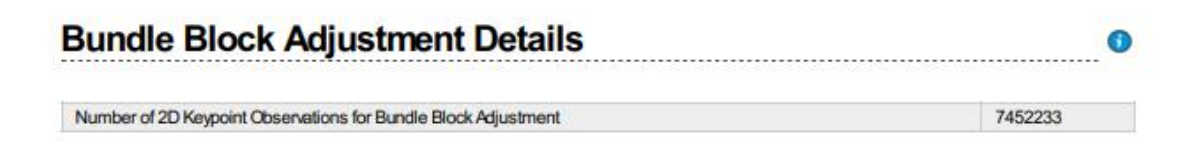

**Figura 150: Captura del reporte fotogramétrico de la laguna Huahuacocha - página 3**

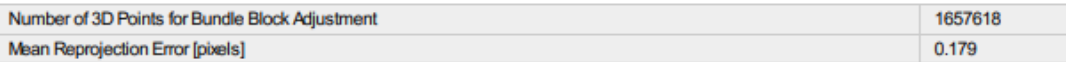

#### **The mail Camera Parameters**

#### <sup>□</sup> FC6310\_8.8\_5472x3648 (RGB). Sensor Dimensions: 12.833 [mm] x 8.556 [mm]

EXIF ID: FC6310S\_8.8\_5472x3648

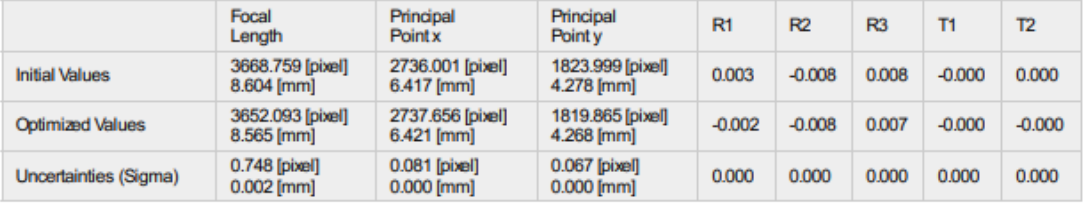

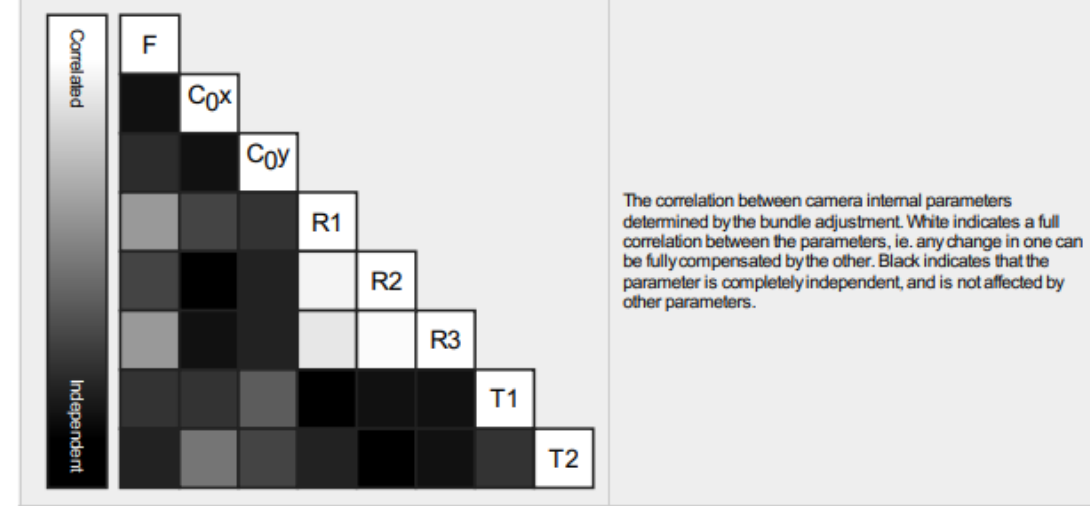

The number of Automatic Tie Points (ATPs) per pixel, averaged over all images of the camera model, is color coded between black and white. White indicates that, on average, more than 16 ATPs have been extracted at the pixe

#### 2 2D Keypoints Table

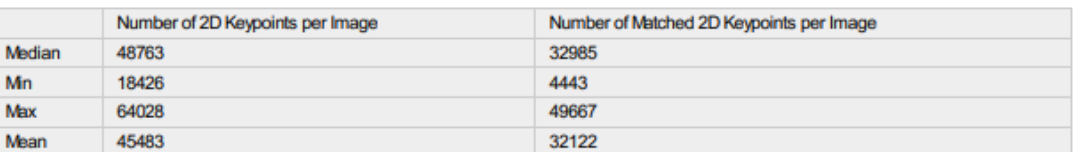

indicates the magnitude of 1 pixel error.

#### <sup>2</sup> 3D Points from 2D Keypoint Matches

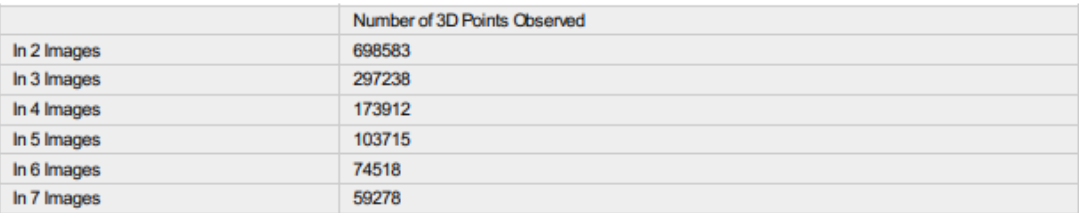

Figura 151: Captura del reporte fotogramétrico de la laguna Huahuacocha - página 4

 $\bullet$ 

 $\bullet$ 

0

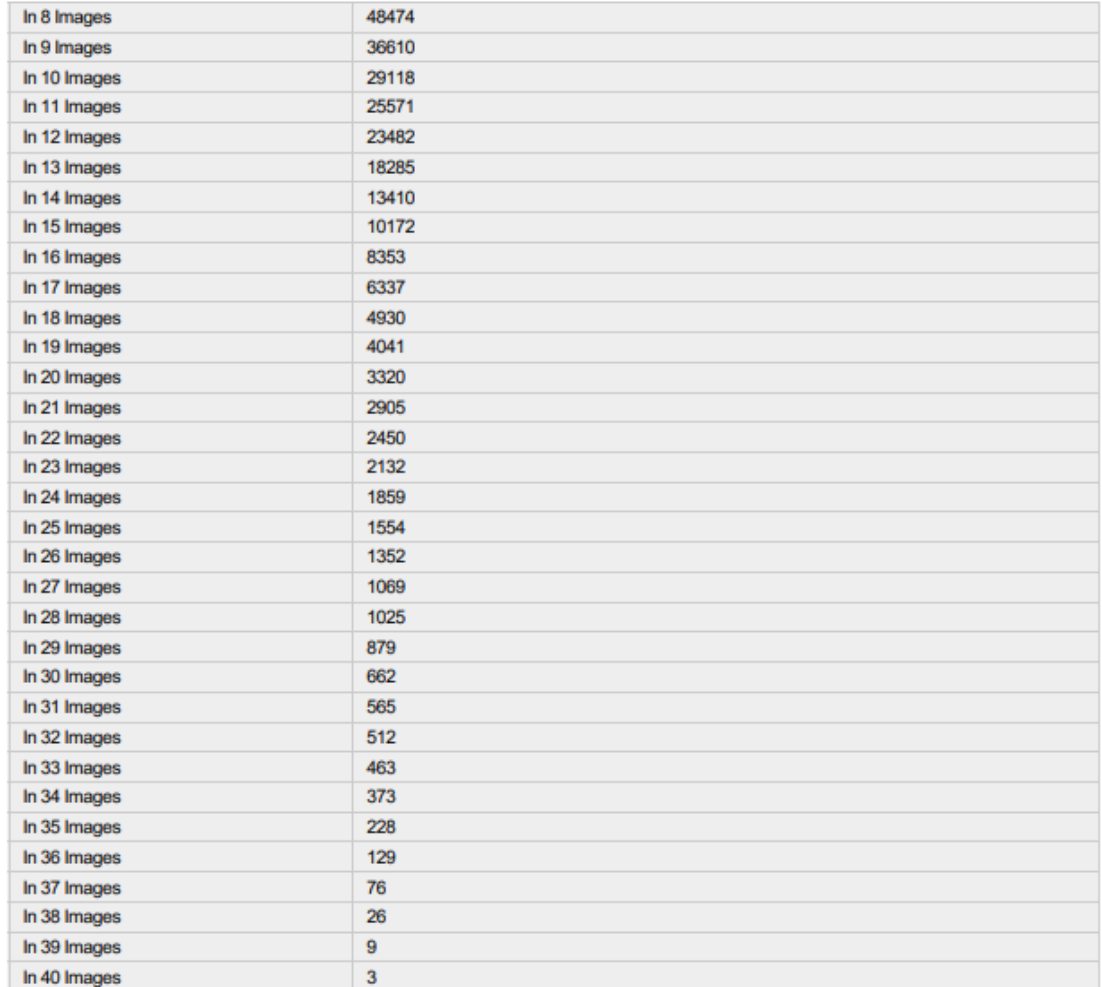

 $\bigodot$ 

? 2D Keypoint Matches

**Figura 152: Captura del reporte fotogramétrico de la laguna Huahuacocha - página 5**

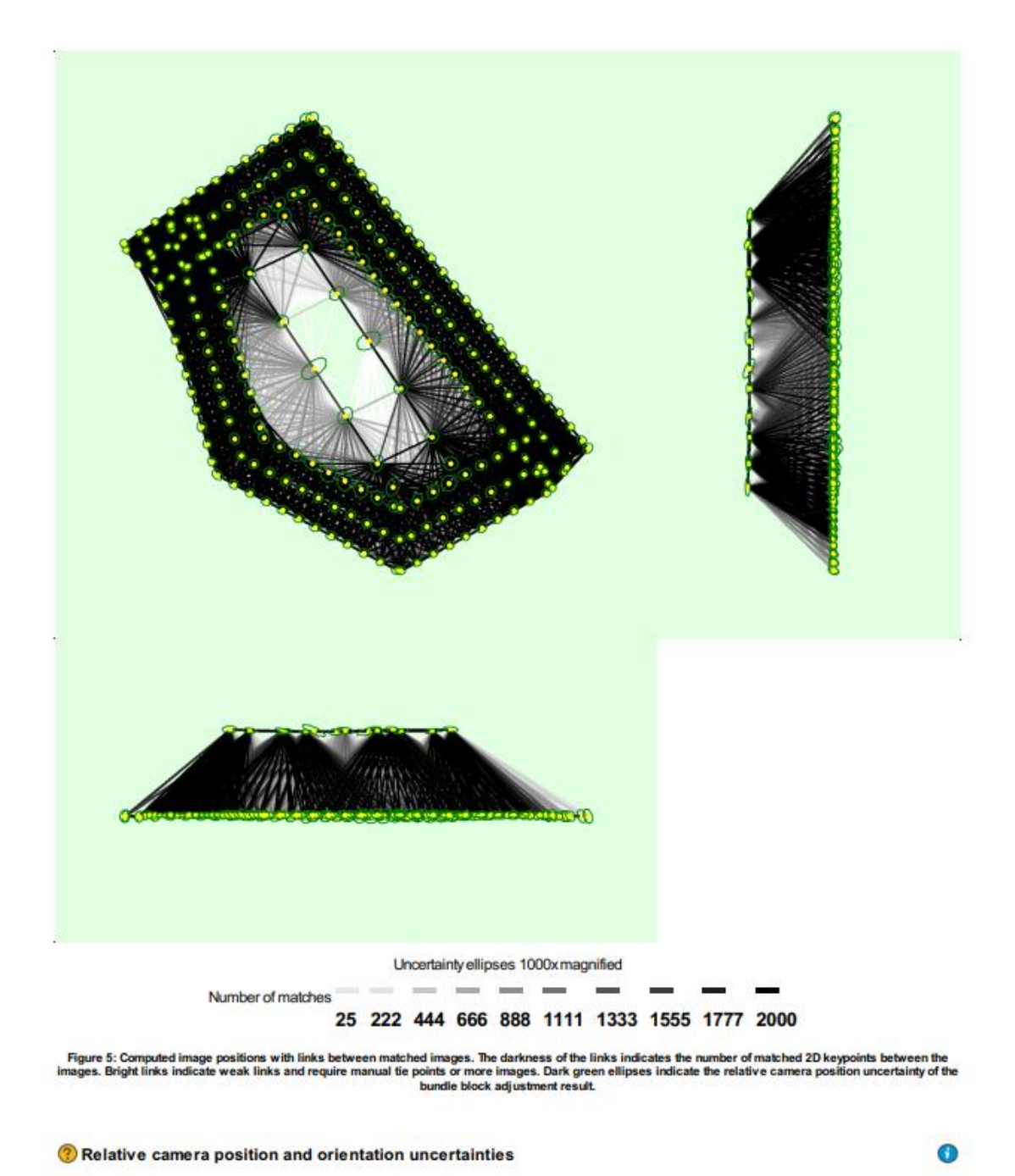

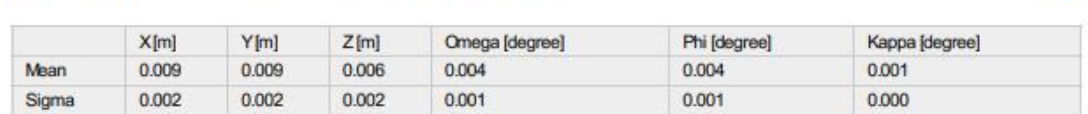

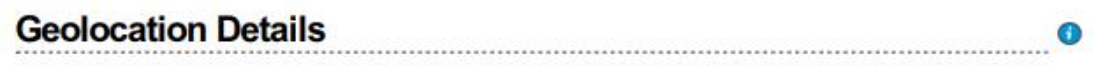

**C** Ground Control Points

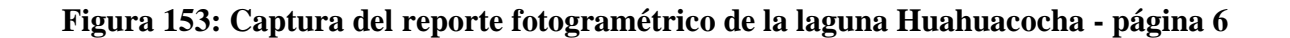

 $\bullet$ 

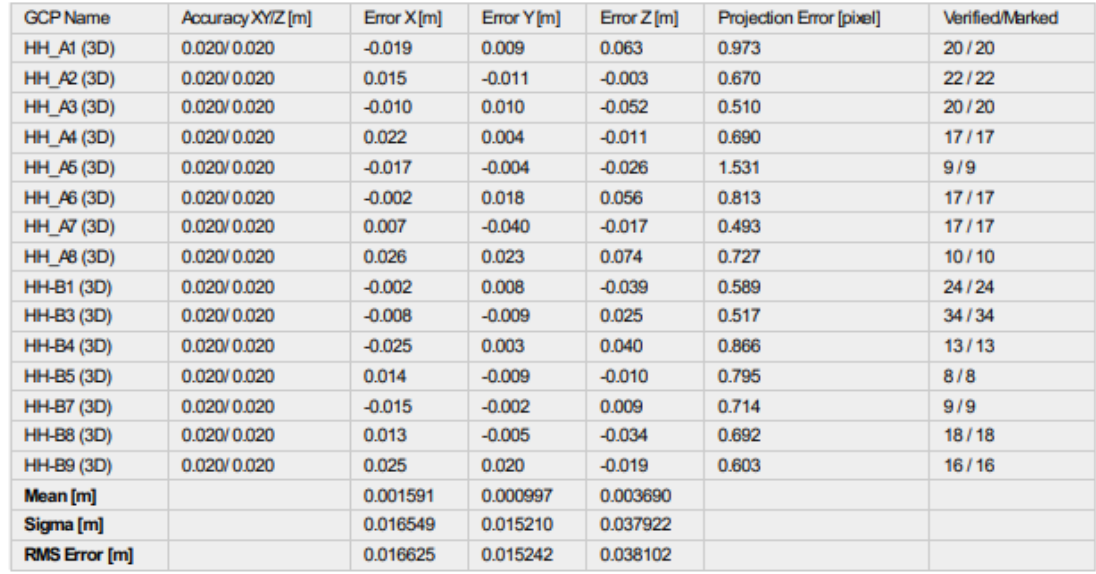

Localisation accuracy per GCP and mean errors in the three coordinate directions. The last column counts the number of calibrated images where the GCP has<br>been automatically verified vs. manually marked.

 $\bullet$ 

 $\bigodot$ 

#### **2** Absolute Geolocation Variance

Min Error [m] Max Error [m] Geolocation Error X<sup>[%]</sup> Geolocation Error Y [%] Geolocation Error Z<sup>[%]</sup>  $-15.00$  $0.00$  $0.00$  $0.00$ L  $-15.00$  $-12.00$ 0.00 0.00 0.86 0.00 0.00  $-12.00$  $-9.00$ 3.45  $0.00$  $-9.00$  $-6.00$ 0.00  $2.16$  $-6.00$  $-3.00$ 0.00  $0.00$  $0.00$  $-3.00$  $0.00$ 44.83 44.83 18.10  $0.00$ 3.00 55.17 55.17 75.43 3.00 6.00 0.00 0.00 0.00 6.00 9.00  $0.00$ 0.00 0.00  $9.00$ 12.00  $0.00$  $0.00$  $0.00$ 12.00  $0.00$  $0.00$  $0.00$ 15.00 15.00  $0.00$  $0.00$  $0.00$ l,  $-0.737279$ 0.318437 -57.407339 Mean [m] 0.498037 0.380881 2.792509 Sigma [m] **RMS** Error [m] 0.889731 0.496460 57.475218

Min Error and Max Error represent geolocation error intervals between -1.5 and 1.5 times the maximum accuracy of all the images. Columns X, Y, Z show the<br>percentage of images with geolocation errors within the predefined e

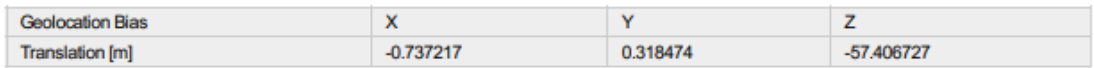

Bias between image initial and computed geolocation given in output coordinate system.

#### ? Relative Geolocation Variance

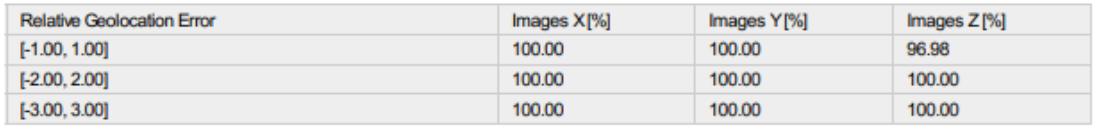

### **Figura 154: Captura del reporte fotogramétrico de la laguna Huahuacocha - página 7**

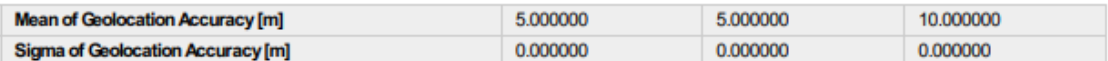

#### Images X, Y, Z represent the percentage of images with a relative geolocation error in X, Y, Z.

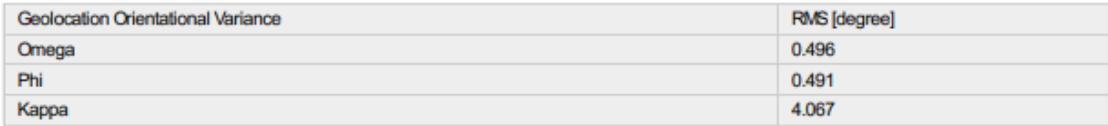

Geolocation RMS error of the orientation angles given by the difference between the initial and computed image orientation angles.

 $\bigodot$ 

⊕

⋒

 $\bigcirc$ 

 $_{\odot}$ 

## **Initial Processing Details**

#### **System Information**

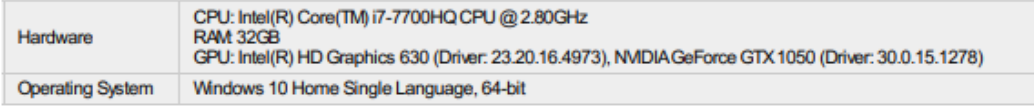

#### **Coordinate Systems**

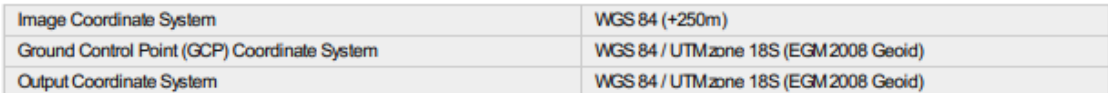

#### **Processing Options**

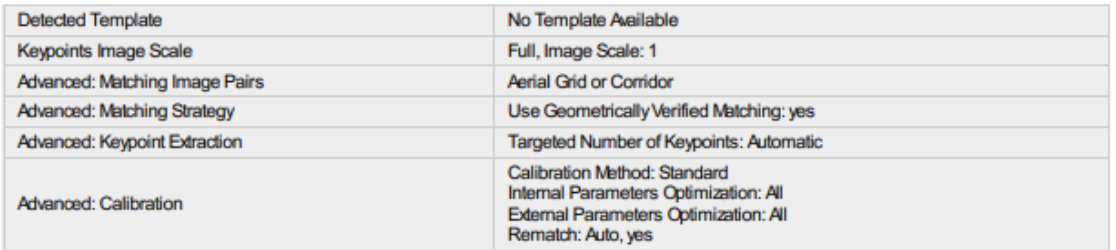

## **Point Cloud Densification details**

#### **Processing Options**

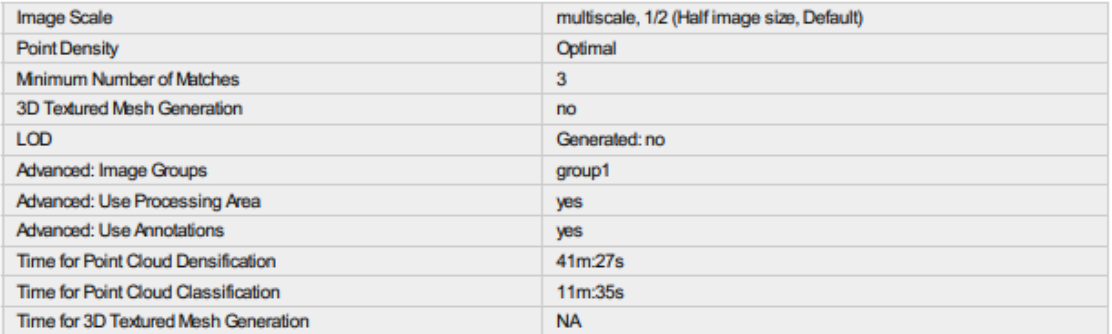

## Figura 155: Captura del reporte fotogramétrico de la laguna Huahuacocha - página 8

**Results** 

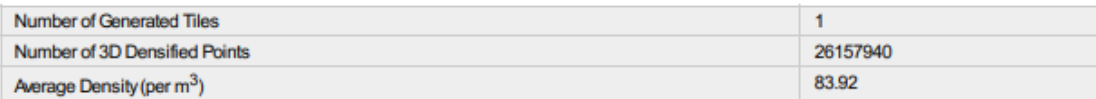

## **DSM, Orthomosaic and Index Details**

#### **Processing Options**

 $\mathbf 0$ 

0

 $\bullet$ 

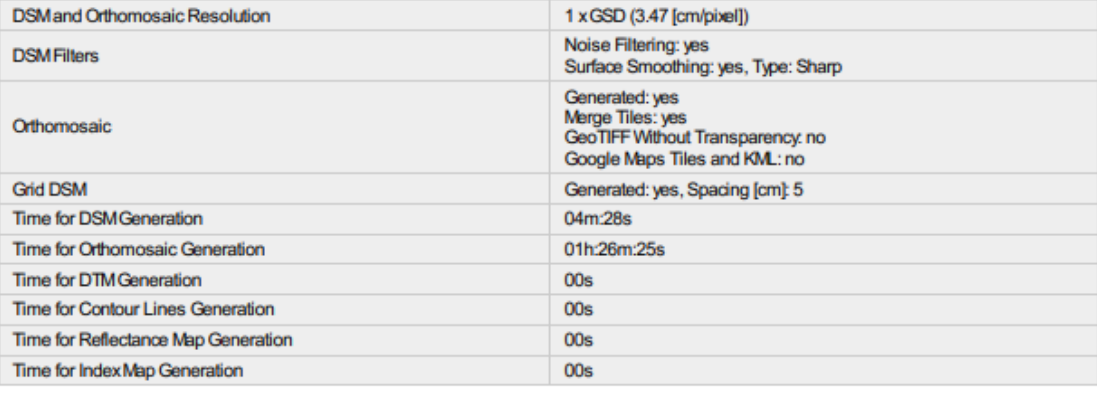

**Figura 156: Captura del reporte fotogramétrico de la laguna Huahuacocha - página 9**

## **d. Reporte fotogramétrico de la laguna Alcacocha**

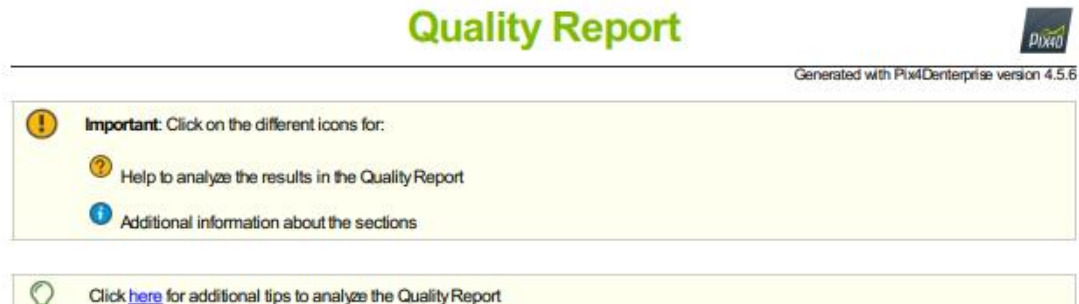

#### **Summary**

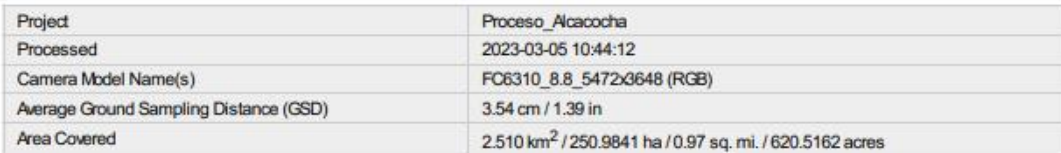

 $\bullet$ 

 $\bullet$ 

 $\bullet$ 

#### **Quality Check**

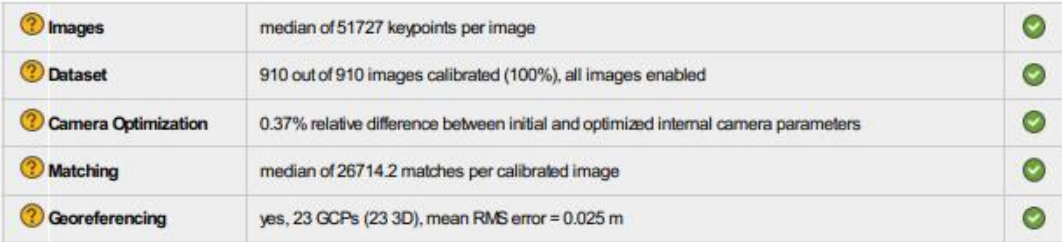

**Preview** 

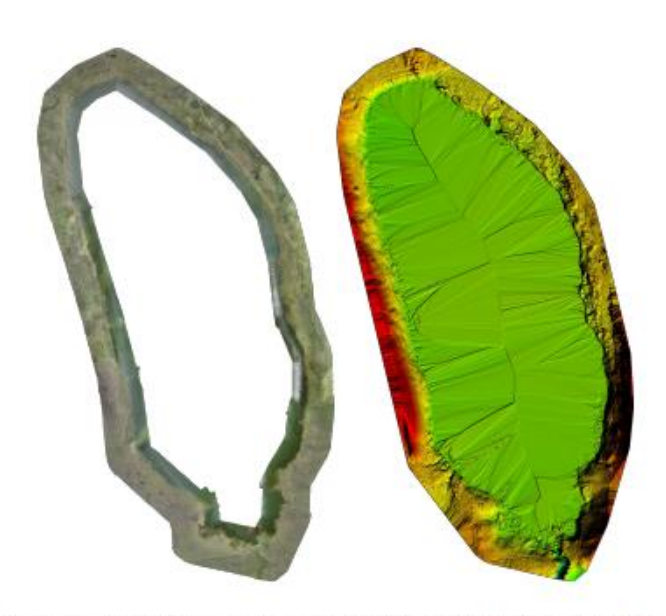

Figure 1: Orthomosaic and the corresponding sparse Digital Surface Model (DSM) before densification.

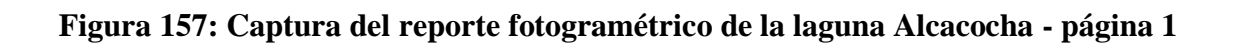

## **Calibration Details**

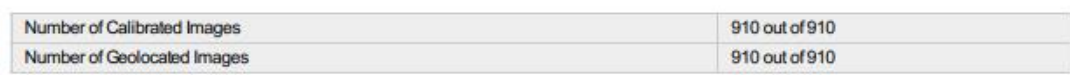

**O** Initial Image Positions

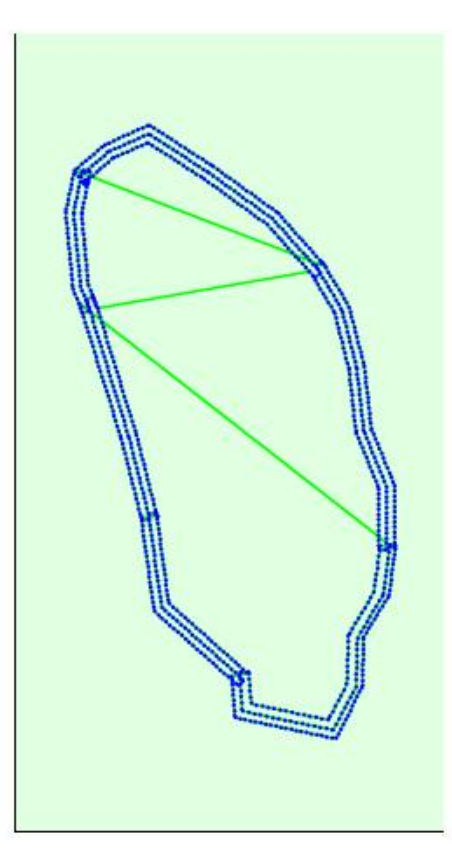

Figure 2: Top view of the initial image position. The green line follows the position of the images in time starting from the large blue dot.

Θ

Computed Image/GCPs/Manual Tie Points Positions

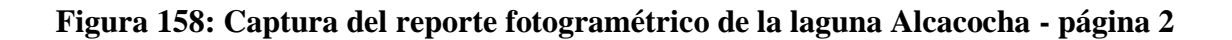

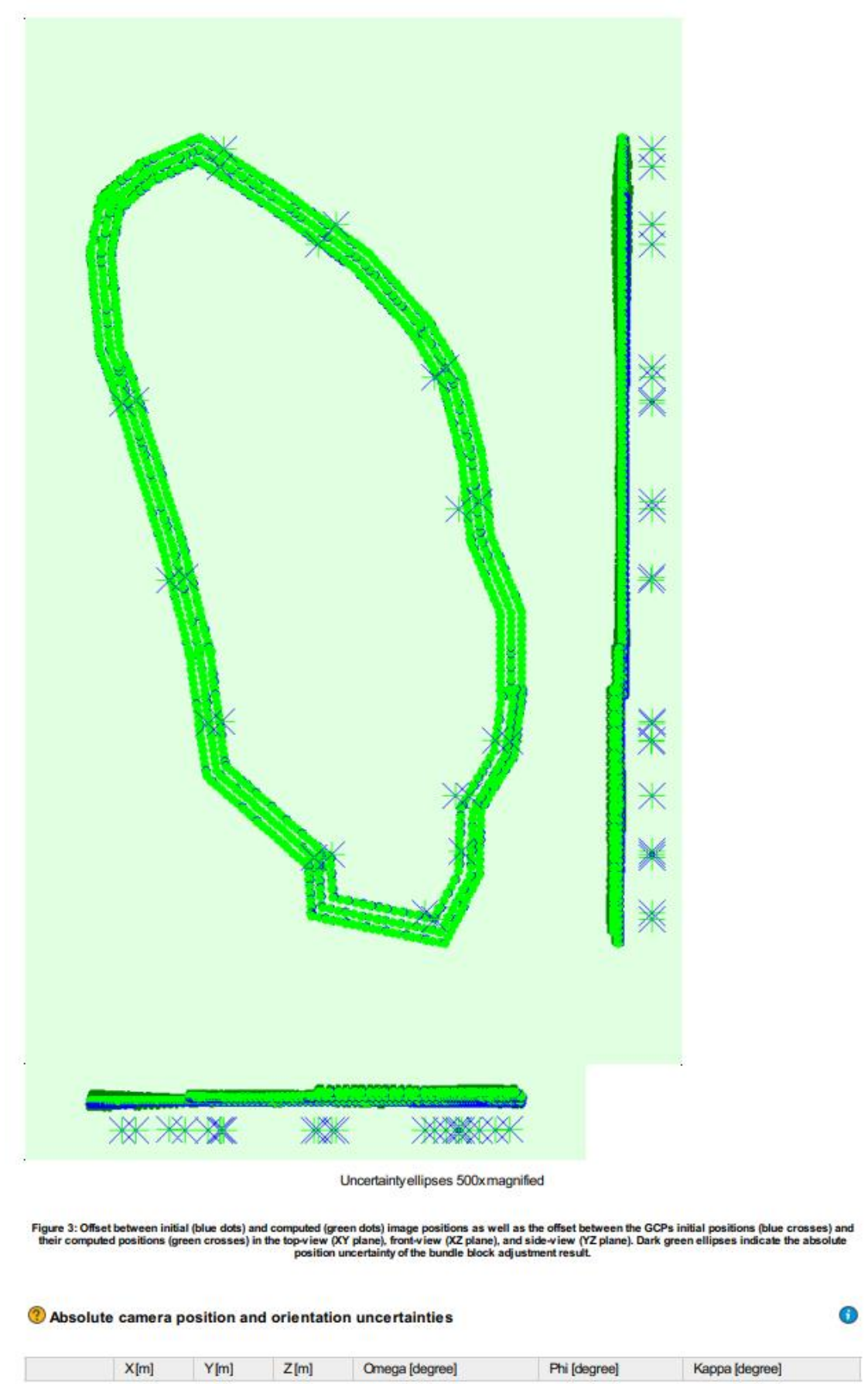

**Figura 159: Captura del reporte fotogramétrico de la laguna Alcacocha - página 3**

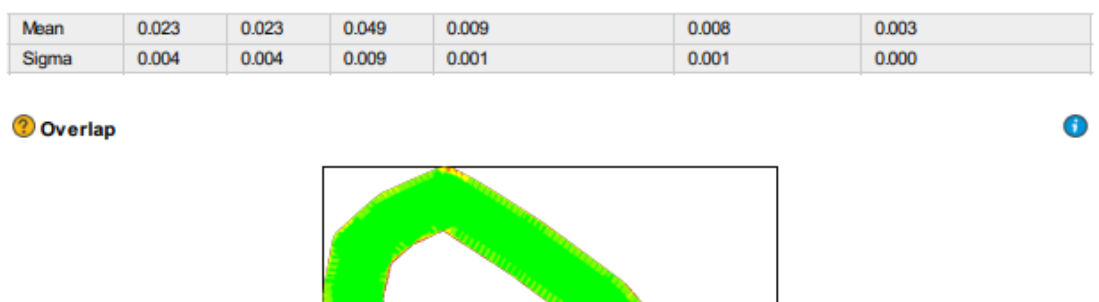

Figure 4: Number of overlapping images computed for each pixel of the orthomosaic.<br>Red and yellow areas indicate low overlap for which poor results may be generated. Green areas indicate an overlap of over 5 images for eve

 $\overline{2}$  $\overline{\mathbf{3}}$ 

 $54$  $\overline{A}$ 

⊕

∩

Number of overlapping images: 1

## **Bundle Block Adjustment Details**

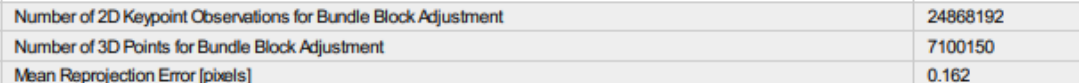

#### Conternal Camera Parameters

#### <sup>■</sup> FC6310\_8.8\_5472x3648 (RGB). Sensor Dimensions: 12.833 [mm] x 8.556 [mm]

EXIF ID: FC6310S\_8.8\_5472x3648

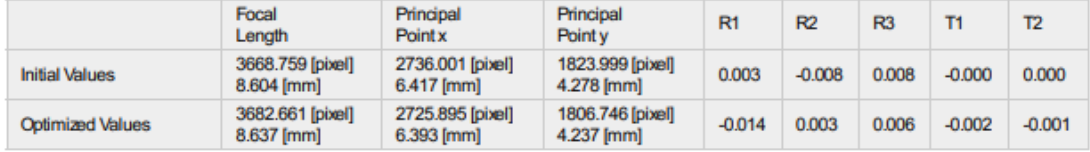

### **Figura 160: Captura del reporte fotogramétrico de la laguna Alcacocha - página 4**

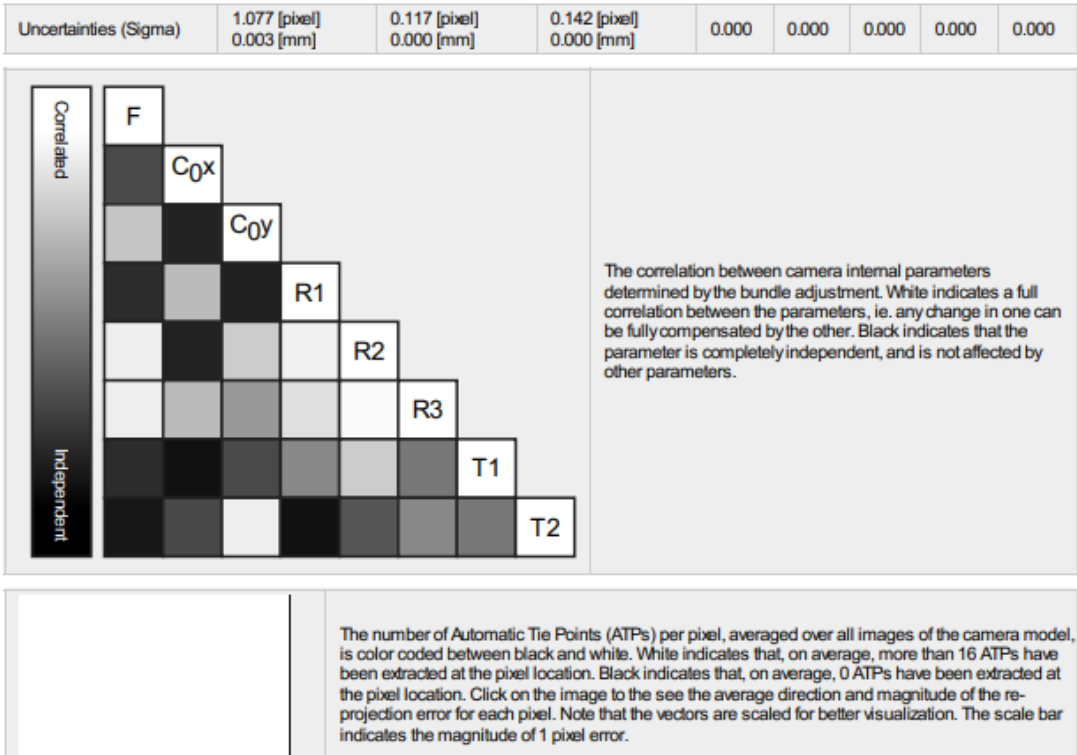

#### 2 2D Keypoints Table

Number of 2D Keypoints per Image Number of Matched 2D Keypoints per Image 51727 26714 Median 23511 5670 Mn Max 86139 55287 Mean 50882 27328

 $\bigodot$ 

 $^\circledR$ 

#### **2** 3D Points from 2D Keypoint Matches

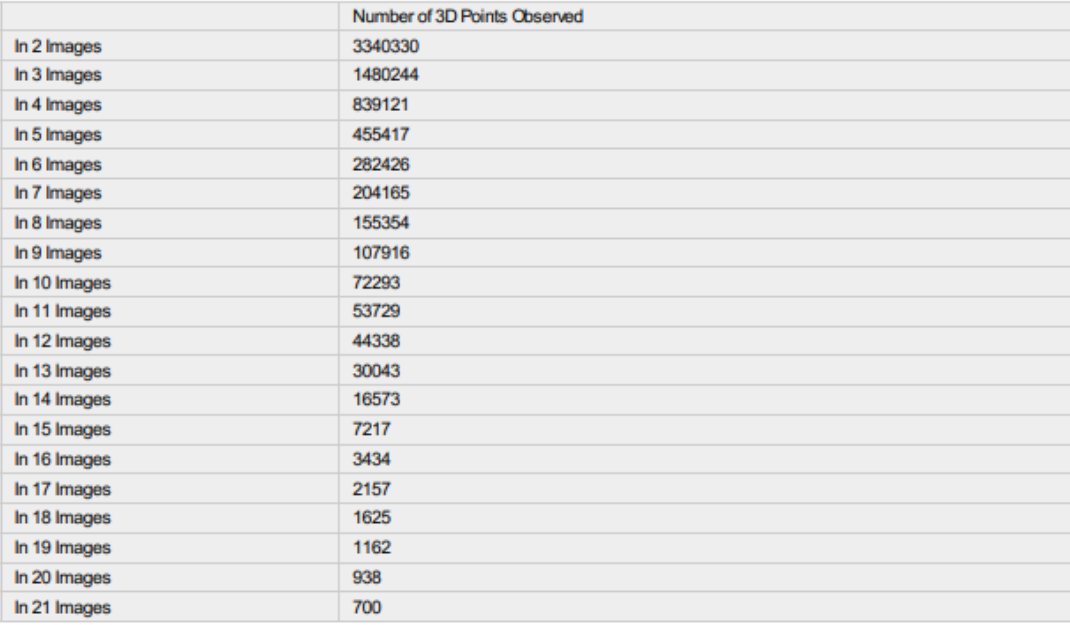

### **Figura 161: Captura del reporte fotogramétrico de la laguna Alcacocha - página 5**

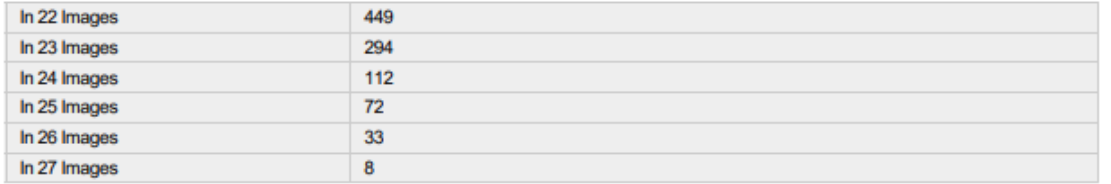

0

#### ? 2D Keypoint Matches

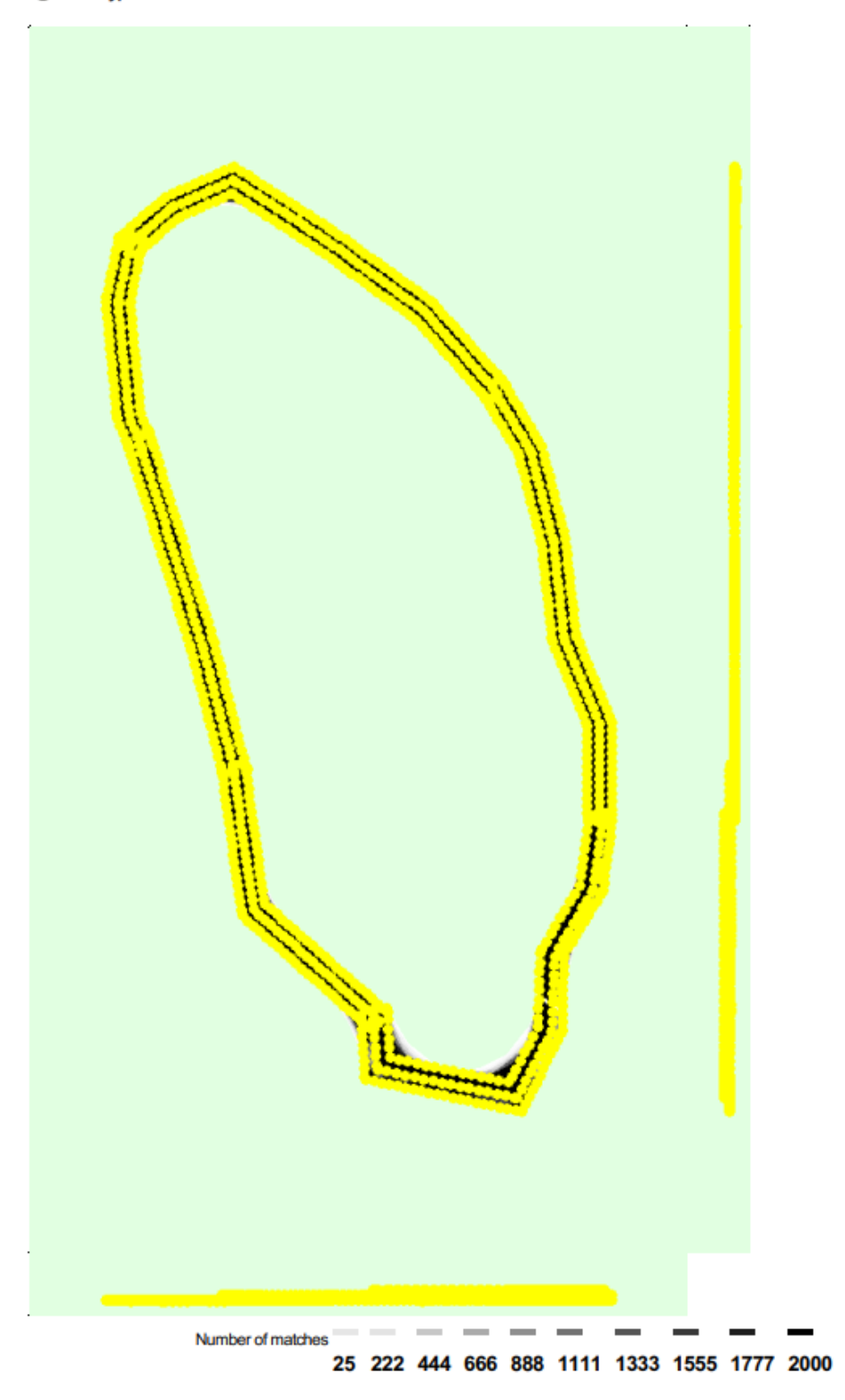

**Figura 162: Captura del reporte fotogramétrico de la laguna Alcacocha - página 7**

Figure 5: Computed image positions with links between matched images. The darkness of the links indicates the number of matched 2D keypoints between the<br>images. Bright links indicate weak links and require manual tie point

 $\bigcirc$ 

 $\bigcirc$ 

## **Geolocation Details**

#### <sup>2</sup> Ground Control Points

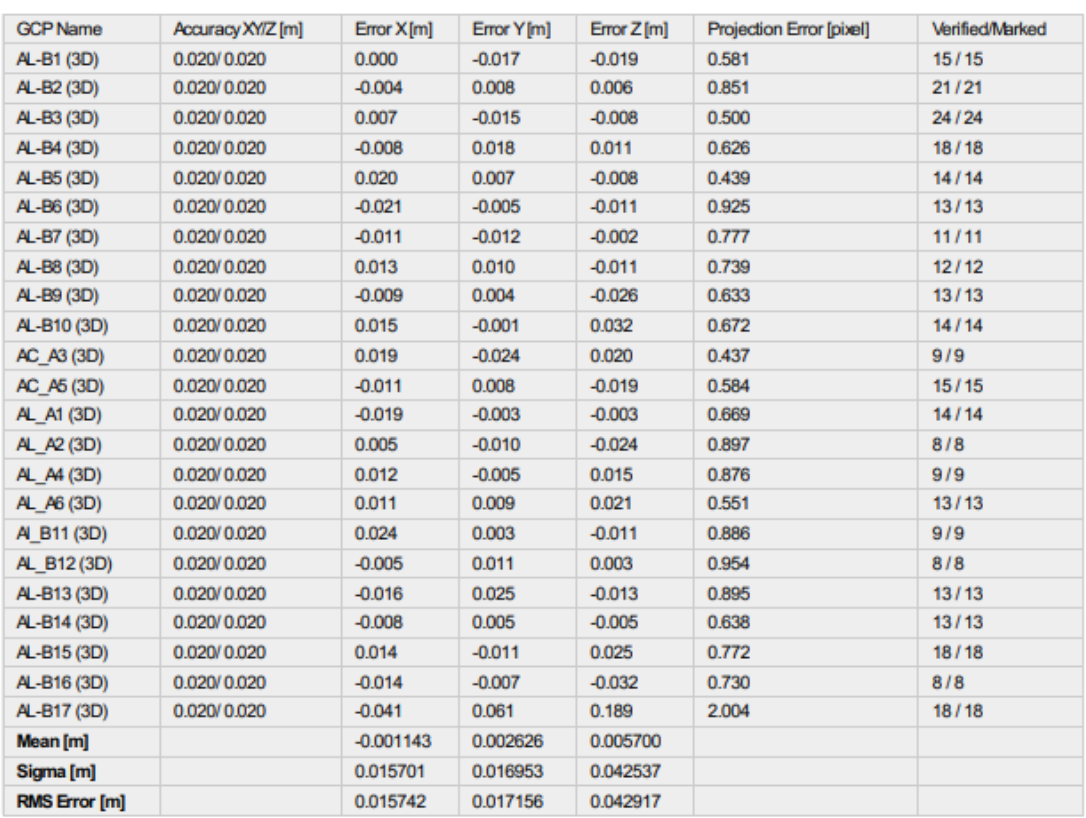

Localisation accuracy per GCP and mean errors in the three coordinate directions. The last column counts the number of calibrated images where the GCP has<br>been automatically verified vs. manually marked.

#### 2 Absolute Geolocation Variance

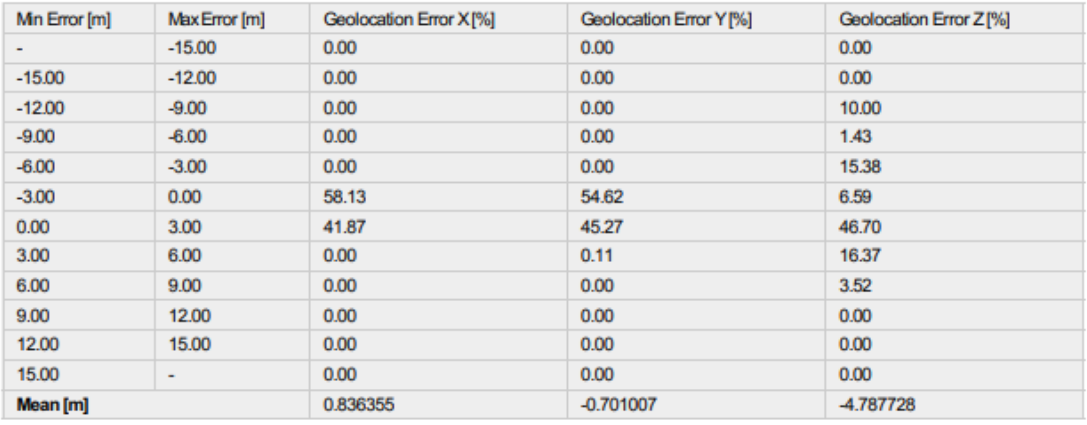

## **Figura 163: Captura del reporte fotogramétrico de la laguna Alcacocha - página 8**

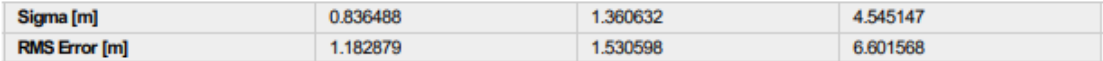

Min Error and Max Error represent geolocation error intervals between -1.5 and 1.5 times the maximum accuracy of all the images. Columns X, Y, Z show the<br>percentage of images with geolocation errors within the predefined e

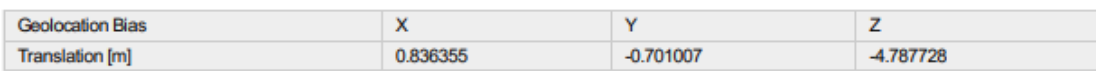

Bias between image initial and computed geolocation given in output coordinate system.

 $\bigcirc$ 

 $_{\odot}$ 

⋒

 $\bigcirc$ 

 $\bullet$ 

#### <sup>2</sup> Relative Geolocation Variance

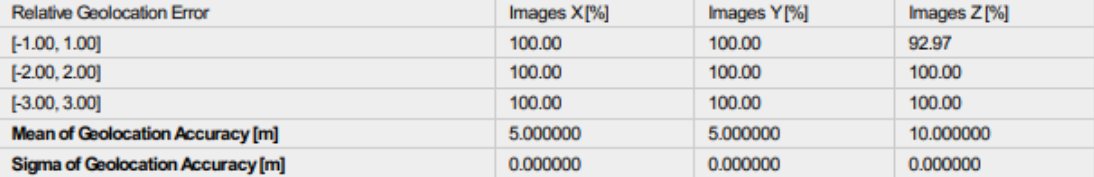

Images X, Y, Z represent the percentage of images with a relative geolocation error in X, Y, Z.

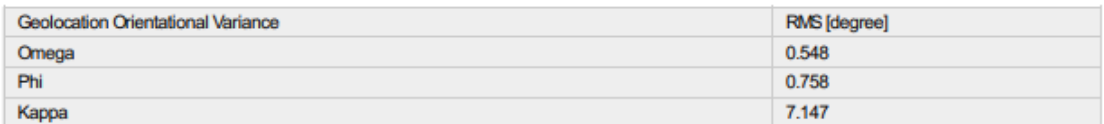

Geolocation RMS error of the orientation angles given by the difference between the initial and computed image orientation angles.

## **Initial Processing Details**

#### **System Information**

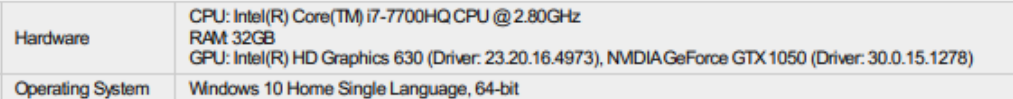

#### **Coordinate Systems**

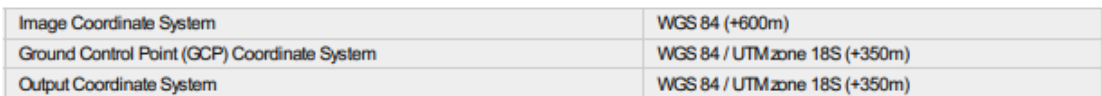

#### **Processing Options**

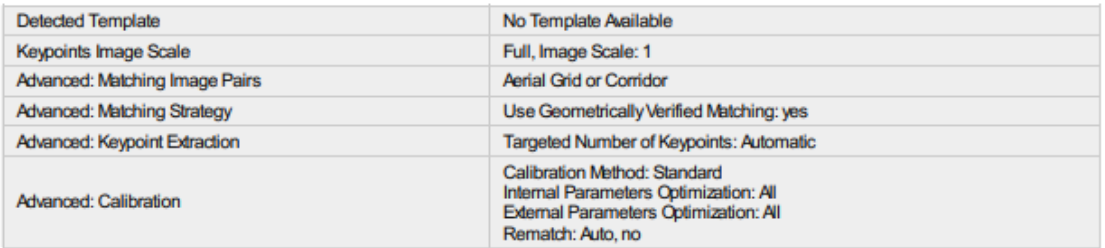

### Figura 164: Captura del reporte fotogramétrico de la laguna Alcacocha - página 9

## **Point Cloud Densification details**

#### **Processing Options**

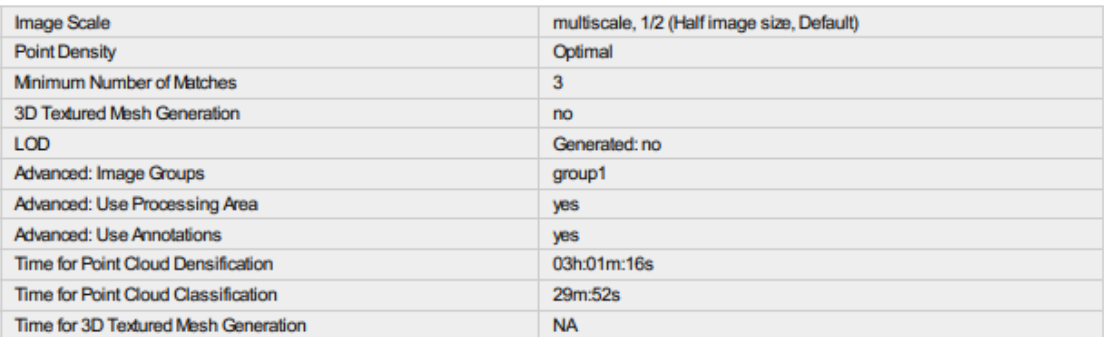

 $\bigodot$ 

 $\bigodot$ 

⊕

 $\bigodot$ 

 $_{\odot}$ 

#### **Results**

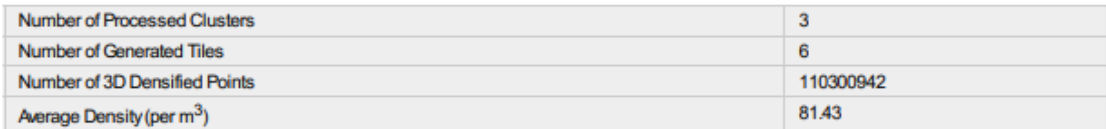

# DSM, Orthomosaic and Index Details

#### **Processing Options**

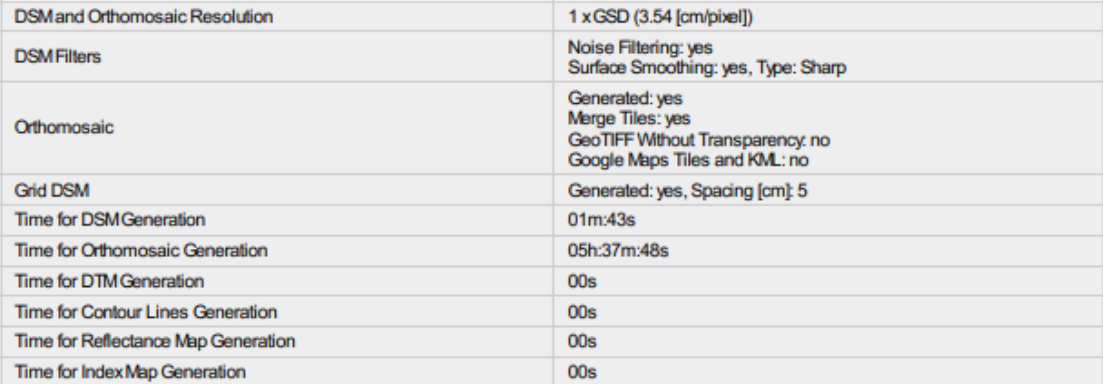

## **Figura 165: Captura del reporte fotogramétrico de la laguna Alcacocha - página 10**

Anexo 2: Planos en a escala real

Plano a escala real - Huicra a.

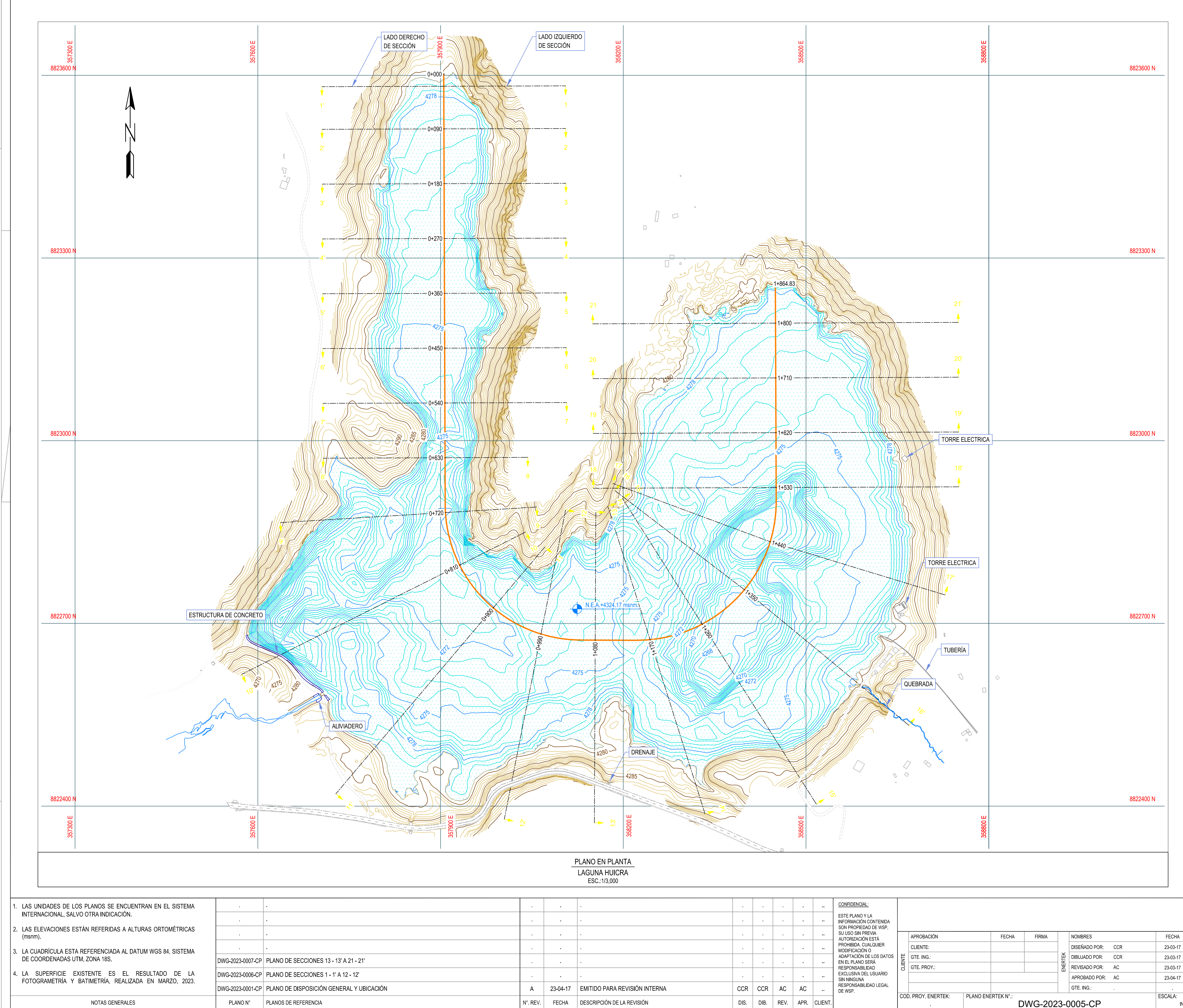

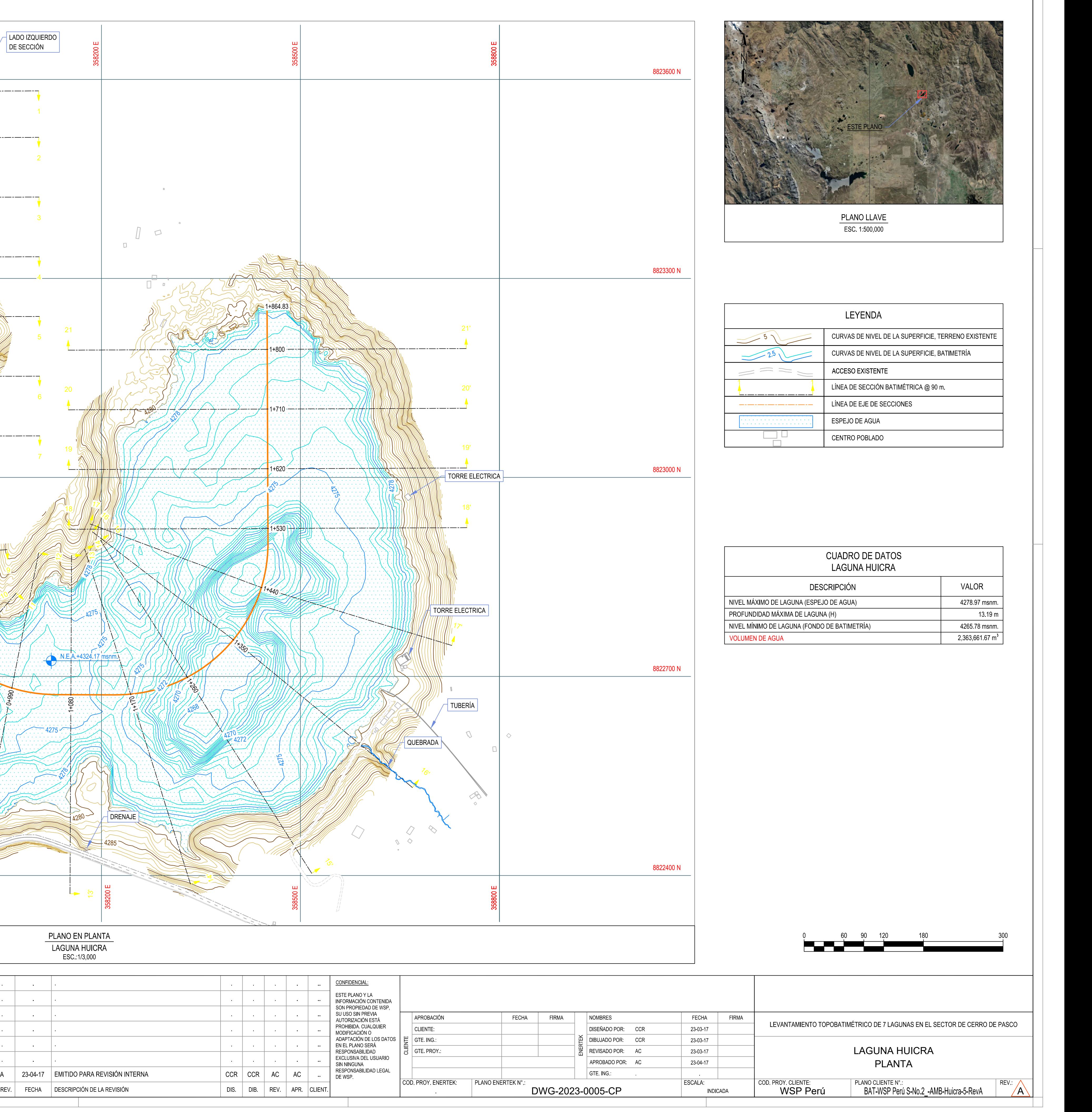

Plano a escala real - Acococha  $\mathbf{b}$ .
8806000 N

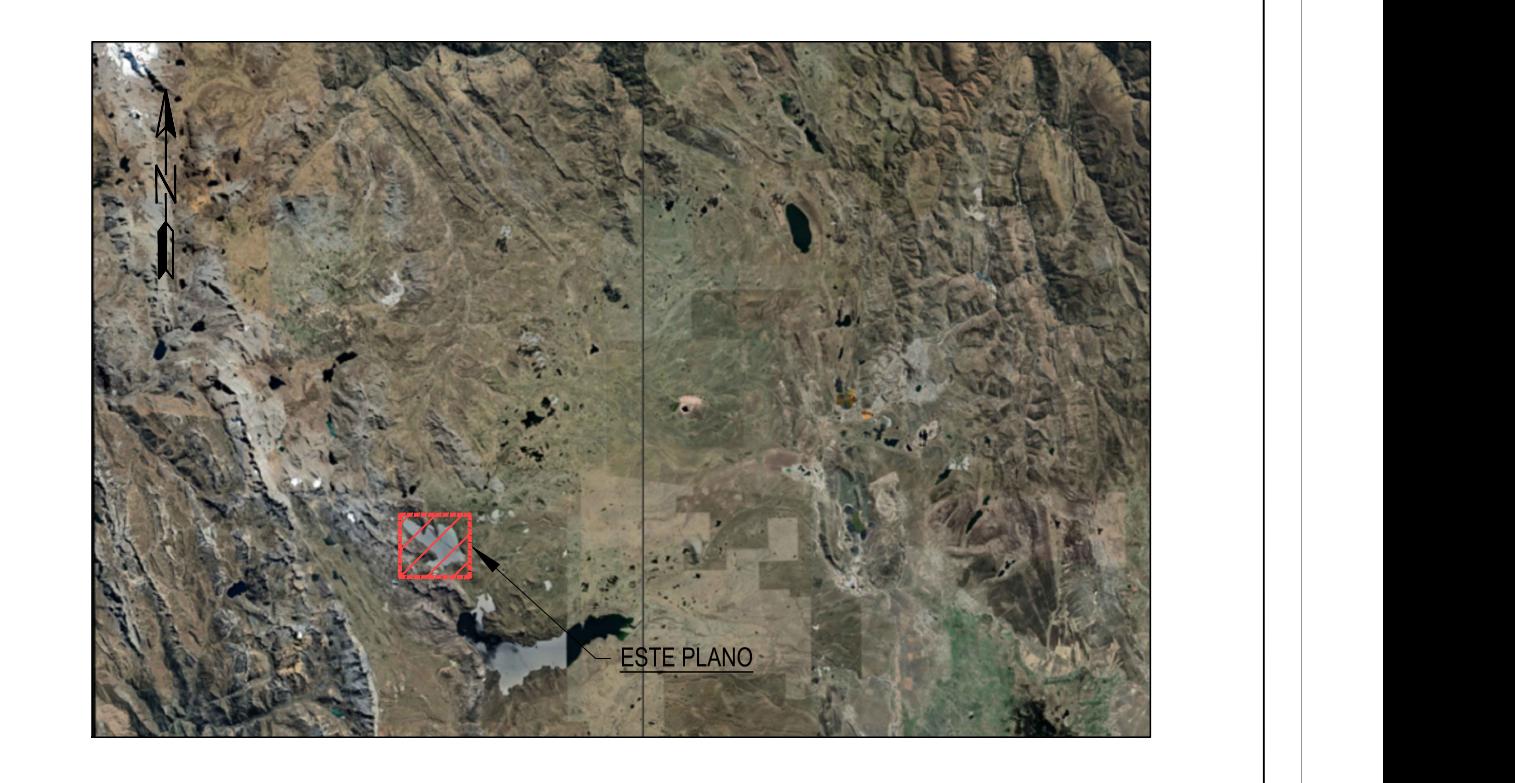

PLANO LLAVE ESC. 1:500,000

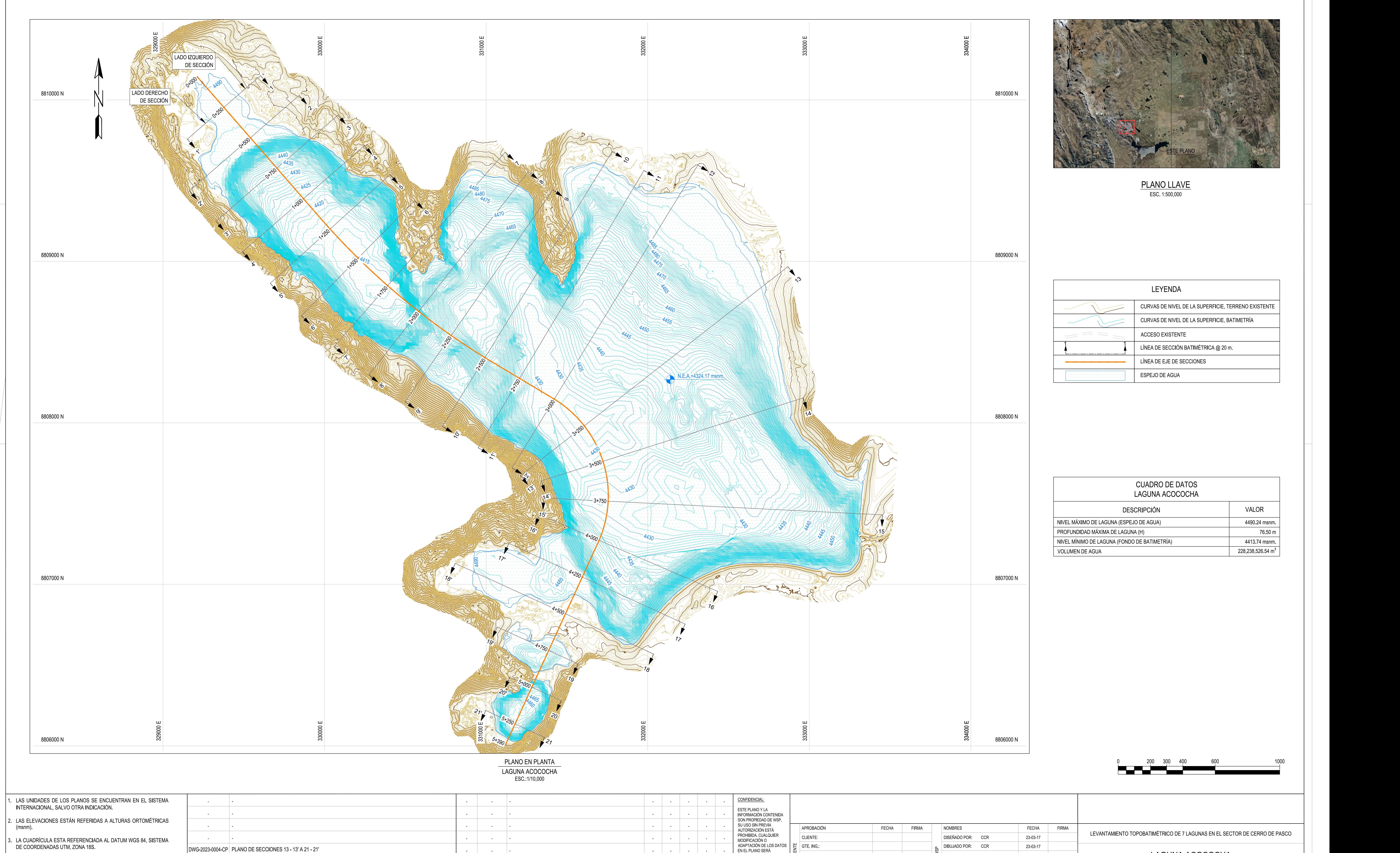

4. LA SUPERFICIE EXISTENTE ES EL RESULTADO DE LA FOTOGRAMETRÍAY BATIMETRÍA,REALIZADAEN MARZO, 2023.

CP-PATARCOCHA.dwg

 $\frac{1}{2}$ 

 $DWG-20$ 

 $|05\rangle$ C3D

 $\overline{4}$  PI

 $|\ddot{\mathbf{g}}|$  $\vert \frac{\mathbf{e}}{\mathbf{e}} \vert$  $\overline{\phantom{a}}$  $\overline{G}$  $| . . . |$ 

 $\texttt{ARCHWO}: \texttt{Z:}\backslash\texttt{02}.$   $\texttt{ENERTER}\backslash\texttt{1}.$  Pro

 $\overline{\phantom{a}}$ 

 $\vert$ DWG-2023-0003-CP $\vert$  PLANO DE SECCIONES 1 - 1' A 12 - 12'

NOTAS GENERALES **ELANO N°** PLANO N° PLANOS DE REFERENCIA Nº. REV. FECHA DESCRIPCIÓN DE LA REV. APR. CLIENT. REV. E

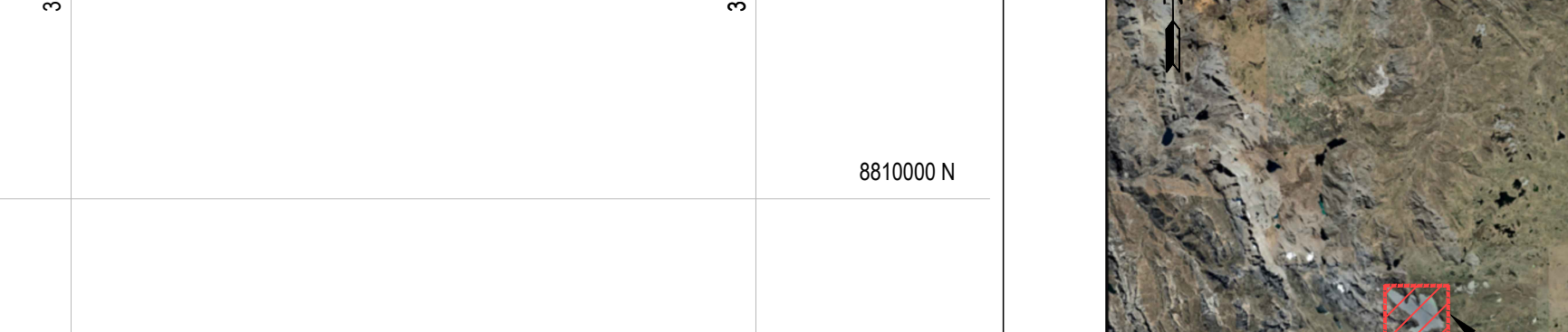

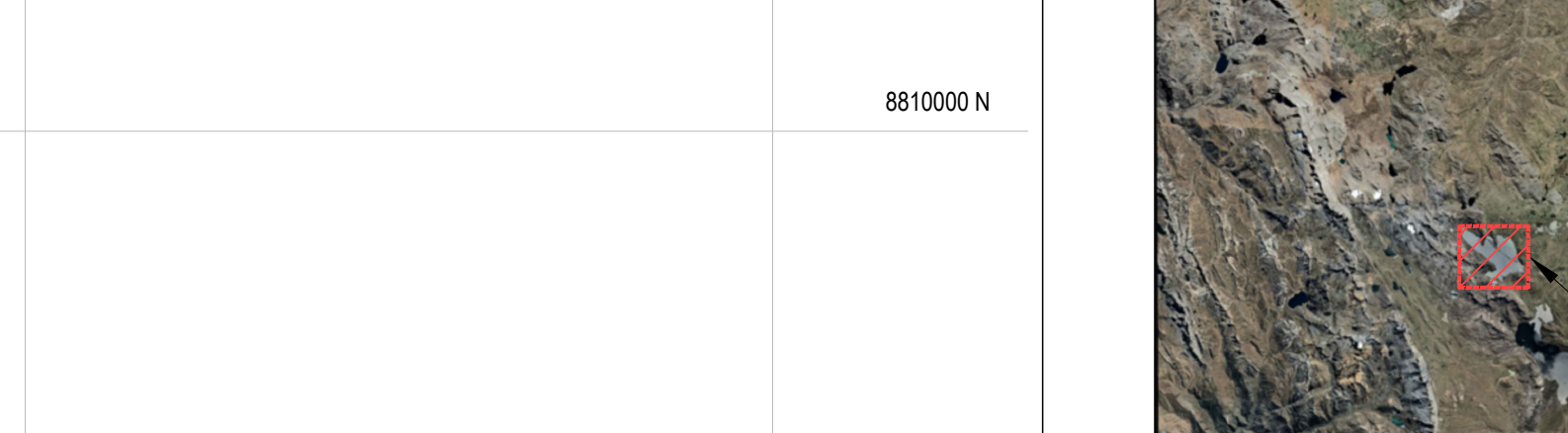

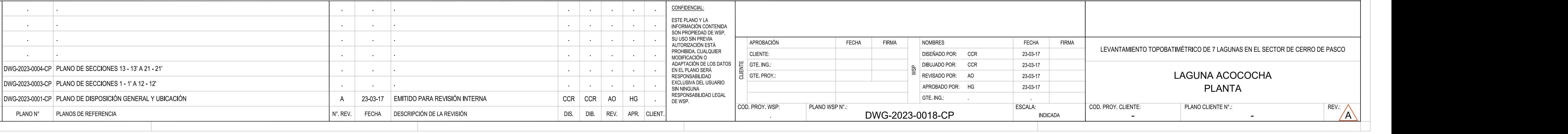

c. Plano a escala real - Huahuacocha

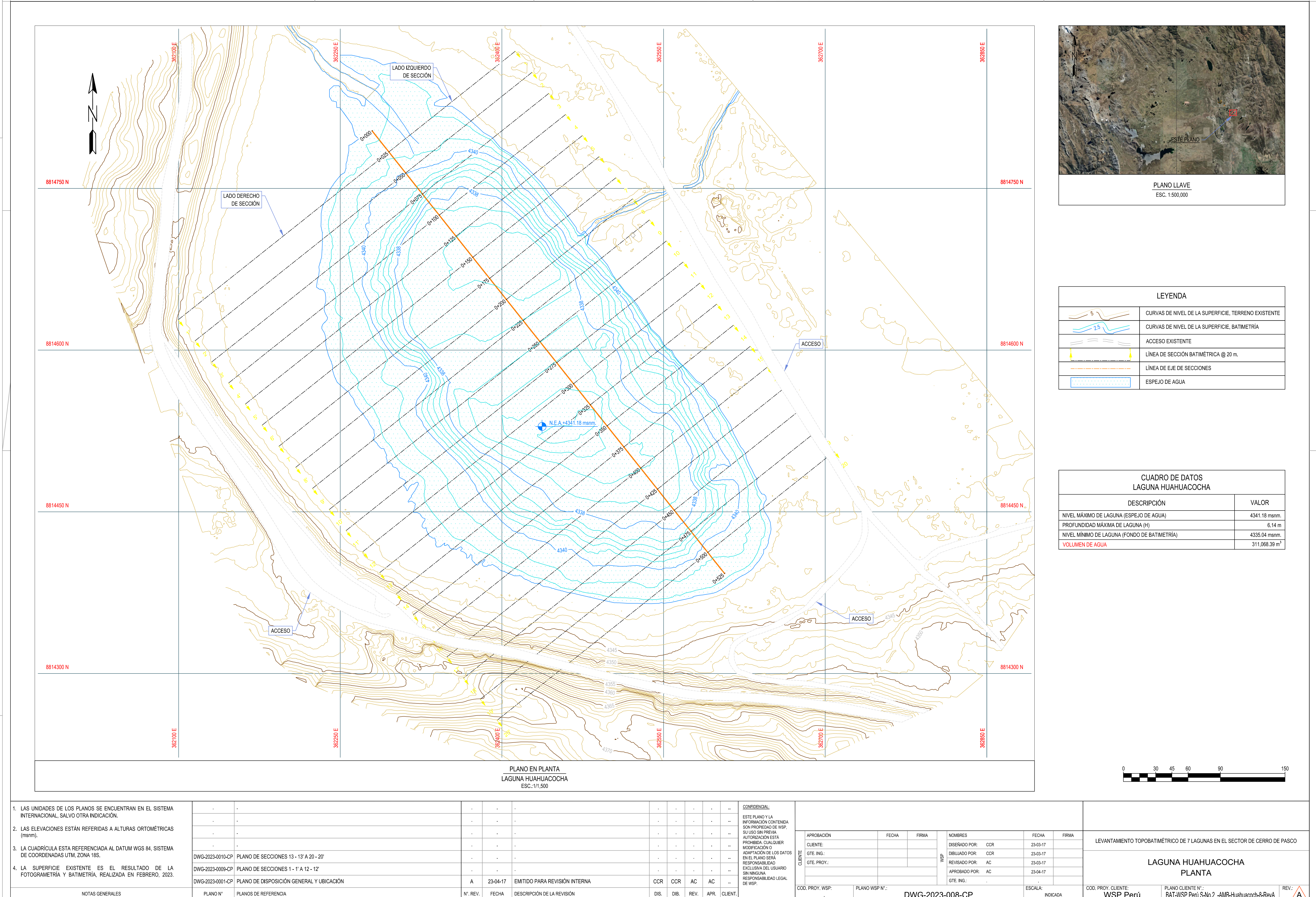

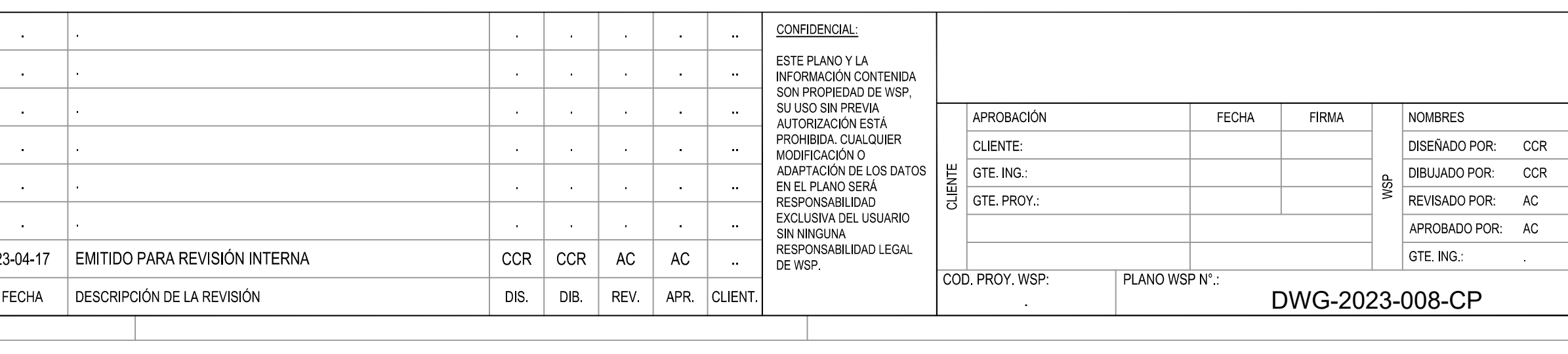

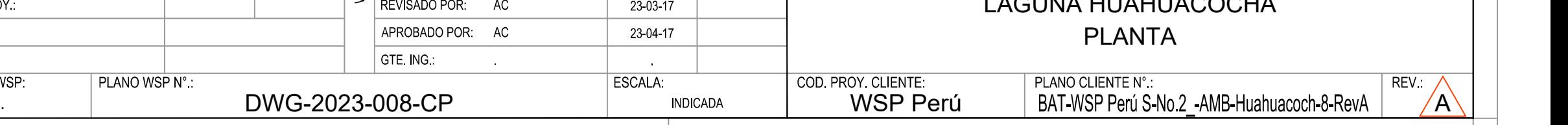

**d. Plano a escala real - Alcacocha**

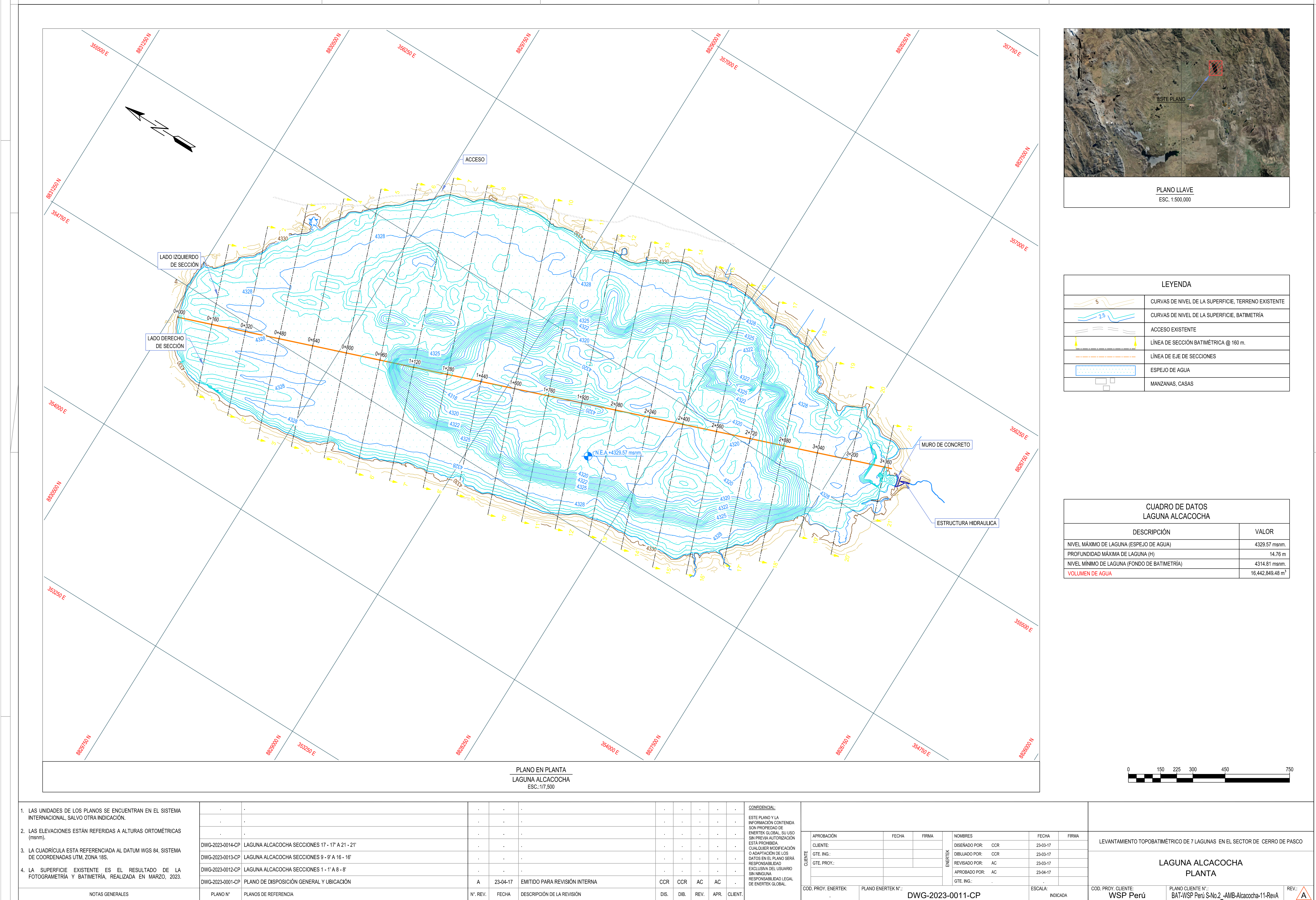

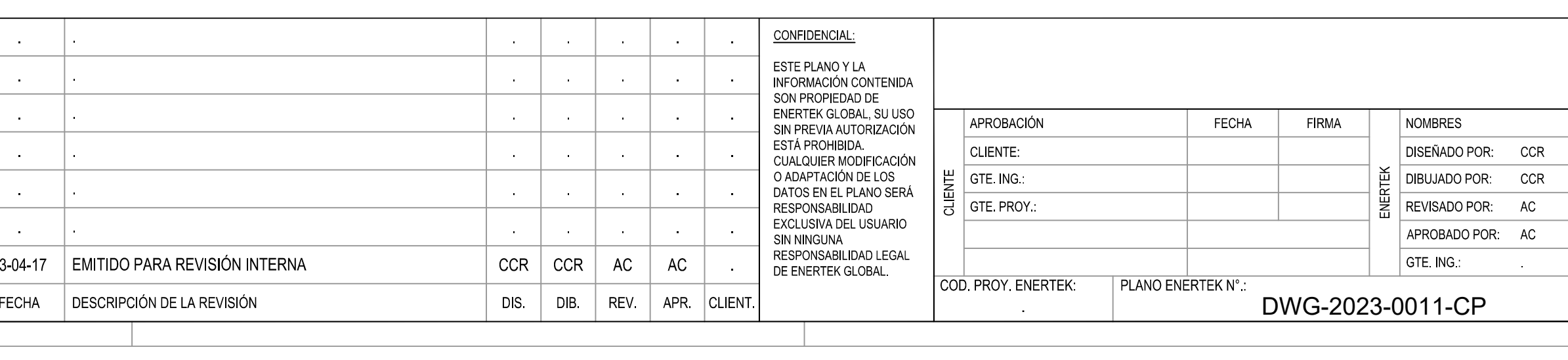